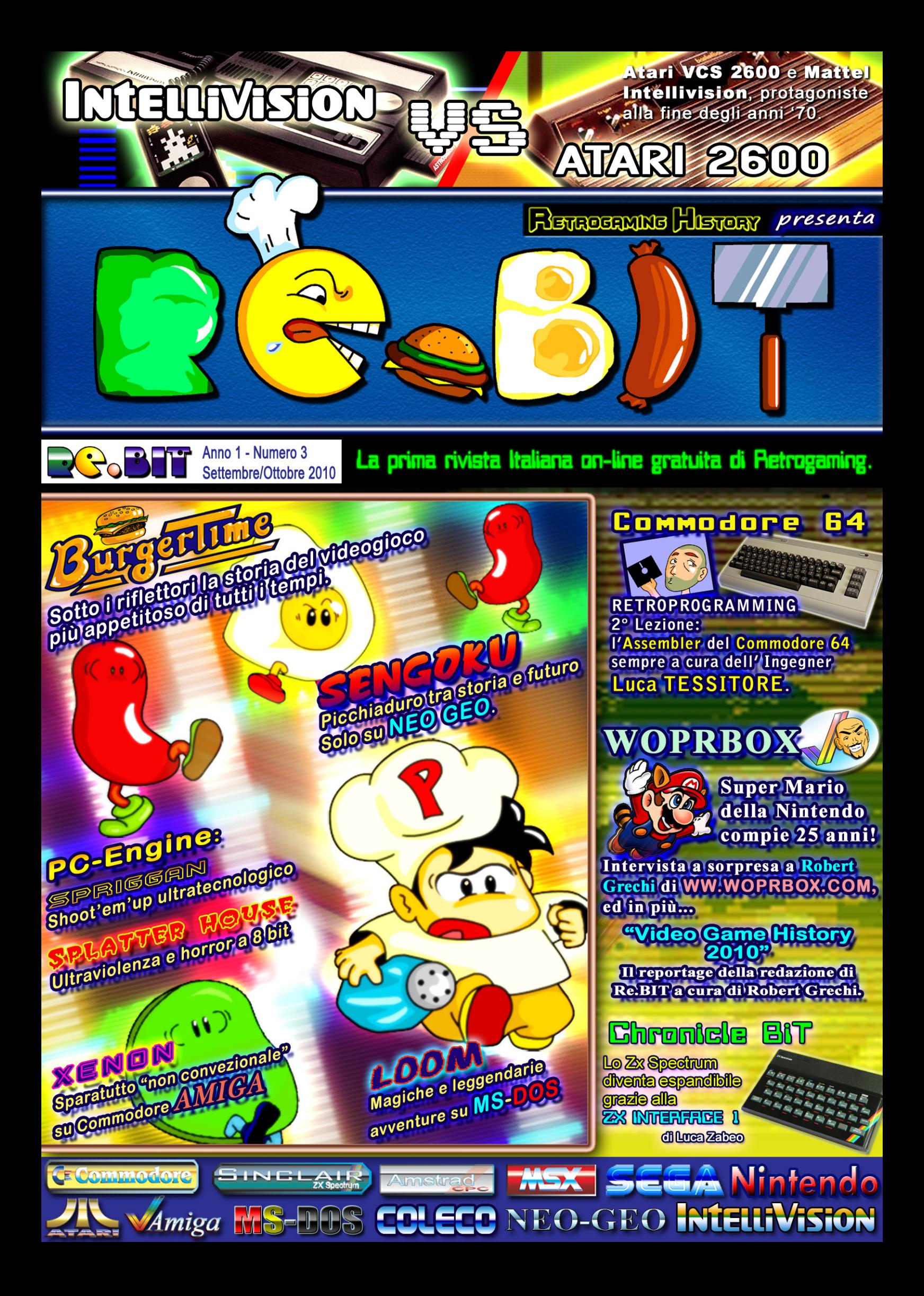

**LA STERÍA DE VIDEOGÍOCHI**<br>A PERTATA DI GLIGIX...

www.retrogaminghistory.com

# **EDITORIALE.**

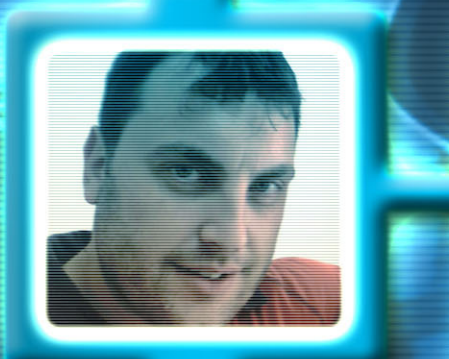

Re.BIT - periodico bimestrale di retrogaming e retrocomputing Powered by www.retrogaminghistory.com N. 3 SETTEMBRE/OTTOBRE 2010

Staff Redazione Capo redattore: Francesco UGGA

Redattori: Francesco UGGA, Luca TESSITORE, Luca ZABEO, Robert GRECHI Sigismondo VILLANI.

Corrispondente esterno: Robert GRECHI

Revision testi Vincenzo SCARPA

Retro-Toons: Gianfranco BERTIBONI

Direttore esecutivo e supervisore: Francesco PRETE Sandro PRETE

> Impaginazione e grafica: Francesco UGGA

Collaborazione esterna: Salvatore FARELLA

Casella di posta gekido\_ken@hotmail.it

#### ANNOTAZIONE

Questa rivista contiene articoli, grafica e disegni originali e tutelati dai diritti d'autore.

Qualsiasi uso non autorizzato del materiale contenuto all'interno, sarà perseguibile legalmente secondo la normativa vigente sui diritti d'autore.

### **MUTAZIONI GENETICHE**

Sin dalle origini della vita sulla Terra, ogni organismo vivente ha infinitamente mutato la sua forma allo scopo di adattarsi all'ambiente circostante.

Detto questo possiamo affermare che anche Re.BIT è in continua mutazione, essendo un nuovo progetto ancora in fase di stabilizzazione.

Questo numero porta in sé variazioni significative e promettenti per il futuro. Innanzitutto, la rivista diventerà bimestrale e non più mensile. Questo può far storcere il naso a molti, ma la finalità di questa scelta risiede nella maggiore quantità di pagine e d'informazioni trattate in questa testata, ma soprattutto alla maggior cura delle stesse, potendo contare su di una redazione sempre più consistente e sottolineando in particolare l'ingresso recente in squadra di un altro valido elemento direttamente "assoldato" dallo staff di Retrogaming History, Luca Zabeo, con la sua competenza in materia di home computer a 8-bit, in particolare lo ZX Spectrum di cui ne conosce le funzionalità sin nei minimi dettagli, dandone sfoggio esordendo in questo numero con un interessantissimo articolo sulla ZX Interface 1, periferica indispensabile al piccolo 8-bit di Lord Clive Sinclair.

Fra gli eventi fondamentali che hanno implicato un ulteriore sviluppo di Re.BIT, vi è stata anche la presentazione ufficiale della rivista in occasione della recente edizione 2010 del Video Game History tenutosi a Monza lo scorso 2 e 3 Ottobre, in cui la redazione ha potuto finalmente avere uno storico ed ufficiale "raduno", valorizzando maggiormente gli sforzi e le idee per migliorare sempre di più in avvenire. Ovviamente, non di minore importanza è stata la presenza dello staff di Retrogaming History, che ha dato il meglio di sé sapendosi distinguere con fierezza, con esclusive assolute in campo di retrogaming, ma soprattutto con competenza fra le varie comunità presenti alla manifestazione e di cui il nostro Robert Grechi di WOPRBOX ne ha realizzato in anteprima una cronaca dettagliata delle due giornate trascorse all'insegna del divertimento e della passione per i videogiochi.

Molti lettori avranno atteso a lungo la pubblicazione di questo numero; anche i redattori iniziavano a non darsi pace per l'attesa della nuova uscita, mandandomi continue minacce di torture di ogni genere per il ritardo… ovviamente scherzavano… scherzavate vero ragazzi? (silenzio tombale inquietante qui in redazione…!!! ). C'è da capire però che Re.BIT, pur avendo accolto un gradevole successo, resta comunque un'opera di stampo amatoriale, realizzato da persone che riversano la propria passione per i videogiochi ed il retrogaming nel poco tempo libero loro disponibile. In particolare per il sottoscritto, che quest'anno ha avuto non pochi impegni nel suo campo (peraltro rogne vere e proprie), condizionando completamente il tempo da poter dedicare alla rivista, soprattutto se si considera il fatto di essere solo a risolvere una bella gatta da pelare periodica come quella della grafica. Fortunatamente siamo riusciti a realizzare anche questa pubblicazione dal contenuto ricco e, speriamo per i lettori, interessante, avendo in più già stabilito il programma dell'ultima uscita di quest'anno (che interesserà il bimestre novembre/dicembre) sperando di portare a termine anche una piccola sorpresa per Natale.

Detto questo non mi resta che augurare a tutti voi Buona Lettura a nome di tutta la redazione di Re.BIT, la vostra rivista per il retrogaming.

Francesco "Gekido" Ugga

# **Una squadra davvero unica, per una rivista altrettanto unica.**

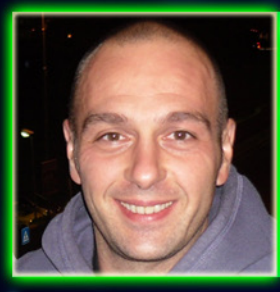

#### **Luca Zabeo:**

**Da anni si sforza di assomigliare all'omino di Manic Miner, per andare in pellegrinaggio dal "santone" Clive Sinclair. Il suo credo "non c'è nulla che uno Z80 e una ULA non possano fare". Lo Zx Spectrum nel cuore, ma con un occhio di riguardo verso le retroconsole (Megadrive e Dreamcast in primis) e l'Amiga.**  ente del CDNA (Club per i Diritti dei Nastri Audio), auspica un ritorno di produzione delle cassette audio per i com**puter. Non va in vacanza senza uno ZX Spectrum e l'E-book (è riuscito a leggere "Il Signore degli Anelli" di Tolkien in 3 giorni). Giochi preferiti: Syndacate per Amiga, tutti, ma proprio tutti, i giochi dello Zx Spectrum.**

#### **LUCA TESSITORE:**

PCista per voltà parterna, per anni è stato lo zimbello del gruppo. In un periodo in cui videogiocare significava possedere<br>un Amiga o un C64 veniva costantemente irriso, da amici, conoscenti e passanti, per la pochezza de **Con i primi risparmi inizia, per colmare le sue lacune, a collezionare ogni computer e console gli capiti a tiro, rischiando più volte di essere cacciato da casa per motivi logistici.**

par voice a couch del blog [http://pcretrogames.blogspot.com,](http://pcretrogames.blogspot.com) cerca affannosamente di convincere il mondo che, nonostan-<br>L'hico redattore del blog http://pcretrogames.blogspot.com, cerca affannosamente di convincere il mond Oggi non disdegna poligoni, texture e bump mapping ma rimane un inguaribile amante del pixellone. Affianca alla passione<br>per i videogames quella per le poesie del sommo poeta Brunello Robertetti.

**GIOCO PREFERITO: qualsiasi adventure che inizi con il logo LucasFilm.**

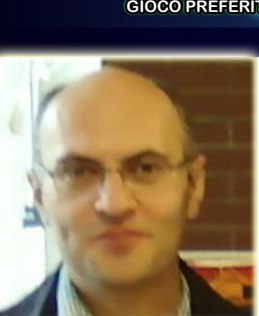

#### **VINCENZO SCARPA:**

**Alto e pieno di capelli (nella foto non si vedono perché sono color carne) è un amante sfegatato del retrogaming e del retrocomputing, tanto da chiedersi come sarebbe la sua vita senza i vecchi computer e i vecchi giochi (beh, in effetti ci sarebbero anche le donne ma sono prive di tastiera e non mangiano le pillole elettroniche come il Pacman). Dedica anima e corpo al suo sito wiki <http://www.vincenzoscarpa.it/emuwiki>, oltre che alla correzione dei testi dei vari numeri di Re.Bit (mamma mia che voglia che ha!!!).**

**Gioco preferito: Pitfall II per le sale giochi**

#### **SIGISMONDO VILLANI:**

**Alto ma basso, grasso ma magro, folta chioma quasi calvo, (non è Carletto il principe dei mostri!) un incrocio tra Kratos e Snake, sembra provenire da un altro pianeta con quel suo sguardo pungente, ama il retrogaming tanto da giocare i giochi di ultima generazione quando ormai sono gia vecchi. Ascolta, per restare a tema, solo musica anni 80 e ama i vecchi film anni 50, più retro di così....**

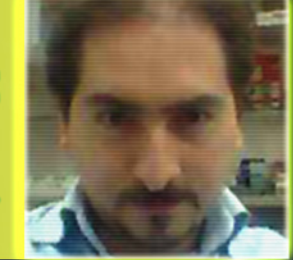

**GIOCO PREFERITO: dategli un Amiga e sarà ben falice di giocare ad ogni cosa che assomigli ad un gioco per** 

**questa macchina.**

#### **FRANCESCO UGGA: L' MSX nel cuore e un C=64 per pudore!**

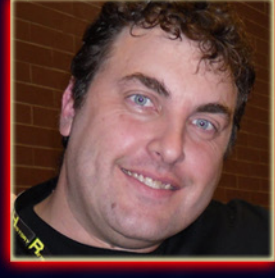

Ha scoperto i sistemi MSX nella sua adolescenza e sono divenuti la sua eterna passione, ma ha dovuto procurarsi anche<br>un C64 per mantenere il suo 'pudore videoludico' agli occhi dei suoi coetanei, mantenendo dentro di se l

**Ama la natura ed è un ambientalista omologato (scopriremo in seguito il perché!)! Non sopporta molto i giochi 3D moderni a meno che non facciano esplicitamente riferimento a famosi animé manga o siano simulatori di guida.** 

**"BIBLIOTECA UMANA" di tutti i computers e consolles a 8-bit, includendo però i 16 bit AMIGA e ATARI-ST. Ha una passione sfrenata per shoot'em'up e plattform-games, oltre che a quella di giocare dannatamente a bowling.**

**GIOCO PREFERITO: Gradius 2 per MSX1.**

**ROBERT GRECHI: E' il nostro reporter e corrispondente esterno che gira come un'anima dannata affamata di sapere per ciò che riguarda la storia del mondo videludico. Secondo morboso amighista da far concorrenza a Sigismondo e tanto da sognarsi il logo Amiga su ogni sistema informatico del mondo.** Dedica anima e corpo alla sua creatura battezzata **WWW.WOPRBOX.COM**, sempre alla ricerca di curiosità, notizie ed

**invenzioni di ogni tipo e da ogni parte del mondo che serva a legare la storia dello sviluppo informatico ai giorni nostri. Incubo per tutti i personaggi storici appartenenti al mondo dei videgiochi, intervistandoli fino a mettere a nudo ogni loro segreto...VAI COSI ROBERT!**

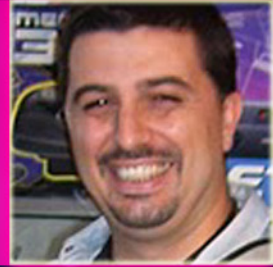

**GIOCO PREFERITO: Secret of Monkey Island....Amiga of course.**

# SOMMARIO

# Speciale Retro Story

CPU a 16 bit e hardware davvero all' avanguardia, per una console innovativa e unica nel suo genere. PAG. 6

ATARI Video Computer System 2600. Leggendaria console pronta a tutto. PAG. 12

RETROPROGRAMMING II LEZIONE: l'Assembler del Commodore 64 Strumenti di sviluppo PAG. 22

> Scheda Video CGA Video Composite Mode. PAG. 26

**ANGOLO OEL TIEX** 

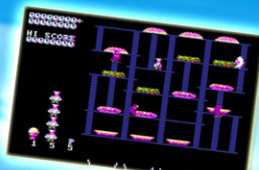

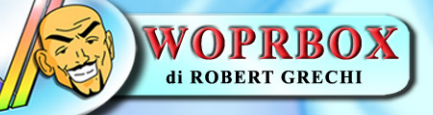

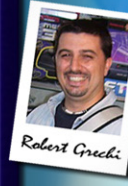

**Diffiolare** 

ettiem) bre

Intervista a sorpresa per Robert Grechi, esperto di retrogaming e autore del seguitissimo WWW.WOPRBOX.COM PAG. 40

VIDEO GAME HISTORY 2010 Reportage della fantastica avventura vissuta a Monza dalla redazione di Re.BIT. PAG. 48

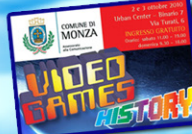

La redazione di Re.BIT festeggia i 25 anni di "Mario" PAG. 56

# Chronicle B

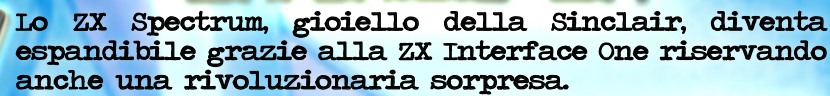

PAG. 60

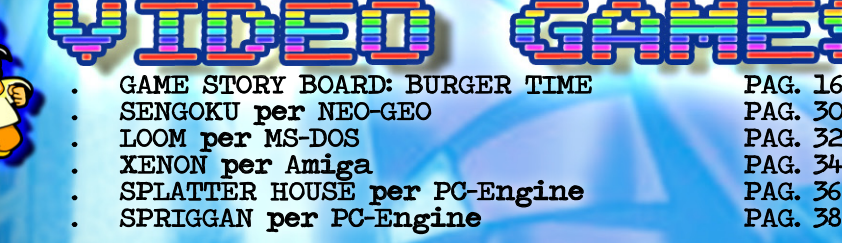

# **Mattel Electronics** CPU a 16 bit e hardware davvero all'avanguardia, per una console innovativa e unica nel suo genere.

opo aver parlato molto delle due console che rivoluzionarono il concetto di "videogiocare a casa", ovvero l'Odyssey 2 della Magnavox

E e il VCS 2600 dell'atari, siamo di nuovo pronti sulle pagine di Re.BIT a raccontarvi la storia del "terzo incomodo" che s'interpose tra i due contendenti e che aveva in serbo caratteristiche hardware del tutto singolari e di tutto rispetto.

Nota per i suoi giocattoli di qualità ed in particolare per la detenzione del marchio Barbie, la Mattel osservò molto attentamente lo sviluppo del commercio relativo ai videogiochi e decise quindi di scendere in campo.

Nel 1978 nasce una nuova divisione interna dedicata allo sviluppo di giochi elettronici chiamata Mattel Electronics che, con l'entusiasmante collaborazione della General Instruments, abbozza i progetti di una nuova piattaforma per il divertimento videoludico casalingo. Prende vita così nel 1979 l'Intellivision, commercializzata in un periodo di rodaggio con quattro titoli prodotti

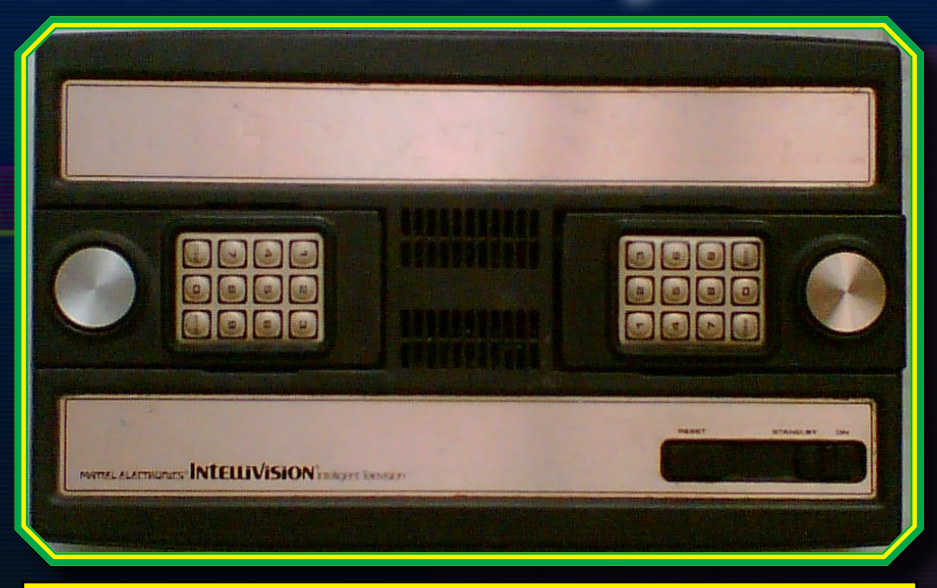

# 1. Ecco come si presenta l'Intellivision visto frontal- mente, in questo caso in "modalità chiusa".

dalla APH Technological e successivamente diffusa in tutto il continente nord americano, con un prezzo di lancio di circa 300 dollari, includendo nella confezione il gioco del Poker e del Black Jack.

Le premesse erano davvero ottime se si considera l'hardware utilizzato per quei tempi mantenendo le promesse fatte al pubblico.

L'hardware, come abbiamo detto, era davvero insolito, l'Intellivision fu la prima console per videogame a 16 bit anche se per molti cinici fu dichiarata erroneamente a 10 bit poiché il Bus della ROM era, appunto, a 10 bit, ma in realtà i registri della CPU erano proprio a 16 bit.

Guardando all'interno della console Mattel, notiamo che la componentistica principale è affidata alla General Instruments, come la CPU, la GPU Standard Television Interface Chip (STIC) GI AY-3- 8900 e il chip sonoro

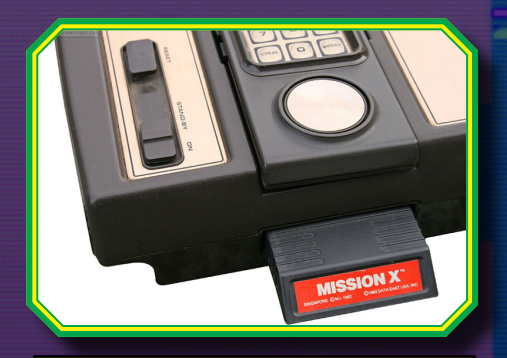

#### 2. Lo slot per le cartucce posta al lato della console.

Ecco le specifiche hardware della console di casa Mattel, nelle quali si nota come la memoria era sud-<br>divisa in maniera abbastanza sin-<br>golare:

- *• CPU con microprocessore CP1610 <sup>a</sup> 16-bit della Gene- ral Instruments, funzionante a 894.886 kHz (poco meno di*
- *1-MHz) • 1352 byte di RAM: - <sup>240</sup> <sup>×</sup> 8-bit di memoria* Scratchpad (memoria di scambio tipo cache)<br>- 352 × 16-bit (704 bytes) Memoria di sistema<br>- 512 × 8-bit di RAM per la gra-<br>fica
- *• 7168 bytes of ROM:*
- *<sup>4096</sup> <sup>×</sup> 10-bit (5120 bytes) ROM di sistema*
- 2048 × 8-bit ROM di grafica<br>• risoluzione di 192 pixel per<br>160 (un pixel Intellivision cor-<br>rispondeva a 5×4 pixel della
- *TV) • Standard Television Interface Chip (STIC): GI AY-3- 8900-1*

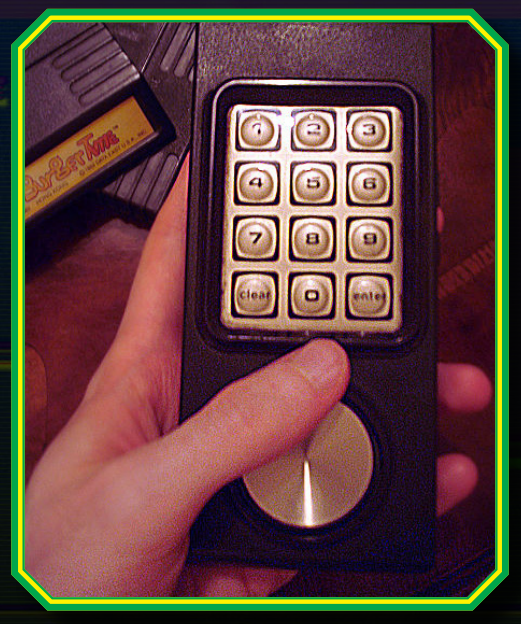

3. Il caratteristico e innovativo Key-pad dell'Intellivision.

- *• palette di <sup>16</sup> colori, tutti utiliz- zabili contemporaneamente su*
- *schermo • 8 sprite di dimensione 8×8 o*
- *8×16 bit. - Potevano essere ridimensio- nati in orizzontale di <sup>2</sup> volte, <sup>e</sup> in verticale di 2,4 <sup>o</sup> <sup>8</sup> volte - Potevano essere riflessi oriz- zontalmente <sup>o</sup> verticalmente*
- *• chip GI AY-3-8914 - 3 canali audio, con un generatore di rumore casuale*

Come si può notare, solo il BUS della ROM di sistema e del chip video sono rispettivamente a 10 e 8 bit, ma il BUS della CPU e della

# $\textcolor{red}{\textbf{3.BI}}$  - Intellivision

prima cosa che salta all'occhio, è la mancanza di un qualche tipo di joystick, sostituito da un sensibilis-<br>simo "pad" di forma circolare, che consente di gestire durante il gioco ben 16 direzioni, risultando dăvve-<br>ro entusiasmante in alcuni titoli sportivi come ad esempio NASL Soccer e NBA Basketball, dove ai giocatori della propria squadra po-<br>teva essere imposto un movimento molto più libero, potendo contare su tre angolazioni diverse in ognu-<br>na della quattro diagonali.

Ricordo molto bene la mia prima partita a NASL Soccer che, nono- stante la grafica spartana, il poter gestire la direzione dei giocatori in

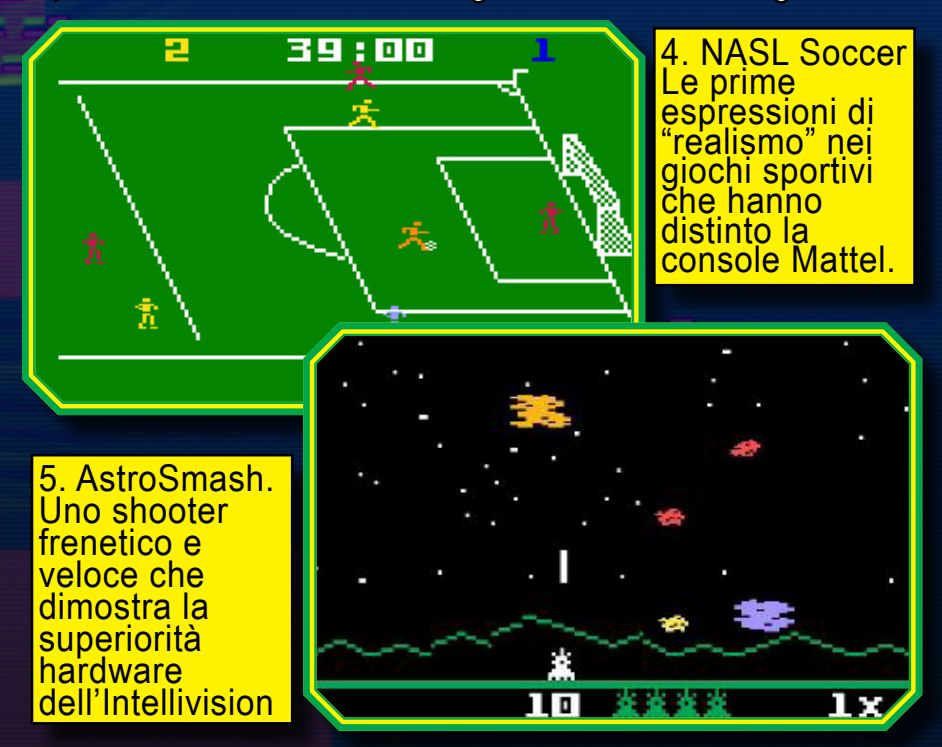

memoria RAM sono a 16 bit ed in quel periodo non era inusuale usare un processore con architettura superiore a 16 bit con grafica e ROM di sistema di architettura inferiore (vedasi l'har-<br>dware del Texas Instruments TI-99/4A ), dovendo contenere il costo sia di produzione che di vendita.

Esteticamente l'Intellivision si presenta come un sistema com-<br>patto, una piattaforma rettango-<br>lare con parti in plastica e par-<br>ti rivestite in alluminio dorato; compatto, perché fu una delle poche console dove i controller venivano riposti dopo l'uso, in appositi spazi a destra e a sini-<br>stra, che consentivano di con-<br>tenerne l'ingombro. E proprio i controller della macchina Mattel sono una delle tante novità che<br>vennero offerte al pubblico. Infatti, nonostante questi non fos-<br>sero proprio tra i più comodi, la

ogni angolazione dava un senso di realismo superiore a tutti i giochi di calcio all'epoca testati, sia arcade che sugli home computer.

Continuando l'osservazione del<br>controller, si nota una tastiera numerica con la quale era possibi-<br>le interagire con la console nella scelta del numero di giocatori e del livello di difficoltà, mentre due coppie di pulsanti fuoco erano di-<br>sposti lateralmente al controller stesso: la coppia anteriore aveva la stessa funzione quindi in realtà erano programmabili solo tre azio-<br>ni diverse. Tornando però, a parla-<br>re del tastierino numerico possia-<br>mo dire che molto spesso veniva programmato a seconda del gioco inserito e per facilitarne l'utilizzo, insieme alla cartuccia del gioco stesso, nella confezione era com-<br>presa una coppia di "overlay" da stesso, nella copita di "overlay" da<br>presa una coppia di "overlay" da<br>co e sui quali erano raffigurate le varie azioni disponibili.

# Intellivision - RG.BI

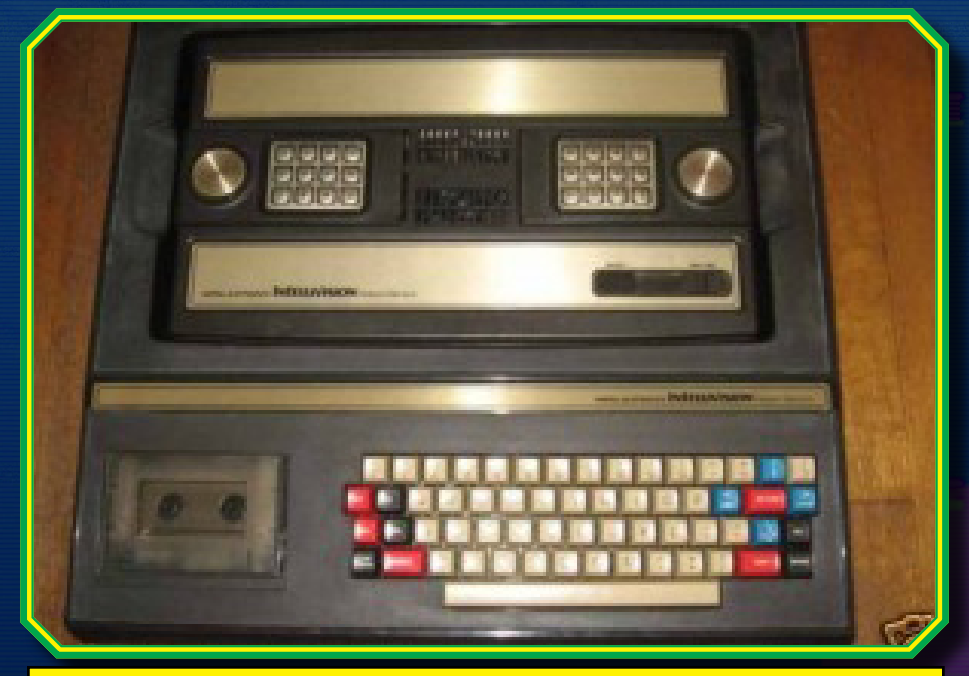

6. Tastiera e registratore a cassette per l'Intellivision che trasforma la console Mattel in un vero Micro Computer.

Passando al pannello superiore della console, notiamo che sono presenti semplicemente il tasto RESET e lo switch di accensione della macchi-<br>na, completa la "carovana" la <u>pre</u>sa per l'alimentatore e l'uscita RF o RGB ( a seconda della destinazione di commercio), mentre lateralmente sulla sinistra vi è la fatidica slot per le cartucce che potevano essere di 4kbytes o 8kbytes.

Analizziamo meglio le prestazioni di questa innovativa macchina (per quei tempi). Come abbiamo già det-<br>to prima la CPU CP1610 lavora ad una frequenza di 894.886 kHz, ma il bus della memoria poteva lavorare a 8, bit, 10 bit, 14bit e 16 bit: poiché però la maggior parte delle istruzio-<br>ni del 1610 sono a 10 bit, anche i programmi vengono memorizzati

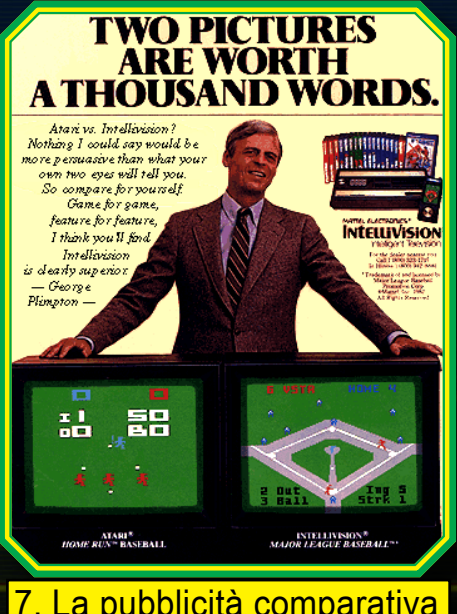

7. La pubblicità comparativa con l'Atari VCS 2600.

con un "rate" di 10 bit, mentre quelle istruzioni a 16 bit vengono eseguite in due cicli di 10 bit.

Il chip grafico coadiuvava il tutto dan-<br>do anche la possibilità ai program-<br>matori di ridefinire completamente lo schermo e gli oggetti mobili, po-<br>ten<u>do p</u>erò, in supplemento, caricare da ROM alcuni frame predefiniti per facilitare la realizzazione dei giochi; non a caso alcuni titoli sportivi uti-<br>lizzano gli stessi frame per animare<br>i vari giocatori/atleti. Lo schermo ha i vari giocatori/atleti. Lo schermo ha una rišoluzione video, come abbia-<br>mo detto prima, di 192 x 160 pixel ed era possibile visualizzare 8 sprite su schermo con una definizione di 8x8 o 8x16 pixel l'uno, con possibilità di poterli estendere, o meglio "allunga-<br>re" orizzontalmente e verticalmente; ciò non significa che ne viene au-<br>mentata la definizione grafica, sem-<br>plicemente un raddoppiamento della dimensione dei pixel, ma la griglia di definizione rimane sempre la stes-<br>sa. Un'altra proprietà interessante degli sprite Intellivision, è quella di poterli riflettere sia orizzontalmente che verticalmente, mentre possono avere un solo colore ciascuno.

E' curioso sapere che era possibile aumentare il numero di sprite a vi-<br>deo con un numero superiore a quel-<br>li visualizzabili normalmente, imple-<br>mentando dai programmatori una tecnica per ovviare a questo limite, ossia il riposizionamento alternato di uno stesso oggetto, opportunamente ridefinito, per dare l'illusione di due sprite distinti e separati. Questo si-<br>stema però generava lo sfarfallio de-<br>gli oggetti visualizzati sullo schermo e per tale motivo, inizialmente, ne fu vietato l'utilizzo per la realizzazione di giochi dalla sezione marketing della Mattel Electronics. Successivamente la tecnica fu perfezionata e venne anche utilizzata in alcuni titoli come Space Armada, Star Strike e Tron, inoltre gli sprite erano posi- zionabili e gestibili anche al di fuori dell'area di fondo.

Passando alle capacità sonore, il generoso chip della GI, l' AY-3-8914, produce suoni su tre canali, ognuno di essi programmabili indipendente- mente su otto ottave ed in più vi è un generatore di rumore attribuibile ad ognuno dei tre canali, permettendo prestazioni musicali tipico degli ar-<br>cade di quei tempi che riempivano le sale giochi.

Nonostante la macchina Mattel fos-<br>se decisamente più prestante, non riuscì a scavalcare dal podio il 2600 dell'Atari ma ne compromise seria- mente il predominio. La Mattel usò pubblicità comparative, come quella con Gorge Plimpton, testimonial di uno spot in cui venivano pesante- mente denigrate le prestazioni del VCS 2600 al confronto dell'Intellivi-<br>sion in particolare con i giochi sporti-<br>vi. Inoltre la Mattel scelse di combat-<br>tere l'Atari con le sue stesse armi e cioè gli stessi canali di distribuzione come per esempio la vendita sotto marchi del calibro di Radio Shack

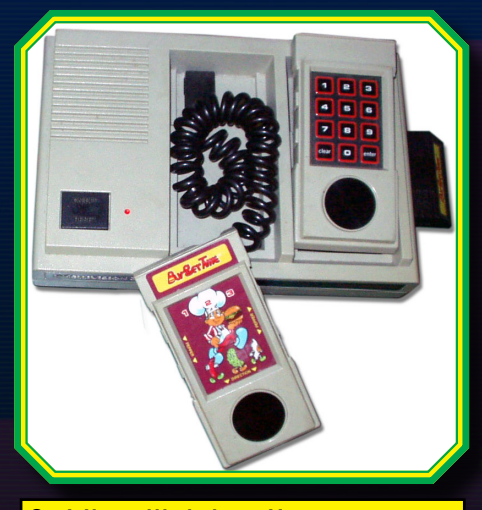

8. L'intellivision II con un design piu compatto.

Tandyvision, il GTE-Sylvania e il Se- ars Super Video Arcade; quest'ulti- mo in particolare vendeva già video giochi e fu un colpaccio per la Mattel che vide vendere nel primo anno ol-<br>tre 175 mila unità della sua Intellivi-<br>sion aumentando il parco videoludi-<br>co a 19 titoli. Fu considerata poi la scelta più conveniente di produrre in proprio nuovi titoli, formando così un gruppo di sviluppo composto da cin-<br>que elementi che portano i nomi di Gabriel Baum, Don Daglow, Rick Le- vine, Mike Minkoff e John Sohl e che per evitare spionaggio industriale, la loro sede di lavoro fu mantenuta se-<br>greta, ribattezzando i cinque con un nome in codice: Blu Sky Rangers.

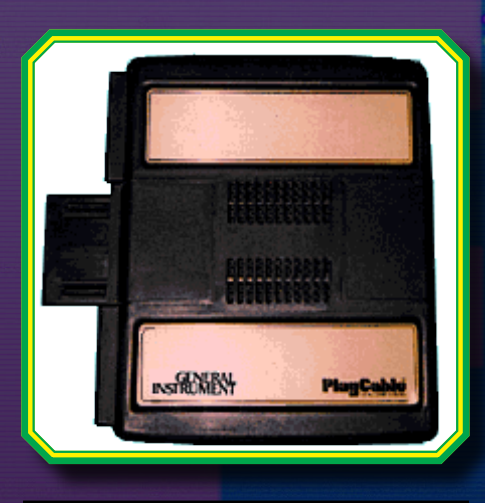

#### 9. L'interfaccia Playcable per i giochi in rete via cavo.

Il successo di vendite fu tale che nel 1982 vennero raggiunte due milioni di unità vendute in un anno con un profitto di ben cento milioni di dollari, attirando persino l'attenzioni di case importanti come Activision, Coleco e Imagic; fu prodotta per l'occasione anche una cartuccia chiamata In-<br>telliVoice che garantiva un maggior coinvolgimento durante i giochi ğra-<br>zie alla sintesi vocale.

Nonostante questo però, molti con- tinuavano a scegliere l'Atari 2600 per una questione di convenienza oltre che per uno sconfinato elenco di giochi disponibili; inoltre seppur le specifiche tecniche dell'Intellivision fossero decisamente superiori al VCS, quest'ultimo poteva contare su una CPU più veloce, di conseguen-<br>za molti giochi sulla macchina Mattel risultavano più lenti e pochi di essi erano davvero d'azione.

Ma la vera forza potenziale dell'Intel-<br>livision non risiedeva semplicemen-<br>te nell'intrattenimento videoludico; la Mattel, in occasione della nuova rivoluzione informatica, che vedeva l'ingresso sul mercato degli home computer, aveva intenzione di dare all'Intellivision una veste più seria e competitiva alla nuova tendenza.

Fu così realizzata una nuova peri-<br>ferica che comprendeva una tastie-<br>ra ed un registratore a cassette su cui salvare i dati. La periferica era un accessorio voluminoso, aveva un grande vano dove "inserirci" l'Intel- livision connesso mediante la porta per le cartucce, la quale venne ripor-<br>tata all'esterno per poter ugualmen-<br>te utilizzare queste ultime. Il com-<br>plesso ed ingombrante accessorio non soddisfò le speranze degli utenti che s'imbatterono in costi altissimi e nell'inaffidabilità del registratore a cassette, per questo motivo Mattel ritirò dal mercato la periferica con promesse non mantenute di rimpiaz-<br>zarla con un supporto più efficiente ed affidabile. Nello stesso tempo la Mattel si ritrovò in causa legale per non aver mantenuto per tempo tali promesse, correndo subito ai ripari istituendo un gruppo di sviluppatori interno alla reălizzazione e al perfe-<br>zionamento della tastiera; più sua-<br>dente però fu la proposta da parte di un'azienda esterna, che propose una più economica ECS (Entertain- ment Computer System), molto più versatile rispetto all'originale. Pur-<br>troppo però questa periferica si di-<br>mostrò non del tutto compatibile con l'originale ma a chi era in possesso del vecchio modello fu proposto in cambio di quest'ultimo, una nuova e fiammante ECS! Dalla stessa socie-<br>tà, oltre alla tastiera furono promessi 64 KB di RAM (con moduli di espan-<br>sione di RAM), un sin-<br>tetizzatore musicale,

un registratore di dati, una stampante termi-<br>ca a 40 colonne, e un adattatore che avreb-<br>be permesso di gio-<br>care i giochi dell'Atari 2600 sull'Intellivision. Di tali promesse solo

# $\textcolor{red}{\textbf{3.BI}}$  - Intellivision

deogiochi inizia a vacillare e Mattel Introdusse la seconda versione della sua console: l'Intellivision II, rivisto esteticamente, molto più compatto conseguentemente alla circuiteria ridotta, nuovi joypad staccabili ed un System Charger con il quale era possibile giocare con i giochi per Atari 2600.

Purtroppo l'introduzione delle con-<br>sole Colecovision, la nuovissima Atari 5200 e il rivoluzionario Vectrex, tolsero una grossa quota di mercato alla Mattel che vide un crollo di ven-<br>dite vertiginoso ed il prezzo di ven-<br>dita dell'Intellivision II scese drasti-

10. B-17 Bomber e Space Spartan, due titoli che sfruttano il modulo Intellivoice.

T.

quella dell'adattatore Atari 2600 fu mantenuta (già usato per il Coleco- vision e non era altro che un Atari 2600 alimentato mediante lo slot per le cartucce), mentre il sintetizzatore musicale nón era altro che una car-<br>tuccia con del software musicale di scarso livello.

Nel frattempo la Mattel nel 1984 raggiunse la quota di tre milioni di unità vendute, ma il mercato dei vicamente a 69 dollari causando una perdita di ben 300 milioni di dollari portando al baratro la divisione vide-<br>ogiochi. Inoltre l'Intellivision II aveva problemi di compatibilità con cartuc-<br>ce prodotte da terze parti; il proble-<br>ma in realtà era voluto in quanto nel-<br>la ROM di sistema EXEC vi era una subroutine che prevedeva da parte dei programmatori l'inserimento in una locazione di memoria dell'anno di copyright della console.

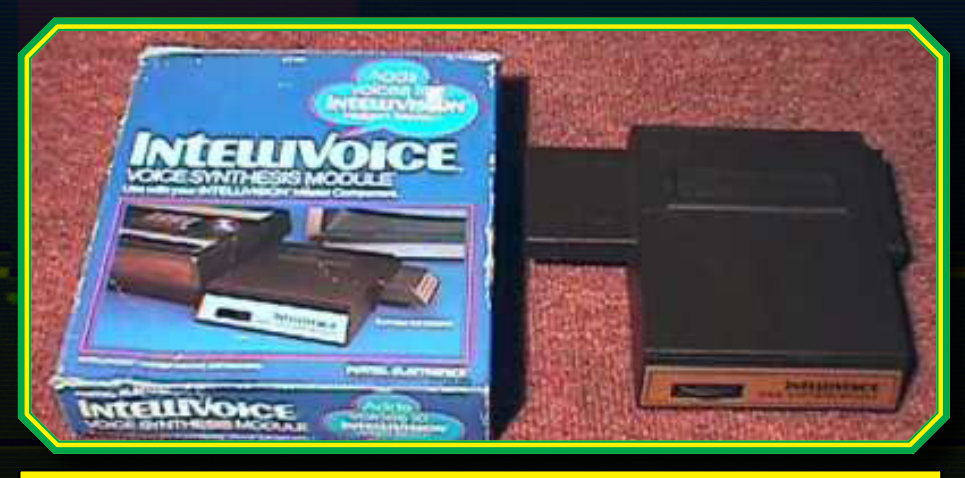

11. Il modulo Intellivoice, che con la sua sintesi vocale rendeva ancora più realistici i titoli per la console Mattel.

# Intellivision - RG.B

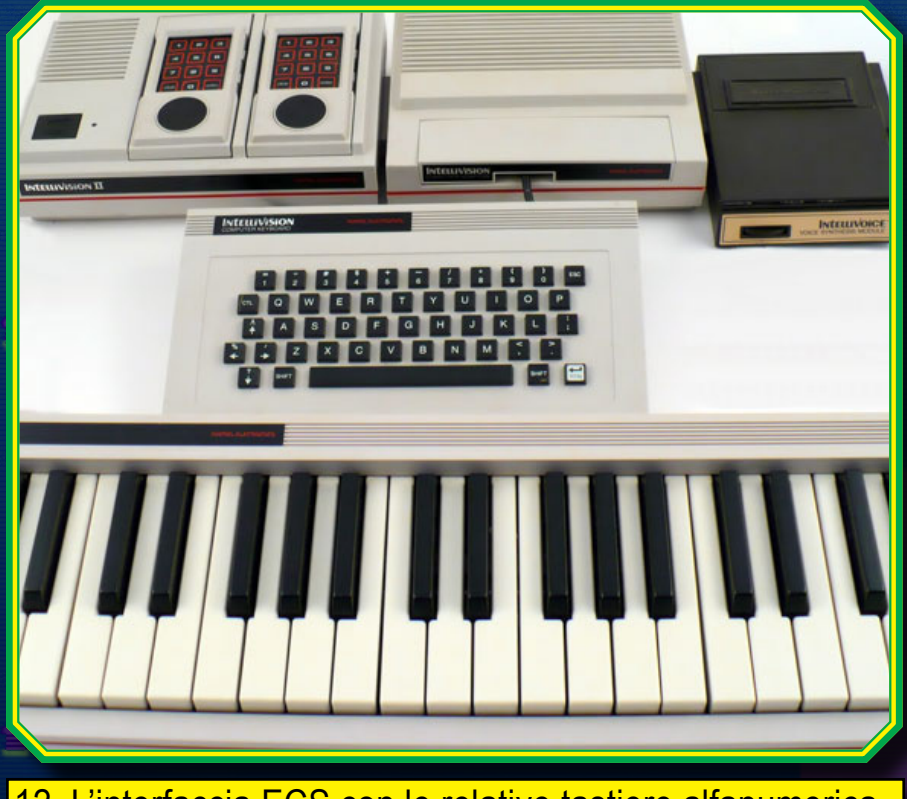

12. L'interfaccia ECS con le relative tastiere alfanumerica e musicale, che sfrutta il modulo Intellivoice.

Se la locazione restava zero il gioco non partiva, ma il problema fu egre-<br>giamente aggirato dai programmatori inserendo schermate di presentazione nei titoli. Tra i giochi che accusava- no questo problema di incompatibilità citiamo Donkey Kong, Mouse Trap e Carnival, tutti giochi Coleco.

Ma un evento straordinario riuscì a risol-<br>levare le sorti dell'Intellivision e prolun-<br>gare onorevolmente la sua vita fino al 1991; un gruppo di investitori acquistò la Mattel Electronics, completa di pro-<br>getti marchi e brevetti relativi all'Intellivi-<br>sion, la nuova società si chiamò quindi, sion, la nuova società si chiamò quindi, dapprima Intellivision inc. e poi INTV Corporation. Esaurite le scorte di de- posito dell'Intellivision II, fu pubblicato l' INTV System III, il quale altro non era che l'Intellivision originale con una nuo- va veste estetica ribattezzata poi Super Pro System; a seguito di questo venne- ro pubblicati anche giochi che la Mattel aveva completato ma ma mai pubblica-<br>to, ridando nuova linfa ad un sistema che in quegli anni doveva confrontarsi con macchine ben più avanzate, tra cui proprio il NES della Nintendo.

L'INTV Corporation ebbe una vita di- scretamente lunga grazie soprattutto nere, fino a quando nel 1991 la società chiuse definitivamente concludendo comunque ottimi profitti.

Un'ultima effimera scintilla la diede il programmatore di Tron Solar Salier, Keith Robinson, ex Blue Sky Ranger

che acquistò tutti i diritti sul software fondando la Intellivision Production e nel 1997 ciò che ne venne fuori furono dei titoli progettati in origine per l'Intelli- vision e sviluppati per essere pubblicati su console come Playstation 2, XBOX, Nintendo GAMECUBE e l'attuale fa- mosa IntellivisionLive per PC, creando una connessione storica tra il passato e i sistemi moderni, permettendo di non lasciar mai disperdere il ricordo di que- sto sistema che diede una scossa al divertimento videoludico nei primi anni ni che l'Intellivision portò con sé fu la possibilità, mediante una cartuccia che

sfruttava la connessione della TV via cavo, di scaricare giochi sempre nuovi, anche se poi non era possibile memo- rizzarli e quindi allo spegnimento della macchina i giochi andavano persi (for- tunatamente il servizio era gratuito e la cartuccia permetteva di caricare fino a venti giochi simultaneamente).

Fu anche la prima console ad introdur- re il concetto di visualizzazione grafica in prospettiva 3D, adottata soprattutto nei giochi sportivi e in alcuni titoli spa- ziali, tant'è che negli slogan pubblicitari veniva pronunciata la frase "la cosa più vicina alla realtà" esaltando anche le prestazioni sonore che oscuravano quelle dei soliti "beep" a cui si era abi-<br>tuati con i sistemi di quei tempi.

A conti fatti 3 milioni di unità vendute e 125 giochi totali pubblicati, sono numeri che hanno permesso al sistema Intel- livision di riservarsi un posto di gloria tra l'olimpo delle macchine video-intrat-<br>tenimento leggendarie, verrà ricordato per aver introdotto per la prima volta nel panorama del videointrattenimen-<br>to, giochi di qualità come l'esilarante quanto avvincente Burger Time, splen-<br>dida conversione che, nonostante la grafica un po' ridotta rispetto all'arcade, nulla perde del suo gameplay originale, ricordiamo Astrosmash, uno sparatutto spaziale che ad oltranza mette a dura prova il giocatore con la sua ottima gio- cabilità, ancora NASL Soccer e Major League Baseball che in occasioni di spot pubblicitari comparativi, dimostra-<br>vano la netta superiorità dell'Intellivi-<br>sion sull'Atari 2600, Night Stalker che tra labirinti e robot da eliminare rendeva un'atmosfera magica al giocatore dav- vero unica ed infine non dimentichiamo Utopia e Advanced Dungeons & Dra-<br>gons: Cloudy Mountains, rispettiva-<br>mente il primo strategico ed il primo ad-<br>venture che fu introdotto in una console da casa.

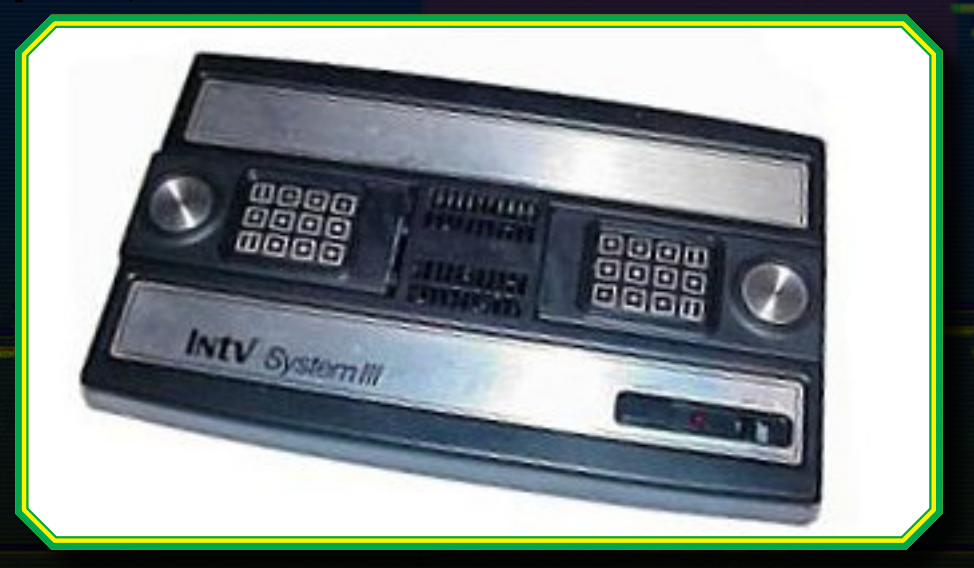

13. Alcuni "overlay" che si inserivano sul tastierino numerico del Keypad Intellivision.

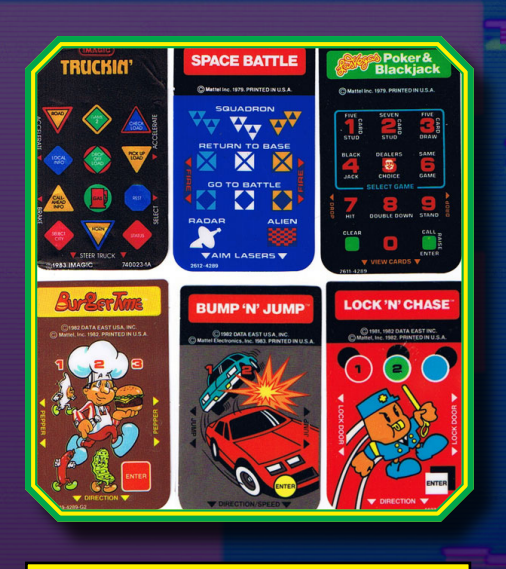

13. Alcuni "overlay" che si inserivano sul tastierino numerico del Keypad Intellivision.

L'Italia è riuscita fortunatamente a godere quasi in pieno della tranquilla quanto gloriosa vita dell'Intellivision, ma al contrario di altre macchine del passato, poco di relativamente in-<br>novativo è stato realizzato recente-<br>mente per questa console. Restano storicamente i Blue Sky Rangers che vengono ancora oggi "convocati" in manifestazioni e convegni in tema retrogaming, ma a partĕ Keith Ro-<br>binson che s'nteressa della pubbli-<br>cazione dei giochi Intellivision sulle varie piattaforme odierne compreso telefoni cellulari e palmari, gli altri ex componenti sono tutti ormai impe-<br>gnati in altri campi.

Volendo acquistare al mercato ama-<br>toriale L'intellivision è bene chiarire che il prezzo si può aggirare tra le 80 fino anche alle 200 Euro, dipende dalle condizioni e dai giochi messi a corredo, mentre per chi volesse un sito di partenza, comprensivo di lingua italiana, può digitare http:// www.intellivisionworld.com, dove l'utente viene messo al corrente di ogni news e di tutto ciò che riguarda la storia e la vita attuale dell'Intellivi-<br>sion con una sezione promo-downlo-<br>ad dalla quale è possibile visionare nuovi titoli realizzati amatorialmente e distribuiti sul web, facendo riemer- gere emozioni che solo gli utenti Intellivision hanno potuto capire ed apprezzare in pieno, prolungando la vita di questa console oltre i confini del tempo.

> *Gekido\_Ken per* Re.BIT

15. **Intellivision Live**, regala magici momenti ripercorrendo la storia della console Mattel sulla nostra PS2 e altre console attuali, nonché sul nostro PC.

# RE.BIT - Intellivision

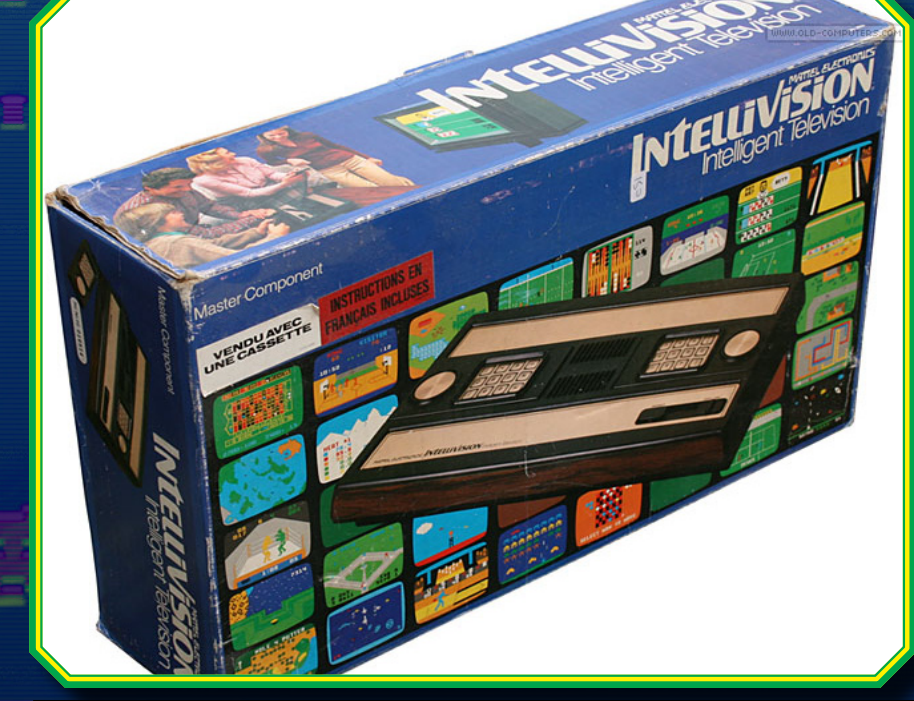

14. L'Intellivision è stata una console semplice e allo stesso tempo divertente, stupendo a quel tempo con la sua tecnologia innovativa con una varietà di giochi davvero ampia e per tutte le esigenze.

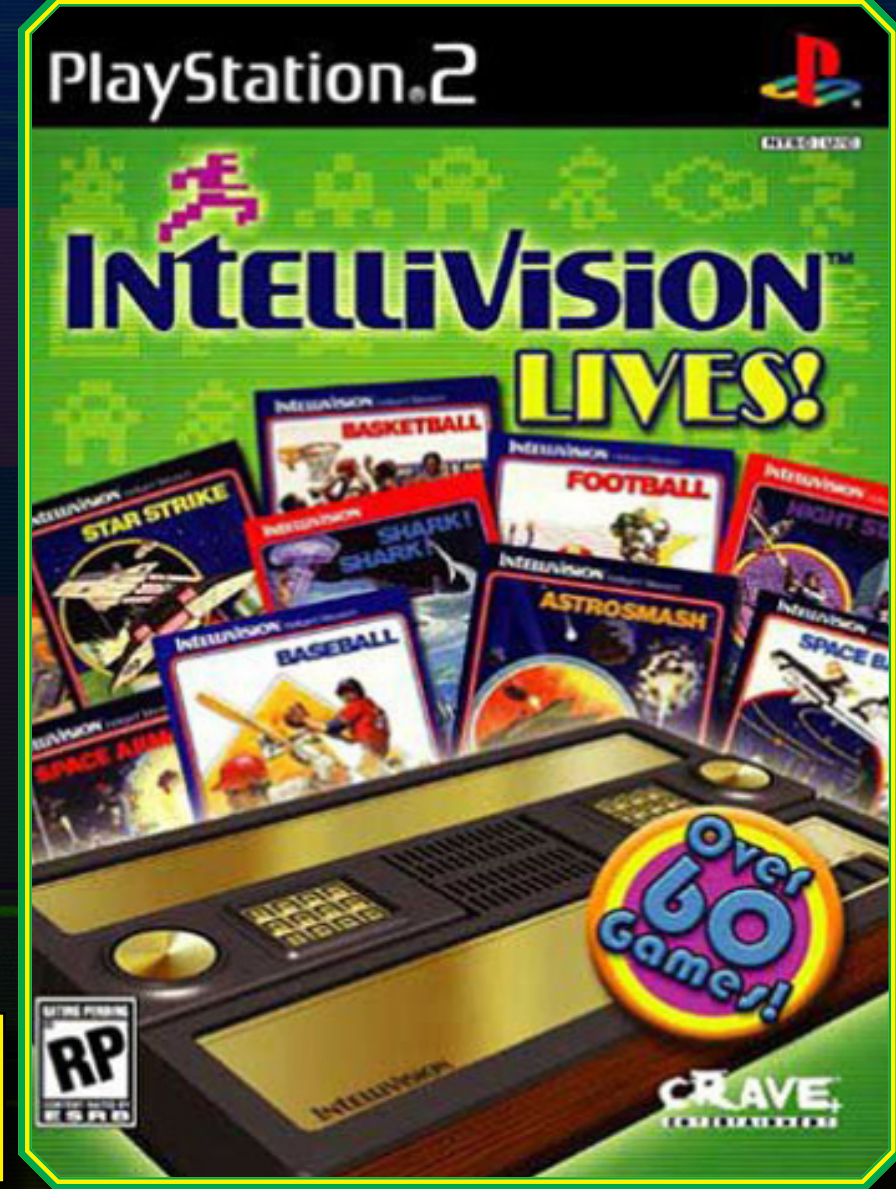

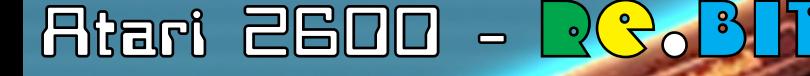

La leggenda del VCS 2600 Una console pronta a tutto!

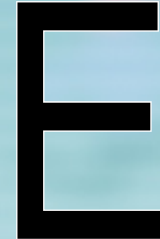

ccoci giunti ad una<br>tappa importante per<br>la storia delle leg-<br>gendarie console di<br>prima generazione,<br>storia che ha visto<br>tra i protagonisti una<br>macchina che ha<br>entusiasmato i vide-<br>ogiocatori anche molti anni dopo la<br>sua c ccoci giunti ad una tappa importante per la storia delle leg- gendarie console di prima generazione, storia che ha visto tra i protagonisti una macchina che ha<br>entusiasmato i vide-

ogiocatori anche molti anni dopo la Computer System.

Detto questo facciamo un piccolo<br>passo indietro, quando l'Atari nei pripasso indietro, quando l'Atari nei pri-<br>mi anni '70 era nel pieno "boom" del-<br>la diffusione commerciale dei primi sistemi "home-videogame" e dove la Magnavox, con il suŏ Odyssey, rap-<br>presentava la sua più grande rivale. Il mercato però, stava necessitando di un gameplay più complesso e di

un'interazione maggiore con la con-<br>sole. Questo fattore richiamava nei progetti futuri l'utilizzo di un micropro-<br>cessore (l'Odyssey era una macchi-<br>na analogica e non digitale – NDR), na analogica e non digitale – NDR).<br>dando la possibilità agli sviluppatori di programmare liberamente ogni fase di gioco e al videogiocatore di confrontarsi con un antağonista "vir-<br>tuale" programmato.

La prima società che intuì questo dettaglio fu una sconosciuta Fire-<br>c<u>hild che</u> immise sul mercato la sua VES (Video Entertainment System), ribattèzzata poi Channel F, lá prima console a cartucce intercambiabili basata su un microprocessore di cui parleremo più dettagliatamente in seguito.

Nel campo dei videogiochi però, la<br>Firechild non poteva contare certamente su un bagaglio d'esperienza commerciale pari a quello di una so-

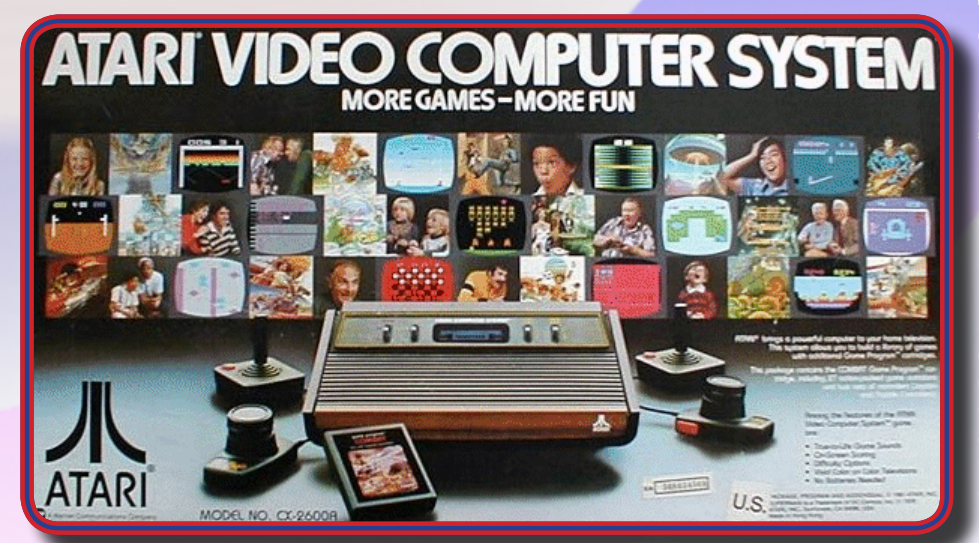

**1. L'illustrazione utilizzata sul box della confezione dell'ATARI VCS 2600, aveva un certo impatto.**

cietà come l'Atari, giocando scelte di marketing sbagliate e condannando a una fine prematura la sua conso-<br>le che lasciava così la scena videgiochi, ognuno di essi numerati per invogliare la clientela ad un utopico collezionismo da cui prese spunto la Magnavox per distribuire i suoi giochi per la nuova piattaforma Odyssey 2 (di cui abbiamo discusso largamente nel numero scorso di Re.BIT)

Preso al volo lo slancio del nuovo concetto di gioco, l'Atari entrò di nuovo in ballo nel 1977 con la sua innovativa Atari VCS (Video Compu- ter System) che venne poi rilanciata nel 1982 come Atari 2600 per via del nome in codice del suo progetto (CX2600).

Il sistema si presenta esteticamente con uno stile da "suppellettile" classi- co, avendo una parte del rivestimen- to in "simil radica", ed è corredato da due connettori a 9 pin l'uno che per- mettono l'ingresso di due joystick o padule e che hanno imposto lo stan-<br>dard per le macchine di generazione futura (diversi sistemi infatti, come i più noti Commodore Vic20, C64, MSX, Amstrad, e Amiga, integravano questi connettori per ï joystick deno-<br>minati più popolarmente "tipo Atari"). Il primo modello presenta un pannel- lo frontale con sei selettori (chiamato heavy sixter) che dà la possibilità di gestire le impostazioni della console quali il livello di difficoltà, il numero di giocatori, la scelta della rappre-<br>sentazione video a colori o in bian-<br>co e nero (che dava più nitidezza sugli schermi B/N), il reset ed altre particolarità; nei modelli successivi, selettori frontali diventano quattro ponendo i restanti due sul lato po- steriore della macchina.

# $\mathcal{S} \circ \mathcal{B}$ lit - Atari

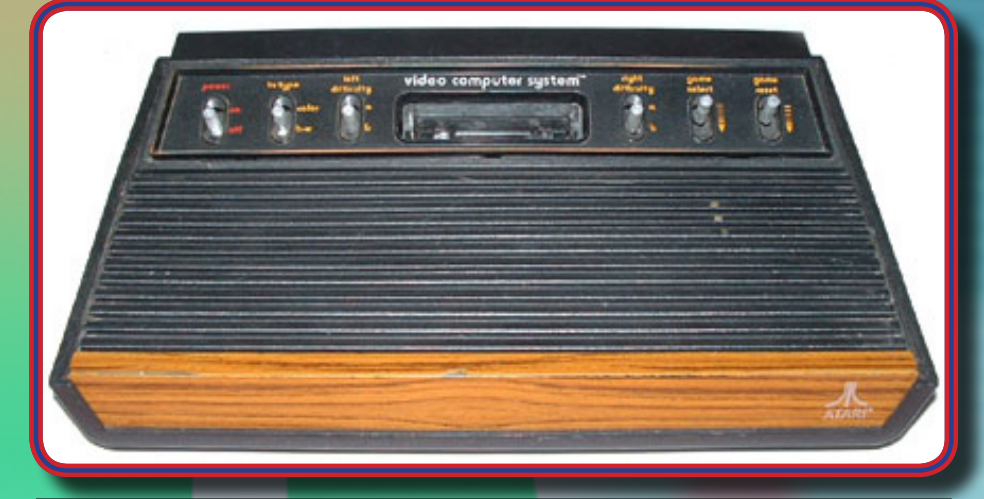

#### **2. Ecco come si presenta la prima versione dell'Atari VCS con il pannello a 6 interruttori.**

Il suo hardware è decisamente più prestante rispetto al Channel F; no- nostante infatti la CPU sia legger- mente più lenta rispetto a quella del suo rivale (una versione cioè ridotta del 6502 MOS, il 6507, funzionante alla frequenza di 1,19MHZ) l'Atari 2600 può contare su di una risolu- zione maggiore del suo concorrente "sfortunato", ovvero 160 x 192 pixel, una palette di 128 colori e la ge-<br>stione hardware degli sprite. Que-<br>ste caratteristiche però, sono vin-<br>colate da alcune restrizioni, come colate da alcune restrizioni, come<br>ad esempio il limite di 4 colori per ogni linea orizzontale e non più di due sprite visualizzabili sulla stessa linea e rigorosamente monocroma-<br>tici. Fortunatamente, l'elasticità di Atari ha reso libero l'accesso alle specifiche tecniche dell'hardware e questo ha premesso ai programma- tori più esperti di aggirare abilmente queste limitazioni, rilasciando titoli di qualità superiore. Il reparto audio è composto da due canali mono (su cui vi "lavora" un generatore di onde quadre) e uno per il rumore bianco. Nel complesso c'è da sapere che<br>l'audio, il video e gli input dei joyl'audio, il video e gli input dei joy-<br>stick vengono comunque gestiti da un unico chip integrato (il TIA) carat-

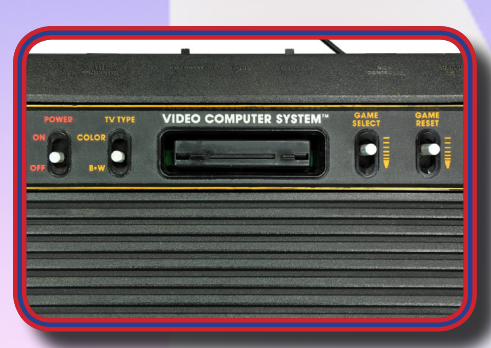

**3. Il pannello frontale operativo della seconda versione Atari VCS, semplificato a soli 4 interruttori anteriori.** terizzato da un'architettura piuttosto complessa per quei tempi e nato dalla mente geniale di Jay Miner (che molti ricorderanno come il pa-

modulatore RF di dubbie qualità e soggetto ad interferenze esterne a căusa della scarsa schermatura elettromagnetica.

La prima pubblicazione di questo storico sistema avvenne nell'ottobre del 1977, offerto nella prima cam- pagna di lancio in corredo di nove giochi, che però non contribuirono inizialmente al successo sperato dall'Atari. Fu in seguito all'acquisi- zione di alcune licenze che vennero offerti al pubblico titoli d'eccezione per questa piattaforma, come ad esempio Space Invaders, Demon Attack ed in seguito il gettonatissi- mo Asteroids, spingendo la console ad un successo tale che conta ad oggi oltre 30 milioni di unità e più di 200 milioni di cartucce vendute. Dopo la sua pubblicazione, l'Atari<br>2600 diventa un'assoluta protagonista nella guerra commerciale video-<br>ludica scoppiata in quel periodo, che la vede peraltro tra le poche soprav- vissute e si ritrova così ad essere un'acerrima concorrente di altre fa-

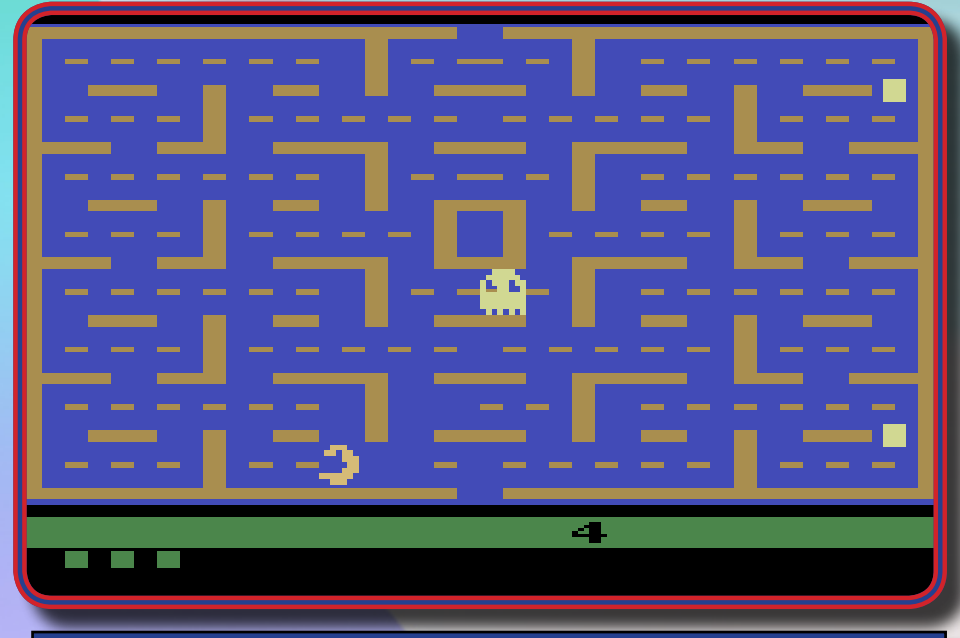

**4. La prima versione di Pac-Man per Atari VCS pubblicato nal 1981 che deluse decisamente le aspettative di coloro che acquistarono la console con il solo scopo di poter giocare in casa come al bar, al famosissimo e gettonatissimo titolo della Namco.**

dre dell'Amiga). La RAM del 2600 è di appena 128 Byte, potendo però contare sulla mémoria aggiuntiva<br>delle cartucce che inizialmente handelle cartucce che inizialmente han-<br>no posto il compromettente limite di 4Kbyte, aggirato poi con il sistema di RAM Bănking, che ha permesso d'indirizzare e "switchare" più ban-<br>chi di memoria per un massimo di 32Kbyte; la gestione della memoria, delle due porte input per i joystick e i sei selettori dell'heavy sixtér è de-<br>legata al "pe<u>rform</u>ante" MOS 6532 detto anche RIOT. L'uscita video è invece affidata ad un comunissimo

mose piattaforme come l'Intellivision della Mattel Elettronics e l'Odyssey 2 della Magnavox; inoltre, nel 1979, l'Atari divenne "orfana" del suo fon-<br>datore ed autore del PONG (Nolan Bushnell), il quale acquistò con la li-<br>quidazione dell'Atari, la società Piz-<br>za Time Theater, riscuotendo anche za Time Theater, riscuotendo anche<br>molto successo ma privando così la sua ex-società di un valido punto di riferimento. Fortunatamente l'Atari reagì bene alla perdita, e pubblicò dodici nuovi giochi, tra cui Adventu- re, che garantì al pubblico un game- play innovativo.

# **Atari 260**

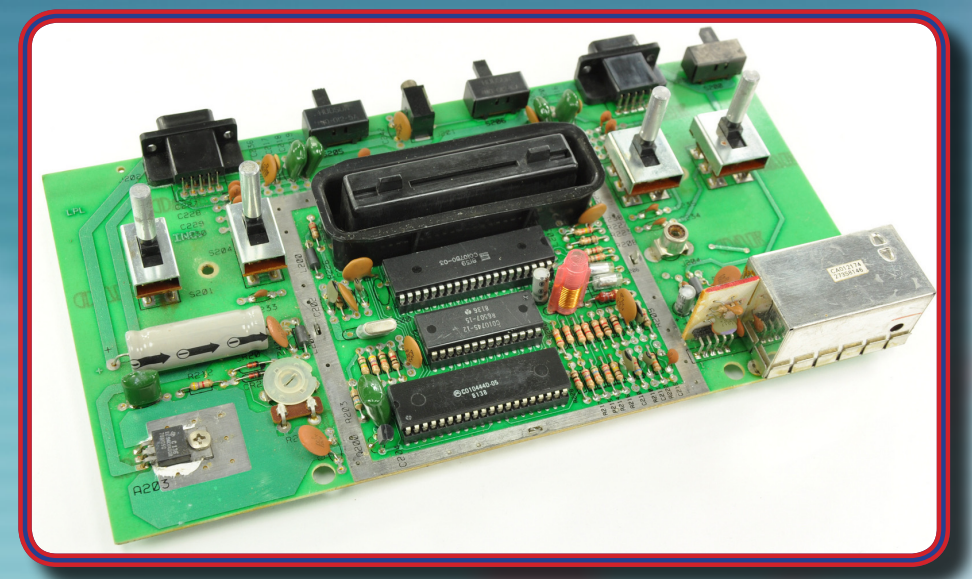

#### **5. la motherboard dell'Atari 2600 messa a nudo. Da notare la CPU Mos 6507 e il TIA.**

Un altro fattore determinante al successo del 2600 fu la produzio-<br>ne di videogame da parte di terze ne di videogame da parte di terze<br>compagnie, tra cui l'Activision (che all'epoca era composta da quat- tro programmatori insoddisfatti del loro impiego presso le rispettive aziende) che produsse inizialmente quattro titoli (Dragster, Pesca Der-<br>by, Dama e Boxing - titoli molto ben accolti dal pubblico) e dimostrò che la console era in grado di offrire vi- deogiochi migliori di quelli distribuiti in precedenza. Questo portò a un conflitto tra l'Activision e l'Atari, la quale cercò in ogni modo d'ostaco-<br>lare ed impedire la vendita di giochi Activision (che nel frattempo incas-<br>sò ben 70 milioni di dollari) fallendo però miseramente. In seguito altre società, come la Imagic e la Games<br>by Apollo, seguirono a ruota le gesta dell'Activision, assicurando al<br>2600 un successo indiscusso no-2600 un successo indiscusso no-<br>nostante la piattaforma più accani-<br>tamente rivaleggiante, l'Intellivision della Mattel, fosse tecnicamente superiore.

Ma il tempo passava, le tecnologie<br>si evolvevano e l'offerta nel commercio dei videogiochi era divenuta tale da superare la domanda. L'Ata- ri dovette così affrontare delle nuo- ve sfide: la più cruenta tra queste, fu quella contro la Coleco nel 1982, che con il lancio della sua Colecovi-<br>sion (dalle caratteristiche grafiche e sion (dalle caratteristiche grafiche e<br>sonore impressionanti per l'epoca) pose le fondamenta per le console

di seconda generazione.<br>L'Atari si sentì schiacciata dal successo dell'impareggiabile Colecovision e decise di porvi rimedio pub-<br>blicando l'Atari 5200, una console<br>dalle prestazioni decisamente migliorate rispetto al suo predecesso-<br>re, ma la scelta infelice di rendere questa console incompatibile con il 2600 ne condannò il fallimento poco tempo dopo. Nel frattempo venne abbassato il prezzo del 2600 a 100 dollari per cercare di combattere la concorrenza, mentre una società di nome Arcadia propose una perife- rica per il 2600 che permetteva di caricare i giochi dalle audio casset-<br>te ma, dato il costo contenuto delle cartucce, il pubblico rimase legato<br>a quest'ultimo formato, sicuramente più immediato e sicuro. La produ-<br>zione da parte di terze compagnie continuava ed Atari cercò ancora di "frenare" questo treno in corsa che la danneggiava non poco, dichiagiochi si saturasse in una guerra senza pietà, dove quelle più de- boli e senza nuove idee cadevano inesorabilmente, riuscendo però a garantire al piccolo 2600 il primato di vendite per molto tempo (nono-<br>stante cominciasse tecnicamente ad accusare degli anni) così come il più vasto parcŏ videoludico in as-<br>soluto.

Questo fenomeno proseguì fino al 1984 e fu la causa della prima "crisi del videogioco", poiché per il pubblico vi era un eccesso di tito-<br>li di ogni genere che, per via della concorrenza e per permettere la so- pravvivenza delle varie società, ve- nivano offerti a prezzi di sottocosto. In quello stesso periodo l'Atari ci riprovò di nuovo e, forte dell'espe-<br>rienza negativa con il 5200, pubbli-<br>cò la nuova console Atari 7800 con una grafica ed un sonoro dalle pre- stazioni finalmente competitive e, cosa più importante, era finalmente retrocompatibile con il 2600, il qua-<br>le venne riproposto al pubblico ad un prezzo di circa 50 dollari con un nuovo design in linea con la nuo-<br>va nata; nacque così l'Atari 2600 Jr., con una componentistica più semplificata per contenere i costi e per renderlo ancora competitivo sul mercato. L'Atari pubblicò il 7800 inizialmente con soli tre titoli, pro- mettendo al pubblico ulteriori giochi per il 2600 con grafica e sonoro mi-<br>gliorati… promesse non mantenute

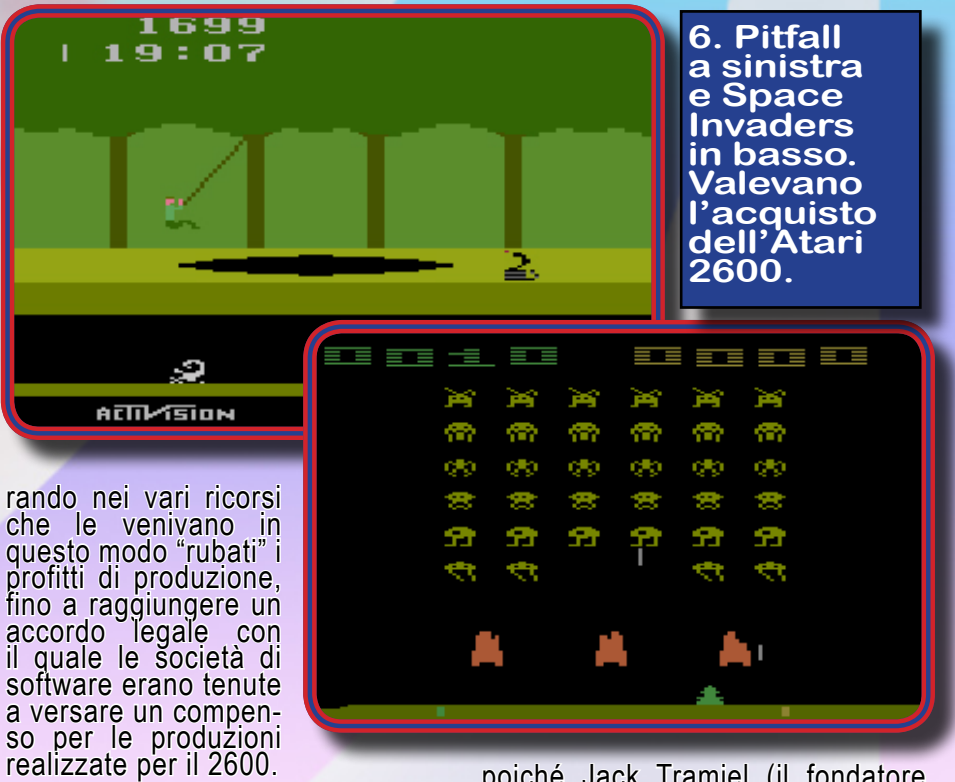

Risolto finalmente questo proble- ma, il 1982 fu un anno di ottimi gua- dagni per l'Atari, dovuto soprattutto ad una vera e propria invasione di nuove società di software che na- scevano come funghi, con il rischio però che il commercio dei videopoiché Jack Tramiel (il fondatore della Commodore ora`nuovo pro-<br>prietario dell'Atari) credeva ferma-<br>mente che i sistemi da videogioco mente che i sistemi da videogioco<br>per la casa sarebbero stati superati<br>dagli home-computer; il 1985, infatdagli home-computer; il 1985, infat-<br>ti, fu un anno piuttosto calmo per l'Atari, tanto che si pensò alla fine sia del 2600 che del 7800.

# $\mathbb{C}\backslash\mathbb{C}$  - Atari

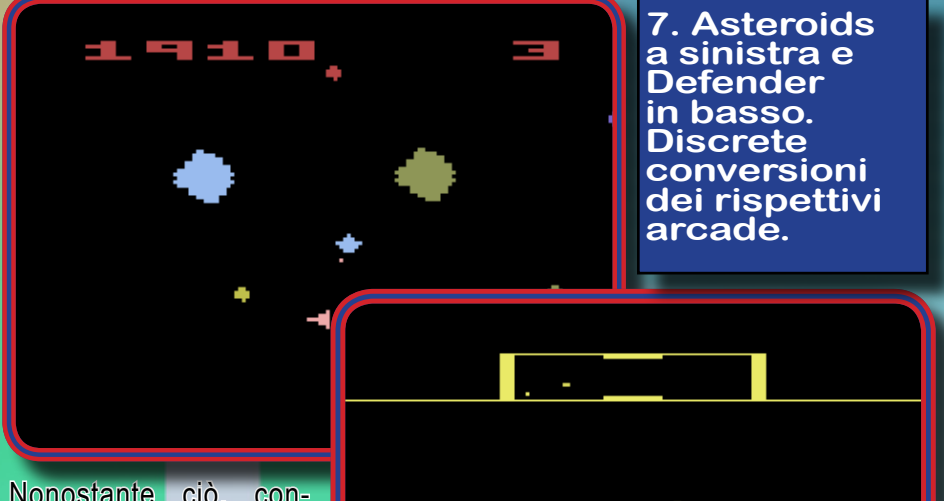

Nonostante ciò, con- tinuarono ad essere prodotti nuovi titoli da terze compagnie tra cui ancora l'Activision, che pubblicò Cosmic Com-<br>muter e Ghostbuster, sfruttando per quest'ul-<br>timo la fama dell'omo-<br>nimo film, ma con un fiacco marketing che

gli diede meno successo di quello čhe avrebbe potuto potenzialmen-<br>te avere. Malgrado comunque il periodo di magra, il 2600 riuscì a

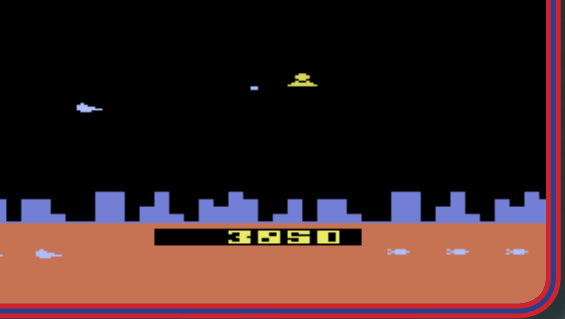

delle unità vendute erano quelle<br>depositate nei magazzini di stocdepositate nei magazzini di stoc-<br>caggio dell'Atari). Inoltre, per il 2600 vennero prodotti per l'occa-<br>sione molti altri giochi che riscos-

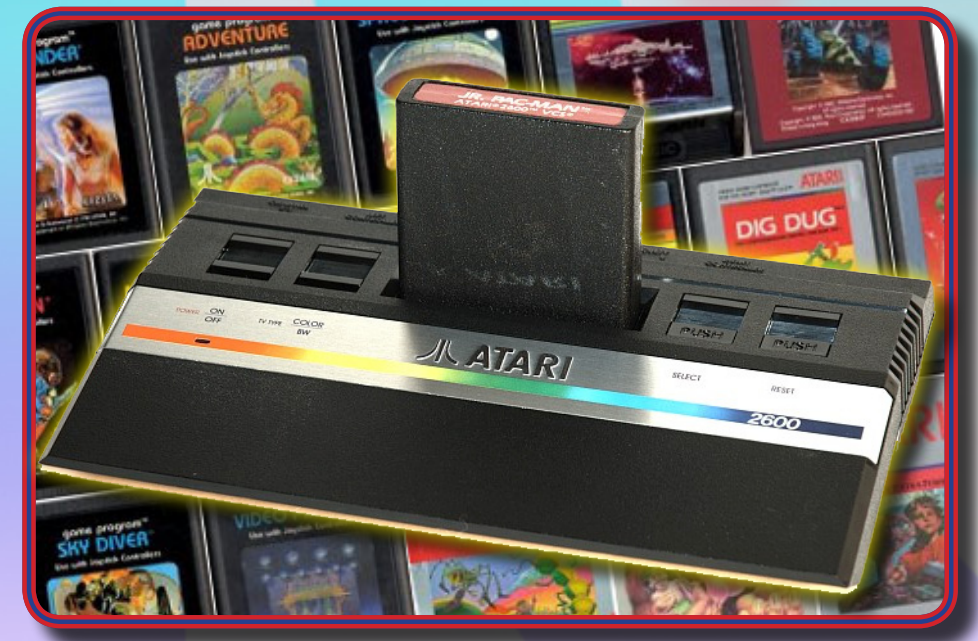

fine della sua lunga corsa, lascian-<br>do nel cuore dei videogiocatori dell'epoca un ricordo così vivo da continuare ad essere apprezzata da costoro ancora per molti anni a venire.

In Italia, la situazione storica del 2600 ha seguito molto da vicino le vicissitudini avvenute nel nuo- vo continente e di conseguenza la console ha goduto di un'ottima fama e diffusione fra le generazio-<br>ni dell'epoca, tanto che a distanza di più di trent'anni l'Atari 2600 vive di nuova linfa sostenuta da miglia- ia di appassionati fondatori di co- munità dedicate che danno a chi si sente attratto dal fascino di questa macchina, supporto ed informazio- ni davvero molto preziose.

Per gli appassionati Atari, in par-<br>ticolare del 2600, due link che segnalo come ottimi trampolini di lancio sono http://www.atari2600. com/ e http://www.atari.org , dove è possibile trovare informazioni di scutere nei forum dedicati e cono-<br>scere le ultime novità.

Oggi, alcune di queste comunità hanno spinto l'iniziativa di realiz-<br>zare alcuni nuovi titoli amatoriali creati con tanto di manuale e con- fezione, come Spiderman (di cui ne è stata realizzata una versione an- che per l'Odyssey 2 di Magnavox) e il recentissimo Halo, un FPS 3D di successo sviluppato su console di ultima generazione e del quale il 2600 ne vede una versione ridotta in 2D, ma che ha comunque fatto sciogliere gli animi di tutti coloro che sono stati legati in passato (per passione e per affetto) a que-<br>sta macchina, a quanto pare, intra-<br>montabile.

*Gekido Ken per* 

Re.BIT

#### **8. Il restyle della console Atari, la 2600jr, con un design più moderno e l'hardware semplificato.**

vendere in quell'anno circa un mi-<br>lione di console, conservando an-<br>cora il primato di vendite.

Nel 1986 il mercato dei videogiochi sembrò essere morto (quantomeno quello delle console), ma la Nin-<br>tendo riuscì a portare negli USA il suo NES che riscosse un successo così strabiliante da far rinvigorire il mercato; questo spinse l'Atari a riproporre le sue due più rinoma-<br>te console, il 7800 e il 2600 (molte

sero parecchio successo grazie soprattutto alla qualità del ğame-<br>play, come Jr Pac-Man, Donkey Kong, Q-Bert ed in seguito, dopo la riassunzione di Nolan Bushnell, furono annunciati alcuni titoli tra cui Secret Quest (scritto da Ste-<br>ve De Frisco ma venduto sotto il nome di Nolan come strategia per il marketing).

La nuova produzione proseguì fino al 1989, ma già nel 1988 l'Atari re-<br>alizzò che il 2600 era giunto alla

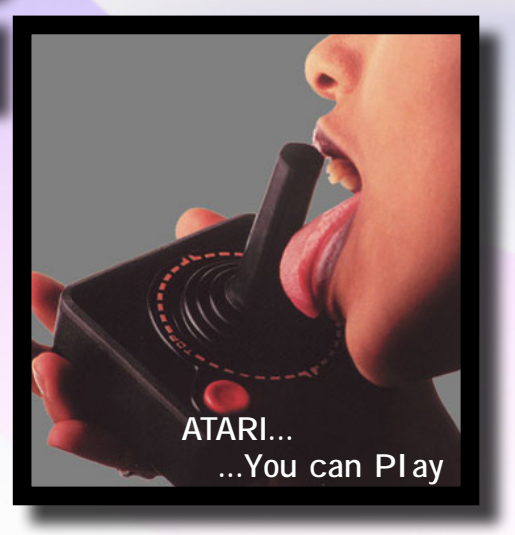

Burger Time

**La DATA EAST scala il suo successo con il titolo più appetitoso del mondo.**

**Tra Hot Dog, uova al tegamino, cetrioli, hamburger e panini, riviviamo le frenetiche avventure del famoso chef Peter Pepper.**

> Ila domanda, "Qual<br>è il videogioco è il videogioco più appetitoso di tutti i tempi?" voi cosa rispondereste? COSA??? … Cooking Mama??? Lasciate perdere... quello è il videogio-

co più "pastico" co più "pasticcioso" di tutti i tempi! Ok, va bene ve lo dico io: è targato Data East, venne pubblicato in

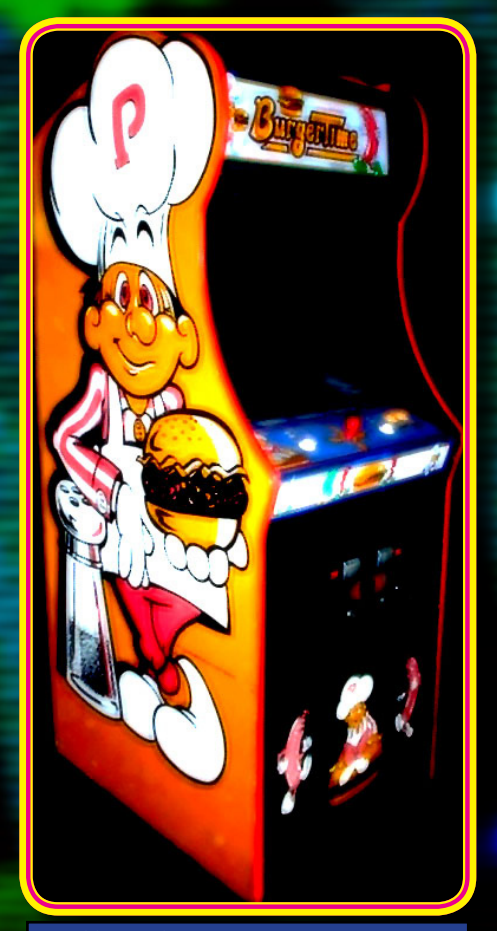

**1. Il cabinato caratteristico del tiolo**  Giappone nel 1982 dalla Midway e porta il nome di Burger Time! Inizialmente battezzato come "Hamburger", giusto prima della sua esportazione/commercializzazione negli USA, il gioco vede come protagonista uno chef di nome Peter Pepper, il quale, vittima del suo lavoro, si trova imprigionato in uno dei suoi peggiori incubi !

Peter si ritrova di dimensioni minuscole in uno stranissimo mondo fatto di scale e di ripiani dove il suo scopo è quello di far precipitare dei panini giganti negli appositi piatti, senza però finire nelle grinfie di esseri malefici che nel suo incubo hanno assunto la forma degli ingredienti da lui abitualmente adoperati per farcire panini: salsicce, uova e fettine di cetrioli, ovvero, rispettivamente, Mr HotDog, Mr Egg e Mr Pickle !

Gli ingredienti dei panini sono distribuiti in vari strati su quattro o

più livelli: fetta di pane nella parte superiore poi insalata, carne trita e per finire un'altra fetta di pane nella parte inferiore. Il solo modo per il nostro chef di rimettere insieme tutti gli ingredienti e preparare i panini, è quello di "calpestare" i vari ingredienti facendoli di volta in volta cascare sul livello e, conseguentemente, sull' ingrediente sottostanteo, creando così una sorta di "caduta a catena" di tutti gli ingredienti dei livelli inferiori, fino a che tutti gli ingredienti siano disposti l'uno sopra l'altro in uno dei piatti che si trovano in fondo allo schermo. Spesso può capitare la ghiotta occasione di schiacciare alcuni nemici facendogli cascare addosso uno de-

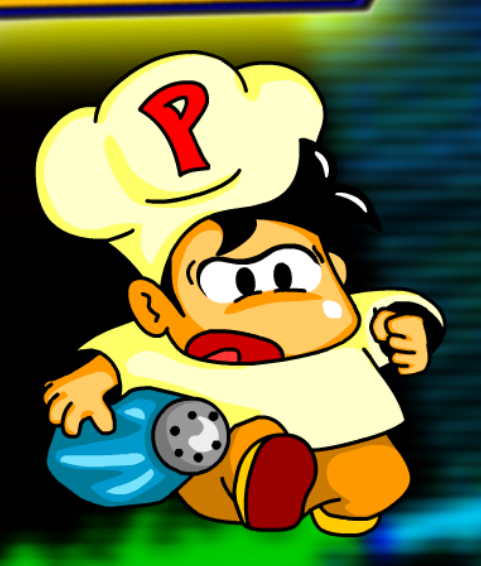

gli strati dei panini, o addirittura farli precipitare insieme se questi si trovano su di uno strato che voi state continuando a calpestare per farlo cadere. Questa mossa comporta il vantaggio di spingere ancora più in basso verso il piatto i vari ingredienti dei panini, con l'accortezza però di non avvicinarsi all'ingrediente precipitato insieme all'inseguitore malcapitato, in quanto questo "risorge" proprio da lì e potremmo ritrovarcelo addosso improvvisamente.

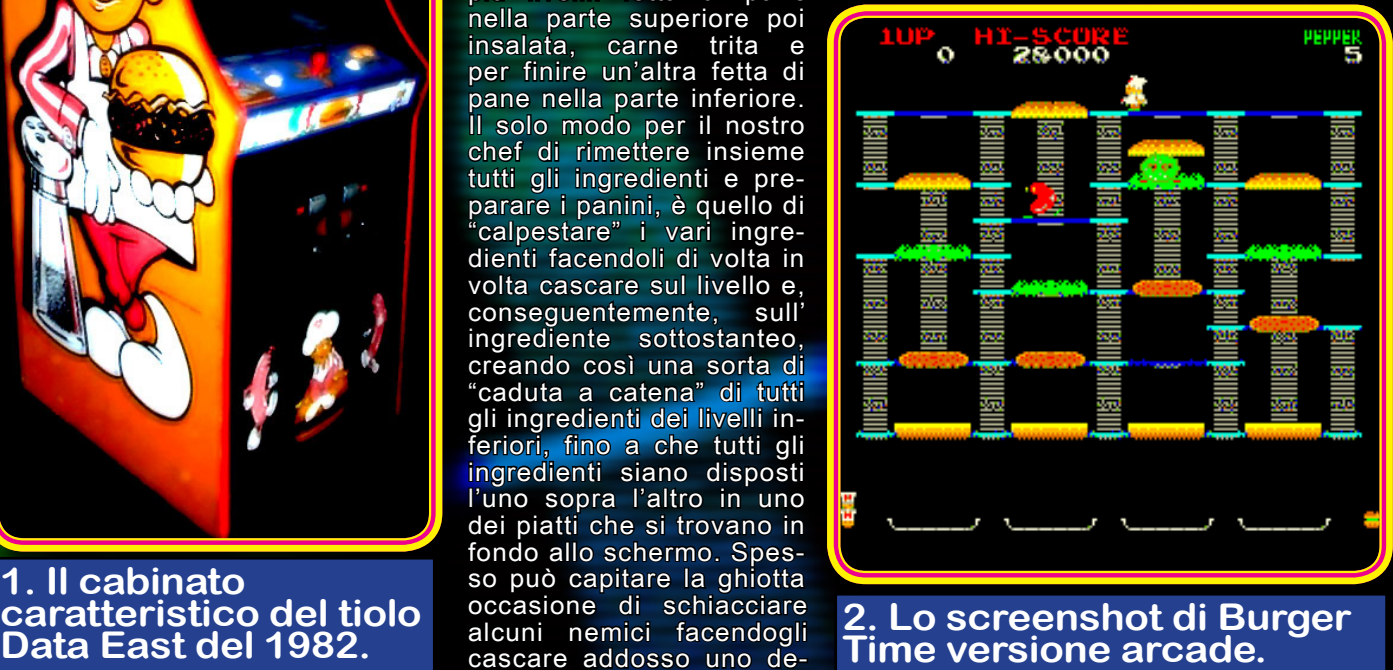

In caso poi di seria difficoltà, il nostro chef Peter ha a disposizione alcune dosi di pepe da lanciare opportunamente su un nemico irritandolo e bloccandolo per qualche secondo, avendo quindi il tempo di fuggire. Dobbiamo però fare molta attenzione a non sprecare le dosi di pepe che, inizialmente, saranno cinque, ma avremo la possibilità di guadagnarne qualcuno cercando di eliminare i nemici schiacciandoli o facendoli precipitare insieme ai vari ingredienti dei panini; questo farà apparire alcuni oggetti, come il gelato, la tazza di caffe, le patatine ed altro, i quali una volta presi, ci daranno del pepe extra.

Con l'avanzare dei livelli inoltre, gli ingredienti che dovremo "assemblare" aumenteranno, introducendo inizialmente anche strati di formaggio e poi di cetrioli.

II vari inseguitori nel gioco sembrano poi avere un proprio carattere; infatti i Mr Hotdog sembrano dei veri mastini inseguitori, mentre invece Mr. Egg pare sia più meticoloso e pronto a tenderci un'imboscata sincronizzandosi con gli hotdog; i Mr Pickle, invece, sono come i Mr Hotdog ma meno stupidi in quanto questi ultimi, ogni tanto, sbagliano direzione proseguendo altrove, mentre i Mr<sup>'</sup>Pickle sono più accaniti e non ci perdono mai di vista.

Il gioco nella versione arcade si presenta con un cabinato molto simpatico dove lateralmente viene rappresentata la sagoma gigante di Peter Pepper, i controlli sono composti da un solo joystick a microswitch ed un pulsante di fuoco per lanciare il pepe; non mancano ovviamente i pulsanti per scegliere se giocare ad uno o due giocatori a turno.

Le specifiche hardware del gioco cabinato sono le seguenti:

- *• Main CPU: M6502 (@ 1.5 MHz)*
- *• Sound CPU: M6502 (@ 500 Khz)*
- *• Chip Audio: (2x) AY8910 (@ 1,5 Mhz)*
- *• Orientamento dello schermo: Verticale*
- *• Risoluzione video: 240 x 240 pixel*
- *• Screen refresh: 57.00 Hz*
- *• Colori palette: 16*
- *• Giocatori: 2*
- *• Controllo: 4-way joystick*
- *• Pulsanti: 1 (pepe)*

Per un gioco pubblicato nel 1982 le specifiche sono abbastanza avanzate e prevedono anche l'utilizzo di più CPU per gestire grafica e sonoro.

Il gioco in sé è una "gara di sopravvivenza" ed impegna il giocatore in maniera sempre più attiva e freneticamente coinvolgente, riscuotendo un successo tale da essere poi convertito successivamente su quasi ogni macchina video ludica dell'epoca.<br>La prima

La prima pubblicazione "girava" su hardware Cassette System della DECO, ma la scarsa qualità dei componenti rese ben presto inutilizzabile i cabinati di questo dinamico arcade. Successivamente la Bally Midway riprese il gioco acquisendone la licenza, "montandolo" su un hardware più efficiente e ripresentandolo al pubblico con una distribuzione anche maggiore del suo predecessore. I due modelli si differenziano nel suono, ovvero quando si calpesta uno strato dei panini il nuovo modello emette un suono che nel predecessore non c'è, mentre un altro suono vie-

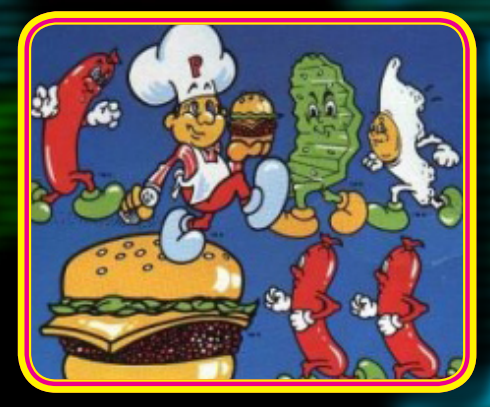

**3. La cover ufficiale di Burger Time.**

ne emesso se si prova a lanciare il pepe senza esserne provvisti; inoltre all'accensione del cabinato il vecchio modello DECO fa attendere 100 secondi per effettuare il caricamento del gioco... nel modello Midway l'avvio è invece immediato all'accensione.

Altra curiosità di questo gioco è la presenza insolita di Mr Egg; solitamente negli hamburger americani non si usano le uova al tegamino, usanza invece molto diffusa nelle paninoteche giapponesi.

Burger Time è stato anche oggetto di numerosi tornei svolti in tutto il mondo, che ha visto in JD Lowe l'attuale detentore del record mondiale di questo titolo e che in un'intervista ha rilasciato alcuni consigli per facilitare il giocatore; uno in particolare è quello di poter muovere più velocemente lo chef Peter sulle scalette e quindi in direzione verticale, cercando di dare almeno 8 impulsi al secondo sul joystick in alto o in basso. Questo "trucco" è molto utile nei livelli successivi, in cui gli inseguitori aumentano insieme ai punti del bordo schermo in cui questi appaiono, ma è utilizzabile solo nella versione Midway.

Ma ora diamo uno sguardo in dettaglio alle conversioni più svariate, nonché varianti fuori licenza, che

# Burger Time

hanno visto l'arcade della Data East approdare su quasi ogni hardware videoludico domestico dell'epoca.

#### *Colecovision(1984):*

Per la magica console Coleco esistono due version ufficiali di Burger Time: la prima fu sviluppata dalla Mattel (M / Network) nel 1983 che dava una giocabilità sufficiente con alcuni bug però, nelle collisioni, una buona grafica ed il sonoro identico al coin-op.

La versione Mattel però, non convinse la Coleco, che credeva fortemente nelle prestazioni e nelle capacità della propria macchina, che nel frattempo aveva già sfornato conversioni arcade di tutto rispetto; così, nel 1984, la stessa Coleco ripropose una sua versione di Burger Time allo scopo di rivalutare la console incrementando fortemente le vendite, tanto da far valere il gioco Data East l'acquisto stesso della Colecovision.

Quella della Coleco è una delle conversioni più riuscite nonostante il gameplay sia un po' lento, rispecchiando non solo la grafica e il sonoro, ma tutto lo schema di gioco della versione arcade, comprese le tattiche d'inseguimento dei vari Mr. Egg, Mr Hotdog e Mr Pickle; fa un ottimo utilizzo delle capacità grafiche del TMS9918, con fondali debitamente colorati e ottima animazione dei panini quando precipitano sulla piattaforma sottostante. Gli sprite sono ottimamente definiti ed animati, usandone anche più di uno per personaggio potendo così usare più colori per ciascuno di essi, con il solito inconveniente però, del classico sfarfallio nel momento in cui più di quattro spri-

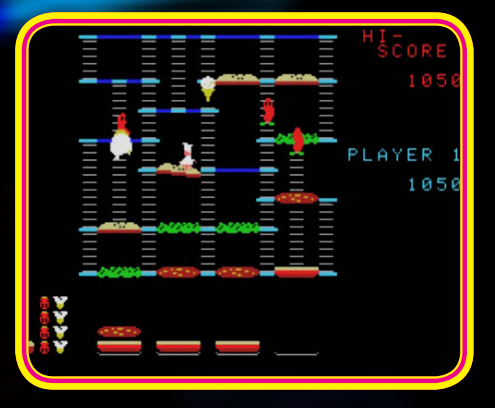

#### **4. Versione Mattel per Colecovision 1983.**

te si ritrovino sulla stessa linea. I comandi rispondono ottimamente, mentre il sonoro è coinvolgente e dà la sensazione vera di essere davanti al coin-op. Davvero un ottimo prodotto che nei suoi anni floridi ha fatto desiderare il Colecovision, forse anche di più che con la cartuccia di Donkey Kong compresa nella confezione della console.

# Burger Time - R

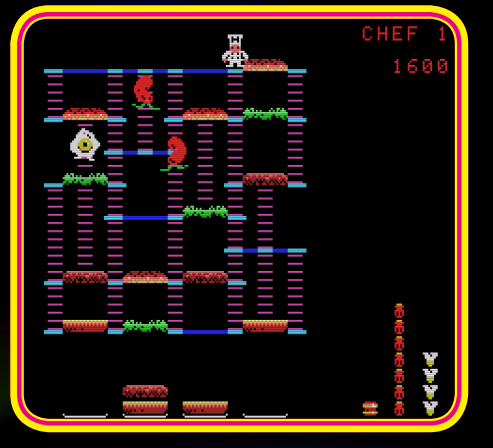

**5. Versione Coleco di Burger Time 1984.**

#### *Atari 2600 (1982)*

E' un dato di fatto che le capacità grafiche dell'Atari VCS 2600 non siano eccelse, con una definizione grafica bassissima, ma nonostante questo i programmatori hanno sempre cercato di tirare fuori il meglio da questa macchina. Non è il caso però, di questa conversione, realizzata sempre dalla Mattel con il solo scopo di reindirizzare il pubblico Atari verso la meglio performante versione Intellivision. La grafica come al solito è "cubettosa" e il fondale si limita a delle lineette lunghe e corte sparse qua e là di colore giallo, che rappresentano le piattaforme e le scalette. Gli strati dei panini sono rappresentati da rettangoli altrettanto gialli che solo dopo aver raggiunto il piatto sottostante assumono la forma presunta di un ingrediente. Gli sprite sono il vero fattore curioso di questa conversione; mentre infatti lo sprite principale di Peter Pepper e quello di Mr Hotdog sono ben definiti, vi sono altri sprite di forma quadrata che dovrebbero rappresentare Mr Egg e Mr Pickle, ma in realtà non è ben chiaro.

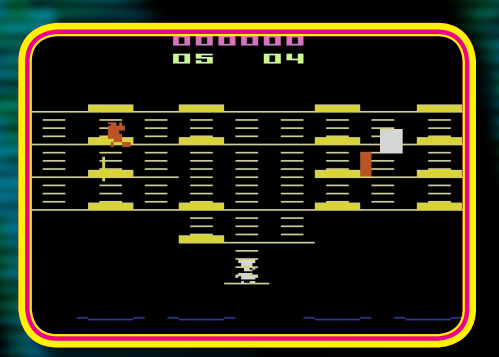

#### **6. Grottesca la versione Atari VCS.**

#### *Mattel Intellivision (1982)*

Credo che questa conversione sia il titolo più rappresentativo per la console della Mattel Electronics. La grafica è più limitata in definizione e nell'uso dei colori rispetto all'arcade, la disposizione del labirinto di scale e di piattaforme nei vari livelli è completamente differente dall'arcade e gli sprite sono discretamente definiti e sufficientemente animati; tuttavia il gioco mantiene tutta la dinamicità, la velocità e il gameplay della versione da bar e che in passato tutto questo diede un'ottima motivazione, ai tempi che furono, all'acquisto dell'Intellivision. Lo schema d'inseguimento dei vari Mr della versione arcade, è totalmente rispettato in questa conversione, come sono stati rispettati tutti i sistemi per eliminare i vari nemici, anche più di uno contemporaneamente. Il sonoro è martellante ma è fedele al coin-op sfruttando bene il generoso chip audio della General Instruments.

Un prodotto d'avere assolutamente a chi possiede questa storica console.

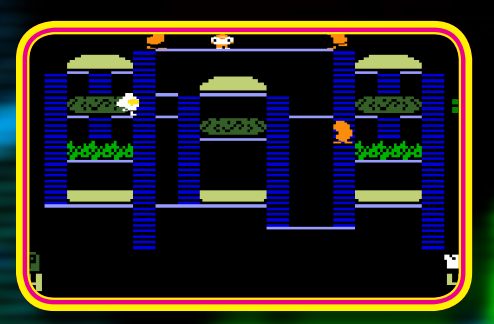

#### **7. La giocabilissima versione Intellivision.**

#### *Nintendo Famicom (1985)*

La più veloce e difficile conversione realizzata su console a 8 bit. Colorata, ben definita, anche se le animazioni degli inseguitori non sono proprio il massimo, ma che ci vede però impegnati in maniera esasperata già dai primi istanti di gioco, in quanto gli inseguitori sembrano degli assatanati non permettendoci neanche un attimo di tregua e spingendoci a reagire d'istinto rischiando quindi di fare la scelta sbagliata e di perdere inesorabilmente; allo stremo del gameplay, sembra quasi che lo scopo finale sia più quello di sopravvivere che quello di completare i panini.

Comunque i controlli reagiscono bene e permettono ai giocatori più esigenti di smanettare e di completare anche i livelli più impossibili. Sulle prestazioni sonore, infine, credo che sul NES Nintendo non vi sia nulla da dire, visto che l'audio ricrea perfettamente l'atmosfera del coin-op dando il tocco finale a questa difficile ma divertentissima conversione.

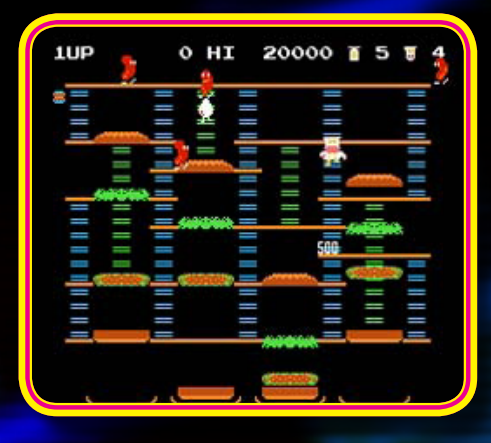

#### **8. Correre come pazzi sulla versione NES.**

#### *Nintendo Game Boy (1991, "Burger Time Deluxe")*

Nonostante la prima versione di questa piccola console Nintendo offrisse al pubblico uno schermo monocromatico con una definizione grafica non proprio eccelsa, molti titoli arcade storici di successo videro una loro conversione, debitamente rivista, anche sul Game Boy.

In questo caso Burger Time trova nella mini console Nintendo un valido remake, chiamato Burger Time Deluxe, dove lo scopo del gioco rimane praticamente identico ma vengono riviste completamente la grafica dei fondali (molto più decorativa di quelli spogli a sfondo nero delle altre conversioni e della stessa versione coin-op) nonché la colonna sonora, la quale accompagna le avventure di Peter Pepper con motivetti finalmente non troppo ripetitivi e martellanti. La giocabilità è indiscussa, come in quasi tutti i platform realizzati su questo piccolo gioiello, mentre la velocità è sufficientemente valida da fare di questa conversione "deluxe" un valido prodotto d'archiviare nella propria collezione di cartucce per Game Boy.

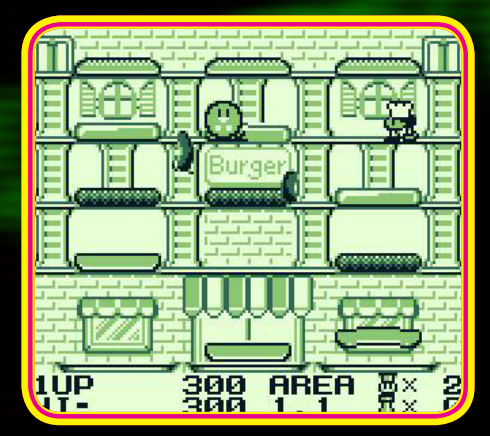

**9. Monocromatica ma splendida versione GB.**

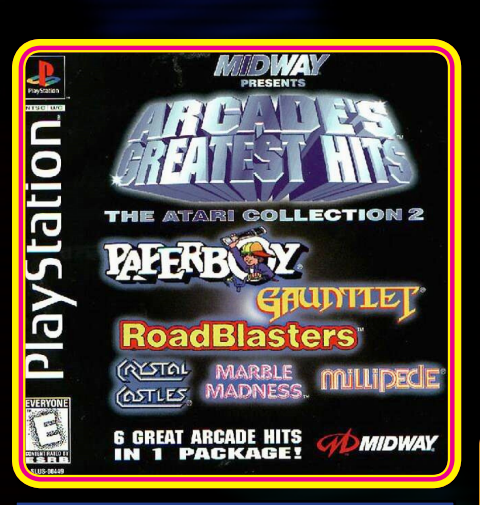

### **10. Sony PlayStation (1997, "Arcade's Greatest Hits - The Midway Collection 2")**

- *• Sony PlayStation (1997, "Arcade's Greatest Hits - The Midway Collection 2")*
- *• PC [CD-Rom] (1997, "Arcade's Greatest Hits - The Midway Collection 2")*
- *• Sony PlayStation 2 (2005, "Oretachi Game Center Zoku - Burger Time")*
- *• Nintendo Wii (2010, "Data East Arcade Classics")*

Queste compilation della Data East/Midway sviluppate per Playstation, Wii e PC, altro non sono che emulatori che hanno alcuni suoi titoli "preconfezionati", tra cui il mitico Burger Time versione Midway ovviamente. Quindi non vi sono molte parole o polemiche da spendere sui pregi e i difetti di questo prodotto, visto che parliamo di una riproduzione emulata in software dell'arcade originale. Consigliato a tutti i "playstationomani" e "nintendomani".

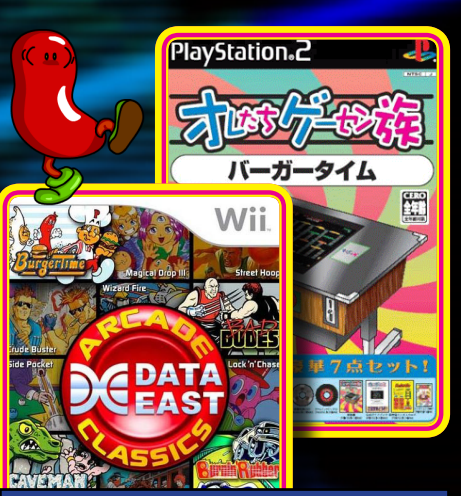

**11. Sony PlayStation 2 (2005, "Oretachi Game Center Zoku - Burger Time") e Nintendo Wii (2010, "Data East Arcade Classics")**

#### *Atari 7800 (2005, "Beef Drop")*

Personalmente credo che l'unico punto davvero a sfavore (per non dire orrendo) di questa conversione "clone" è l'audio: sembra che qualcuno abbia deciso di torturare il chip audio del povero Atari 7800 (che poi è lo stesso chiptune del VCS 2600) che emette un motivetto anche stonato da indurre a chiudere l'audio del televisore.

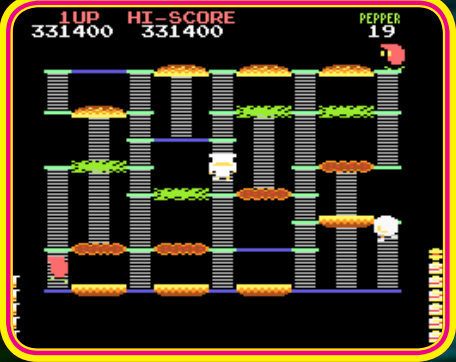

#### **13. Beef Drop per Atari 7800.**

Per il resto la grafica è ottima, anche se gli sprite sono definiti discretamente rispetto allo schermo, mentre la giocabilità si avvicina moltissimo alla versione originale arcade. I labirinti e lo schema di gioco sono integri al coin-op e rendono questo clone una valida alternativa se avete un 7800...sempre se riuscirete a sopportare l'audio!

#### *PC [MS-DOS] (1982)*

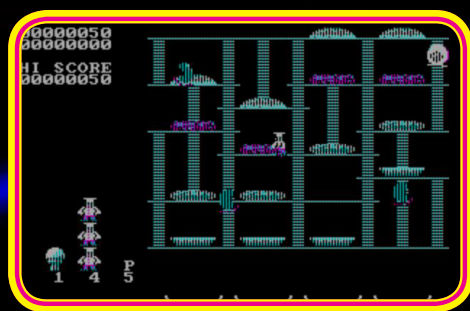

#### **14. L'MS-DOS fa il suo dovere anche in CGA.**

Grafica deprimente (CGA a 4 colori) e suono tristemente riprodotto dallo speaker interno di un vecchio pc? E chi se ne frega! Qui siamo di fronte a una conversione pazzesca, che ti dà l'impressione di giocare all'arcade con un monitor monocromatico e l'audio rotto: ma il gioco è quello dell'arcade!!!

Comunque in merito al discorso dei quattro colori CGA relativi alla conversione MS-Dos di Burger Time, il nostro TEX c'illumina – nel box aggiuntivo a fine articolo - su un particolare tecnico davvero inte-

# **Burger Time**

ressante che ridimensiona tra l'altro anche la valutazione del titolo Data East per PC.

#### *Apple II (1983)*

Questa conversione è la dimostrazione di come persino computer non proprio "inclini" ai videogiochi (perlomeno quelli arcade), venivano coinvolti, o meglio, trascinati dal frenetico ed inarrestabile mondo videoludico casalingo. Infatti l'Apple II aveva delle caratteristiche grafiche sufficienti da aver supportato, anche tra i suoi circuiti integrati, numerosi titoli di successo e Burger Time non sfuggì agli occhi degli "Apple Coders".

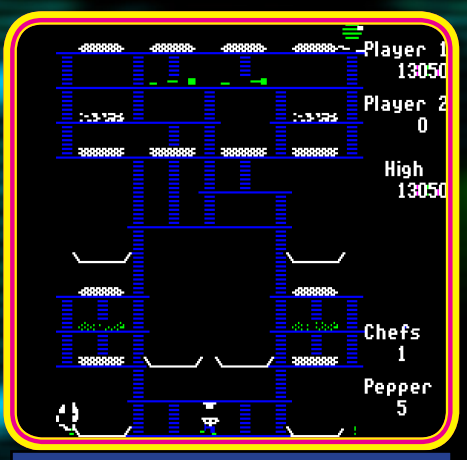

#### **15. La singolare versione Apple II**

La grafica di questa versione è discretamente rappresentata, il tutto si giostra su pochissimi colori, gli sprite software anche se poco definiti fanno comunque il loro dovere ed i movimenti dei nemici sono gestiti ottimamente, il sonoro invece è decisamente scarso; ma la pecca che ha sempre contraddistinto i giochi su questa macchina è, ancora una volta, con i controlli. Sì perché sembra di giocare a Pac Man, in quanto una volta impostata la direzione di Pepper, non è possibile fermarlo ma solo invertire la sua corsa, rendendo estrema la difficoltà, particolarmente nei momenti più critici.

Un gioco che non dovrebbe impegnare particolarmente una macchina come l'Apple II, ma che ha dimostrato lo scarso impegno dei programmatori anche in giochi semplici" come questo.

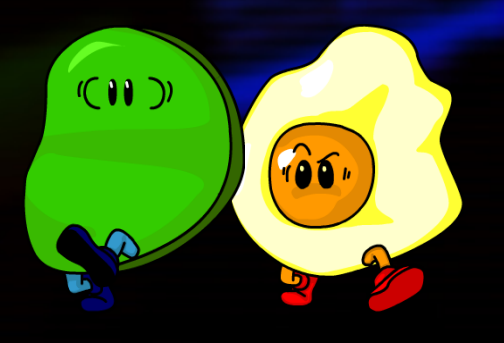

# Burger Time

#### *Texas Instruments TI-99/4A (1983)*

La Data East, prese a cuore le potenzialità offerte dal piccolo home computer a 16 bit della Texas Instruments, decidendo di rendere felici i possessori del Ti-99/4A con una conversione piuttosto valida dell'ormai gettonatissimo (per l'epoca) Burger Time, che offre una realizzazione decisamente migliore anche della versione MSX, pur avendo lo stesso chip grafico, restando però sempre qualche gradino sotto alla versione Colecovision.

Lo sprite principale è ben definito e multicolore, mentre gli inseguitori sono monocromatici e comunque ben definiti, ma con animazioni non proprio all'altezza. La giocabilità è di tutto rispetto anche se sia lo chef che gli inseguitori si muovono un po' lentamente, ma il labirinto è ben realizzato e colorato con ottime animazioni dei panini e dei vari strati quando cadono uno sull'altro; il tutto con un buon livello delle prestazioni sonore che si alternano ad altrettanti buoni effetti sonori, ricreando l'atmosfera di gioco dell'arcade sul proprio TI99.

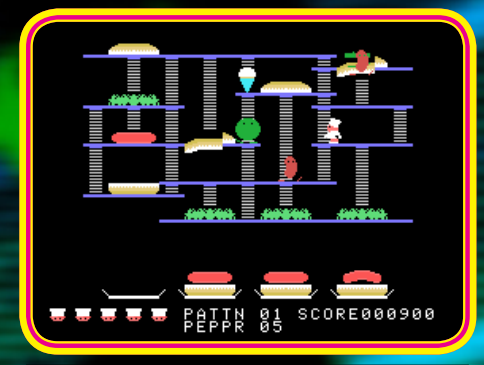

#### **16. Chi dice che col TI99 non si gioca?**

Pubblicato sull'ormai famoso formato SSS (Solide State Software), ovvero cartuccia, questo Burger Time è un pezzo da collezionare assolutamente per tutti gli amanti del più famoso insuccesso della Texas Instruments.

#### *Commodore C64 (1984)*

Qui i commodoriani mi lapideranno, ma effettivamente questa conversione è davvero pessima; la grafica non sfrutta neanche la metà di quello che il C64 potrebbe dare. E' vero che siamo nel 1984, è vero che la grafica dell'arcade era già semplice di suo, ma qui siamo davvero ridotti all'osso. I panini e i vari strati sono rappresentati con scarsa definizione e dettagli, addirittura alcuni sembrano fatti con lo Spectrum (senza offesa ovviamente), le mappe dei vari labirinti non rispecchiano neanche lontanamente quelle arcade e gli sprite sono mediamente definiti ma con pochi frame di animazione, dove i vari Mr vagano per conto loro senza considerare affatto la posizione di Peter Pepper, il suono praticamente orrendo. Insomma la Micron, a quanto pare, voleva solo sfruttare il nome del gioco per fare business

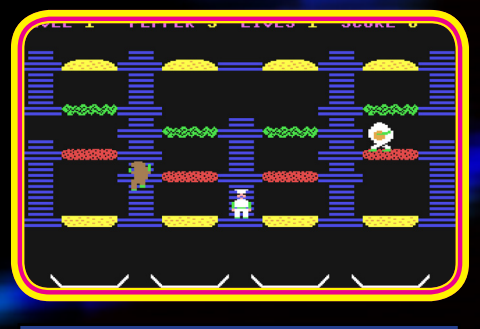

#### **17. Burger Time......per Commodore 64.......**

senza alcuno sforzo.

La risposta però, arriva nel 1997 da quelli della LoadStar, i quali probabilmente erano amanti dell'Intellivision, tanto da riprendere il gioco per la console Mattel e farne una conversione per il piccolo C64.

Infatti il titolo si chiama Burger Time '97, dove viene rispettata tutta la giocabilità, questa volta non dell'arcade, ma della versione Itellivision, compresi tutti gli schemi di gioco e l'audio che risulta perfetto. Gli sprite sono sostanzialmente gli stessi della versione dell'84 ma i movimenti sono più lineari e i nemici hanno una propria tattica nell'inseguirci. Come piccola chic-<mark>ca, addir</mark>ittura lo chef, dopo che ha completato il livello, fa una sorta di "ma vieni!!!" durante il jingle musicale di fine livello. Sostanzialmente un ottimo prodotto che diverte certamente molto più del tentativo fatto da parte della Micron e che farà, a chi ha conosciuto e benvoluto la versione Intellivision, uscire qualche lacrima di commozione e di nostalgia. Per la serie "le cose semplici son sempre le migliori".

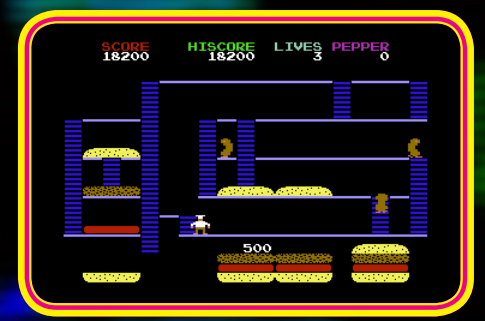

**18. La versione C64 di Burger Time '97... convertita direttamente da quella Intellivision.**

*BBC B (1984, "Mr. Wimpy" - Ocean) Oric (1984, "Mr. Wimpy" - Oce-*

*an) Sinclair ZX Spectrum (1984, "Mr. Wimpy" - Ocean)*

Sulle macchine BBC, Oric e Sinclair non è stato possibile avvalersi dei diritti della Data East? Allora ci pensano quelli della Ocean a farne una "conversione variante" chiamata MR Wimpy.

Il gioco in realtà si divide in due fasi, una preliminare e l'altra quella principale vera e propria; difatti la prima fase vede il nostro chef impegnato ad attraversare la cucina infestata da un alieno dispettoso e da buchi nel pavimento che magicamente si muovono in modo alternato, per prendere i vari ingredienti (pane, formaggio e carne) che si trovano in un estremo dello schermo e portarli uno alla volta, mediante dei contenitori, all'altra estremità dello schermo, senza ovviamente cadere in uno di questi "buchi mobili" o dall'alieno dispettoso, altrimenti perderemo il nostro ingrediente e dovremo tornare indietro a riprendere un altro contenitore e riprovare la traversata della cucina.

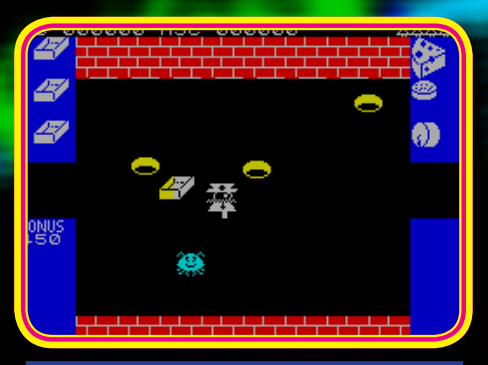

# **19. Mr Wimpy nella fase preliminare del gioco.**

Completata questa fase (molto difficile peraltro), si passa al gioco vero e proprio, cioè allo stage clone di Burger Time, dove sono presenti inizialmente Mr Hotdog e una specie di cucchiaio vivente che c'inseguono anche con una certa "intelligenza", ponendoci delle imboscate da evitare solo con astuzia. Anche in questo caso è possibile schiacciare gli avversari con i vari ingredienti dei panini, oppure farli precipitare insieme a questi, inoltre è implementato anche in questo clone l'uso del pepe, ma il labirinto di scale e piattaforme non ha alcuna similitudine con lo schema arcade, risultando spesso povero ed a volte anche più difficile visto le poche vie di fuga. La dinamica di gioco è abbastanza impegnativa, resa ancora più "stressante" da un continuo sfarfallio degli sprite software che scompaiono improvvisamente come fantasmi.

Le versioni Spectrum e Oric1 sono praticamente identiche, condividendo anche le tristi prestazioni sonore ed una grafica decisamente non all'altezza delle potenzialità dei due "microcomputer"; la versione BBC, invece, ricorda molto quella del C64 ( sì, esiste anche una versione commodore), con grafica "scalettata" e poco definita, ma sufficientemente colorata e funzionale, anche se un po' lenta. Non essendoci altre valide alternative, si può ripiegare su questo discreto prodotto…ma aspettatevi un vero "Burger Time Game".

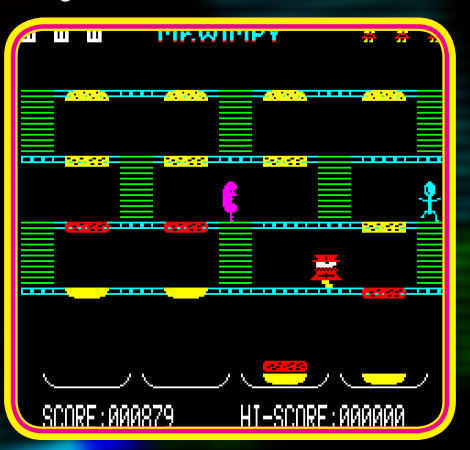

**19. Mr Wimpy nella fase reale del gioco.**

#### *MSX (1986 by DEMPA)*

Qui c'è da rimanere un po' delusi per chi ha una passione verso questi sistemi del "sol levante", o forse meglio irritati, in quanto si sa che lo standard MSX 1 è derivato da un hardware simile alla console Colecovision e che il SEGA SG 1000 in particolare monta in comune il chip video TMS9918, ma nonostante questo i programmatori della Dempa hanno preferito non basarsi sulla versione quasi perfetta del Colecovision, ma di riscrivere il gioco daccapo con un risultato grafico non proprio appetibile e che ricorda molto una conversione da Spectrum, ma almeno la giocabilità è alta e il gameplay è abbastanza rispettato. Gli sprite sono ben definiti e discretamente animati (ma monocromatici), i fondali sono sufficientemente rappresentati e le animazioni degli ingredienti dei panini che precipitano sono realizzati ottimamente; lo schema di gioco rispecchia bene quello arcade, anche se i labirinti dei vari livelli sono stati completamente ridisegnati. Purtroppo risulta fastidiosissimo il fatto che il nostro chef, quando percorre il piano più alto del labirinto, va a camminare sulle scritte del punteggio dando una certa confusione al giocatore.

Altra curiosità è che nei primi livelli, al posto di Mr Egg, entra subito in scena Mr Pickle, insieme ovviamente al Mr Hotdog, mentre Mr Egg subentra nei livelli successivi, sempre monocromatico anche lui. Il suono invece sembra rispecchiare ottimamente il coin-op, ricreando almeno in quel senso l'atmosfera. Peccato, bastava convertire quella Colecovision e sarebbe stato perfetto.

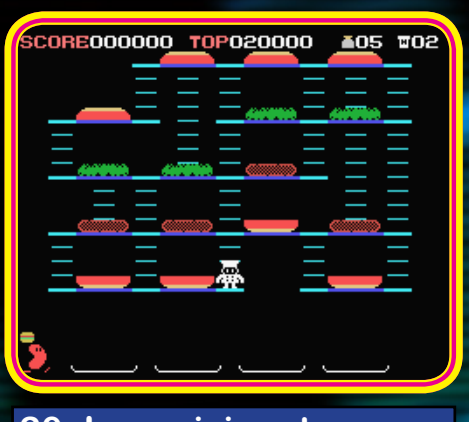

**20. La revisionata e bizzarra versione MSX.**

#### *Mattel Aquarius (1982 Mattel)*

Brutta! Decisamente inguardabile ed ingiocabile, sembra un gioco fatto in Basic, con tutti i personaggi che si muovono a scatti e non di poco. Il sonoro è forse l'unica cosa che si salva. Può avere anche un valore storico, data la sua rarità, ma per il resto lasciate perdere.

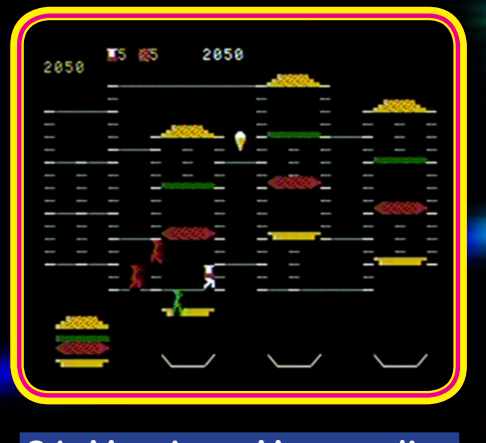

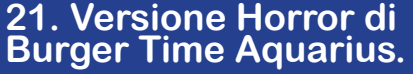

#### *Amstrad CPC*

Se la versione per Mattel Aquarius sembrava fatta in Basic, quella per Amstrad CPC lo è davvero! Dei programmatori francesi hanno avuto il coraggio di pubblicare un titolo di questa portata, compilato nel semplice e lento linguaggio Basic, dove il tutto diventa ingiocabile dalla lentezza e la scattosità dei personaggi, nonché al controllo praticamente inesistente dello chef.

Questo titolo è sconsigliato persino a chi non ha mai visto un videogioco in vita sua.

# Burger Time

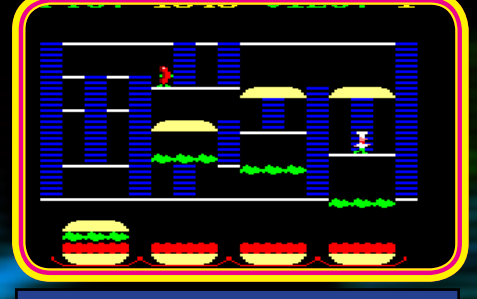

#### **22. Basic potente per Amstrad, ma non adatto per un gioco come Burger Time.**

Il frenetico e dinamico gioco della Data East ha visto anche un suo seguito molto ben realizzato, vedendo la luce nel 1990 (Super Burger Time), dove il nostro Peter Pepper si ritrova nuovamente ad affrontare i suoi più acerrimi "Mr nemici" questa volta in un modo un po' diverso e forse più efficiente. Infatti, il nostro chef per far cadere i panini nel piatto gigante e completarli, non basta che ci cammini sopra, ma deve saltarci fino a quando questi non precipiteranno alla piattaforma sottostante; inoltre, se "pepiamo" qualche inseguitore e poi gli passiamo vicino, automaticamente quest'ultimo verrà lanciato via con un calcio. I nemici sono molto più agguerriti del suo predecessore, ma alcuni power up consentono di facilitarci il compito; infatti ai lati dello schermo, oltre al classico pepe, una gentil donzella appare ogni tanto ed appende alle varie finestre delle palette da cucina, padelle, taniche d'acqua e bastoni per pestare gli inseguitori, nonché delle scarpe magiche che ci consentono di andare più veloci. Infine non è necessario usare le scalette per scendere nel senso che, se una piattaforma termina al lato con un vuoto, possiamo "lanciarci" e scendere direttamente, lasciando in difficoltà gli inseguitori.

Il tutto è accompagnato da una bella colonna sonora che dà l'impressione di giocare ad un titolo alla Bubble Bobble, comunque altrettanto divertente quanto il suo predecessore.

Oggi Burger Time conta fan in tutto il mondo e siti dedicati che trattano non solo la storia del successo della Data East, ma ripropongono delle versioni in Java e in Flash che consentono ai gamers novelli di cimentarsi e di divertirsi con un gioco che non sembra accusare minimamente i suoi 28 anni.

Buon hamburger a tutti!

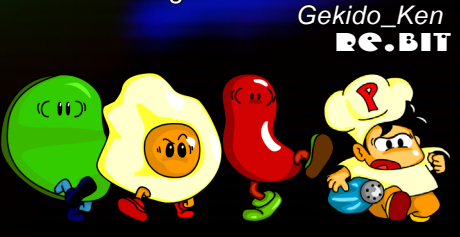

**A cura dell' Ing. Luca TESSITORE**

# **Impariamo il linguaggio macchina con l'Assembler del Commodore 64**

**Lezione N. 2**

### **RetroProgramming II - Strumenti di sviluppo**

iao a tutti e ben tornati alla rubrica dedicata al retroprogramming. Nella lezione precedente ci siamo dedicati alla realizzazione di una rasterbar, un effetto grafico molto apprezzato nelle cracktro degli anni d'oro degli 8 bit. Prima di procedere col nostro esempio didattico, voglio dedicare un po' di tempo alla descrizione degli strumenti di sviluppo che ci danno una mano nella programmazione.

# Relaunch64, AC *Relaunch64, ACME Cross Assembler e CC64S*

Come avevo già annunciato nella lezione precedente, gli strumenti essen- ziali sono un buon IDE (Integrated Development Environment - un ambien- te integrato che agevola lo sviluppo) ed un cross assembler (il programma che permette di trasformare le istruzioni mnemoniche dell'assembly in co- dice macchina della piattaforma di destinazione - in questo caso il 6510 del buon C64).<br>Tra i diversi ambienti di sviluppo che si possono trovare in rete, il mio con-

Tra i diversi ambienti di sviluppo che si possono trovare in rete, il mio con-<br>siglio è quello d'utilizzare l'ottimo Relaunch64, sviluppato da un gruppo di volenterosi programmatori tedeschi. I motivi della mia scelta (che spero approverete) sono: la bontà dell'editor (cut & paste, syntax highlighting, bo-<br>okmark all'interno del codice, ecc), la presenza di alcune macro che semplificano non poco lo sviluppo e la possibilità d'integrarsi con tool e come assemblatori, packer/cruncher ed emulatori (c'è anche un piccolo CD-Player per ascoltare la musica che più vi piace).

Quindi, bando alle ciancie, seguite questo link [http://www.koolpeople.de/](http://www.koolpeople.de/tools/r64-english.zip) [tools/r64-english.zip](http://www.koolpeople.de/tools/r64-english.zip), scaricate il software e scompattatelo sul vostro disco fisso nel percorso che più vi aggrada. Dopo aver lanciato il programma, con il doppio click sul file Relaunch64.exe, vi troverete davanti a un IDE che non ha nulla da invidiare a ben più blasonati ambienti di sviluppo commerciali. Prima di buttarvi a capofitto nella realizzazione della rasterbar è necessario però configurare l'ambiente per interfacciarsi con l'assemblatore.

Per farlo, scaricate e scompattate l'ACME cross assembler che potete reperire al seguente indirizzo: http://d3.myfreefilehosting.com/d1/ac- me085win32.zip. Il mio consiglio è quello di creare la cartella assembler nel folder in cui avete scompattato Relauch64, in modo da organizzare tutti gli strumenti di sviluppo in modo più ordinato (a tal proposito vi invito a creare anche le cartelle source, in cui andremo a salvare i sorgenti, e bin che imposteremo come destinazione per gli "eseguibili" creati).

Dopo aver scompattato l'archivio nella cartella assembler, andiamo a configurare l'ambiente di programmazione specificando il compilatore da utilizzare. A tal proposito selezioniamo la voce Compiler-Settings / Set up 1. Compiler dal menu Option (come illustrato in figura).

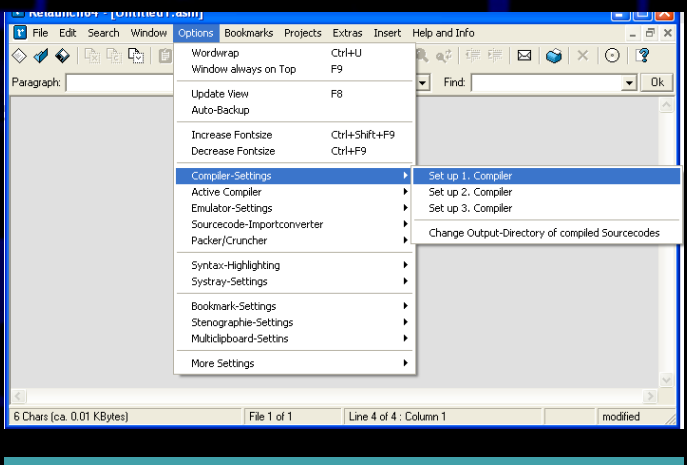

Fig. 1 – Configurazione del compilatore (passo I)

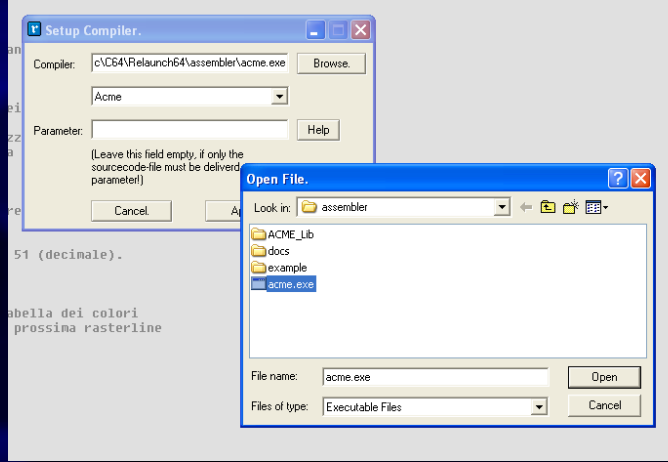

#### Fig. 2- Configurazione del compilatore (passo II)

Nella finestra che ci verrà presentata, premiamo il tasto Browse e selezionate il file acme.exe nella cartella assembler.

[Sempre facendo riferimento alla prima figura, selezionate l'opzione Change](http://www.koolpeople.de/tools/r64-english.zip)  Output-Directory of compiled SourceCodes ed impostare la cartella bin che destinazione.

Completiamo la configurazione dell'ambiente di sviluppo andando ad impostare l'emulatore che ci permetterà di vedere al volo il risultato dei nostri sforzi. Andiamo quindi a scaricare il CCS64 dall'indirizzo http://www.ccs64.com/ CCS64%20V3.8.zip e scompattiamo l'archivio nella cartella emulator (che andremo a creare dove abbiamo scompattato il Relaunch64).

Dall'IDE selezioniamo la voce Emulator Settings / Set up 1. Emulator e, con procedura analoga a quella illustrata nelle figure 1 e 2, selezioniamo l'eseguibile CCS.exe, dalla cartella emulator.

Bene, a questo punto siamo pronti per iniziare. Dal precedente numero di Re.BIT copiate ed incollate il sorgente della rasterbar (o, se preferite, ricopiatelo come si faceva una volta!), premete F5 per compilare e quindi F6 per eseguire il programma appena creato. Se avete fatto per bene il compi-<br>tino vedrete, come per magia, avviarsi l'emulatore con la rasterbar in bella mostra; se qualcosa non funziona, ritornate al VIA e ripetete tutto con più attenzione.

Per attivare la syntax hightlighting (che stranamente non è attiva di default), selezioniamo la voce Syntax-Highlighting / Activate Syntax-Highlighting dal menu Option.

Vi consiglio vivamente di fare un giro tra le altre opzioni dei menu, con particolare attenzione alle sezioni Extras e Insert in cui si celano interessanti funzionalità e un po' di documentazione.

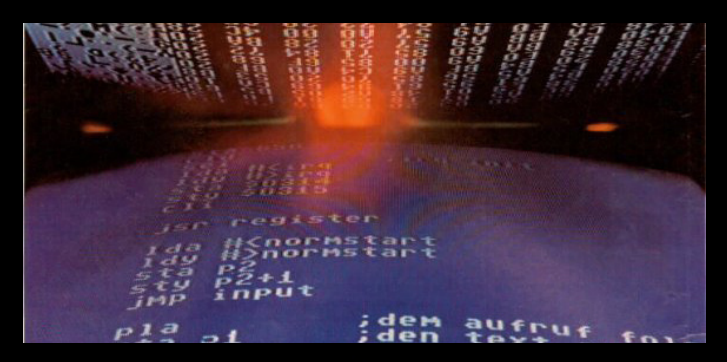

# RC.BIT - Assembler C64

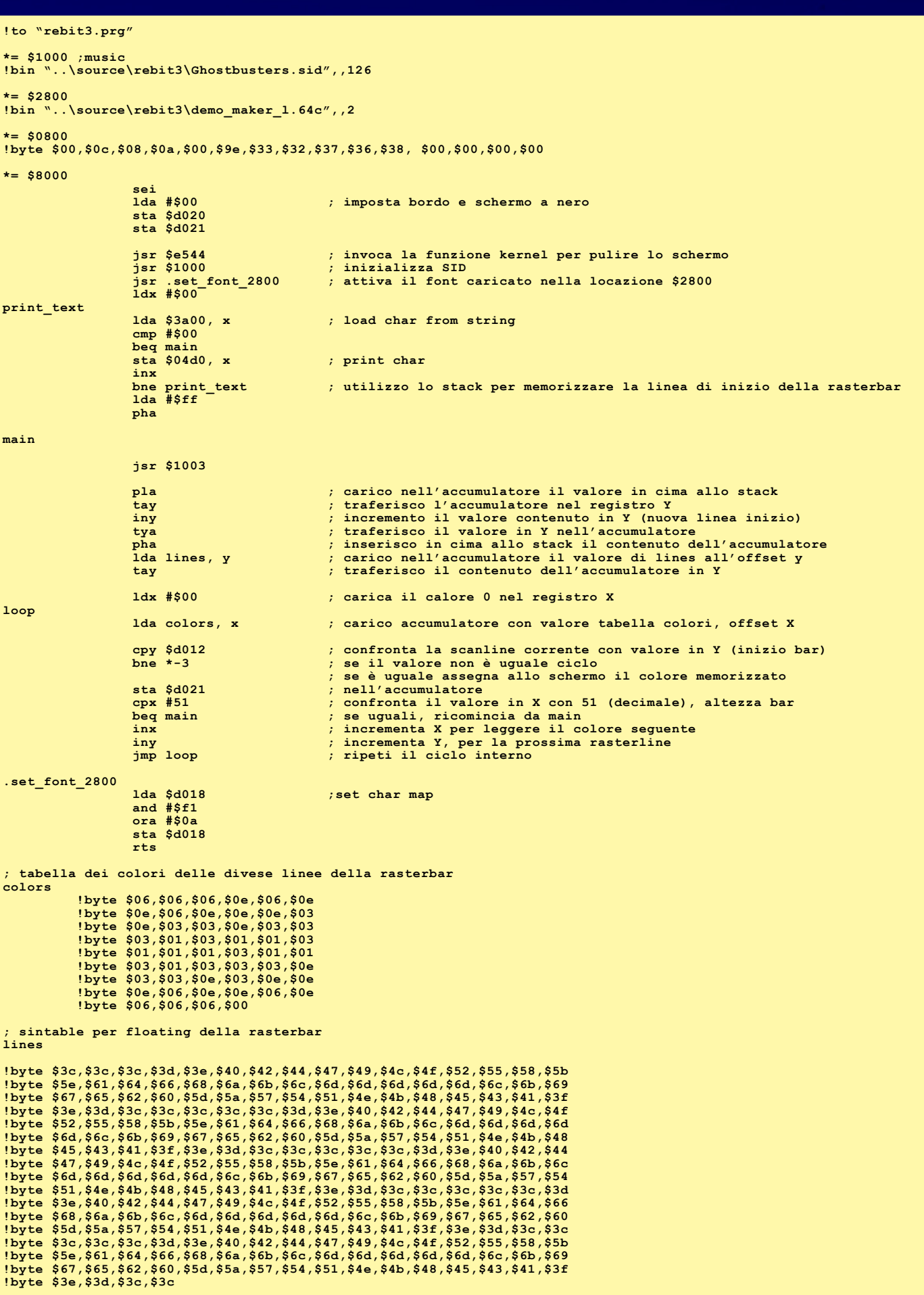

**\*= \$3a00 !ct scr !tx "read re.bit and have fun!!!" !byte \$00 ;end of sting**

# Assembler C64 - RC.

#### *Il programma*

Ottimo, ora che avete tutti gli strumenti necessari per programmare andiamo a migliorare il programma iniziato nella lezione precedente. Prima di esaminare nel dettaglio le nuove funzionalità, vorrei fare un paio di considerazioni generali per permettervi di comprendere al meglio quanto già realizzato finora.

La prima istruzione con cui inizia il nostro programma:

#### **!to "rebit3.prg"**

è in realtà una direttiva al compilatore per definire il nome del programma una volta compilato (che troverete nella cartella bin, se avete configurato l'ambiente di sviluppo come da me suggerito).

Il seguente blocco di codice è formato da altre due direttive al compilatore: la prima (\*=\$0800) dichiara che quanto segue (che siano istruzioni o dati)

#### **\*= \$0800 !byte \$00,\$0c,\$08,\$0a,\$00,\$9e,\$33,\$32, \$37,\$36,\$38, \$00,\$00,\$00,\$00**

deve essere memorizzato a partire dall'indirizzo 0800 esadecimale. Come potrete notare, sbirciando il codice, questa direttiva è utilizzata diverse volte all'interno del programma per caricare i diversi blocchi d'informazione (codice e dati) all'interno di distinte locazioni di memoria. Il cuore del nostro program-<br>ma, ad esempio, è memorizzato a partire dalla locazione 8000 esadecimale. Sappiate per ora che dei 64KB di memoria del C64, alcuni sono utilizzabili liberamente, altri sono riservati e altri ancora possono essere utilizzati per scopi "speciali" (vedremo più avanti un esempio). Per iniziare possiamo dire che le locazioni dalla \$1000 alle \$8000 possono essere utilizzate per memorizzare le informazioni usate dal nostro programma.

Tornando al frammento di codice, la locazione \$0800 è quella da cui partono i programmi BASIC, quindi con la direttiva successiva (!byte \$00, \$0c …) andiamo a caricare il programma BASIC:

#### **10 SYS32768**

che fa sì che il nostro programma assembler parta in automatico dopo il caricamento. SYS è il comando BASIC per invocare un programma assembler, il suo parametro è l'indirizzo della locazione di memoria da cui il programma parte (guarda caso 32768 in esadecimale dà proprio 8000!).

La sequenza di byte da inserire è decisamente criptica ma in questo caso ci viene in aiuto il Relauch64 tramite l'opzione Basicstart del menù Insert: nella finestra che verrà visualizzata inserite l'indirizzo d'inizio del vostro programma (in decimale) e il gioco è fatto.

Chiudo le premesse analizzando questa porzione di codice (in fondo al listato)

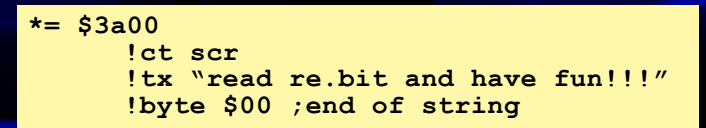

Tralasciando la prima linea, su cui sapete già tutto, la seconda (!ct scr) è una direttiva che informa il compilatore che le stringhe successive (definite con la direttiva !tx) devono essere interpretate come screencode (codice dei carat- teri che possono essere scritti direttamente sulla memoria video).

Per ulteriori dettagli sulle direttive al compilatore ACME vi invito a leggere il file AllPOs.txt che trovate nella cartella docs del compilatore.

#### *Rasterbar flottante*

La prima miglioria che apportiamo al nostro programma consiste nel far flottare su e giù per lo schermo la rasterbar della lezione precedente. Per fare questo, basta variare ad ogni ciclo (ogni passaggio dalla label main) la linea da cui inizia la rasterbar. Un metodo semplice è quello ad esempio di far partire la barra dalla scanline 60 (un po' sopra la scritta) e quindi incrementare, ad ogni iterazione, tale valore fino ad arrivare alla scanline finale, ad esempio la 110 (un po' sotto la scritta) per poi decrementare fino alla posizione iniziale e ripartire dall'inizio. Semplice ma poco elegante. Generalmente questo tipo di effetti si ottiene utilizzando delle sintable (tabelle di sinusoidi) che rendono il movimento molto più "sinuoso".

Utilizzando così la funzione SinusTable del menu Insert, ho per prima cosa inserito alla fine del codice la label lines, seguita dai byte che identificano le posizioni iniziali della rasterbar durante l'animazione. Nella finestra ho impostato come parametri:

- *• 60 come valore minimo*
- *• 110 come valore massimo*
- *• 5 come numero di sinusoidi da utilizzare*
- *• 255 come numero di valori da generare • 16 come numero di valori da scrivere su ogni linea*

Potete provare a giochicchiare liberamente con questi valori per vedere come cambia l'ondeggiamento. Vi consiglio però di lasciare 255 come numero di valori generati in quanto è più semplice scandire tutto il vettore utilizzando un registro. Quando il registro che usiamo per scandire il vettore arriva all'ultimo elemento 255 (\$ff) incrementandolo nuovamente va a 0 permettendo di ricominciare la scansione senza ulteriori controlli.

Per poter scandire il vettore lines è necessario mantenere, ad ogni iterazione, il valore di offset utilizzato a quello precedente. Essendo tutti i registri già utilizzati (Y mantiene la scanline iniziale, X serve per scandire il vettore dei colori della rasterline e l'accumulatore mantiene il colore corrente) è necessario utilizzare una memoria diversa per mantenere questo valore. A scopo didattico ho deciso di utilizzare lo stack. Quello illustrato non è il metodo più efficiente per eseguire il nostro compito ma mi permette d'introdurre una risorsa del processore.

Lo Stack (letteralmente pila) è un vettore di 256 locazioni di memoria (da un byte) con la caratteristica che gli elementi possono essere inseriti in cima (push) e prelevati dalla cima (pull) e non è possibile accedere direttamente agli elementi interni (se faccio due push, per leggere il primo elemento che ho inserito devo poi fare due pull per prelevarlo). Per accedere allo stack sono disponibili 4 istruzioni di cui ora ne analizzeremo solamente due:

- *• PHA (PusH Accumulator): memorizza il valore dell'accumulatore in cima allo stack*
- *• PLA (PulL Accumulator): estrae e memorizza nell'accumulatore il valore in cima allo stack*

Detto ciò, andiamo ad analizzare il codice.

**lda #\$ff pha**

Nell'inizializzazione (prima della label main), viene inserito in cima allo stack il valore #\$ff

All'interno del ciclo esterno (quello identificato dalla label main), il valore viene prelevato, memorizzato nel registro Y, incrementato, utilizzato per leggere il vettore lines e quindi, attraverso l'accumulatore, rimesso nello stack. Le istruzioni, accuratamente commentate nel codice, sono le seguenti:

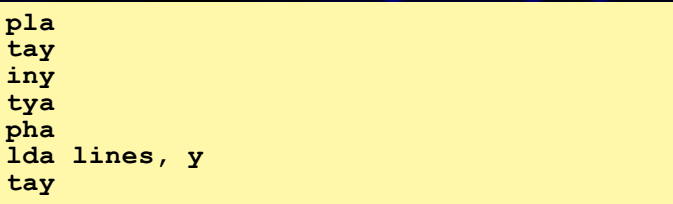

Nel blocco abbiamo utilizzato le istruzioni TAY (Transfer Accumulator to Y) e TYA (Transfer Y to Accumulator) che permettono di copiare il valore dell'ac-<br>cumulatore nel registro Y e viceversa.

#### *Fontset personalizzato*

Dopo aver animato la rasterbar, apportiamo un'altra miglioria grafica sosti- tuendo il fontset di default del C64 (diciamocelo è orribile).

Un fontset è costituito dalla rappresentazione binaria dei 256 caratteri che il C64 è in grado di visualizzare. Ogni carattere è rappresentato da 8 byte, ognuno dei quali descrive una linea dello stesso, dove un bit a 0 indica che il pixel verrà illuminato con il colore dello sfondo e un bit a 1 indica che il pixel verrà illuminato con il colore di primo piano (256 \* 8 = 2KB di memoria per definire completamente un set di caratteri).

Istruire il VIC-II su come utilizzare un set di caratteri diverso da quello di default (memorizzato in ROM e mappato in RAM) è decisamente semplice avendo a disposizione un fontset, il difficile sta nel disegnarlo. In ogni caso, se come me non siete degli artisti, a questo indirizzo (http://kofler.dot.at/c64/ index.html) ne trovate un numero considerevole.

Prima della pratica un po' di teoria …

# T - Assembler

Il VIC-II può essere programmato per utilizzare il set di caratteri memorizzato a partire da una delle seguenti locazioni di memoria:

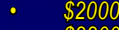

- *• \$2800*
- *• \$3000*
- *• \$3800*

Gli indirizzi che vi ho appena riportato fanno parte di quei blocchi di memoria che possono essere utilizzati sia come memoria applicativa, sia per usi speciali (in questo caso memorizzare un fontset personalizzato).

Dopo aver caricato il fontset in una delle locazioni, si deve agire sulla locazione \$d018 per dire al VIC-II dove prelevare i caratteri per il rendering. In base alla configurazione impostata per i bit 3, 2 e 1 del valore in \$d018, si specifica l'indirizzo dal banco da utilizzare, come riportato riassunto nella tabella seguente:

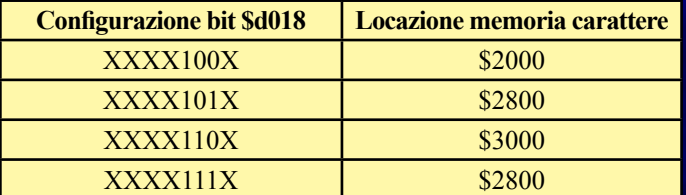

#### Passando dalla teoria alla pratica…

1. caricare il file dei caratteri a partire dall'indirizzo desiderato (io ho scelto il \$2800)

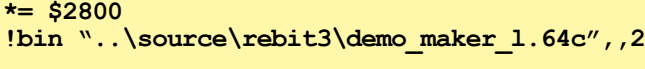

!bin è la direttiva che indica al compilatore di caricare il contenuto binario del file specificato nel primo parametro (il path può essere specificato in modo assoluto o relativo a partire dal percorso in cui è presente il compilatore). I restanti parametri (opzionali) specificano quanti byte del file devono essere caricati e a partire da quale offset) Quanto scritto indica al compilatore di caricare tutto il file a partire dall'offset 2 (i primi due byte vanno saltati perché solitamente i dump sono preceduti da due byte che riportano l'indirizzo da cui sono stati "prelevati").

2. Agire sulla locazione \$d018, per impostare quale banco utilizzare (in questo caso i bit 3,2,1 devono essere impostati al valore 101). La seguente funzione, richiamata nella sezione di inizializzazione (jsr .set\_font), esegue quanto descritto:

### **.set\_font\_2800** and #\$f1

**ora #\$0a sta \$d018 rts**

Visto che solo alcuni bit del valore devono essere modificati (mentre gli altri devono restare invariati) si procede solitamente come segue:

- *• Si carica nell'accumulatore il valore in \$d018*
- *• Si configurano, tramite gli operatori logici AND e OR, i bit interessati dei valori nell'accumulatore*
- *• Si salva il valore dell'accumulatore in \$d018*

Per fare questo utilizzeremo due nuove istruzioni:

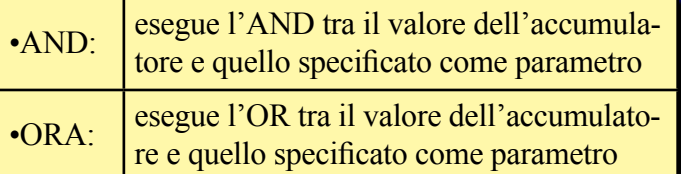

Gli operatori AND e OR sono operatori bit a bit (bitwise), lavorano cioè sui bit corrispondenti dei due valori a cui sono applicati. Delle semplici regole per capirne il funzionamento sono le seguenti (i valori sono singoli bit):

- *• X and 1 = X (riporta il primo valore)*
- *• X and 0 = 0 (forza 0)*
- *• X or 1 = 1 (forza 1)*
- *• X or 0 = X (riporta il primo valore)*

#### L'istruzione:

#### **and #\$f1**

azzera i bit 3, 2 e 1 del valore nell'accumulatore (f1 in binario corrisponde a 11110001, secondo le regole precedenti i 3 bit si azzerano). L'istruzione:

#### **ora #\$0a**

imposta a 1 i bit 3 e 1 (a0 in binario corrisponde a 00001010, seguendo le regole precedenti i bit  $3$  e 1 vengono impostati a 1).

#### *Musica di sottofondo*

Bene, dopo aver migliorato graficamente la nostra applicazione non ci resta che aggiungere una musica di sottofondo per rendere il tutto ancora più "proofesssssionale" (come direbbe il mitico Pastore). A prima vista può sembrare un'impresa ardua, ma in realtà è decisamente semplice. Dovete infatti sapere che il mitico SID è un vero e proprio processore (adibito alla sintesi dei suoni) che può, come ogni processore, essere programmato (per questo dei personaggi come Chris Hülsbeck e Rob Hubbard sono dei miti poiché, oltre ad essere dei grandi musicisti, erano pure dei grandi programmatori). La cosa difficile è quindi scrivere dei programmi per far suo- nare degnamente il SID, non tanto di utilizzare composizioni fatti da valenti musicisti. Nel corso di queste lezioni ci limiteremo a "sfruttare" il lavoro altrui (anche perché, sinceramente, non saprei da che parte iniziare).

Dopo aver scaricato il brano (io ho scelto il mitico Ghost Buster Theme I) che più vi aggrada (l'archivio High Voltage SID Collection - http://www. hvsc.de/ è una vera miniera), è sufficiente conoscere tre informazioni per poterlo riprodurre (nella sezione details di ogni brano sono evidenziate queste informazioni):

- *• l'indirizzo di memoria in cui caricare il programma (solitamente \$1000)*
- *• l'indirizzo della routine d'inizializzazione (solitamente \$1000)*
- *• l'indirizzo della routine di playback, che deve essere richiamata ad ogni ciclo di refresh del video (solitamente \$1003)*

#### Quindi sarà sufficiente

1. caricare il file SID a partire dall'indirizzo specificato

**\*= \$1000 !bin "..\source\rebit3\Ghostbusters.sid",,126**

Quanto scritto indica al compilatore di caricare tutto il file a partire dall'offset 126 (dopo vi spiegherò perché i primi 126 byte devono essere saltati).

2. Richiamare nella sezione iniziale del programma (prima del main), la routine di inizializzazione del SID

#### **jsr \$1000**

3. Ed infine ad ogni ciclo di refresh del video richiamare la routine di playback

#### **jsr \$1003**

Ho inserito la chiamata subito dopo la label main, poiché come avre- te ormai capito viene richiamata una volta per ogni refresh.

Attualmente, i dump dei brani per il SID non sono esattamente la copia del-<br>la versione originale ma ad esso viene preposto un preambolo di 126 byte contente titolo, autore e le informazioni necessarie alla sua riproduzione (un po' come l'intestazione degli mp3). Al termine dell'intestazione iniziano i dati per il SID e quindi è per questo che questi byte devono essere ignorati. Per sapere se il file che vi apprestate ad utilizzare è un SID "classico" o un PSID potete aprire il file con un editor esadecimale e vedere se inizia con la stringa "PSID" (in caso contrario, togliete gli ultimi due parametri dalla direttiva di caricamento, punto 2).

Tutti i contenuti che si trovano in rete, sia fontset che brani SID, sono vecchi di anni e probabilmente ormai liberi dal vincolo di copia. In ogni caso per realizzare applicazioni ad uso privato non ci dovrebbero essere dei problemi.

# $L$ 'angolo del TEX - **R**

*Conclusione*

Siamo così giunti al termine di questa lunghissima lezione che ci ha permesso di apportare diverse migliorie al nostro programma originale. Per agevolarvi vi metto a disposizione il materiale per provare la lezione: scaricate l'archivio (http://d3.myfreefilehosting.com/d2/rebit3.zip), scompattatelo nella cartella source (occhio che c'è anche una cartella nello zip),

caricate il file rebit3.a con Relaunch64, F5 per compilare ed F6 per ese-

guire nell'emulatore. Se avete installato tutto correttamente dovrebbe filare via liscio come l'olio.

Mi raccomando studiate!!! Un saluto ed arrivederci alla prossima lezione…

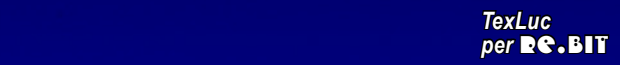

#### *Box con le nuove istruzioni apprese in questa lezione*

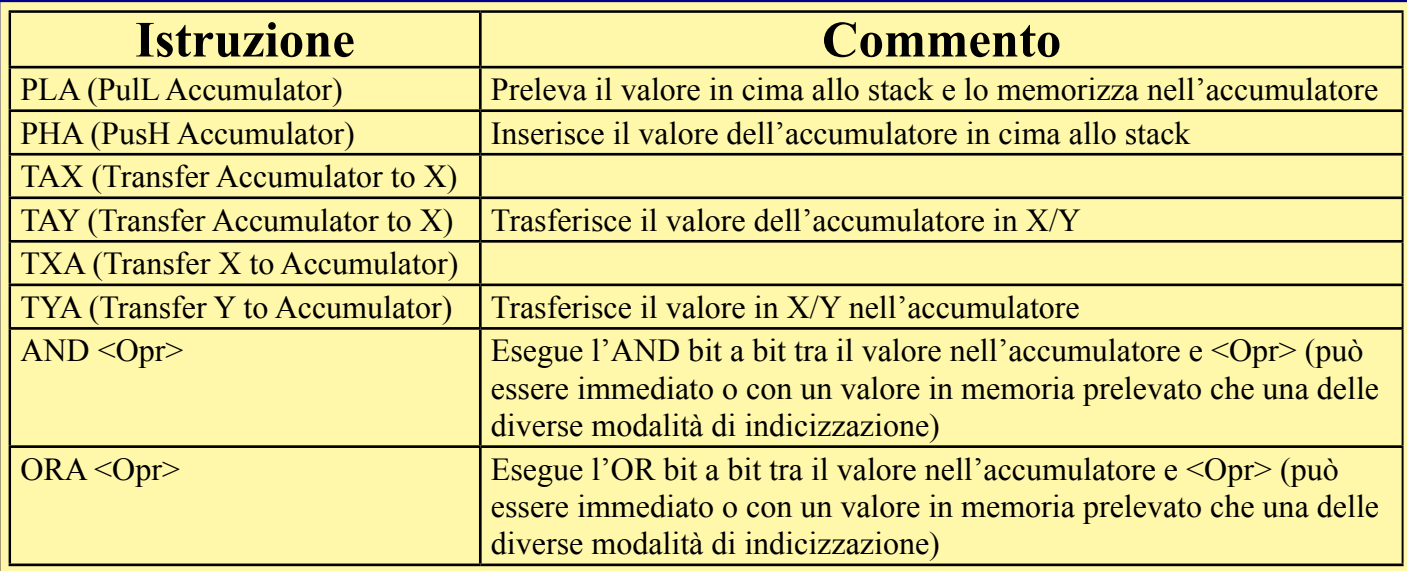

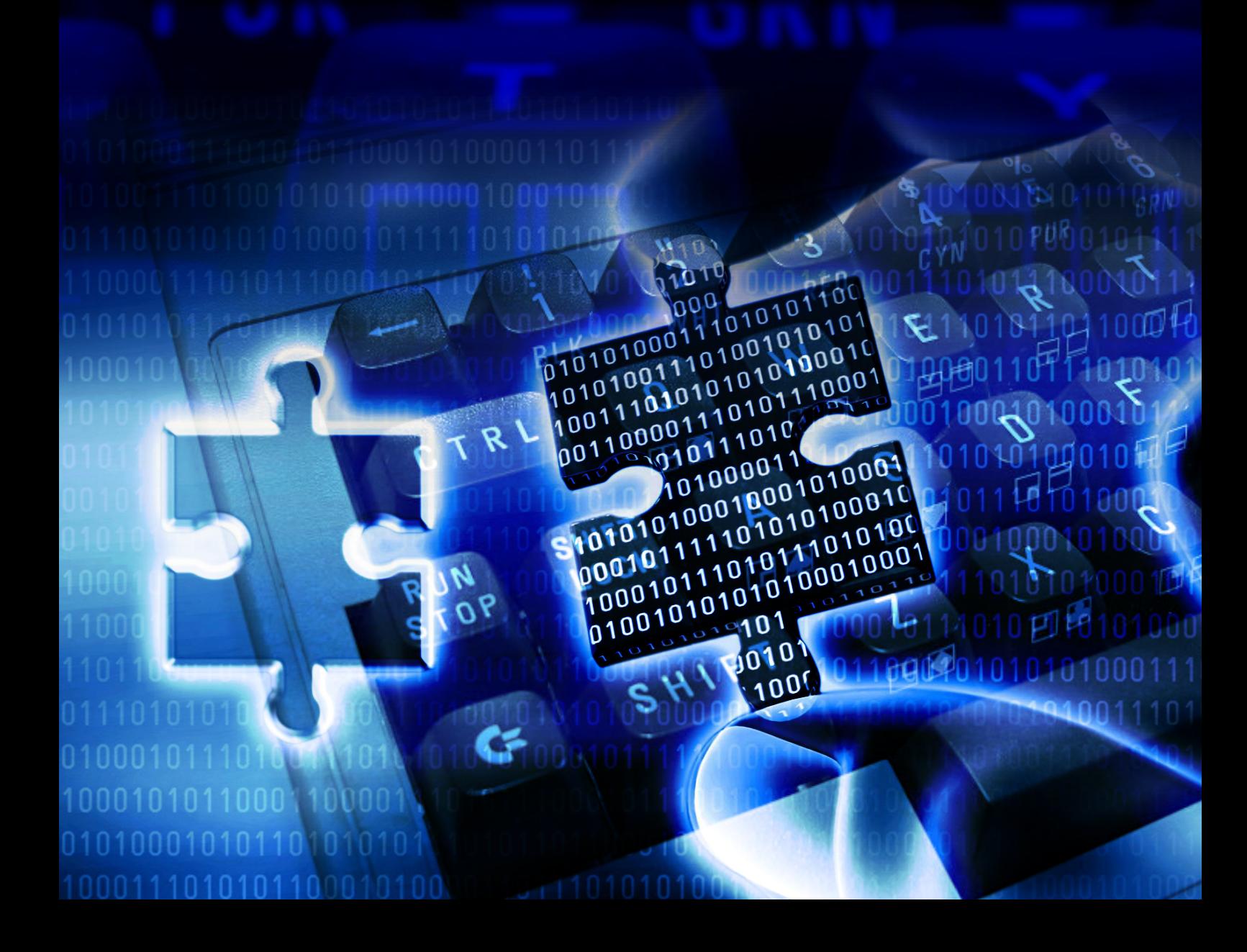

## >READY. LOADING... ...sistema di valutazione.

#### **PRESENTAZIONE 100%**

**Valuta la confezione, i manuali, l'illustrazione grafica e sonora, le opzioni, i multicaricamenti ed eventuali gadget.**

#### **GRAFICA 100%**

**E' il giudizio attribuito alla grafica del gioco, la definizione dei fondali e degli sprites, nonché l'uso dei colori, la fluidità d'azione e le collisioni fra i vari oggetti sullo schermo.**

**Tale valutazione tiene in considerazioni i limiti della macchina su cui il titolo è stato testato.**

#### **SONORO 100%**

**Qui ovviamente si valuta il comparto audio tra cui colonna sonora ed effetti sonori e il giusto sfruttamento dei vari chip sonori, ovviamente la valutazione è proporzionata alle capacità sonore della macchina.**

#### **APPETIBILITA' 100%**

**E' il primo impatto con il titolo testato dopo i primi minuti di gioco, considerando il genere del gioco ed il relativo interesse nonché le aspettative del giocatore.**

**Nel caso di una conversione da coin-op le aspettative sono legate anche alla fama del titolo in questione.**

#### **Longevità 100%**

**E' l'interesse prolungato nel tempo che un titolo trasmette al giocatore e lo induce a terminarlo fino in fondo e la voglia di ricominciare una volta terminato.**

#### **Globale 100%**

**Il giudizio finale, considera un titolo nel complesso, NON E' LA MEDIA DELLE VALUTAZIONI PRECEDENTI, ma le considerazioni sommarie giustificando o meno un eventuale acquisto o comunque l'impegno dato nel ricercare un titolo tra le infinite "retrovie" del RETROGAMING.**

#### **FATTORE CONVERSIONE 100% (opzionale)**

**Nel caso in cui il gioco testato sia una conversione da "coin-op", il valore in questione esprime un giudizio in rapporto a quanto sia stato riportato dell'originale sulla versione domestica.**

Questo riquadro a sinistra sara' usato per riportare i valori in percentuale delle singole caratteristiche che compongono il gioco testato.<br>Le valutazioni vengono<br>assegnate in base alle<br>caratteristiche delle caratteristiche delle<br>singole macchine tenedo<br>conto delle loro<br>potenzialita' e dei loro limiti e se il titolo in questione sfrutta bene o meno la macchina al fine di consigliare o meno un eventuale acquisto o<br>quanto meno l'impegno di<br>reperire tale software.

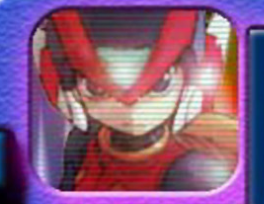

La grafica di questo box, e'<br>molto ben fatta dando la sensa-

un interfaccia particolare, reappresentando un classico display a cristalli<br>liquidi e un lettore floppy<br>in funzione. Addirittura sono simulati due monitor a fosfori verdi per la spiegazione dei commenti sulle recensioni. Il piccolo box in alto<br>a sinistra contiene<br>l'immagine del personaggio assegnato ad una<br>determinata macchina e dalla sua espressione e colore di sfondo si capira' immediatamente un giudizio positivo o negativo.

Il riquadro a destra stabilisce il commento del redattore, solitamente<br>imparziale, ma sempre<br>riferito all'effettivo sfruttamento di tutte le risorse hardware della macchina considerata. macchina considerata.<br>Tale commento valuta con<br>obbiettivita' se il<br>possessore di quella<br>consolle o di quel home<br>computer, sara' o meno<br>soddisfatto del titolo<br>recensito e lo spingera'<br>dedicare 'sforzi' umani<br>nel cercare di nel cercare di reperire un titolo dal mondo del RETROGAMING'.

### L'ANGOLO DEL **TEX Pillole e gossip<br>TEX Pillole e gossip<br>TEX Pillole e gossip<br>TEX Pillole e gossip<br>ITEX Pilanno riguarda<br>ITEX Pilandware dei<br>Videogiochi. tecnici che hanno riguardato l'hardware dei videogiochi. A cura dell'Ingegner Luca Tessitore** L'angolo del TEX - R

**Scheda video CGA e il "Composite Mode"**

<mark>o standard CGA, rilasciato da IBM nell'or-</mark> mai lontano 1981, prevedeva che le schede fossero dotate sia di un'uscita RGBI, per il collegamento al monitor, sia di un'uscita video composita, compatibile con lo standard NTSC, per il collegamento ai televisori. Per mantenere bass<mark>i i cos</mark>ti di produzione IBM decise di non utilizzare

**Landra**<br>
un convert<br>
dei colori un convertitore RGB-YIQ (YIQ è il sistema di codifica dei colori utilizzato dallo standard NTSC) <mark>ma di a</mark>ppoggiarsi ad una cirtuiteria a componenti discreti più a buon mercato.

Il risultato di tale scelta fu una non perfetta separazione tra i segnali di luminanza e crominanza che faceva sì che pixel adiacenti (in orizzontale) interferissero uno con l'altro dando origine a "sbavature" di colore che, in molti casi, precludevano l'utilizzo di alcune modalità video. Un esempio è la modalità testuale ad 80 colonne, in cui il testo risulta di difficile (se non impossibile) lettura. Nell'immagine seguente viene mostrato un testo in modalità 80 colonne visualizzato a sinistra su un monitor RGB e a destra su un televisore.

Finally, massenta on green is not legible at all on a composite monitor. Here are all possible color combinations: **MTAB** 

Finally, inconstructions is not legible at all on a composite monitor. iano ano all'onssible color conbinatio

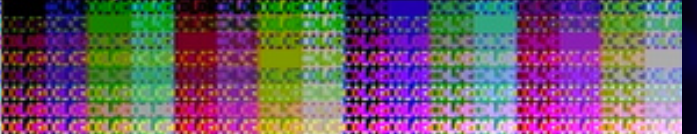

#### **1. Doppia immagine della stessa schermata, in RGB (sopra) e Videocomposito (in basso).**

Ma, come spesso accade, i programmatori geniali sono in grado di sfruttare a loro favore i bug hardware per ottenere risultati impensabili; ed ecco che, avvicinando due pixel di colori differenti si ottiene un nuovo pixel, grosso il doppio, il cui colore è la combinazione dei colori di partenza.

Alternando pixel di due dei quattro colori messi a disposizione della palette CGA si ottiene un nuova palette di 16 utilizzabili contemporaneamente, come illustrato nella figura seguente.

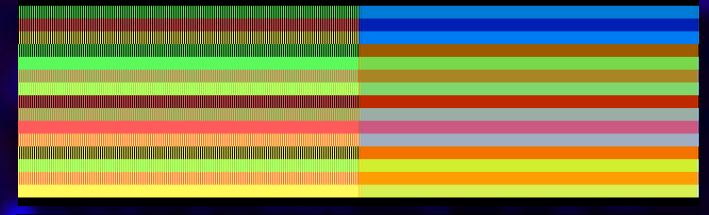

#### **2. le combinazioni di colori prodotte dall'avvicinamento di due tonalità.**

In conclusione, a patto di accettare un dimezzamento della risoluzione orizzontale (visto che da due pixel ne ottengo uno, la risoluzione effettiva è di 160x200) ed un leggero sfocamento dell'immagine è possibile utilizzare 16 colori contemporaneamente donando ai giochi un aspetto decisamente più accattivante.

Accanto a questa modalità basata su artefatti, la CGA implementa una modalità nativa a 16 colori per i sistemi video compositi. Tale modalità è una variante di quella a 640x200 monocromatica (mode 6) e si abilita andando ad agire sul registro di controllo della CGA. In questa particolare configurazione, un'immagine monocromatica visibile su un monitor RGB, come per magia si mostra ricca di colori se visualizzata sul televisore. Nel caso specifico, gruppi di 4 pixel in bianco/ nero vanno a selezionare uno dei 16 colori della palette (nella figura successiva). Anche in questo caso la risoluzione effettiva dell'immagine risulta essere di 160x200 (640/4=160).

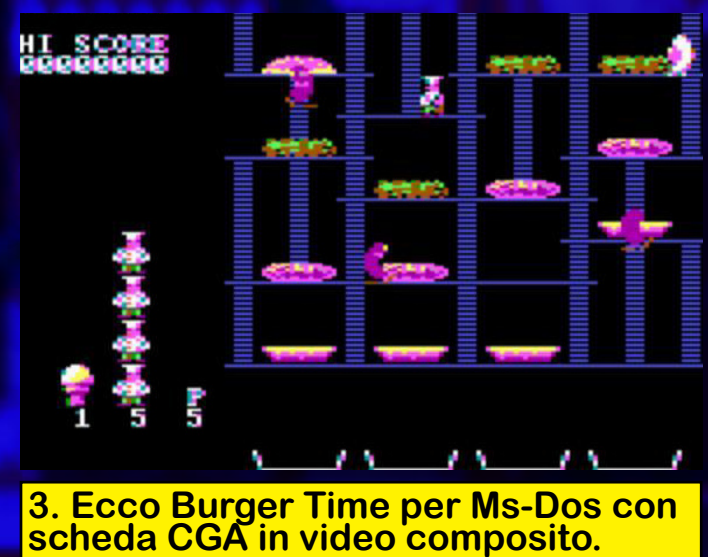

Un classico esempio della modalità composita della CGA è la primissima versione di King Quest della Sierra Online di cui vi propongo lo screenshot in modalità RGB e quello modalità video composita… ...è tutta un'altra cosa!!!!

# RC.BIT – L'angolo del TEX

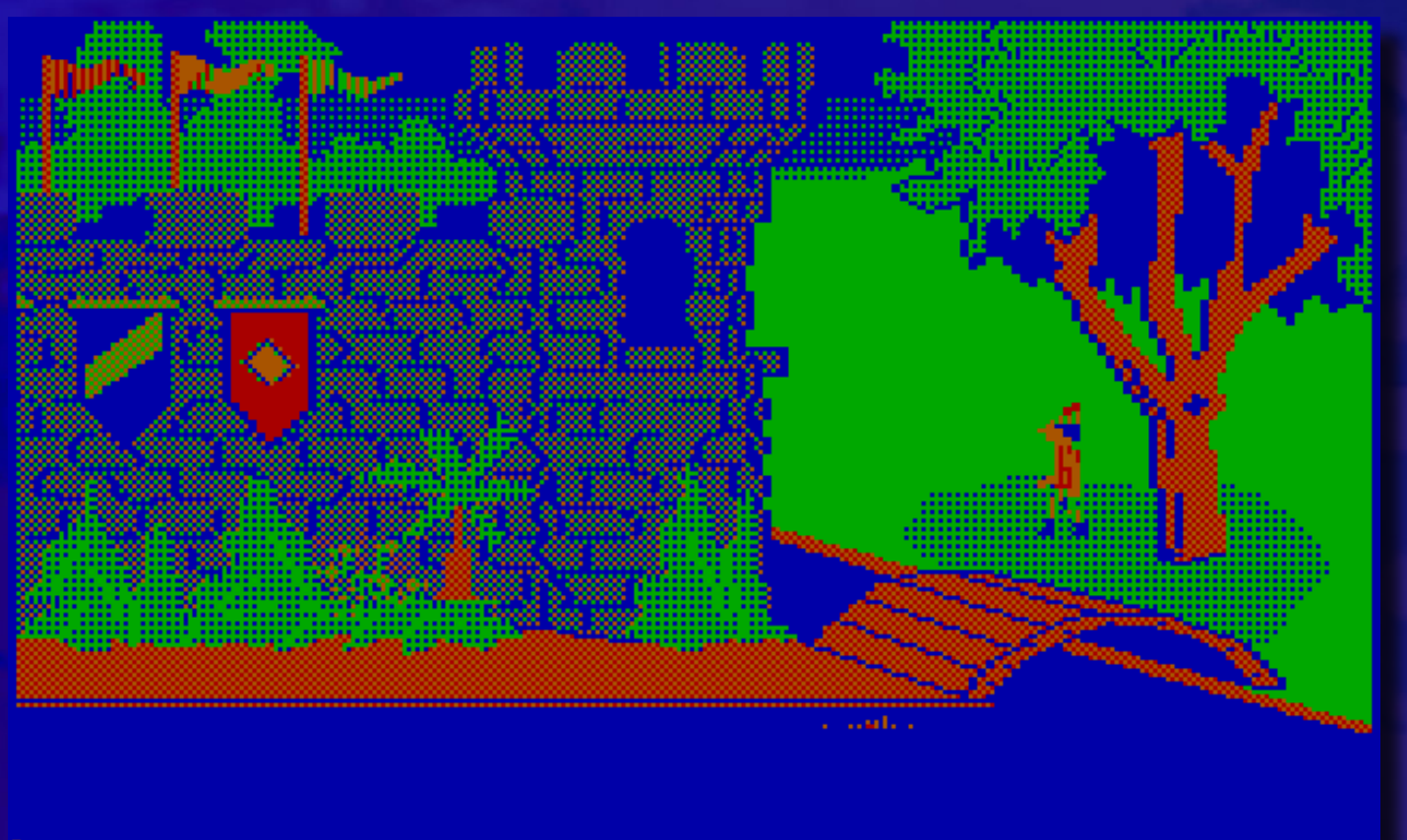

**4. Le due versioni in RGB (sopra) e in video-composito (sotto) di King's Quest.**

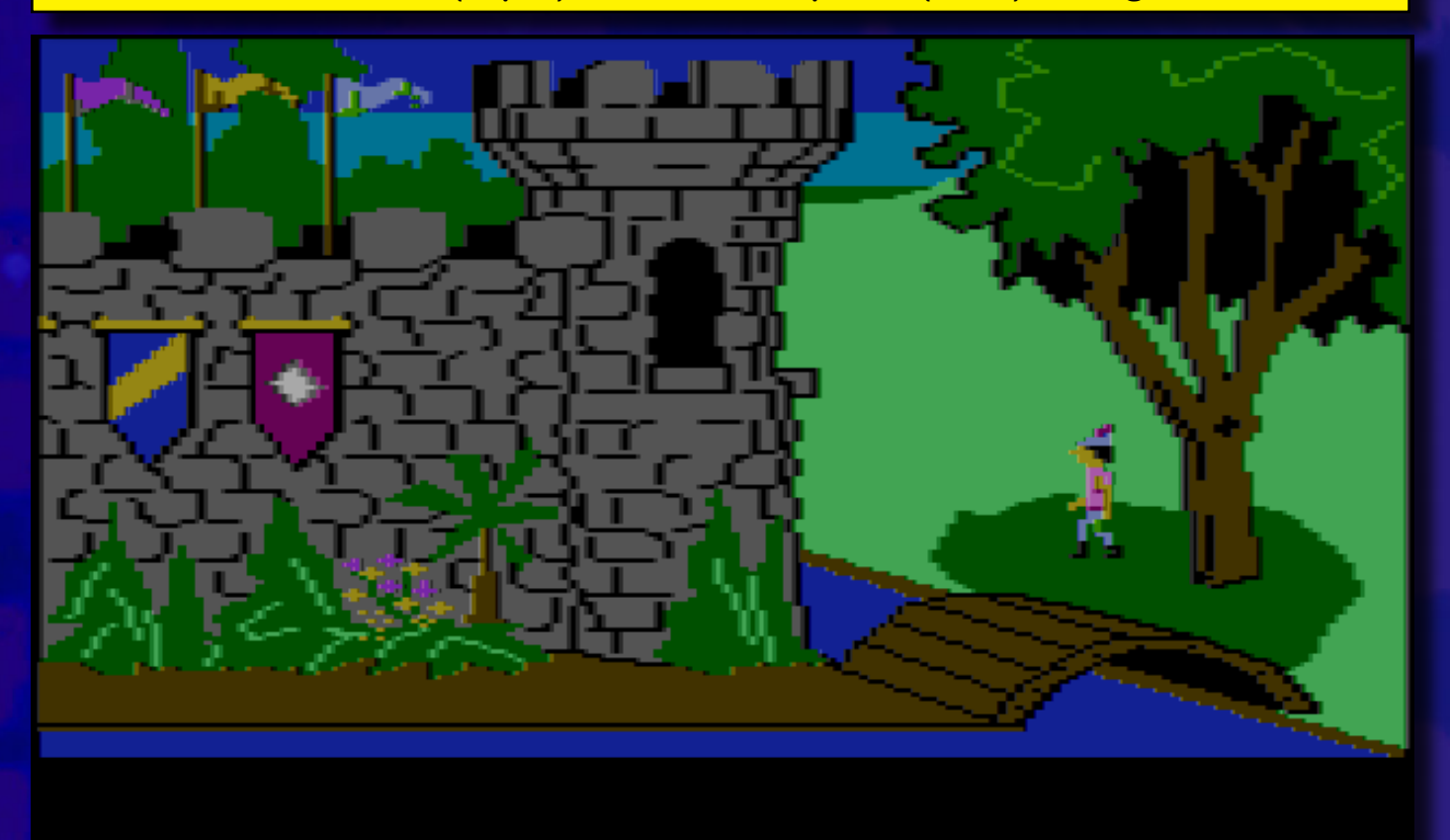

Il CGA Composite Mode è caduto un po' nel dimenticatoio poiché non più supportato da IBM nei successivi standard video, e fruibile solo da pochi fortunati. Ora, grazie al DosBox (http://www.dosbox.com) è però possibile godersi questi classici senza tempo con una marcia in più!!! E' sufficiente editare il file dosbox.conf e modificare ed impostare machine=cga (sostituendo la voce default).

Seguite questo link per l'elenco dei giochi che supportano tale modalità... buon divertimento :o) [http://www.mobygames.com/attribute/sheet/](http://www.mobygames.com/attribute/sheet/attributeId,29/p,4/
) [attributeId,29/p,4/](http://www.mobygames.com/attribute/sheet/attributeId,29/p,4/
) *Tex per* 

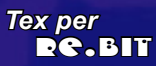

**el lontano<br>1991 la SNK pub-<br>blicò un picchiaduro a<br>scorrimento orizzonta-<br>le che fece molto scalpore tra i fan del el lontano 1991 la snk pubblicò un picchiaduro a scorrimento orizzonta-**

**Neo-Geo: il nome del titolo in questione era Sengoku.**

**1991**

**Come facilmente si può capire, il gioco riguarda in qualche maniera il Giappone feudale (o almeno chi conosce un pizzico di storia giapponese riconoscerà sicuramente la parola); infatti la storia è che circa 400 anni fa nell' era Sengoku, uno shogun posseduto da un demone cerca di diffondere il male nel paese del Sol levante, ma il poveraccio viene fermato da due samurai che lo imprigionano con un sigillo, ricacciandolo nelle tenebre.**

**Per qualche strano motivo il cattivone di turno si risveglia con tutto il suo seguito di demoni nell' era moderna portando morte e distruzione, non sapendo che le anime dei due samurai si sono reincarnate nei corpi di due baldi giovani, che vanno a contrastare il perfido tiranno.**

**La trama non c'è che dire è davvero bella e molto fantasiosa, come lo è anche l'ambientazione, d'altronde vedere samurai, demoni, creature della mitologia giapponese in uno scenario moderno è di un certo impatto.**

Pubblicazione: SNK 1991 Sistema: NEO-GEO Formato: cartuccia

**Devent** 

**Ma non ci sono solo ambientazioni moderne, infatti come si può vedere dalle immagini la magia che permea il gioco fa riportare i nostri guerrieri in una dimensione temporanea che si può ricon-**

**durre a particolari luoghi della mitologia del Giappone medioevale.**

**Quindi con dei fondali così epici non poteva mancare un'altrettanta epica lotta che si dirama nel corso dei quadri, innanzitutto i nostri due guerrieri oltre alle loro tecniche di combattimento a mani nude avranno degli aiuti, simboleggiati da delle sfere di vario colore che hanno diversi** 

**poteri (le sfere verdi se se ne prendono dieci possono aumentare la propria vita, quelle rosse donano una spada da samurai, quelle azzurre due spade da samurai, quelle viola una spada sacra e quelle gialle una sfera magica rotante), e non solo i nostri eroi avranno anche il potere d'acquisire le anime di tre rispettivi guerrieri (un lupo, un ninja, e un samurai).** 

NEO GEO

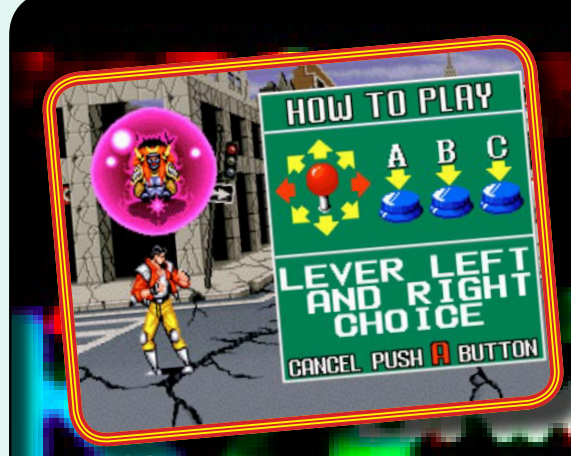

**1. I Giapponesi, sono sempre stati molto chiari nelle spiegazioni....quando non utilizzano gli ideogrammi!!!**

**Le trasformazioni avranno diverse funzioni, ed inoltre se si raccoglie una sfera di un colore e ci si trasforma si avranno ancora nuovi poteri da utilizzare (es: il lupo se prende la sfera azzurra può lanciare delle lame rotanti), come se non bastasse è possibile tenere premuto il tasto del pugno, e dopo un po' di tempo si realizzerà una super mossa molto potente.**

**Questo titolo è da tenere in considerazione come debutto per il NEO-GEO e non ne sfrutta quindi appieno tutte le potenzialità.**

> **Salvatore Farella** Re.BIT

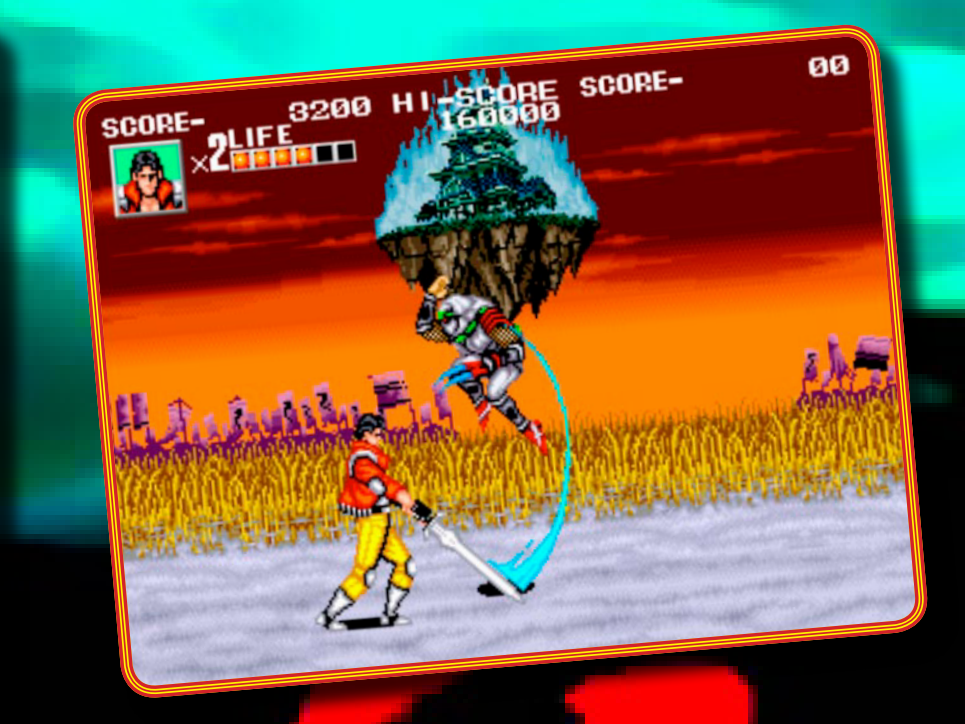

**2. Vié qua.... e fatti tagliuzzare per bene, sporco salterino!!!**

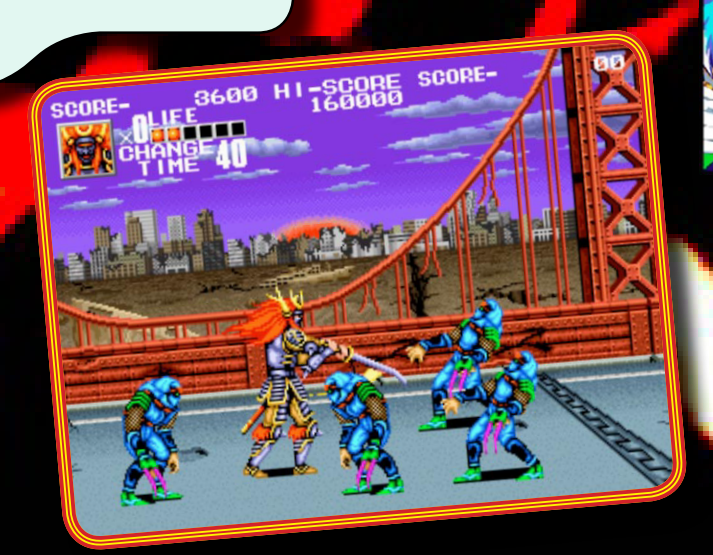

#### **3. SIIII!!!!!!!!!......più ce n'è, meglio è!!!!**

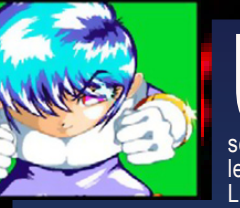

Una bella varietà di manualità del per- sonaggio che risulta un po' gioco. L'unico punto negativo risiede nella<br>manualità del perlegnosa.<br>La grafica è davvero ben real-

izzata, soprattutto per quanto

riguarda i frame degli sprite, che nonostante siano del 1991 sono più che gradevoli da guardare, per non parlare poi delle animazioni dei fondali davvero evocative e realizzate con abbinamenti di colori vi-<br>vaci e accattivanti. La longevità poi sorprende davvero, perché nonostante i 'soli' sei livelli (un numero quasi standard per il genere) sono davvero lunghi, e difficili (anche se parte della difficoltà viene dalla manualità a volte precaria).

Per quanto riguarda l'audio, le colonne sonore,sono

di buon livello, ma niente di particolare.<br>Migliori decisamente sono gli effetti sonori davwighen decision. Eh beh Sengoku è davvero un giocone, come una bottiglia di vino invecchiato per secoli e bevuta ai giorni nostri (ahahah capita l'analogia?...............ok la smetto).

**PRESENTAZIONE 82% Confezione gigante come da tradizione SNK. Buona ambientazione manga e breve ma evocativa presentazione animata.**

**GRAFICA 86% Movimenti degli sprite un po' burattineschi, ma i frames delle animazioni sono belli. Ottima l'ambientazione dei fondali. Colori non sempre appropriati.**

**SONORO 81% Musiche d'atmosfera e molti effetti sonori digitalizzati.**

**APPETIBILITA' 91% La leggenda di Sengoku, può attirare molti fanatici del genere manga.**

#### **LONGEVITA' 90%**

**Potersi trasformare in antichi guerrieri giapponesi, la possibilità di giocare nella modalità a due giocatori e un gran numero di nemici, vi terrà impegnati per parecchio tempo.**

#### **GLOBALE 89%**

Uno dei primi titoli, che sfrutta solo in parte le<br>potenzialità per questa console, ma obiettivamente<br>parlando è un ottimo acquisto per i maniaci alla<br>'Double Dragon', anche se non siamo ai livelli di<br>quest'ultimo.

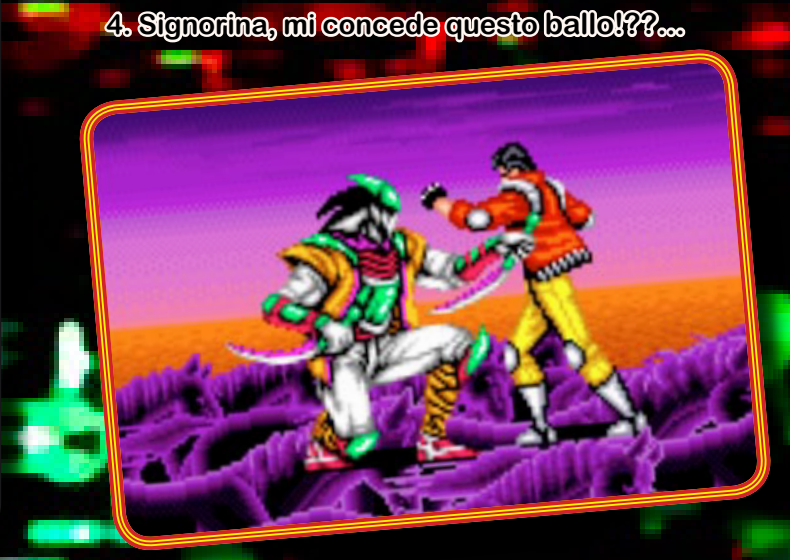

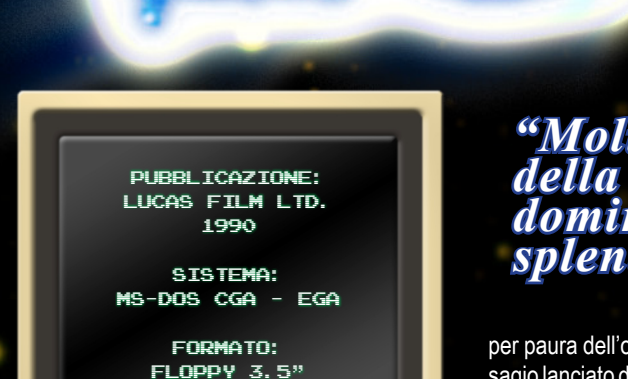

 $\bullet$ 

n un futuro possibile, la società è organizzata in città stato costruite intorno alle gilde dei mestieri: fabbri, pastori, vetrai e clerici sono i potenti clan che si spartiscono il potere legislativo, amministrativo e militare. Isolata, sulla piccola isola di LOOM, vive la gilda dei tessitori, che rifugge le questioni politiche per dedicarsi con devozione allo studio della

**Bellen** 

della te:<br>Internationale<br>Internationale propria arte. Nel corso dei secoli l'arte della tessitura trascende i limiti della tela, grazie all'utilizzo di un telaio magico che permette ai membri della gilda d'influenzare la realtà ed alterare il futuro. Lady Cygna Threadbare, giovane donna della congrega, chiede agli anziani di utilizzare i poteri del magico telaio per lenire le sofferenze del suo popolo che, a causa dell'isolamento, si sta lentamente estinguendo. Di fronte al rifiuto, la donna decide di utilizzare di nascosto il telaio per tessere il destino del figlio neonato e salvarlo dall'infausto futuro della sua gente. Scoperto il misfatto, il consiglio degli anziani trasforma la donna in un cigno, condannandola all'esilio e affidando il piccolo a dama Hetchel.

Bobbin, questo è il nome scelto da Hetchel, cresce isolato dal resto della comunità, emarginato

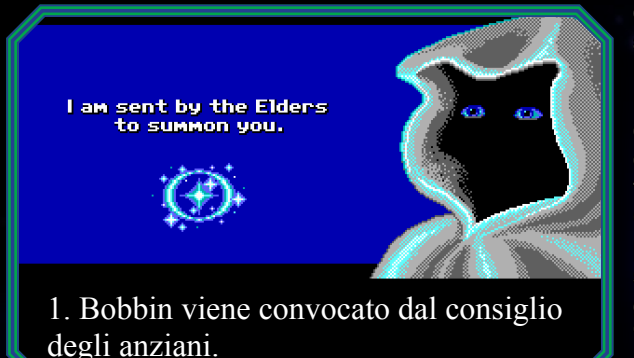

### *"Molto tempo è passato dall'era della Seconda Ombra, in cui i draghi dominavano, il cielo e stelle erano splendenti e numerose…"*

per paura dell'oscuro presagio lanciato dalla madre con il suo gesto sconsiderato. Hetchel, nonostante il divieto degli anziani, insegna segretamente al giovane l'arte della tessitura e della magia.

Il giorno del suo diciassettesimo compleanno, Bobbin viene convocato dal consiglio degli anziani che intendono decidere del suo destino (che appare tutt'altro che roseo).

Giunto al palazzo del consiglio, il giovane ode le voci degli anziani intenti a processare Hetchel per averlo istruito nonostante il loro divieto. Nascostosi nell'ombra, Bobbin vede la sua nutrice trasformata, per punizione, in un uovo. Chi la fa l'aspetti… ed ecco irrompere nella sala un cigno che trasforma gli anziani, e tutto il popolo dei tessitori, in cigni che abbandonano la dimensione terrena attraverso un varco interdimensionale. Bobbin si trova così solo… in compagnia di un uovo! Dopo aver raccolto il bastone magico (il distaff) del capo del consiglio, lancia il suo primo incantesimo sull'uovo da cui esce un anatroccolo nero (Hetchel) il quale, prima di lasciare la nostra dimensione, informa il ragazzo che spetterà a lui salvare il mondo dall'arrivo della Terza Ombra. Il suo destino, tessuto magicamente anni prima dalla madre, è quello di abbandonare l'isola di Loom, entrare in contatto con le altre gilde e recuperare gli

oggetti necessari per portare a termine il suo compito. Qui inizia la vostra avventura di cui non vi fornisco ulteriori dettagli onde evitare di rovinarvi il gusto di vivere passo a passo l'ottima trama del titolo.

Quando, nel 1990 la LucasFilm pubblicò Loom, aveva già al suo attivo tre ottime avventure grafiche ("Maniac Mansion", "Zak McKracken and the Alien Mindbenders" e "Indiana Jones

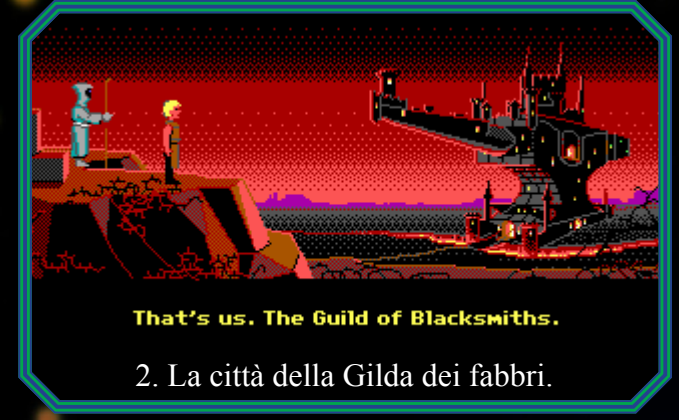

and the Last Crusade") che l'avevano meritatamente proiettata nell'olimpo dei produttori di questo genere di giochi. La grande innovazione della software house, fondata nel 1982 dal poliedrico George Lucas, fu l'abbandono del parser testuale (che aveva caratterizzato l'era delle avventure testuali) sostituendolo con un'interfaccia completamente gestita tramite il mouse (da cui la definizione di "avventura punta e clicca"). Cliccando sullo scenario si muove il personaggio, i comandi si impartiscono selezionando un'azione dalla lista dei verbi ed un oggetto dall'inventario o dagli elementi dello sfondo (insomma, un passo in avanti non da poco!!!).

Bene… se avete avuto l'occasione di giocare ad uno dei precedenti titoli della Lucas, l'approccio a Loom potrà sembrarvi un po' spiazzante: la lista dei verbi, così come l'inventario, sono spariti lasciando il posto al solo distaff con cui potrete tessere gli incantesimi (detti trame) necessari ad interagire con gli elementi dello scenario.

Il bastone è inciso con le otto note musicali che vanno dal do al do alto (indicate con le lettere da c a c', le corrispondenti nella notazione inglese); un incantesimo è formato dalla sequenza di quattro note suonate in un preciso ordine. A questo punto vi chiederete come si apprendono gli incantesimi: niente di più semplice, basta esaminare gli oggetti tramite il doppio click del mouse (il click singolo serve per selezionare l'oggetto su cui lanciare una trama) e quelli "interessanti" come per magia (è proprio il caso di dirlo) si metteranno letteralmente a suonare, insegnandovi una nuova trama.

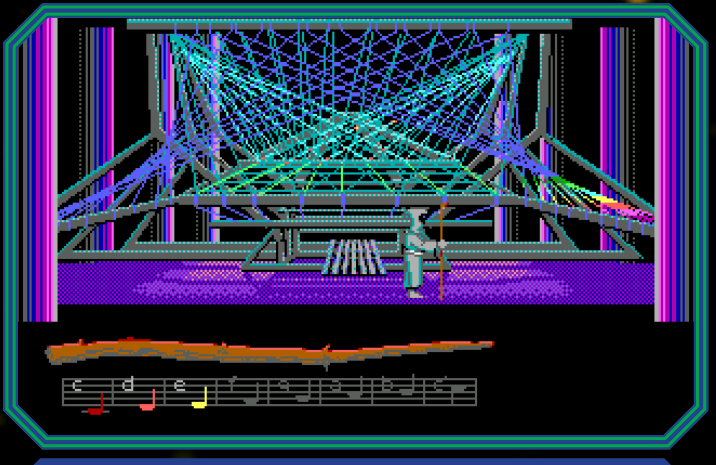

#### 3. Bobbin di fronte al telaio magico. Nella parte bassa il distaff con cui tessere le vostre trame.

Con un doppio click sul pentolone pieno di tintura per i tessuti, ad esempio, vi verrà svelato l'incantesimo per colorare gli oggetti. Le trame possono essere suonate anche invertendo la sequenza, dando così origine all'incantesimo opposto: eseguendo ad esempio la trama COLORA al contrario, si ottiene l'effetto decolorante. Tutto qui, il vostro compito si limita ad esplorare gli scenari, scoprire nuove trame ed utilizzarle per risolvere gli enigmi che via via il gioco vi propone. Risulta quindi tutto più semplice rispetto alle precedenti avventure della Lucas, ma ugualmente appagante.

Inizialmente potrete utilizzare solo tre delle otto note disponibili, mentre le restanti verranno sbloccate a mano a mano con il proseguire dell'avventura, dandovi accesso ad incantesimi sempre più potenti.

Sceneggiato da Brian Moriarty, già autore di ottime avventure testuali della Infocom, il gioco nasce con l'obiettivo di diventare il primo film interattivo della storia sacrificando, in parte, la giocabilità per concedersi ampi spazi narrativi. Purtroppo i tempi non erano ancora maturi e i limiti del supporto su cui il titolo venne distribuito (3 floppy disk), impedì al gioco d'esprimere al massimo le sue potenzialità. Per aggirare in parte questo ostacolo (e per aumentare la qualità della narrazione) è inclusa nella confezione una musicassetta che, in forma di "audio dramma" narra, con dovizia di particolari, l'ampio preambolo che fa da introduzione alle avventure di Bobbin. Lo stesso sistema di controllo, fu pensato appositamente per non "distrarre" eccessivamente il giocatore dal vivere l'avventura. Da queste due

con-

siderazioni discende uno dei maggiori difetti di Loom: la scarsa longevità. Non avendo a disposizione maggiori risorse grafico-sonore, rispetto alle avventure precedenti, e vista la semplicità dell'interfaccia e le limitate interazioni, il gioco può essere terminato comodamente in un paio di giorni di gioco intensivo. A poco servono i tre livelli di difficoltà che si limitano ad aumentare la complessità d'utilizzo del bastone magico: al livello più alto non sono presenti le incisioni con le note e quando scoprirete una nuova trama dovrete "andare ad orecchio" per capire quali tonalità utilizzare per riprodurla. Decisamente troppo poco da questo punto di vista per raggiungere la sufficienza.

Discorso diverso invece per quanto riguarda la grafica e il sonoro. La grafica, benché a soli 16 colori, è decisamente gradevole sia per quanto riguarda gli sprite che i fondali (alcuni disegnati in modo magistrale). La nuova versione dello SCUMM (vedi box) permette di gestire inquadrature in campo ampio, con i personaggi che si ridimensionano in funzione della distanza dall'osservatore, e primi piani che enfatizzano l'intensità dei dialoghi. Molto buono il sonoro grazie al supporto per le schede AdLib e Sound Blaster. Ottimi gli adattamenti di George Alistair

Sanger "Fat Man" dei brani di Tchaikovskij che fanno da colonna sonora<br>alle nostre gesta: alle nostre purtroppo, ancora<br>una volta, i limiti una volta, del supporto impediscono di avere

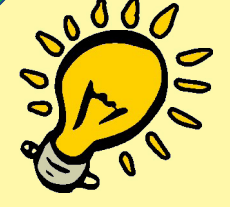

#### **Presentazione 80%**

**Buona la breve presentazione animata. Geniale l'idea d'utilizzare un "audio dramma" (purtroppo solo in inglese, come il resto del gioco) per introdurre la complessa trama del gioco.**

**Grafica 80% Ottima per i primi anni '90 su PC, molto ben disegnata ed animata.**

**Sonoro 80%**

**Finalmente le schede sonore iniziano a rullare e questo gioco, vista la forte componente musicale che porta con sé, ne fa un uso magistrale.**

**Longevità 40% Il tallone di Achille di questo titolo. E' tutto troppo sem- plice, anche per gli avventurieri meno smaliziati. Un paio di giorni per completare l'avventura sono decisamente troppo pochi. L'esperienza di gioco è in ogni caso unica e gratificante.** 

**Globale 75%**

La media aritmetica porterebbe ad un 70% a cui aggiungo<br>5 punti per il grande sforzo d'innovazione e per la bellezza<br>della trama. Togliete i punti "bonus" se non ritenete questi<br>salla trama. Togliete i fattori essenziali.

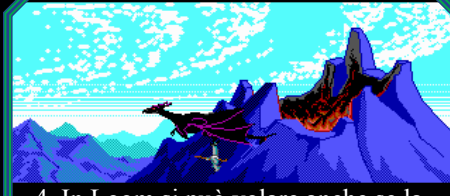

4. In Loom si può volare anche se la posizione non è comodissima!

un accompagnamento costante durante tutto il gioco ma, quando la musica c'è, è pregevole e sempre adatta alle situazioni vissute dal protagonista.

Loom è un'avventura strana e per certi versi fuori dagli schemi; alcuni l'ameranno alla follia altri la odieranno, e il mio consiglio è quello di provarla per comprendere al meglio lo spirito creativo ed innovativo che fa dei titoli della LucasFilm le migliori avventure mai realizzate.

 TEX per RE.BIT

#### **ALTRE VERSIONI**

Il gioco viene rilasciato contemporaneamente, oltre che per PC, per Amiga, Atari ST e Macintosh. Tutte le versioni sono essenzialmente identiche tranne quella per l'Amiga che, come al solito, fa sfoggio di un sonoro migliorato. Nel 1992 viene rilasciata la versione PC CD-ROM con grafica VGA 256 colori, audio digitale e parlato.

#### **SCUMM**

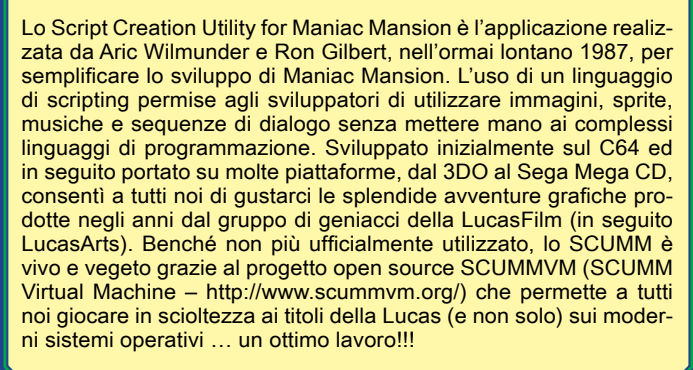

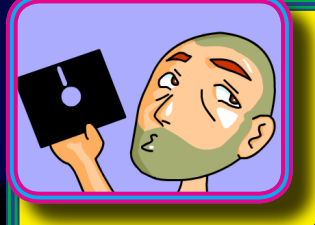

**Come ho scritto nella recensione, Loom è un gioco che o si ama o si odia. Io personalmente l'ho amato per il suo approccio innovativo e per la sua trama fortemente ispirata alla letteratura fantasy, di cui sono un gran divoratore.**

**Apprendere ed utilizzare gli incantesimi risveglia il maghetto che c'è in ognuno di noi, regalando quelle emozioni da bambinone che non potrete non apprezzare; uniche pecche del titolo sono l'estrema facilità e la scarsa longevità che c'impegneranno per non più di un paio di giorni. Un vero peccato, perché furono unicamente i limiti tecnologici dell'epoca ad impedire a questo anatroccolo di diventare uno splendido cigno candido.** 

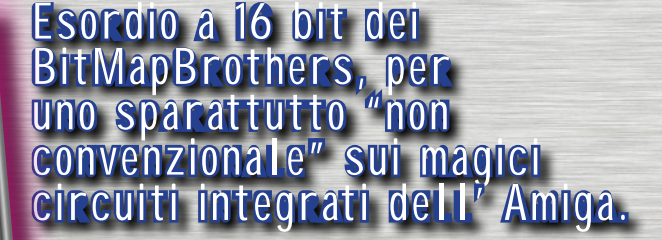

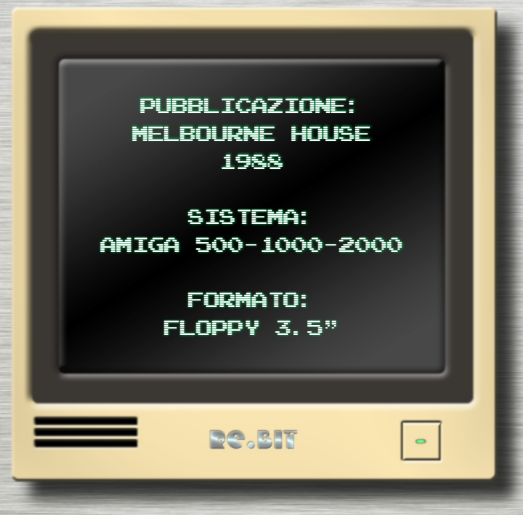

e è vero che per le<br>
console era facile<br>
imbattersi in con-<br>
versioni di coin-op<br>
di buona fattura, non<br>
lo era per forza detto<br>
per quelle fatte sui<br>
computer. Certo, ce ne sono sta**e è vero che per le console era facile imbattersi in conversioni di coin-op di buona fattura, non lo era per forza detto per quelle fatte sui** 

M

 $n \in U$ 

MUST

٩Ø

MHITTAKER

**te di veramente ottime per il C64, mentre con l'Amiga ai suoi albori non c'era forse un granché (anche perché avendo a disposizione il mouse si pensava di fare dei giochi che potessero magari sfruttarlo). Ma un vero coin-op all'inizio della sua vita però c'era (bisogna ammetterlo) e si chiamava Xenon. Il titolo, risalente al 1988, lascia già immaginare qualcosa di fantascientifico ed in effetti lo era, perché l'ambientazione era proprio di fantascienza con tanto di astronavi e paesaggi metallici.**

**Questo gioco è uno shoot 'em up a scorrimento verticale, con la particolarità di avere l'astronave che si trasforma all'occorrenza in un aereo o una sorta di carro armato permettendo di attaccare, a seconda delle circostanze, i nemici volanti o quelli al suolo. Le ambientazioni, come dicevamo, sono praticamente tutte metalliche ad eccezione del 3° livello che è organico. I livelli da superare sono solo quattro ma ognuno è suddiviso in due sezioni con un boss di fine livello che incontreremo per ben due volte prima di passare a quello successivo. Il gioco offre la possibilità di variare anche l'armamentario (collezionando dei pod con delle** 

**lettere), non è particolarmente difficile e neanche molto duraturo, anche perché oltre a cercare di raggiungere il livello finale non resta altro che cercare di fare punti. I mostri finali sono sem-**

 $\overline{\mathbf{1}}$  $\overline{\mathbf{a}}$ 

> GAME OUER PRESS FIRE **CTABT SERORES**

> > TE 1

**EXOO** 

**pre delle grosse astronavi da abbattere colpendo il loro nucleo (a forma di sfera luminosa di colore rosso fuoco), spesso protetto a sua volta da barriere che occorre eliminare per poterlo distruggere. Xenon, come dicevamo, è stato uno dei primi coin-op per l'Amiga (convertito dall'Atari ST e programmato dai Bitmap Brothers) che girava tra l'altro anche su hardware Amiga prodotto dalla Arcadia (l'Arcadia Multiselect System -** 

**NdR). Particolarità del gioco è il fatto che lo schermo è diviso in 2 parti: quella di sinistra (che è anche la più ampia) è la parte dove si svolge il gioco, mentre quella di destra riporta invece il punteggio, le armi selezionate, l'energia e una curiosa figura umana (si tratta in effetti di un tizio mostrato a mezzo busto che, all'inizio di ogni partita, viene zummato sul viso con i suoi occhialoni neri e ci dice qualcosa – no, non ci prende a parolacce - e dà poi il via al macello).** 

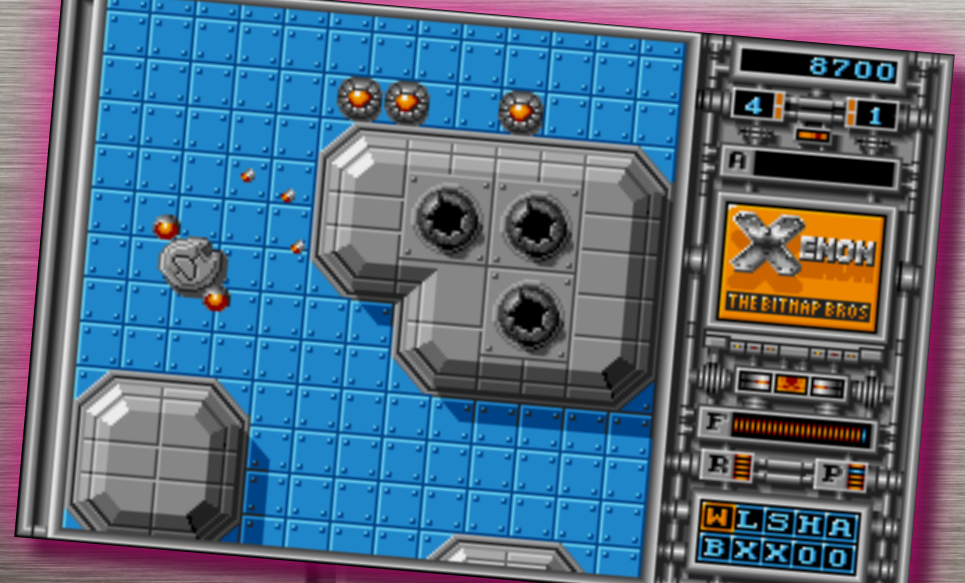

**Le due finestre sono incastonate in una cornice tubolare di metallo, e Xenon è quindi diverso dal solito gioco sparatutto dove non ci sono cornici a delimitare l'azione di gioco e dove i punteggi e le armi sono rappresentate in sovraimpressione sull'azione di gioco stessa.**

### *NeoWolf per*RE.BIT

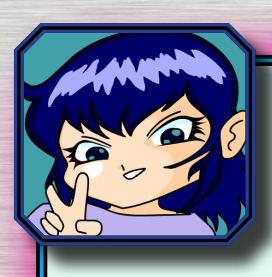

Per chi si chiedesse se ne vale davvero la pena, gli dirò che il gioco ne vale giusto il tempo di finirlo, perché non è molto vario graficamente

anche se è ben realizzato (con il morphing dell'astronave e i pod rosso-luminosi che risaltano sul grigio metallo e su tutto il resto) ed ha comunque una buona giocabilità che fa anche uso della tastiera. Il comparto sonoro è da tenere invece d'occhio (anzi, d'orecchio), per un'incalzante musichetta (composta da un certo David Whittaker - un nome, una garanzia, fidatevi), che s'insinua nella nostra testa non appena premiamo un tasto per iniziare. Sembra brutto a dirsi, ma forse è proprio questa musichetta a tenerci incollati al gameplay e ad innalzare la qualità nell'insieme. Ben fatti anche gli effetti sonori, che rappresentano le esplosioni e i rumori vari, oltre ovviamente alla voce sintetizzata di cui parlavo prima. Per gli sfortunati che non possiedono un Amiga, diciamo che possono accontentarsi delle versioni per Atari ST, PC, ZX Spectrum, Amstrad CPC, Commodore 64, MSX, NEC PC-9801 (una bella varietà direi).

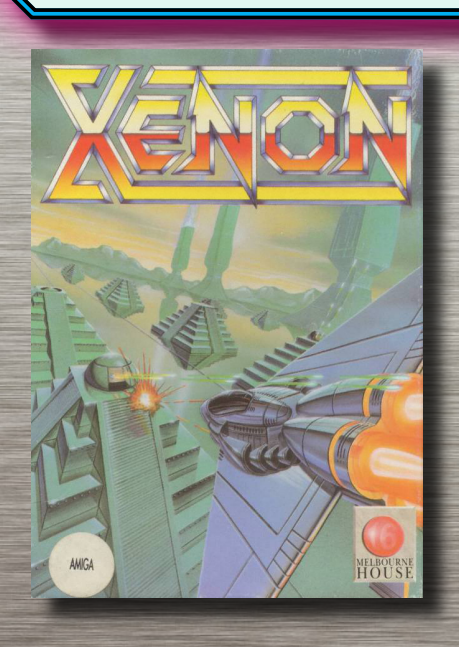

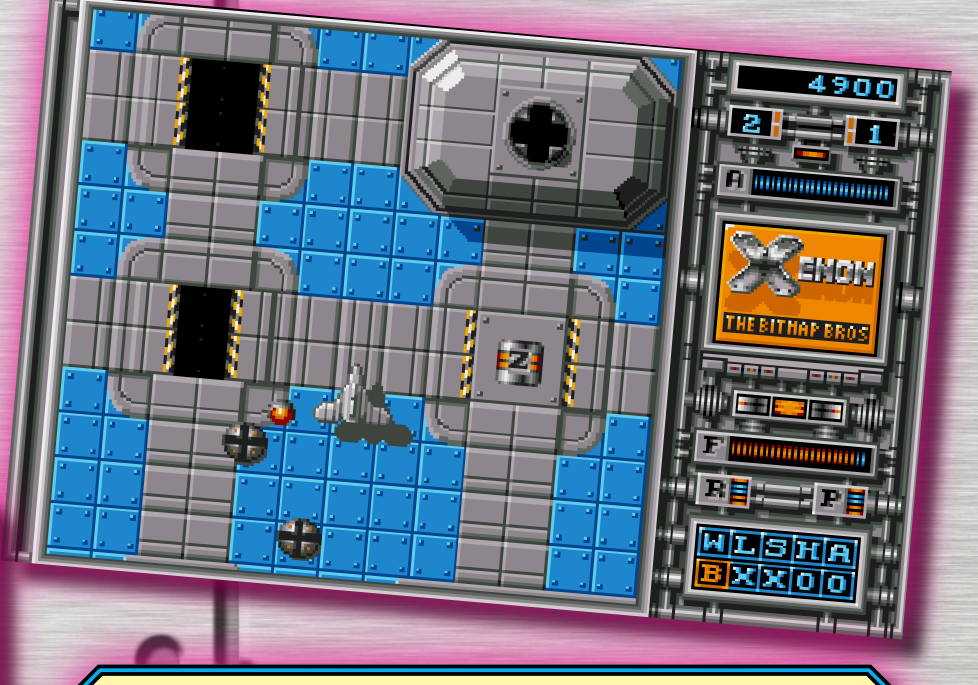

**PRESENTAZIONE 70%** PRESENTAZIONE 70%<br>Niente di particolare, ma viente di particolare, ma<br>svolge il suo dovere.

**GRAFICA 75%** Buona ma non molto varia.

**SONORO 85%** Musica accattivante ma effetti nella norma.

**APPETIBILITA' 80%** Un arcade da tenere a casa propria.

> **LONGEVITA' 70%** Non particolarmente lungo.

**GLOBALE 80%** Un bel gioco con qualche pecca ma con un motivetto<br>azzeccatissimo.

п

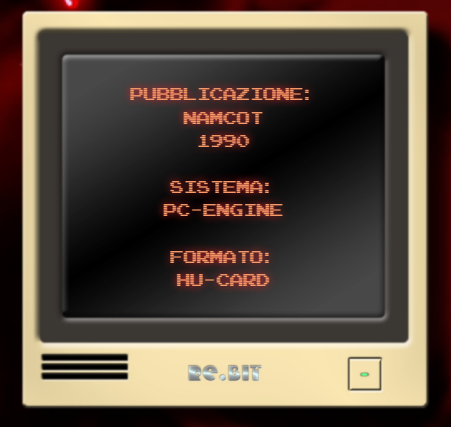

**ono in molti ad essere appassionati di film horror e tale passione talvolta si proietta anche nel mondo**  videoludico. **oggi, infatti, sono** 

**S**<br>Servero tanti **davvero tanti i titoli usciti un po' per tutte le console e immagino che il primo di questi che può venire in mente sia Resident** 

# La console a 8 bit Hudson-Nec, si tinge di rosso e di ultraviolenza.

**Evil (Bio Hazard in patria), ma se facciamo un passo indietro (quando tanto realismo e sadicizia nei giochi forse non c'era ancora), ci si imbatte in quello che in effetti è forse è il capostipite del genere… ma di cosa parliamo? Ma di Splatterhouse per PC Engine ovviamente, il gioco che andremo a recensire e che è di fatto una trasposizione da sala giochi (1988) uscito nell'ormai lontano 1990 ad opera di Namco e… che gronda di sangueeeeeeeeee!!!**

**Il gioco narra le vicende di 2 giovani studenti di parapsicologia che decidono di ritrovare** 

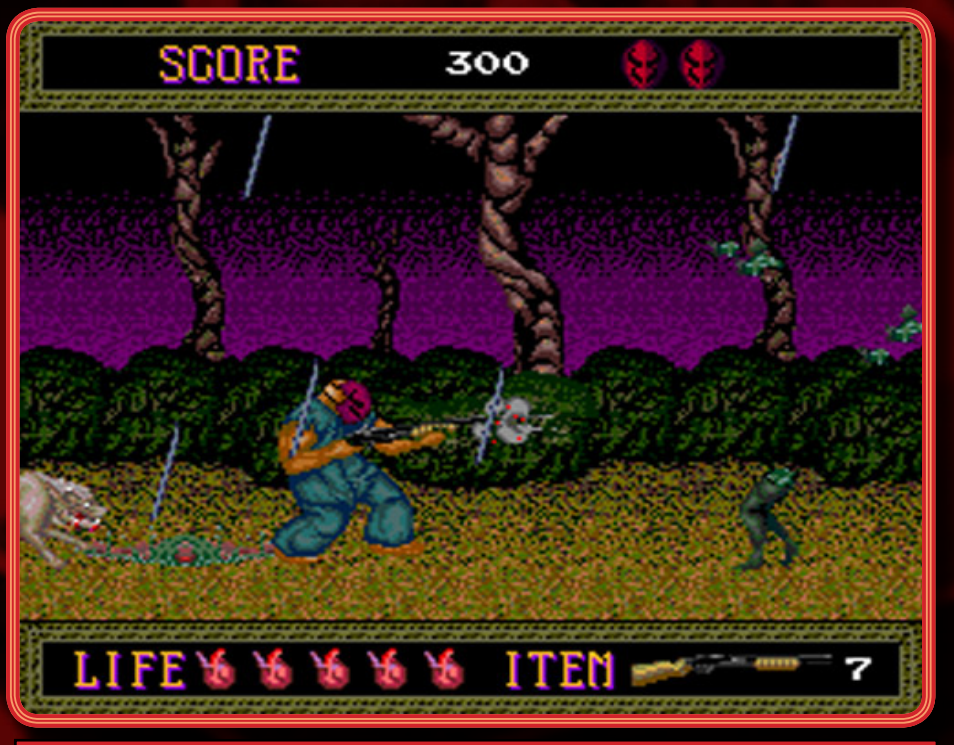

**1. La nostra "disavventura" inizia qui, nel bosco maledetto infestato da tutto quello che è possibile immaginare nei peggiori incubi.**

**HuCARD uno studioso scomparso qualche anno prima. Avvicinatisi così alla casa dello scomparso, vengono colti da un temporale e sono costretti a rifugiarsi proprio nella magione al cui interno accade qualcosa… sì, perché la ragazza viene rapita e il giovane tramortito. Al suo risveglio, il ragazzo si ritrova con il volto coperto da una maschera che sembra avere dei poteri sovrannaturali e che lo scomparso professore stava studiando. Così, pare proprio che il nostro eroe dovrà salvare la sua bella usando proprio i poteri dati dalla maschera maledetta (come se ci fosse una scelta). E quindi, dopo una breve intro dinnanzi alla casa tetra, buia e umida (sta piovendo) ci ritroviamo a dover affrontare vari livelli organizzati, alcuni a scorrimento e altri a schermo fisso dove, se nel primo caso ci troviamo in situazioni da classico beat'em up, nel secondo bisogna invece saltare per scansarsi o colpire tutto ciò che ci viene addosso.** 

namcot スプラッターハウス

**Le ambientazioni variano pian piano dalle catacombe alle fogne sino alla magione vera e propria; il gioco si dilunga attraverso 7 livelli di cui l'ultimo è in pratica la fuga dal luogo maledetto (e ovviamente non vi diciamo come va a finire visto il colpo di scena che ci si parerà d'innanzi). Il gioco prende anche spunto dal mondo cinematografico, rappresentando ogni genere di mostruosità (dalle mani mozzate ad ammassi di carne o di cadaveri e mostri acquatici). Non mancano ovviamente le armi per la difesa; di base il nostro eroe si difende a suon di calci e pugni, ma strada facendo può trovare spranghe di legno, chiavi inglesi, asce, sasso carta e forbici… no questo è un altro gioco… sino ad arrivare ad un potente fucile a pompa. Ci sono pertanto citazioni tratte da VENERDI 13 (la maschera che indossa il nostro) o le manine con l'indice alzato che richiamano LA CASA 2 o POLTERGEST proprio per la casa infestata.** 

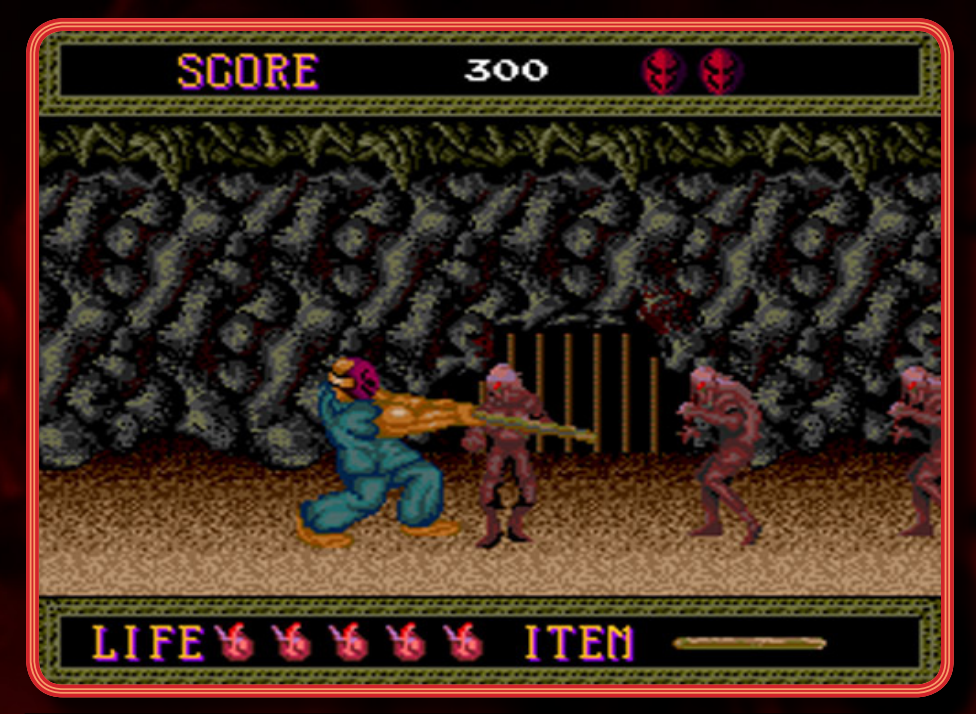

**2. Dovremo dare sfogo a tutta la nostra ultraviolenza per sopravvivere alle orde di zombie ed esseri demoniaci.**

#### **Neowolf per**

#### RE.BIT

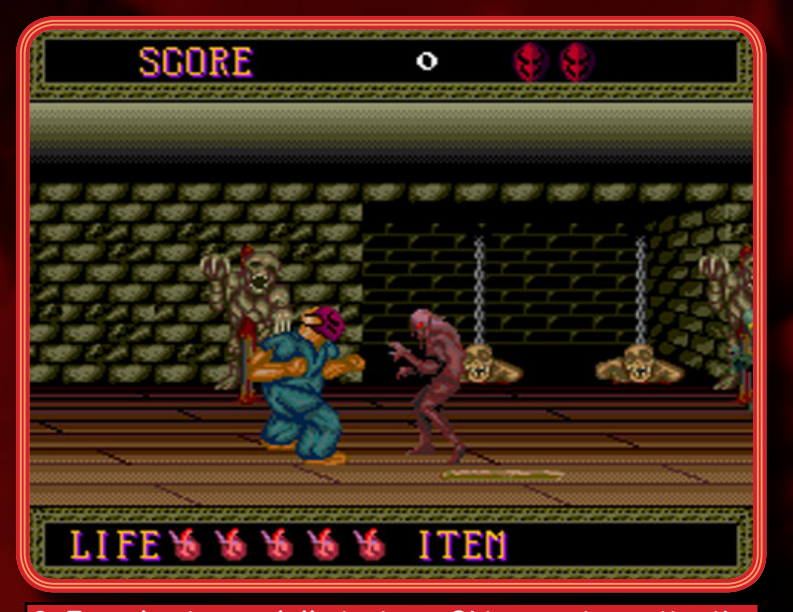

**3. Ecco la stanza delle torture. Ci tocca stare attenti se non vogliamo fare la stessa fine dei nostri amichetti appesi al muro.**

presentazione 75% Funzionale e nulla di più.

#### grafica 90%

Ottima rappresentazione, buoni gli effetti d'atmosfera e la fluidità in generale.

#### sonoro 75%

Buoni gli effetti e le musiche d'atmosfera, ma non memorabili.

#### appetibilità 90%

Molto buona, che cattura, altamente giocabile e con un'adeguata atmosfera

#### longevità 80%

 Di difficoltà crescente e impegnativo, il gioco ci terrà attaccati allo schermo sino alla fine

#### globale 90%

 Da possedere, se non piace il genere, almeno per la vostra collezione.

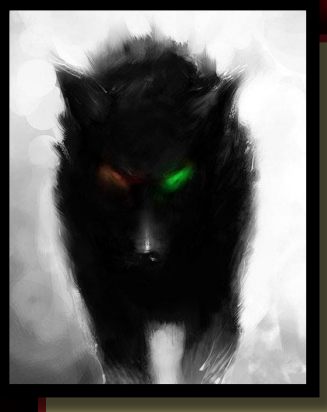

Diciamo che il gioco si difende bene quanto il suo protagonista, i personaggi sono grossi abbastanza e animati con diversi frame, i fondali danno bene l'idea di dove ci si trova rappresentando una scena in grafica isometrica ma non parallattica. Tutto molto fluido e senza imprecisioni, con una buona giocabilità e con la solita difficoltà crescente degli anni andati ma anche con l'aiuto dei continue. Il comparto sonoro è un insieme di musichette che riecheggiano situazioni da film horror, musiche che sono sì di atmosfera ma di sicuro non particolarmente originali. In questo caso il gioco è memorizzato su cartuccia, obbligando l'utilizzo del chip sonoro per la musica. Buoni anche gli effetti sonori. A questo titolo furono sviluppati dei seguiti per Mega Drive e Nes e, udite udite, per i possessori di una Xbox 360 o di una PS3 dovrebbe uscire a breve un remake di questo gioco (ovviamente più violento che mai) con la grafica aggiornata a questa generazione di console e che (si spera sarà vero) includerà la versione del gioco originale come chicca (no, non la sorella di Anna, ma tanto voi non la conoscete).

 $\bm{\zeta}$ hoot $'$ em $'$ up ultra-futuristico, tra mecha, $'$ torpedinieri spaziali, battaglie aeree e torziali, battaglie aeree et<br>ene dalla velocità e dalla invasioni aliene dalla velocità e dalla impressionanti<br>Undson-*m*eg **PICCOLO 8-BIT DELLA** 

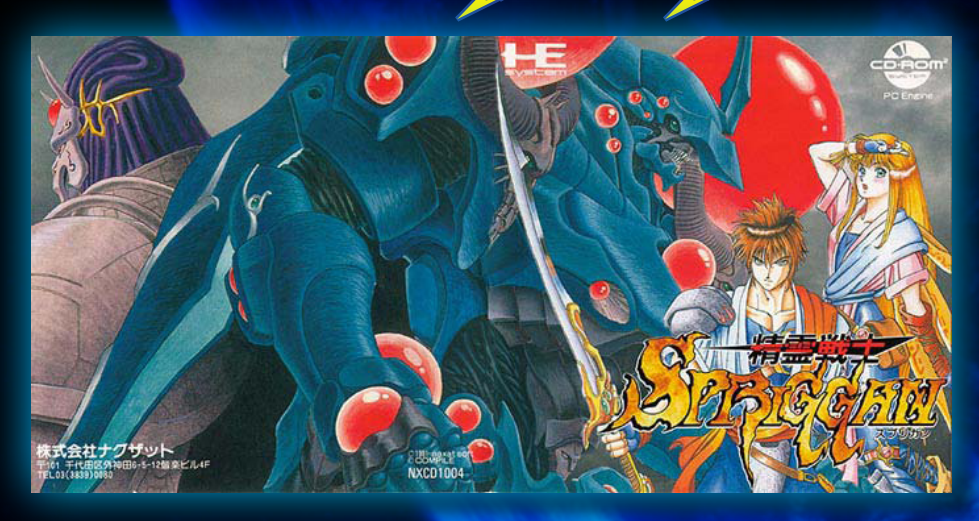

**traccia audio, con gli intermezzi che sono infarciti di dialoghi parlati (anche se in giapponese). Avviando il disco entriamo, subito dopo la presentazione della casa produttrice, nel vivo del gioco. Premendo Start, parte un video che racconta la storia che andremo a vivere (il video in questione è costituito da un insieme di disegni in stile manga animati al computer e decisamente ben fatti), al termine del quale ci ritroviamo nella suit da combattimento, ovvero il robotico robottone visto dall'alto che sorvola un paesaggio con tanto di nuvole che ci vengono incontro.**

**è digitale e letta dal disco come** 

**De BIT** 

**DUBBLICAZIONE:** Naxat soft - compile 1991 Sistema: PC-Engine Duo e SUPER CD Formato: SUPER CD (CD-ROM)

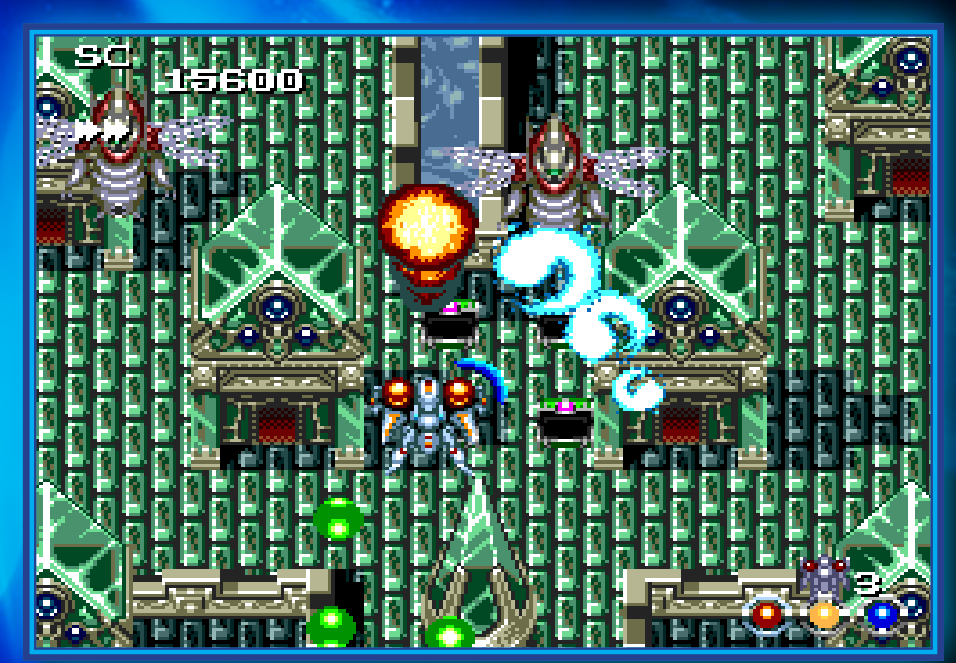

**1. Già dalle prime battute la nostra attenzione dovrà essere massima per non lasciarci sorprendere. Ecco il livello dei templi di cristallo.**

**Example 18 September 2013**<br> **Ricordando il tempo<br>
per giocare pre-<br>
valeva sul resto)<br>
un genere a quei<br>
to era lo shoot'em up, in pratitempi che furono (quando il tempo per giocare prevaleva sul resto) un genere a quei tempi da me amaca quel genere di giochi dove qualcosa sparava contro qualcos'altro riempiendo lo schermo di tutto.** 

**In particolare vorrei soffermarmi su un titolo per una console davvero favolosa (tanto che ancora oggi bisogna sborsare delle cifre vicine a quelle odierne per poterla possedere); parlo naturalmente della PC Engine e in questo caso del modello con il lettore CD-ROM. Il titolo di cui vorrei parlarvi è Spriggan (Seirei Senshi Spriggan) uscito il 12 luglio del '91 ad opera della Naxat Soft, uno sparatutto a scorrimento verticale colorato, con una grafica pulita, nitida, molto veloce e un protagonista robotico. La storia sembra raccontare di una malvagia entità aliena che vuole conquistarci e del nostro eroe (ed eroina) che, armato di un'armatura robotica, dovrà difenderci.** 

**Il gioco, a differenza di altri memorizzati su schede di memoria**  **molto compatte per l'epoca, è in questo caso memorizzato su CD-ROM e si è forse scelto questo supporto per avere più spazio a disposizione (ed è stato un bene). Anche noi apprezziamo ovviamente questa scelta, visto che la colonna sonora** 

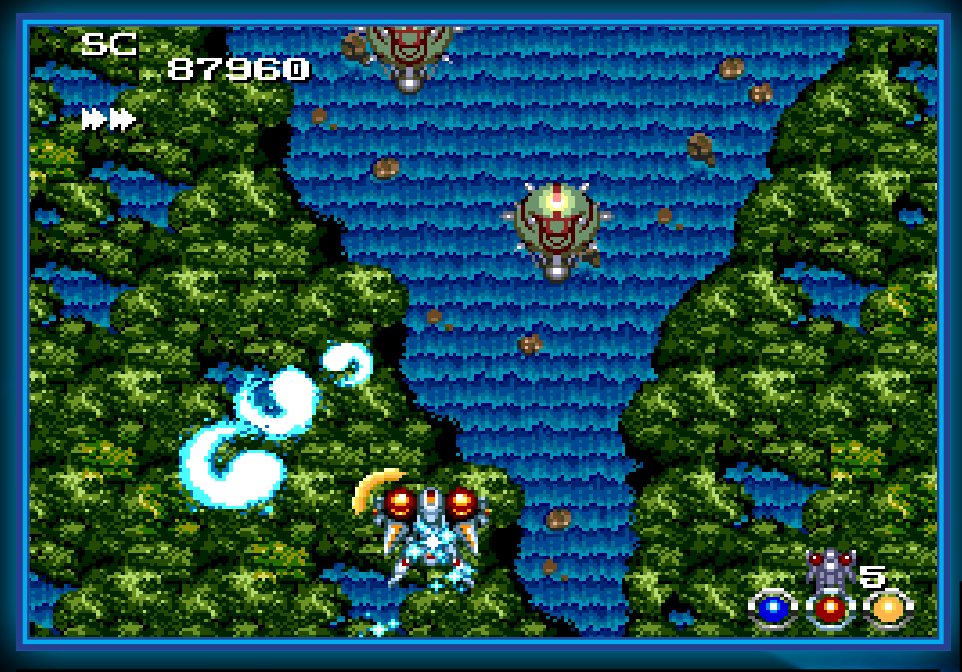

**2. La velocità di gioco è tale da rendere ogni nostra mossa decisiva per l'esito della nostra missione.**

**Il protagonista è armato fino ai denti e lungo gli stage (che sono ben 7), distruggendo degli appositi scrigni verranno rilasciate delle sfere colorate con le quali potremo variare le armi o addirittura (inglobando fino a 3 sfere anche di diverso colore) combinarle tra loro e potenziarle. Il gioco sfreccia sullo schermo velocemente e senza scatti, con dei fondali molto belli e dei nemici caratteristici di varie misure (inclusi i boss di fine livello), tra scenari di paesaggi organici, navi volanti, castelli galleggianti con tanto di** 

**soldatini agguerriti e stazioni spaziali. Diciamo che, a parte il mix delle armi, il resto è abbastanza di norma per il genere, ma l'ottimo lavoro svolto eleva sicuramente il titolo tra i migliori in assoluto. La giocabilità è davvero elevata e ben calibrata e pian piano prende infatti piede la difficoltà, senza però frustrare il giocatore con dei punti insuperabili (ma sicuramente impegnativi e piacevoli). La parte invece più difficile arriva quando si perde una delle vite disponibili, a causa della perdita delle armi e dei poten-**

**ziamenti guadagnati durante il gioco (ma si riescono comunque a recuperare abbastanza in fretta). Per quanto riguarda la parte** 

**sonora, troviamo degli effetti azzeccati e, come già accennato, una colonna sonora registrata in digitale sul cd che, essendo composta come un qualsiasi brano musicale piuttosto che essere prodotta dal chip sonoro, comporta un'immersività maggiore con melodie d'atmosfera che sottolineano gli attimi salienti dell'azione e che risaltano la drammaticità di alcune sezioni.**

*NeoWolf per*

Re.BIT

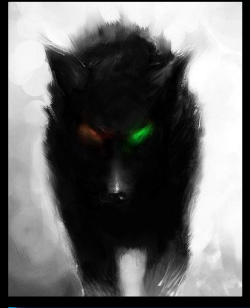

Come dicevamo, a differenza dei giochi memoriz zati su cartuccia, qui si è scelto d ' i n s e r i r e dei dialoghi e delle voci narranti sia nelle

d'intermezzo che durante il gioco (grazie allo spazio offerto dal supporto) aumentandone esponenzialmente il coinvolgimento. Mi permetto in definitiva di considerarlo davvero un ottimo prodotto, che porta la giocabilità e la buona grafica nelle case di tutti i giapponesi (in Europa niente di niente, anche se sembra che un modello di questa console fu forse distribuito in pochi esemplari nel Regno Unito - discorso diverso invece per gli americani che potettero godere di tali grazie) alla pari delle sale giochi dove reggerebbe bene il confronto.

presentazione 90% Tipica per i giochi del PCE ma al di sopra della media rispetto al resto.

grafica 85% Pulita, colorata, un vero piacere per gli occhi.

sonoro 85% Si distingue per la qualità dei brani e per il parlato.

appetibilità 90% Immancabile per gli amanti del genere.

longevità 80% Lungo il giusto e piacevolmente rigiocabile.

globale 85% Un titolo da possedere o almeno da provare, che potrebbe anche piacere.

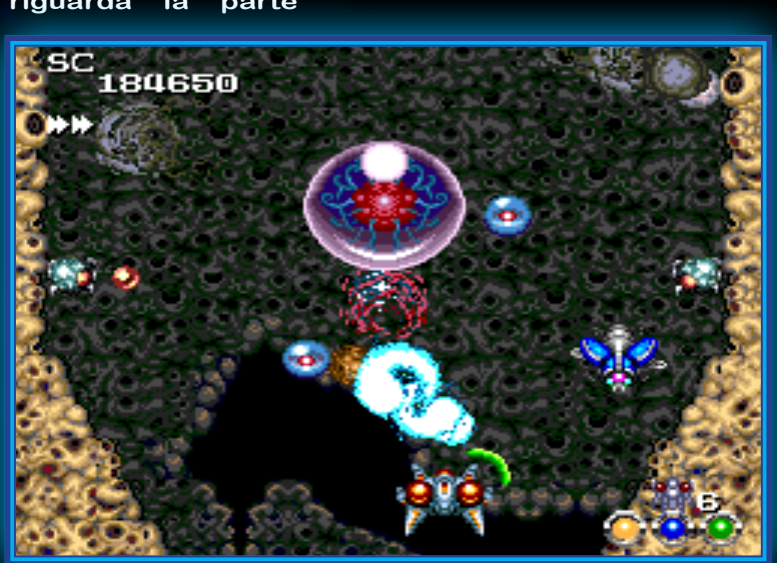

**3. I boss di fine livello sembrano usciti direttamente da un romanzo fantascientifico e non ci renderanno vita facile.**

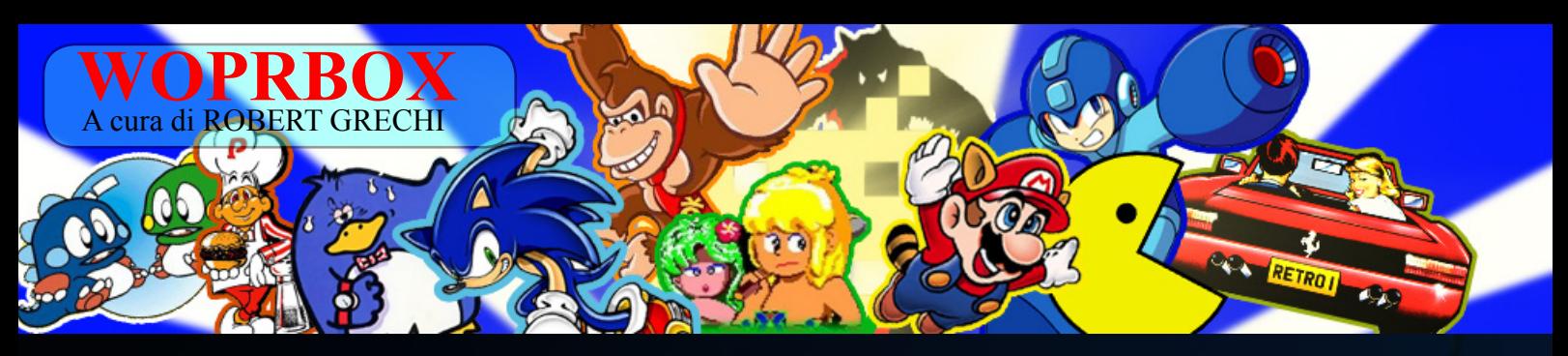

### **Intervista "a" WOPRBOX**

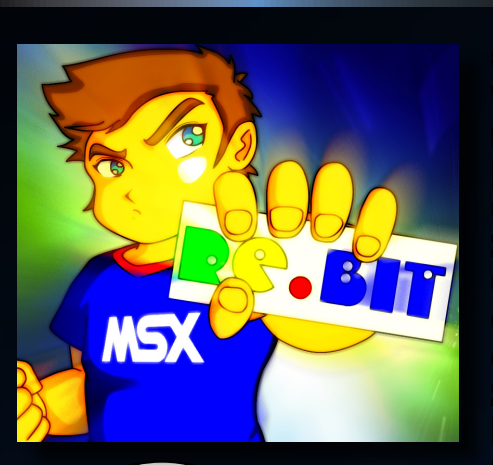

gnuno di noi insegue dei sogni, piccoli o grandi che siano ed alcuni di essi non comportano particolari sacrifici

se non l'impegno e la participat del propione del production de la participat de la participat de la participat de la participat de la participat de la participat de la participat de la participat de la participat de la pa se non l'impegno e la passione atti a realizzare quello che più ci emoziona. Il mondo dei videogiochi non è diverso, anzi, è costantemente in aumento l'interesse da parte dei giovanissimi che si aggiungono ad una folta schiera di appassionati appartenenti a generazioni passate che hanno vissuto in prima persona l'evoluzione dell'intrattenimento elettronico dai primi "beep" alle rivoluzionarie tecnologie, quasi cinematografiche, dei sistemi odierni.

Personalmente mi ritengo uno di questi fortunati che ha potuto toccare con mano, nei suoi quasi quarant'anni, ogni tipo di sistema da gioco e proprio questo mi ha spinto a realizzare Re.BIT, che prende spunto nel suo tipico stile retrò da una grande rivista, diventata un punto di riferimento per molti giocatori, che risponde al nome di Zzap!

Dal secondo numero di questa rivista, dopo il duro lavoro solitario del numero zero, che ha permesso a questo mio sogno di prendere forma, Re.BIT ha visto l'ingresso di un nuovo personaggio Robert Grechi, alias WOPR, appassionato come me di retrogaming, appartenente alla mia stessa generazione di videogiocatori e realizzatore del blog www.woprbox.com, con il quale sono entrato simpaticamente in contatto tramite l'amichevole mediazione di quel mito che porta il nome di Bonaventura di Bello (intervistato proprio nel numero precedente) che tutti conosciamo come uno dei personaggi di spicco del mondo videoludico.

Robert è uno dei cultori del retroga-

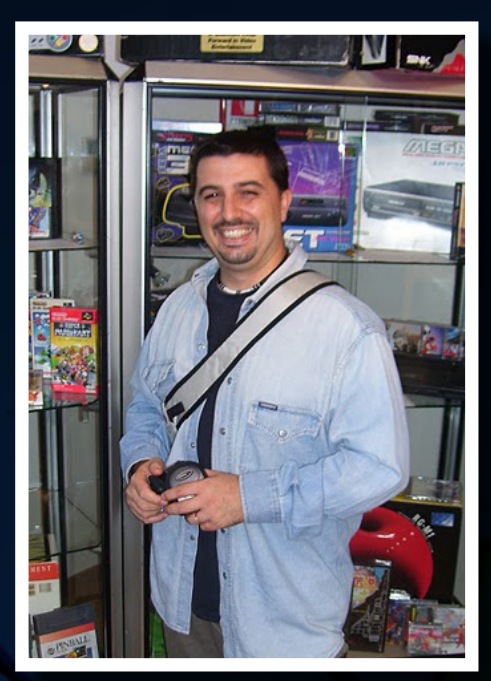

ming che non si limita alle "mura domestiche" ma sfoggia la sua passione vagando come un'anima dannata alla ricerca di ogni novità e curiosità che abbracci la sua passione, facendosi coinvolgere in quasi tutte le iniziative atte a smuovere le acque di questa recente tendenza che sta fondando radicalmente le proprie basi nel panorama videoludico odierno.

Questo mese siamo venuti a cono-

*Fondatore dell'autorevole e seguitissimo blog www.woprbox.com sotto i riflettori. Robert Grechi*

scenza che WoprBox ha superato quota 10.000 visite e dato che, tempo fa proprio Robert mi diede la spinta decisiva a riprendere il progetto Re.BIT abbandonato dal 2005, ho deciso di dedicargli a sorpresa una bella intervista autocelebrativa, che considero una valida testimonianza al retrogaming italiano ed un tributo dovuto al prezioso lavoro che ha svolto finora per Re.BIT come corrispondente esterno, portando novità in anteprima ed intervistando personaggi illustri che hanno marchiato a fuoco il mondo videoludico del passato e, perche' no, quello attuale.

Ma bando alle ciance, ecco sotto i riflettori di Re.BIT, il simpaticissimo Robert Grechi!

### *Dialogo:*

**Gekido: Ciao Robert ( o preferisci WOPR?) innanzitutto scusami se ti ho preso così alla sprovvista ma altrimenti non sarebbe stata una sorpresa. Sei tornato da poco tempo dalle ferie e so bene cosa significa riprendere il ritmo, però visto che il tuo seguitissimo blog WOPRBOX ha superato quota 10.000 visite, ho pensato di festeggiare l'evento facendoti una gradita sorpresa autocelebrativa.**

# WOPRBOX - **Robert Grechi -** WOPRBOX - **Robert Grechi**

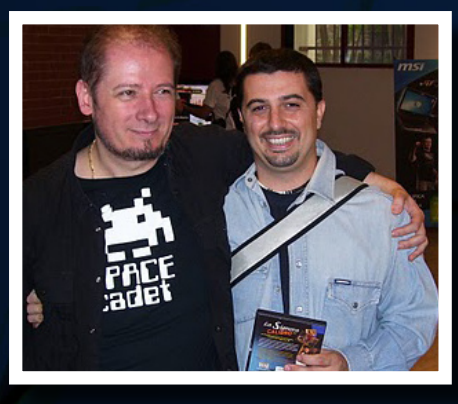

1. Il nostro Robert Grechi con il Mitico Bonaventura Di Bello al VGH 2010.

*Wopr: Ciao Francesco (o preferisci Gekido? Eheheh) puoi chiamarmi tranquillamente Wopr visto che ormai tutti mi conoscono con questo acronimo...Non devi affatto scusarti anzi è un vero piacere ed onore per me essere intervistato! Sai in genere le domande le faccio io…*

*Ti confesso di essere venuto a conoscenza del raggiungimento delle 10000 visite (che, mentre scrivo sono diventate oltre 14500!) totali grazie ad un lettore del blog e collega (per Re.Bit), tale Tex alias Luca Tessitore, che mi ha dato gentilmente la piacevole notizia mentre mi trastullavo sotto il sole romagnolo; il pc ovviamente era l'ultimo dei miei pensieri!*

**Gekido: La mia prima domanda viene quasi d'istinto: da dove nasce l'acronimo WOPR? Se ricordo bene WOPR era il nome attribuito al mainframe che gestiva le operazioni militari della base militare NORAD nel film di John Badham del 1983, WAR GAMES, nel quale un giovanissimo Matthew Broderick interpretava un giovane nerd informatico che, inconsapevolmente, riusciva a connettersi al WOPR convinto di giocare con un videogame della Protovision, compromettendo la sicurezza mondiale e rischiando un conflitto termonucleare globale! Ok mi sono dilungato un po' troppo… la domanda però è sempre la stessa: c'è una relazione fra il tuo acronimo e il** 

**film oppure no?**

*WOPR: Hai centrato in pieno il riferimento! L'acronimo Wopr è preso pari pari dal film WarGames, il primo film che vidi al cinema! Avevo 5 anni…*

*Come vedi già a quell'età la tecnologia mi affascinava e rimasi così colpito da quel computer messo in crisi da un ragazzino "sfigato" che, quando decisi di aprire un blog sul retrogaming, la scelta del nome fu obbligata!*

**Gekido: Quale fu la tua prima esperienza videoludica e a quanti anni?**

*WOPR: La mia primissima esperienza "informatica" fu a circa 6 anni quando il cugino di mio padre, appassionato di informatica, mi regalò il suo Commodore Vic20 (poco più tardi, acquistò un Commodore 64….) assieme ad un programmino fatto da lui in Basic: Calendario perpetuo.*

*Un semplicissimo calendario nulla di più, con un particolarità: quando si passava da un mese all' altro la tabella non scorreva normalmente ma veniva "risucchiata" dal monitor per lasciar posto a quella nuova! L'effetto era lo stesso che si percepiva vedendo la nave spaziale Enterprise partire in velocità Warp verso lo spazio profondo… non so se ho reso l'idea! (E da que-*

*ste due prime domande avrai intuito che l'altra mia grande passione e' il cinema).*

*Prova ad immaginare un bambino di 6 anni appassionato (se così si può definire un bambino così piccolo) d'nformatica impalato a bocca aperta davanti alla televisione e capirai l'effetto che ebbe su di me quel semplice programmino! In quel momento capii che il computer sarebbe stata la mia piu' grande passione!*

**Gekido: Qual è il tuo genere di giochi preferito?**

*Wopr: Diciamo che non ho un genere preferito, adoro tutti i giochi ben fatti ( e non solo graficamente) con una predilezione per le avventure grafiche e i picchiaduro. Non sopporto i GDR e gli strategici, infatti nella mia carriera videoludica ne avrò giocati solo un paio e soltanto a metà!*

*Un videogioco non deve solo piacermi graficamente ma anche "prendermi" nel vero senso della parola e, perché no, lasciare un pò di spazio anche all'immaginazione. Probabilmente questo è il risultato di aver giocato per anni prodotti graficamente brutti o mediocri, per via delle ridotte specifiche hardware dell'epoca, che riuscivano a divertirmi ugualmente solo grazie alla mia fantasia di bambino!*

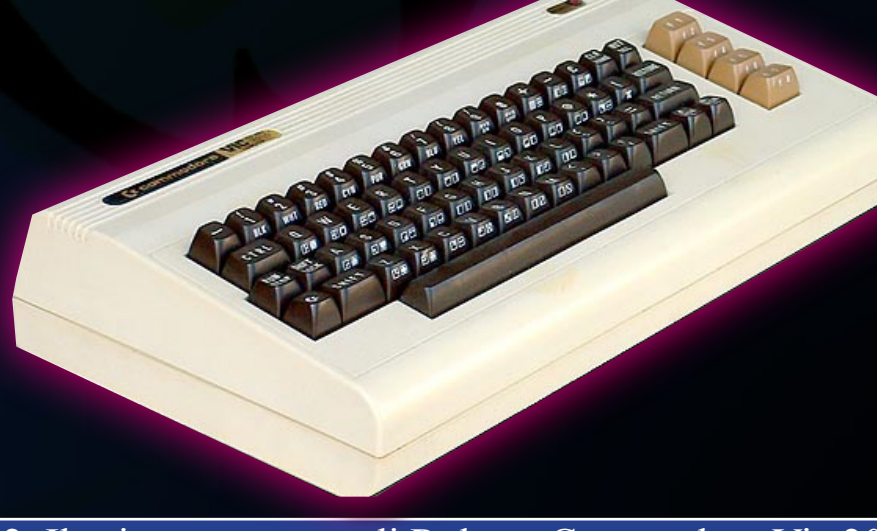

2. Il primo computer di Robert: Commodore Vic 20.

### WOPRBOX - **Robert Grechi -** WOPRBOX - **Robert Grechi -** WOPRBOX - **Robert Grechi -** WOPRBOX - **Robert Grechi -**

**Gekido: La tua prima macchina da gioco?**

*Wopr: Come dicevo precedentemente la mia prima vera macchina da gioco fu il Commodore Vic20 con la sua unica porta joystick, una memoria Ram di soli 5K e il mitico Datassette, amico/nemico di tutti i giocatori dell'epoca! In seguito passai al Colecovision e in quel momento davanti a me si aprì un mondo fatto di luci, colori e conversioni perfette dei migliori giochi da bar dell'epoca.*

*Posso affermare senza timore che la mia carriera di videogiocatore partì proprio dal Colevision. In seguito arrivarono l'Atari 2600 Junior e il Commodore 64 ma questa è un'altra storia….*

**Gekido: Eheheh! Al solo nome Colecovision mi si "sbrilluccicano" gli occhi per la magnificenza (per l'epoca) di questa console. So che anche tu hai una discreta collezione, quali macchine possiedi?**

*Wopr: Purtroppo la mia collezione non è molto vasta soprattutto a causa di un piccolo incidente capitatomi anni fa che distrusse irrimediabilmente tutti i giochi ed alcune macchine tra cui appunto il Vic20, l'Atari 2600 e il Colecovision. Da qualche anno ho ricominciato a collezionare tutto ciò che mi passa fra le mani ma, come immaginerai,* 

*di questi tempi chiunque abbia macchine di valore affettivo o storico se le tiene ben strette!*

*Comunque ti posso elencare le macchine attualmente in mio possesso: Atari 2600,Commodore 64 New con Datassette, Super Nintendo, Nintendo 64, Game Boy Color, Game Boy Advance, Amiga 600, Amiga 1200, Playstation, Playstation 2 Fat e Slim, Nintendo DS, Nintendo WII, Sega Megadrive e Megadrive Blaze (questa non è propriamente una Retroconsole ma consente di far girare i miei vecchi giochi Sega e per questo meritevole di collezionismo).*

*Se a questo aggiungi un centinaio di giochi per le varie piattaforme capirai quanto tempo sto impiegando per rimettere in piedi la mia collezione…*

**Gekido: Non si può certo dire che la tua collezione non sia corposa…anzi!**

**La tua macchina del cuore?**

#### *Wopr: … e me lo chiedi?? Amiga, solo Amiga, ancora Amiga!*

**Gekido: Quindi sei un Amighista sfegatato a quanto pare. Il tuo gioco preferito in assoluto su questa macchina?**

*Wopr: Sarebbe impossibile citare un titolo preferito in assoluto… ti posso però dire i preferiti che, per svariati motivi personali, met-*

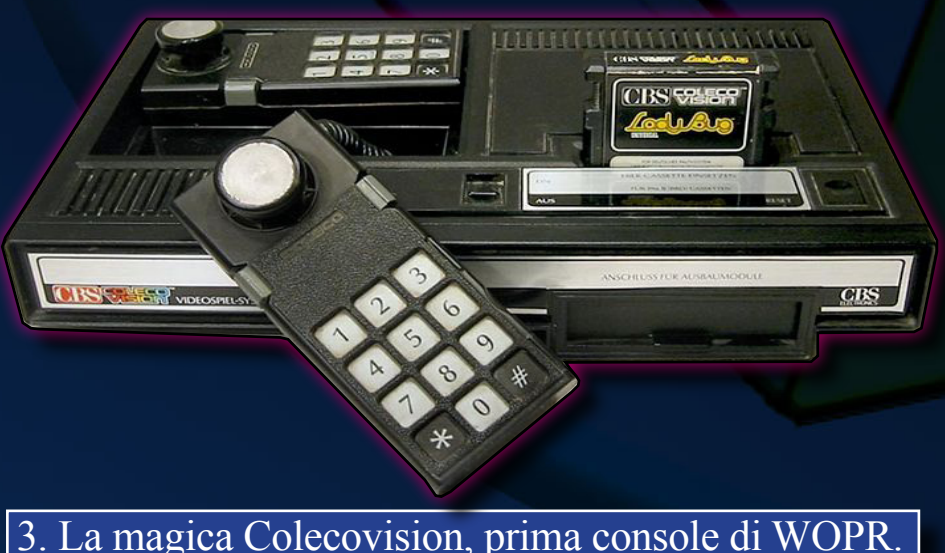

*to sullo stesso piano pur essendo alcuni decisamente migliori di altri: Diabolik della Simulmondo per un valore affettivo, Fascination perchè fu il mio primo "thriller" videoludico e The Secret of Monkey Island per ovvi motivi! Inoltre il tema musicale introduttivo di Monkey Island ispirò il primo pezzo musicale che scrissi per il mio gruppo*

*Per quanto riguarda il divertimento in sé invece non posso non citare il mitico Cannon Fodder della Sensible Software: quando vidi la prima volta l'introduzione del gioco con tanto di sigla cantata rimasi di stucco per quello che erano riusciti ad inserire i programmatori in un semplice floppy da 880K! E quando cominciò il gioco, poi, lo stupore si trasformò in puro divertimento…quel gioco mi tenne incollato alla sedia per mesi! Naturalmente questi sono solo alcuni fra i miei titoli preferiti; se dovessi citare i giochi preferiti di tutta la mia carriera videoludica credo non basterebbero tre pagine…*

**Gekido: WOPRBOX è la "tua creatura" che curi sin nei minimi dettagli. Come è nata?** 

*WOPR: Ti confesso che la gestazione di WoprBox è stata davvero lunghissima! Nel lontano 2007 cominciai ad interessarmi ai blog; acquistai i classici libri (assolutamente inutili ma lo capii dopo) che spiegano come realizzare un blog e girai qua e là sulla rete alla ricerca di informazioni utili che mi potessero aiutare a mettere in pratica il mio progetto di aprire un blog dedicato al retrogaming dove poter recensire videogiochi, console e allo stesso tempo intervistare personaggi famosi del mondo videoludico. Il grosso problema era reperire informazioni dettagliate e soprattutto i contatti giusti per poter realizzare qualcosa d'interessante…*

**Robert** 

WOPRBOX - **Robert Grechi -** WOPRBOX - **Robert Grechi -** WOPRBOX - **Robert Grechi -** WOPRBOX - **Robert Grechi -**

### - **Robert Grechi -** WOPRBOX - **Robert Grechi -** WOPRBOX - **Robert Grechi -** WOPRBOX - **Robert Grechi -**

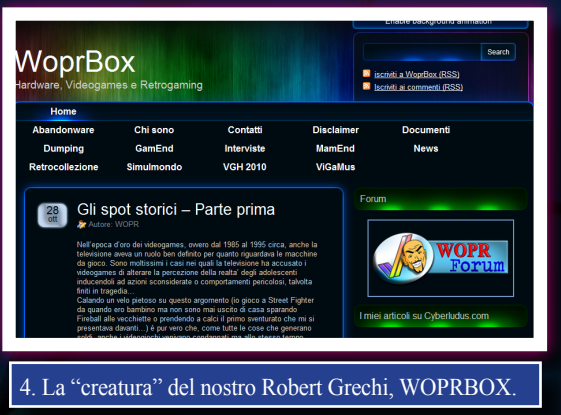

*Dopo le prime difficoltà abbandonai il progetto e mi dedicai all'informatica più in generale (nulla di particolarmente tecnico sia chiaro) aprendo un Windows Live Spaces che consentisse, a chiunque fosse interessato, di scaricare documenti, consigli e trucchi per il proprio PC!*

*Il link è ancora attivo all'indirizzo http://comesefosseantani1977. spaces.live.com/ ma non viene più aggiornato da moltissimo tempo. Come potrai immaginare questa fu una soluzione di ripiego perchè inserire materiale sul sito non mi dava alcuna soddisfazione, anzi, molte volte risultava alquanto noioso!*

*La chiave di svolta arrivò quando decisi di aprire un account su Facebook: aperto inizialmente solo per gioco, mi resi ben presto conto quali potenzialità potesse offrire un Social Network di tale portata. Cominciai a chiedere amicizie a destra e manca agli amici personali fino a quando, grazie ad amici comuni, mi trovai davanti il profilo di Riccardo Cangini, grafico di Simulmondo ed attuale CEO di Artematica. Non potevo crederci… da grandissimo appassionato Simulmondo presi il coraggio a piene mani e chiesi l'amicizia a Riccardo comunicandogli la mia grande passione!*

*Sorpresa delle sorprese, Riccardo accettò la mia amicizia dopo pochi minuti e da lì cominciò un'amicizia epistolare che continua ancora oggi e che mi ha portato a conoscerlo personalmente alla Reunion Simulmondo tenutasi a Marzo a Bologna.*

*una lampadina: "Se ho conosciuto Riccardo può darsi che riesca a scovare anche altri importanti esponenti del mondo videoludico!!" pensai fra me e me, siccome il mio cervello non sta mai fermo cominciai a cercare tutti i personaggi che in un modo o nell'altro avevano contribuito alla mia crescita videoludica.*

*Con grande sorpresa trovai moltissima gente tra programmatori, grafici, redattori di riviste o semplici appassionati e più chiedevo amicizie più nella mia testa si faceva strada l'idea di riprendere in mano il progetto del blog e realizzarlo seriamente.* 

*La piattaforma iniziale fu Blogger di Google, semplice e gratuito.*

*Quando aprii WoprBox avevo già alcuni articoli pronti e qualche intervista in fase di realizzazione: pubblicai il materiale e lo utilizzai come dimostrazione del lavoro che stavo facendo per chiedere contatti ed amicizie che mi avrebbero consentito di realizzare interessanti interviste e recensioni. Uno dei primi a farmi i complimenti e a spronarmi a continuare fu proprio Riccardo Cangini che più di una volta mi disse di non fermarmi e di fare ciò che sentivo perché la strada intrapresa era decisamente quella giusta.*

*Continuai a pubblicare articoli ed interviste (la prima fu a Gianluca Gaiba di Simulmondo) e a cercare contatti anche al di fuori di Facebook... il blog andava bene e cercavo di pubblicizzarlo al massimo ma non aveva la visibilità che sognavo!*

*La svolta arrivò quando, sempre per caso, m'imbattei nell' account Facebook di di Bonaventura "BDB" Di Bello e decisi, timidamente, di chiedergli l'amicizia proponendogli al tempo stesso un'intervista! BDB accettò immediatamente la proposta e dopo aver pubblicato l'intervista mi propose di passare alla piattaforma Wordpress, ben più* 

*performante di Blogger, dispensando consigli per migliorare ulteriormente il blog.*

*Il risultato lo avete tutti i giorni davanti agli occhi e da allora WoprBox riscuote un successo che nemmeno io avrei mai immaginato!*

**Gekido: Quanto tempo dedichi al giorno e cosa tratti in particolare?**

*WOPR: Il blog è sempre aperto sul mio PC per vedere i commenti inseriti o apportare modifiche all'interfaccia (come ti dicevo io non sto mai fermo con il cervello e adoro apportare costantemente delle modifiche senza però stravolgere il tutto…) ma non dedico un tempo preciso ogni giorno: quando decido di scrivere qualcosa mi metto al pc e comincio finchè le mani non si fermano da sole.*

*La mia idea fin dall'inizio è sempre stata quella di non trattare i soliti giochi o le solite macchine perché in rete ci sono già migliaia di siti e blog che parlano dei vari Monkey Island o del Commodore 64, infatti su WoprBox troverete esclusivamente recensioni di giochi che hanno fatto la storia ma che, per un qualche imprecisato motivo, sono stati dimenticati o trovano poco spazio nei vari siti/blog della rete! L'obiettivo di WoprBox è quello di riportare il lettore per qualche minuto indietro nel tempo e fargli rivivere le emozioni provate davanti ad un gioco senza poligoni o audio surround. Per lo stesso motivo non leggerete mai articoli che trattano giochi attuali tranne qualche rara eccezione meritevole d'attenzione. Inoltre è possibile leggere e scaricare in PDF i documenti sulla tecnica del dumping di vecchi giochi, guardare immagini e screenshot dei titoli più famosi e leggere interessanti (spero) interviste a svariati personaggi più o meno noti del mondo videoludico che, seppur in minima parte, hanno contribuito a rendere più divertente la nostra adolescenza.*

*Da quel momento in me si accesse* 

### WOPRBOX - **Robert Grechi -** WOPRBOX - **Robert Grechi -** WOPRBOX - **Robert Grechi -** WOPRBOX - **Robert Grechi -**

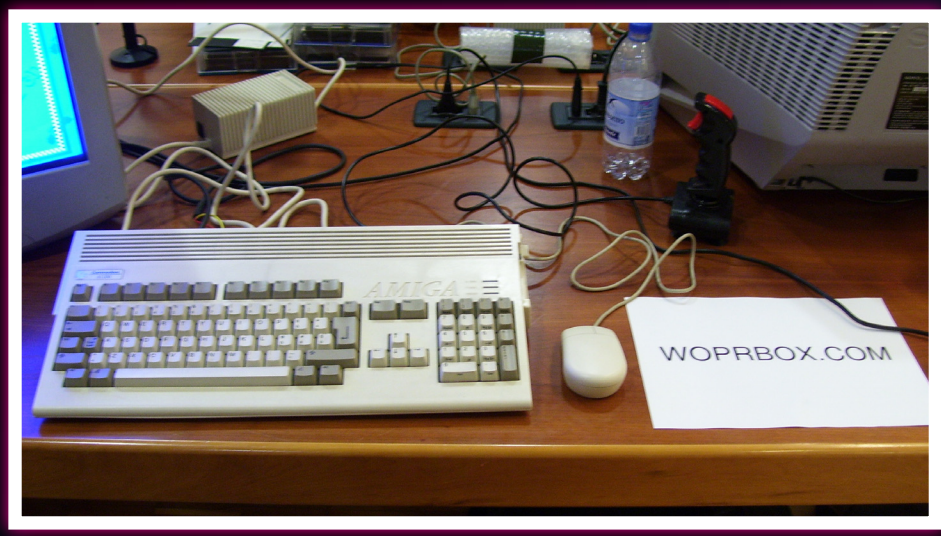

5. L'orgoglio di Robert, il suo mitico Amiga 1200, in questa foto allestito alla Reunion Simulmondo 2010.

**Gekido: WOPRBOX ha superato quota 10.000 visitatori, credo sia una bella soddisfazione. Cos'ha scaturito il suo successo secondo te?** 

*WOPR: Non saprei sinceramente… forse dai miei articoli traspare la passione che giornalmente metto nel realizzarli! Credo che i lettori lo abbiano capito e per questo mi abbiano "premiato"! Non trascuriamo poi i contenuti, credo interessanti, e non ultima l'interfaccia pulita, ordinata e senza fronzoli del blog! Ma sono solo mie supposizioni naturalmente... la parola spetta ai lettori!*

**Gekido: Hai avuto altri progetti in precedenza? Cosa prevedi per il futuro?**

*WOPR: No, nessun progetto in particolare, solo qualche recensione di prova inviata ad alcune testate giornalistiche di settore ed un articolo sui guasti che affliggono i notebook pubblicato sull'ormai defunta Computer Week, il settimanale d'informatica pubblicato da Sprea Editori.*

**Gekido: La gestione di WOPRBOX ti ha dato la possibilità di allargare le tue conoscenze tra i personaggi che hanno caratterizzato la storia** 

**videoludica degli anni '80 e '90. Quali di questi ti ha maggiormente impressionato e quali hanno lasciato in te un'esperienza indelebile?**

*WOPR: Beh credo di aver già risposto indirettamente a questa domanda poco sopra ma in ogni caso direi sicuramente Riccardo Cangini e Bonaventura "BDB" Di Bello e poi a seguire Ivan Venturi (Simulmondo e KoalaGames), GianLuca Gaiba (Simulmondo),Federico Croci (Tilt.it), Stefano Balzani e Natale Fietta (i due supertecnici Simulmondo), i ragazzi di Holodream Software, Paolo Besser (TGM e progetto AROS/Icaros Desktop) e moltissimi altri che non ho citato ma solo per mancanza di spazio e con i quali mi scuso fin da ora! Come vedi la lista sarebbe infinita…*

**Gekido: Noto con piacere che partecipi spesso a manifestazioni ed iniziative dedicate al mondo del retrogaming. Quali ti sono piaciute di più o ti hanno colpito maggiormente?**

*WOPR: Ultimamente a causa di impegni lavorativi sono stato poco presente alle manifestazioni dedicate al retrogaming ma posso affermare senza timore che quella* 

*che mi ha colpito maggiormente è stata sicuramente la Reunion Simulmondo 2010 organizzata da Ivan Venturi presso l'Archivio Videoludico di Bologna con il supporto di Andrea Dresseno responsabile dell'Archivio.*

*In quell'occasione ho avuto il piacere di conoscere personalmente Ivan Venturi (bolognese DOC davvero simpatico e gran brava persona) e tutta la combriccola Simulmondo (che fino ad allora avevo solo contattato tramite mail) oltre ai ragazzi di Imagimotion, Software House romana che sta realizzando in collaborazione con KoalaGames il videogioco dedicato all'inquisitore medievale Eymerich, il fondatore del sito Ready64 Roberto Nicoletti e moltissimi appassionati con i quali avevo, fino a quel momento, solo conversato su Facebook. L'atmosfera che si respirava era magica soprattutto grazie alla pos-*

*sibilità di provare i vecchi titoli della Simulmondo sulle macchine originali disponibili in sala (io ero presente con il mio Amiga 1200…) e vi assicuro che vedere i ragazzi della Simulmondo giocare ai titoli creati da loro stessi 20 anni prima non ha prezzo!*

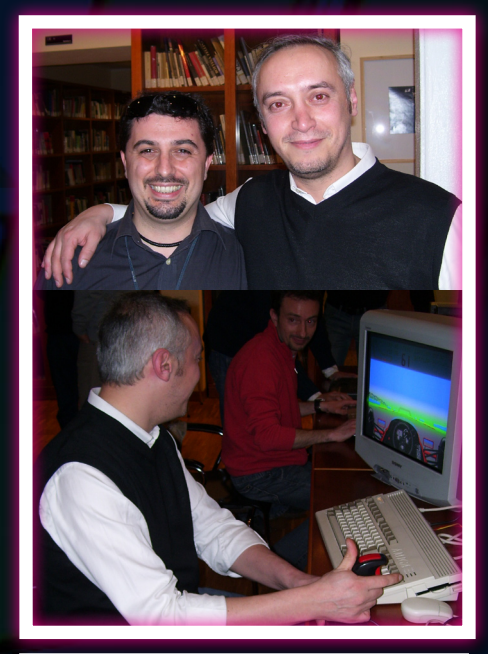

6. Robert e Riccardo Cangini immortalati insieme. In basso Ricky con l'Amiga 1200 di Robert.

### - **Robert Grechi -** WOPRBOX - **Robert Grechi -** WOPRBOX - **Robert Grechi -** WOPRBOX - **Robert Grechi -**

**Gekido: Da adolescente hai avuto una breve ma indimenticabile esperienza con la leggendaria redazione di Zzap! Cosa ricordi di quell'esperienza e cosa ti ha lasciato?**

*WOPR: Giustissimo! La prima esperienza fu nel 1993 quando feci un colloquio con Stefano Gallarini della Xenia Edizioni in Via Valtellina a Milano mentre la seconda fu nel 2005 in Via Asiago questa volta per la Future Italy. Entrambe mi hanno lasciato molto anzi moltissimo anche se devo precisare che la redazione non era quella di Zzap ma quella di The Games Machine (negli stessi uffici, però, veniva realizzato anche Zzap).* 

*Quelle due visite mi hanno permesso innanzitutto di assistere ad una giornata in redazione visitando i vari "reparti" dove venivano realizzate le riviste (soprattutto in Future perchè in Xenia la redazione era, in pratica, un appartamento) ma soprattutto mi hanno dato la possibilità di conoscere personalmente i redattori che mi hanno tenuto compagnia con i loro deliranti articoli per tanti anni e ti posso assicurare che ne è valsa veramente una pena!*

*Tutti i redattori sono stati simpaticissimi e davvero disponibili a rispondere ad ogni mia domanda… sembrava davvero di trovarsi fra amici di vecchia data!* 

*La stessa atmosfera che respiravo quando leggevo avidamente le pagine di TGM!*

**Gekido: Conosci linguaggi di programmazione? Oltre a WOPRBOX hai avuto altre esperienze di programmazione in passato?**

*WOPR: Mio malgrado no… conosco solo l'HTML, con il quale scrivo sul blog, e principi di Javascrit, PhP e CSS. Il mio sogno è sempre stato imparare l'Assembler o il C ma senza una formazione tecnica di base non credo che riuscirò a*  *cavarci qualcosa…*

*E' sempre stata una mancanza alla quale sto tentando di sopperire nei ritagli di tempo… come immaginerai però non è semplice imparare un linguaggio di programmazione senza qualcuno che t'insegni le basi!*

**Gekido: Personalmente più che avere qualcuno che t'insegni le basi, bisogna capire come "ragionano" i computer nel memorizzare i dati! Sembra d'avere a che fare con dei bambini di pochi anni… Quanto tempo dedichi ai videogiochi attualmente e quale genere ti piace di più?** 

*WOPR: Ti sembrerà strano ma attualmente dedico davvero pochissimo tempo ai giochi attuali…tutto il mio tempo libero è dedicato ai giochi per Amiga, Commodore 64 e Playstation2, sulla quale utilizzo anche giochi della PS1 ovviamente!*

*I giochi odierni sono davvero ben fatti ma, a mio avviso, non riescono a darti le stesse sensazioni che i vecchi giochi trasmettevano a noi ragazzini. Non ti dico l'emozione che provai passando dal Commodore 64 all'Amiga e più tardi dall'Amiga alla Playstation…* 

 *Gli adolescenti di oggi, probabilmente, diranno la stessa cosa fra vent' anni parlando dei giochi attuali ma credo sarà una cosa diversa: nell'arco di pochi anni i programmatori hanno fatto davvero miracoli nello sviluppo dei videogames introducendo i poligoni, migliaia di colori su schermo e risoluzioni elevatissime mentre fra vent'anni credo che i videogames non saranno poi molto diversi da quelli attuali eccezion fatta per il 3D che, comunque, non ha stravolto più di tanto i giocatori abituali. I ragazzi di oggi non potranno mai capire cosa significhi giocare a Mortal Kombat su Amiga ed attendere il caricamento da floppy fra un incontro e l'altro!*

**Gekido: Ora ti pongo la classica domanda; tre giochi che porteresti su di un'isola deserta?**

*Wopr: Assolutamente The Secret of Monkey Island (PC), Cannon Fodder (Amiga) e Out run (Coin-Op)! Se dovessi aggiungerne un quarto direi pure Quake (PC)…*

**Gekido: Cosa pensi del retrogaming attuale e quali idee attueresti per diffondere maggiormente questo pensiero?**

*Wopr: Secondo me il retrogaming non è un pensiero ovvero non ti puoi svegliare la mattina e dire "oggi voglio diventare un retrogamer e provare tutti i giochi vecchi" perchè se lo fai sarai semplicemente uno spettatore mentre noi dobbiamo essere attori in questo eccezionale spettacolo che è il retrogaming!! Chi non ha vissuto quella straordinaria epoca non potrà cogliere appieno lo spirito che animava tutti noi giocatori ma solo avvicinarsi…e per farlo non è sufficiente acquistare macchine, giochi e divorarli avidamente! Bisogna informarsi su come sono progredite le macchine e le tecniche di programmazione dei videogiochi, le difficoltà incontrate e, perché no, anche i flop che comunque hanno contribuito in alcuni casi ad evitare di compiere gli stessi errori da parte di case di produzione di hardware e software (poi c'è sempre l'eccezione...vedi Commodore che, purtroppo non ha imparato nulla dai propri errori arrivando in pratica al suicidio commerciale).*

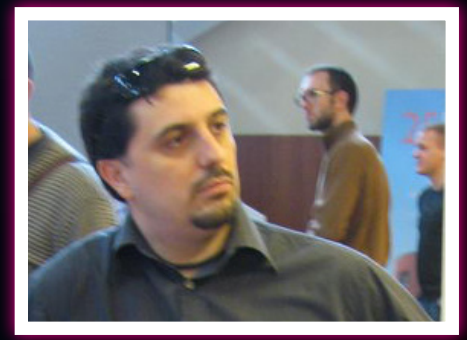

WOPRBOX - **Robert Grechi -** WOPRBOX - **Robert Grechi -** WOPRBOX - **Robert Grechi -** WOPRBOX - **Robert Grechi -**

### WOPRBOX - **Robert Grechi -** WOPRBOX - **Robert Grechi -** WOPRBOX - **Robert Grechi -** WOPRBOX - **Robert Grechi -**

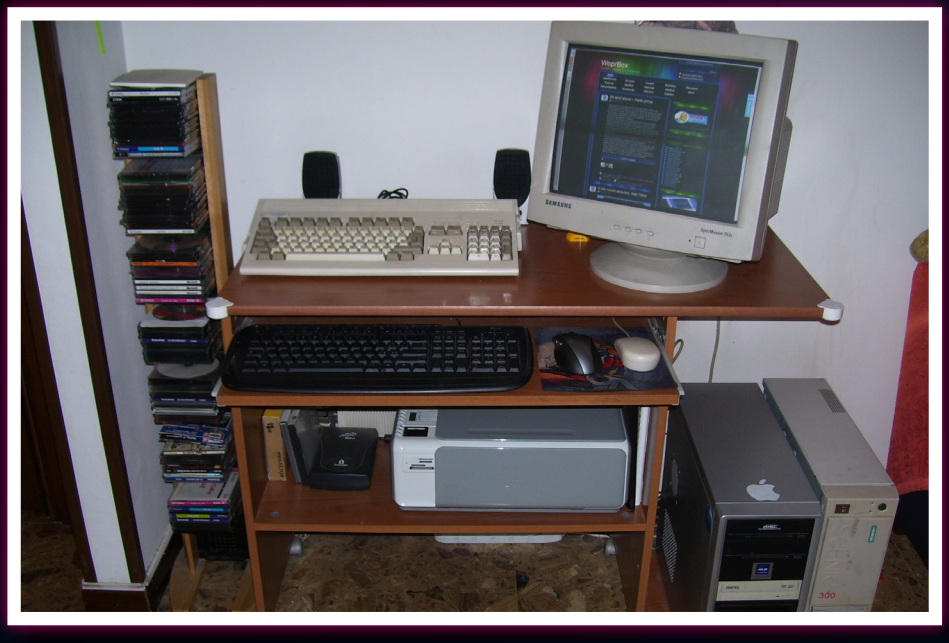

7. La postazione di lavoro di Robert Grechi dove nasce WOPRBOX.

*Su questo aspetto credo che il Videogame History 2010 che si terra' a Monza il 2-3 Ottobre con i seminari tenuti dai vari Bonaventura Di Bello, Riccardo Cangini, Carlo Santagostino (una vera istituzione del retrogaming) e molti altri, sara' un'ottima ed imperdibile occasione per ampliare le proprie conoscenze su questo fantastico mondo! Pur avendo vissuto in prima persona l'epoca d'ora dei videogames sono convinto che, da persone di questo calibro che oltretutto lavoravano con i videogiochi, c'e' solo da imparare e non poco…* 

*Avremo quindi la "pratica" (macchine da provare) e la "teoria" (seminari e convegni)… e la lezione di Retrogaming sarà completa! Manifestazioni come questa, che ricordo essere completamente gratuita, dovrebbero essere organizzate più spesso visti i commenti positivi che si possono leggere ovunque in rete. Il retrogaming sta tornando prepotentemente di moda e questo non puo' che farmi piacere!* 

**Gekido: Come vedi il sorgere di retro-contest in cui vengono alla luce nuovissimi titoli programmati proprio sulle macchine storiche di un tempo? Credi che questo fenomeno avrà un futuro?**

*Wopr: Sinceramente non credo che queste iniziative avranno un gran* 

*futuro soprattutto perché in pochi, secondo me, sarebbero disposti a spendere dei soldi per acquistare giochi nuovi per queste macchine… il vero retrogamer utilizza i giochi storici sulle macchine originali per riprovare le stesse emozioni di un tempo, di conseguenza non avrebbe senso utilizzare giochi nuovi programmati appositamente oltretutto pagando, seppur una minima somma, per averli!*

*Il bello di far girare giochi vecchi è vedere cosa riuscivano a tirare fuori i programmatori di un tempo con le tecniche a disposizione in quegli anni…oggi invece se programmo un gioco per il Commodore 64 ho la possibilità, seppur limitatamente alle specifiche tecniche della macchina, di aggirare alcuni ostacoli che all'epoca sembravano insormontabili! Questo grazie alle conoscenze acquisite negli anni…*

*Ovviamente è necessario fare i complimenti ai programmatori che si cimentano in questa avventura perché molto spesso dobbiamo ringraziare proprio questi ragazzi se oggi abbiamo a disposizione gli emulatori di tutte le macchine di un tempo con i quali preservare la memoria storica dei migliori video games!* 

**Gekido: Credi che il retrogaming avrà un futuro o si dissolverà con la vecchia generazione che è cresciuta a pane e 8-bit?**

*Wopr: Purtroppo, come dicevo in una risposta precedente, i ragazzi di oggi hanno tutto pronto:. videogiochi realistici che sfiorano, e talvolta superano la realtà e macchine ultrapotenti che macinano miliardi di operazioni al secondo! Pochi di loro, giustamente, sono disposti ed interessati a conoscere la storia dei videogames o di come si è potuti arrivare alla qualità dei giochi atttuali.*

*E' una selezione naturale…noi siamo stati fortunati ad assistere in prima persona allo sviluppo di questo fantastico mondo anche se molti adolescenti di oggi si chiederanno come facevamo a divertirci con quei "pezzi da museo"…Ah, la gioventu'!* 

**Gekido: Cosa pensi di Re.BIT che ti vede coinvolto in prima persona tra la schiera dei suoi componenti? Sii sincero!**

*WOPR: La risposta dovresti già conoscerla…Ricorderai bene quella chiacchierata su Messenger dove mi dicesti di avere un progetto abbandonato da tempo ed io ti spronai a riprenderlo in mano per cercare in tutti i modi di realizzarlo. Già questo dovrebbe farti capire cosa penso a riguardo…*

*Quando poi, dopo l'uscita del primo numero, mi proponesti di collaborare io accettai di buon grado ed il risultato è sotto gli occhi di tutti! Certamente c'è ancora molto da migliorare e gli errori sono sempre in agguato ma sono convinto che con l'esperienza e i consigli dei lettori (che aumentano ogni giorno) potremo raggiungere un buon livello qualitativo; se non altro potremo dire di aver contribuito, seppur in minima parte, a mantenere vivo il ricordo di un'epoca stupenda.*

*Se posso fare un appunto direi che, secondo il mio modesto parere, andrebbero ridotti gli argomenti su ogni numero così da "spalmarli" meglio negli altri cosa che contribuirebbe inoltre a rendere il tutto meno oneroso da stampare per quelle persone che vogliono avere una copia cartacea di Re.Bit!*

### - **Robert Grechi -** WOPRBOX - **Robert Grechi -** WOPRBOX - **Robert Grechi -** WOPRBOX - **Robert Grechi -**

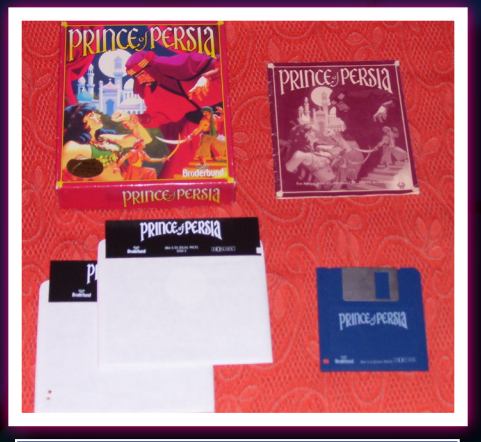

8. Storico reperto di Robert, Prince of Persia per MS/DOS.

**Gekido: Qual è secondo te il futuro dell'editoria dedicata al mondo videoludico e al retrogaming? Sappiamo che Re.BIT è la prima rivista gratuita on line di retrogaming ma esiste già da molto tempo la rivista gratuita on line di videogiochi GAME. Sarà questa l'editoria del futuro?**

*Wopr: GAME è una rivista con un target diverso rispetto a Re.Bit, infatti si rivolge agli utilizzatori di giochi odierni mentre Re.Bit è dedicata esclusivamente al retrogaming quindi con una fascia d'utenza diversa. Sicuramente, i dati di vendita nonché la chiusura di molte testate giornalistiche di settore lo dimostrano chiaramente… il futuro dell'editoria è e sarà online almeno fino a quando non si abbasseranno i prezzi delle riviste in edicola (non ha senso spendere 7 o 8 euro per una rivista con DVD allegato quando online si possono trovare gli stessi articoli gratuitamente e i giochi o demo contenuti nel DVD scaricabili ovunque!). Ci vorrebbero delle leggi serie in merito che tutelino le varie testate classiche così come quelle online in modo che possano convivere senza problemi!*

*Ricordiamoci che le redazioni di molte testate chiuse negli ultimi anni davano lavoro a parecchie persone che ora si trovano in mezzo ad una strada… non mi sembra una cosa molto corretta non credi?*

**Gekido: Di cosa ti occupi ultimamente?**

*Wopr: Da circa 3 anni sono un tecnico informatico certificato Toshiba settore notebook!* 

**Gekido: Hai progetti per il futuro? Quali sono le tue prospettive?**

*WOPR: Progetti particolari per il futuro ce ne sarebbero ma, come dicevo prima, non è facile realizzarli.*

*Ti posso dire che l'apertura di WoprBox e la mia intraprendenza mi hanno consentito di collaborare con alcune persone che avevo contattato e già questo, per me, è più che sufficiente a ritenermi soddisfatto. Per ora la prospettiva è migliorare ulteriormente il blog nei contenuti ed allargare le mie conoscenze nel campo* 

*Naturalmente non disdegnerò ulteriori proposte che potrebbero presentarsi in merito sempre se legate al mondo e al giornalismo videoludico.*

*.*

**Gekido: Cosa diresti a coloro che intraprendono la via del retrogaming e alle nuove generazioni di**  **videogiocatori?**

*WOPR: Alle nuove generazioni dico semplicemente di informarsi riguardo la storia dei videogames perché potrebbero incorrere in piacevolissime sorprese; mentre per le "nuove leve" che decidono di affacciarsi al mondo del retrogaming consiglio di non tralasciare nulla… anche le macchine meno potenti e famose o i videogiochi discreti o realizzati con budget molto bassi possono nascondere particolari degni di nota!*

**Gekido: Grazie Robert per il tempo che ci hai dedicato e spero che questa piccola sorpresa sia stata gradita per festeggiare la prima tappa significativa del tuo lavoro!**

*WOPR: Grazie a te per la splendida ed inaspettata sorpresa! E grazie a tutti i lettori di Re.Bit che avranno la pazienza di leggere i miei sproloqui!*

*Ah dimenticavo…Complimenti per Re.Bit, una delle poche fanzine dedicate al retrogaming disponile in rete… oltretutto gratis!*

 *Gekido\_Ken per*

Re.BIT

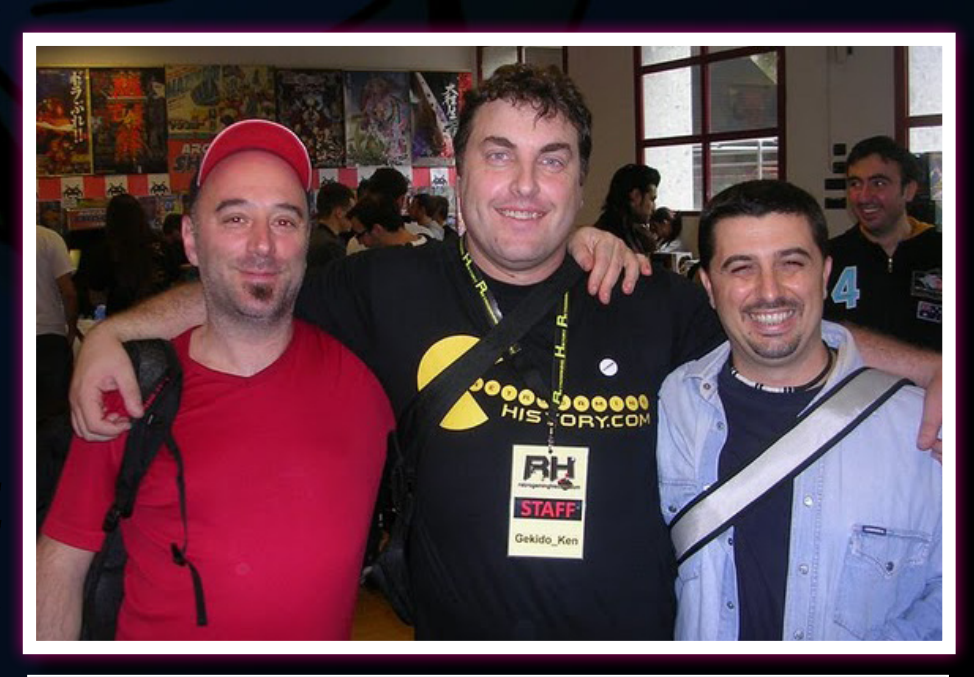

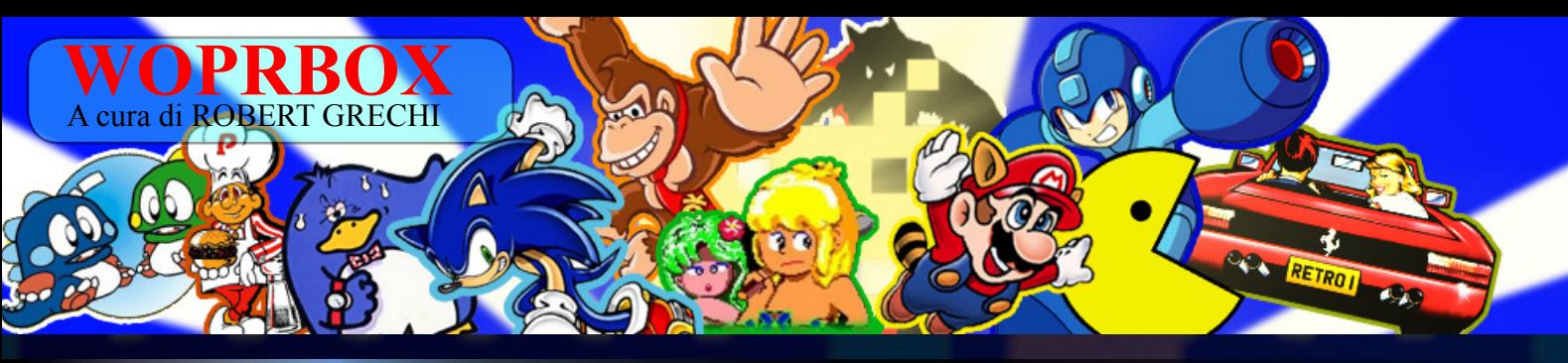

#### **I reportage di WOPRBOX**

-

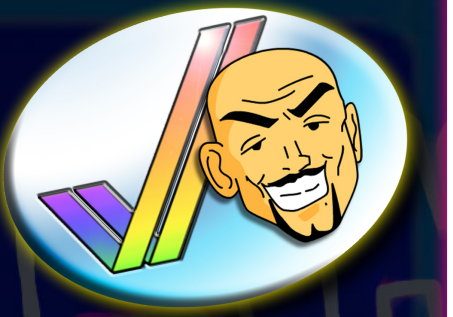

inalmente, dopo una<br>trepidante attesa, il 2<br>e 3 Ottobre si è tenuto<br>presso l'Urban Center<br>Binario 07 di Monza<br>il VideoGame History,<br>manifestazione organizzata da Gainalmente, dopo una trepidante attesa, il 2 e 3 Ottobre si è tenuto presso l'Urban Center Binario 07 di Monza il VideoGame History, mescollection.it, con il patrocinio di AIOMI, dedicata al mondo videoludico ed in particolare al retrogaming. Un viaggio virtuale in un mondo videoludico che ormai non esiste più... un mondo fatto di console realizzate in legno, cartucce enormi, periferiche improbabili e sistemi che

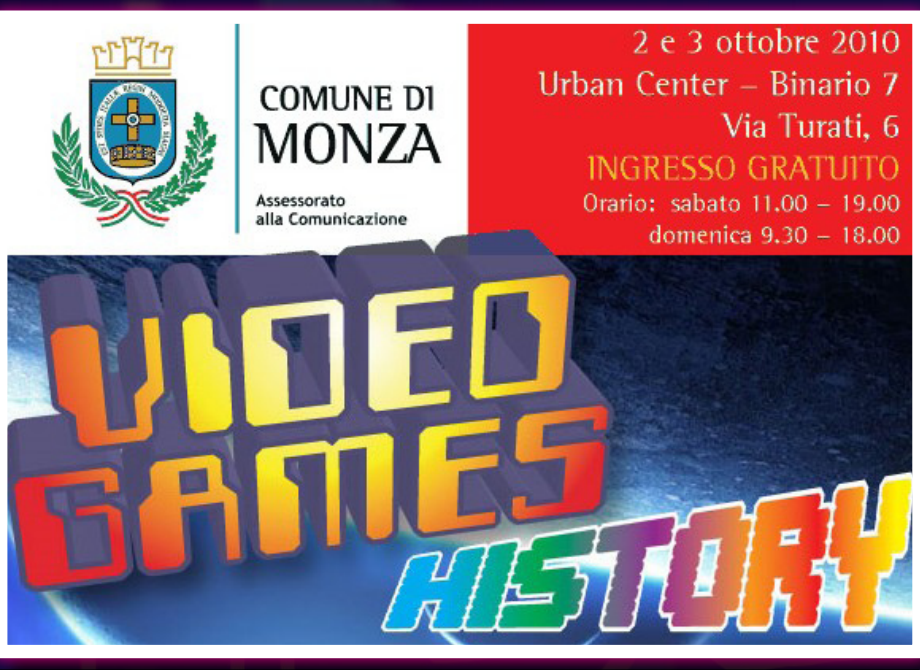

1. La locandina ufficiale del VIDEO GAMES HISTORY 2010, patrocinato dal Comune di Monza(MI).

hanno fatto la storia del videogioco mondiale e che, ovviamente la redazione di Re.Bit non poteva assolutamente lasciarsi sfuggire! E' proprio qui infatti che tre membri della

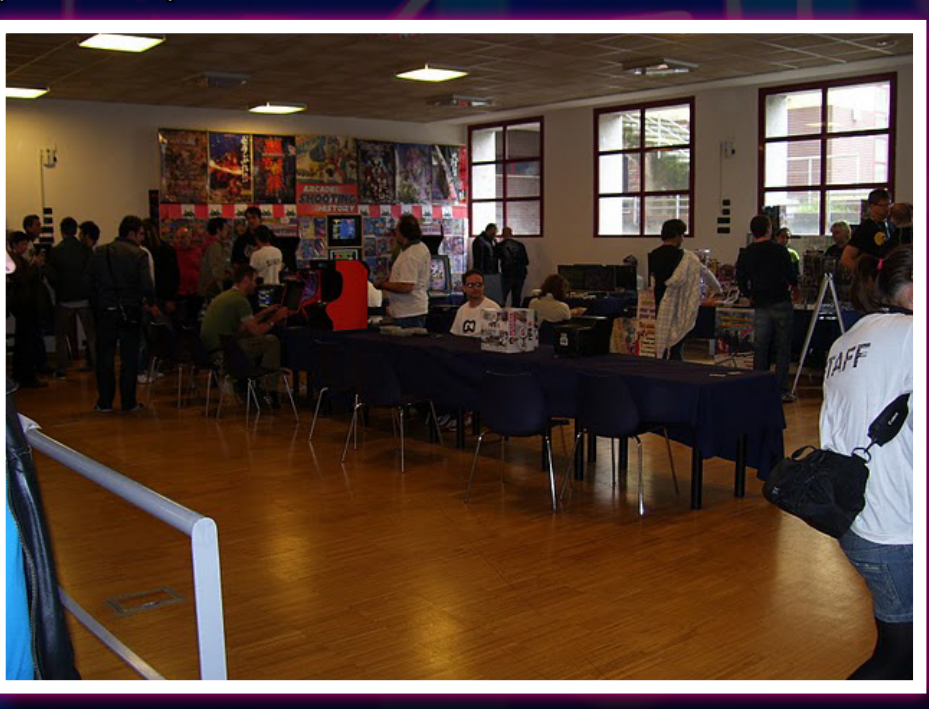

2. Ecco come si presentava l'area del VGH 2010 riservata alle comunity all'apertura di mattina della prima giornata.

neonata rivista digitale (Francesco "Gekido" Ugga, caporedattore, Luca "Tex" Tessitore e Robert "Wopr" Grechi, redattori) e il correttore ufficiale delle bozze (Vincenzo Scarpa) s'incontrano la prima volta, dopo mesi di corrispondenza esclusivamente epistolare, dando luogo ad una sorta di reunion fra vecchi amici…! Bisogna ammettere, infatti, che il mondo dei videogiochi permette davvero di annullare le distanze geografiche rendendo tutti gli appassionati membri di un'unica grande famiglia con il solo scopo di condividere le proprie emozioni ed esperienze, imparando allo stesso tempo da chi ha fatto del videogioco un vero e proprio lavoro o qualcosa di più di una semplice passione. E' proprio il caso di Francesco, che ha fatto della sua passione una ragione di vita collezionando e trattando come figli le proprie macchine, diventando in seguito membro ufficiale dello staff di Retrogaming History.

**VGH 2010 -**WOPRBOX - **VGH 2010 -**WOPRBOX - **VGH 2010 -**WOPRBOX - **VGH 2010 -**WOPRBOX - **VGH 2010 -** 

### WOPRBOX- **VGH 2010 -**WOPRBOX- **VGH 2010 -**WOPRBOX

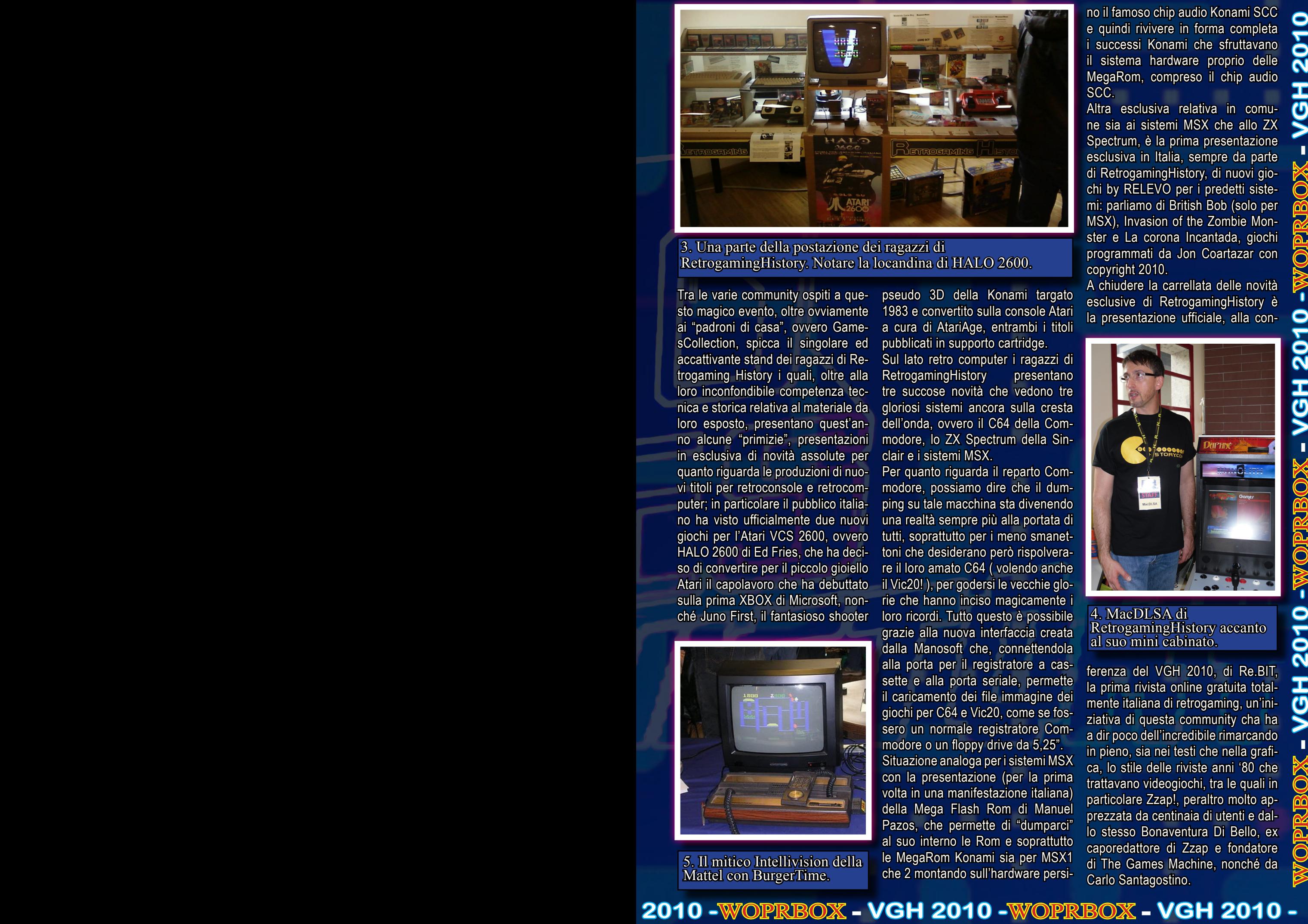

3. Una parte della postazione dei ragazzi di RetrogamingHistory. Notare la locandina di HALO 2600.

Tra le varie community ospiti a questo magico evento, oltre ovviamente ai "padroni di casa", ovvero GamesCollection, spicca il singolare ed accattivante stand dei ragazzi di Retrogaming History i quali, oltre alla loro inconfondibile competenza tecnica e storica relativa al materiale da loro esposto, presentano quest'anno alcune "primizie", presentazioni in esclusiva di novità assolute per quanto riguarda le produzioni di nuovi titoli per retroconsole e retrocomputer; in particolare il pubblico italiano ha visto ufficialmente due nuovi giochi per l'Atari VCS 2600, ovvero HALO 2600 di Ed Fries, che ha deciso di convertire per il piccolo gioiello Atari il capolavoro che ha debuttato sulla prima XBOX di Microsoft, nonché Juno First, il fantasioso shooter

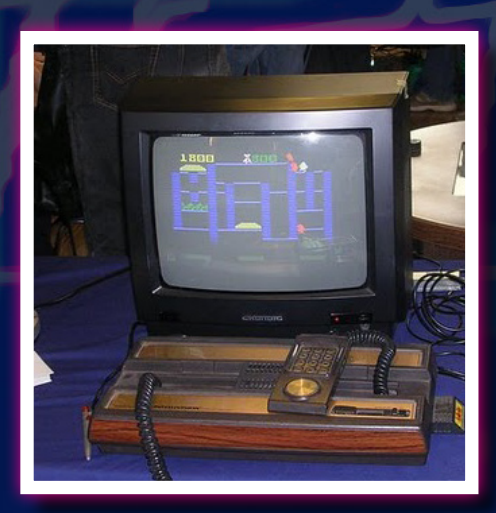

5. Il mitico Intellivision della Mattel con BurgerTime.

pseudo 3D della Konami targato 1983 e convertito sulla console Atari a cura di AtariAge, entrambi i titoli pubblicati in supporto cartridge.

Sul lato retro computer i ragazzi di RetrogamingHistory presentano tre succose novità che vedono tre gloriosi sistemi ancora sulla cresta dell'onda, ovvero il C64 della Commodore, lo ZX Spectrum della Sinclair e i sistemi MSX.

Per quanto riguarda il reparto Commodore, possiamo dire che il dumping su tale macchina sta divenendo una realtà sempre più alla portata di tutti, soprattutto per i meno smanettoni che desiderano però rispolverare il loro amato C64 ( volendo anche il Vic20! ), per godersi le vecchie glorie che hanno inciso magicamente i loro ricordi. Tutto questo è possibile grazie alla nuova interfaccia creata dalla Manosoft che, connettendola alla porta per il registratore a cassette e alla porta seriale, permette il caricamento dei file immagine dei giochi per C64 e Vic20, come se fossero un normale registratore Commodore o un floppy drive da 5,25". Situazione analoga per i sistemi MSX

con la presentazione (per la prima volta in una manifestazione italiana) della Mega Flash Rom di Manuel Pazos, che permette di "dumparci" al suo interno le Rom e soprattutto le MegaRom Konami sia per MSX1 che 2 montando sull'hardware persi-

no il famoso chip audio Konami SCC e quindi rivivere in forma completa i successi Konami che sfruttavano il sistema hardware proprio delle MegaRom, compreso il chip audio SCC.

Altra esclusiva relativa in comune sia ai sistemi MSX che allo ZX Spectrum, è la prima presentazione esclusiva in Italia, sempre da parte di RetrogamingHistory, di nuovi giochi by RELEVO per i predetti sistemi: parliamo di British Bob (solo per MSX), Invasion of the Zombie Monster e La corona Incantada, giochi programmati da Jon Coartazar con copyright 2010.

A chiudere la carrellata delle novità esclusive di RetrogamingHistory è la presentazione ufficiale, alla con-

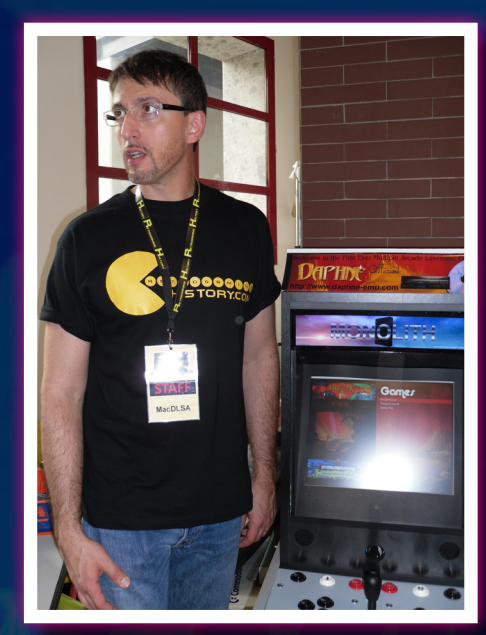

4. MacDLSA di RetrogamingHistory accanto al suo mini cabinato.

ferenza del VGH 2010, di Re.BIT, la prima rivista online gratuita totalmente italiana di retrogaming, un'iniziativa di questa community cha ha, a dir poco dell'incredibile rimarcando in pieno, sia nei testi che nella grafica, lo stile delle riviste anni '80 che trattavano videogiochi, tra le quali in particolare Zzap!, peraltro molto apprezzata da centinaia di utenti e dallo stesso Bonaventura Di Bello, ex caporedattore di Zzap e fondatore di The Games Machine, nonché da Carlo Santagostino.

Il nostro tour continua e, dopo aver raccolto la mascella che, davanti a macchine come lo ZX Spectrum, il Commodore 64G ed una versione cabinata portatile di Dragon's Lair ha ceduto alla forza di gravità, ci troviamo magicamente davanti ad un gran bel pezzo di console che in quel momento stava facendo girare una copia di Burger Time: il mitico Intellivision!

L'emozione provata pensando a quanto l'informatica ed i videogames si siano evoluti in questi anni non ci ha fatto rendere conto d'avere

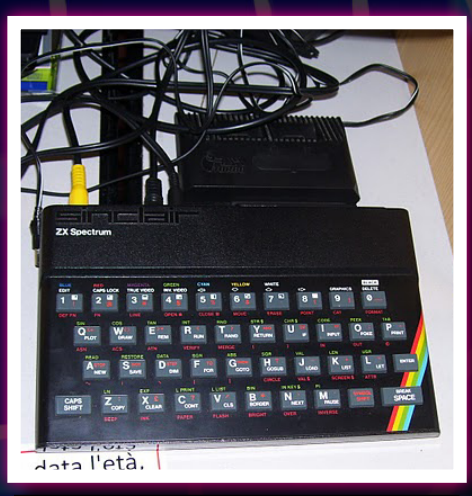

#### 7. Lo ZX Spectrum con la ZX Interface 1

al nostro fianco due personaggi del calibro di Carlo Santagostino, storico redattore di riviste come TGM e vero collezionista retrovideoludico e Bonaventura "BDB" Di Bello, fer-

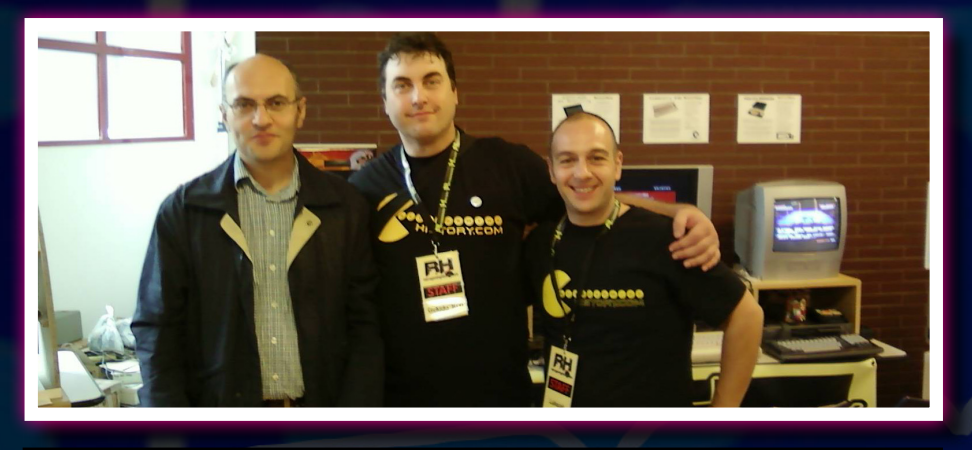

6. Un'immagine storica che immortala altri due componenti di Re.BIT, Vincenzo Scarpa (sinistra) e Luca Zabeo(destra).

matosi in quel momento davanti al suo primo amore: uno ZX Spectrum sull'informatica più seriosa (Giga di proprietà di Luca Zabeo, nuovo acquisto di Re.BIT, rivista online completamente gratuita dedicata esclusivamente al retrogaming! In questa occasione, inoltre, Luca ha messo in pratica una teoria di più di vent'anni fa, ovvero mettere in rete tra loro due Spectrum tramite la ZX Interface 1 e giocare in rete a TT Racer su due monitor distinti! Francesco Ugga ci ha giocato e può confermare l'ottimo risultato ottenuto e lo supore generale dei presenti… Roba da chiamare l'esorcista! Per chi non lo conoscesse vi dico solamente che BDB fu uno dei primi autori di avventure testuali per home computer (ZX Spectrum, C64 ed MSX) dell'italico stivale ed il "creatore" della nostrana stampa specializzata in videogame (Zzap!,

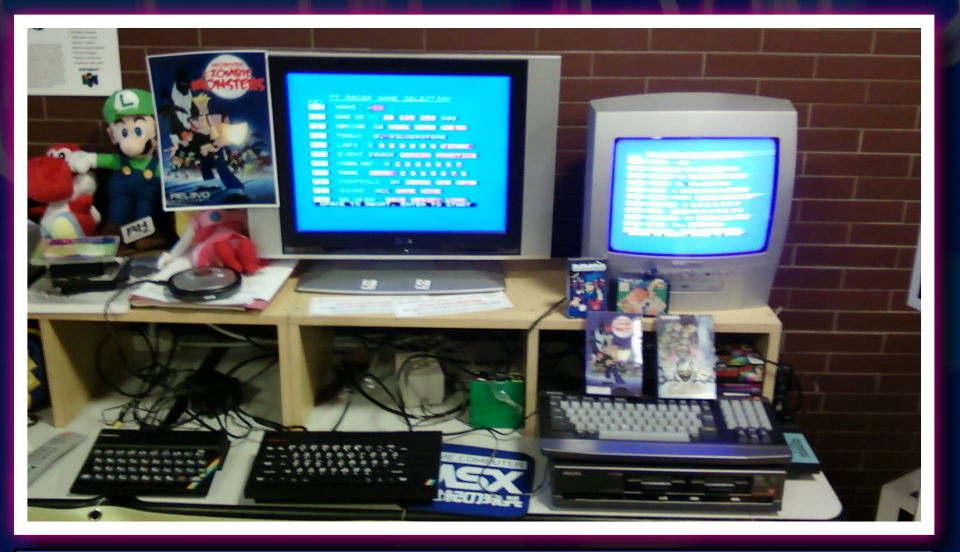

8. Luca Zabeo connette in rete due ZX Spectrum tramite la ZX Interface 1, testando il tutto con il racing game TT Racer.

con alcune divagazioni Byte). Siccome un personaggio del genere non s'incontra tutti i giorni la redazione di Re.BIT non poteva rinunciare a scattare qualche foto in compagnia del grande BDB che si è reso, per l'occasione, davvero disponibile e gentile dispensando saluti e complimenti a chiunque gli si parasse davanti con la richiesta di farsi fotografare in sua compagnia. La nostra visita fra le macchine storiche e il "gadgettame" vario presente in numerose vetrine continua quindi nella stanza adiacente dove veniamo accolti da splendidi artworks originali di Bubsy continuando poi con le cover di numerosi giochi esposte a mo' di museo lungo il perimetro della stanza, per concludere infine con la postazione di Stefano Gaburri (storico redattore di TGM nonché artefice della splendida Candid Camera "Io sono Gaburri" che vi consiglio di vedere su YouTube) destinata alla vendita dell'ottimo Vintage Games, libro dedicato al retrogaming, realizzato dallo stesso Gaburri in collaborazione con Claudio Todeschini (anche lui redattore di TGM). A fare da cornice a tutto questo, che già da solo basterebbe a giustificare la presenza all'evento, una serie di vetrine contenenti tutto il ben di Dio videoludico da quarant'anni ad oggi: Atari 2600, 5200 e 7800, Colecovision, Apple Pippin, Neo Geo, Sega Game Gear e moltissimi altri!

WOPRBOX - **VGH 2010 -**WOPRBOX - **VGH 2010 -**WOPRBOX - **VGH 2010 -**WOPRBOX - **VGH 2010 -** WOPRBOX -

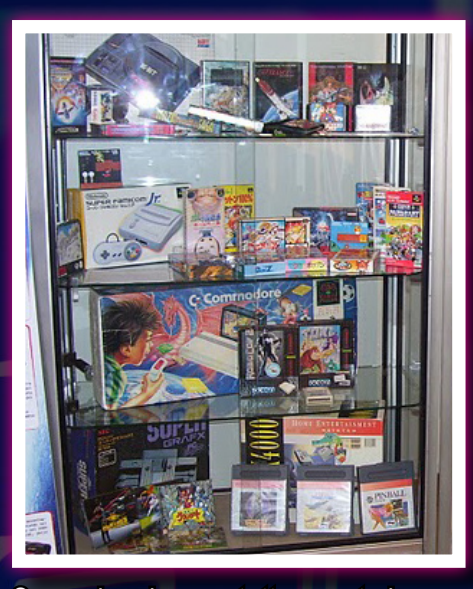

Se aggiungiamo a tutto questo le postazioni Atari, Neo Geo, Commodore 64, Amiga e Pc che facevano girare alcuni titoli storici come Doom (PC), Bubble Bobble (C64), Sensible Soccer (Amiga), Samurai Shodown (Neo Geo), Space Invaders (Atari 2600) e numerose vetrine di macchine ormai defunte ma ancora vive nella memoria di noi giocatori (ZX Spectrum, Game Boy e molti altri) possiamo affermare di trovarci davvero davanti alla Storia del Videogioco!

Per chiudere la carrellata troviamo una vetrina esclusivamente dedicata ai prototipi di varie console tra le quali un bel Panasonic 3DO bianco ed un'altra vetrina dedicata ai gadget, destinati probabilmente ai premi aziendali (un floppy disk ed una cartuccia completamente dorati di Punch Out per il SuperFamicom e il Love Tester di Nintendo) e alle periferiche più strambe mai ideate come, ad esempio, il Datasoft Lestick, un joystick composto da una sola manopola dotata di una pallina di mercurio al suo interno che, in base al movimento imposto dal giocatore librando la manopola nell'aria, anda-

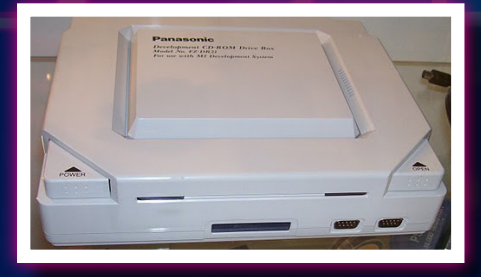

9. il 3DO della Panasonic.

va a chiudere i circuiti dedicati, indicando alla console quale movimento era stato effettuato dall'utente (più difficile a spiegarlo che a farlo)! Finalmente arriva l'ora del pranzo ma non possiamo perdere troppo tempo, le nostre "bambine" ci aspettano per essere provate!!! Pertanto dopo un veloce panino arriva il momento della visita al secondo piano dell'edificio dove troviamo il paradiso di ogni giocatore: parecchie postazioni PC con gli ultimi giochi in commercio oltre a numerosi banchi per la vendita di gadget, libri, anime e... videogame! Retro naturalmente....

Tutti i prodotti in vendita (quasi tutto materiale usato ma in buonissime condizioni) erano proposti a prezzi davvero concorrenziali e a dimostrasegni di delirio da bambino pacioccoso davanti ad un nuovo videogame, ecco palesarsi il mitico Federico "WIZ" Croci, ex Direttore Marketing di Simulmondo (la nota Software House bolognese attiva nei primi anni '90) ed attualmente massimo esperto italiano di videogiochi a moneta nonché fondatore dell'associazione Tilt.it, la cui collezione di flipper e videogiochi a gettone è stata riconosciuta patrimonio culturale dall'UNESCO.

Quando ormai credevamo di aver visto tutto e incontrato tutti i personaggi possibili notiamo, in modo del tutto fortuito, la presenza di una vecchia conoscenza dell'editoria di settore, uno dei personaggi più ironici della storia della stampa videoludica a cui si deve, in collaborazione con Davide Corrado, la più irriverente e demen-

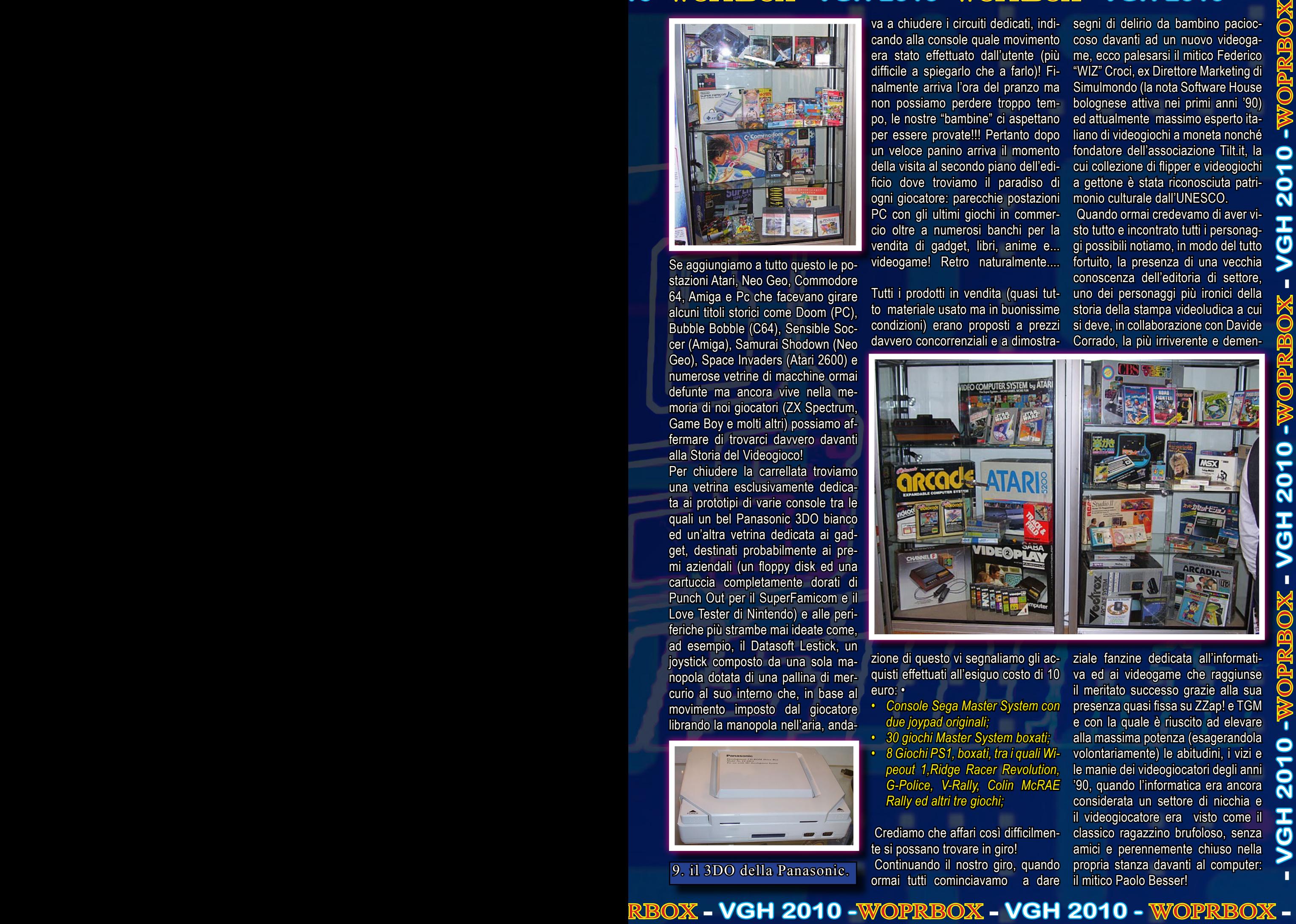

zione di questo vi segnaliamo gli acquisti effettuati all'esiguo costo di 10 euro: •

- *• Console Sega Master System con due joypad originali;*
- *• 30 giochi Master System boxati;*
- *• 8 Giochi PS1, boxati, tra i quali Wipeout 1,Ridge Racer Revolution, G-Police, V-Rally, Colin McRAE Rally ed altri tre giochi;*

Crediamo che affari così difficilmente si possano trovare in giro! Continuando il nostro giro, quando ormai tutti cominciavamo a dare ziale fanzine dedicata all'informativa ed ai videogame che raggiunse il meritato successo grazie alla sua presenza quasi fissa su ZZap! e TGM e con la quale è riuscito ad elevare alla massima potenza (esagerandola volontariamente) le abitudini, i vizi e le manie dei videogiocatori degli anni '90, quando l'informatica era ancora considerata un settore di nicchia e il videogiocatore era visto come il classico ragazzino brufoloso, senza amici e perennemente chiuso nella propria stanza davanti al computer: il mitico Paolo Besser!

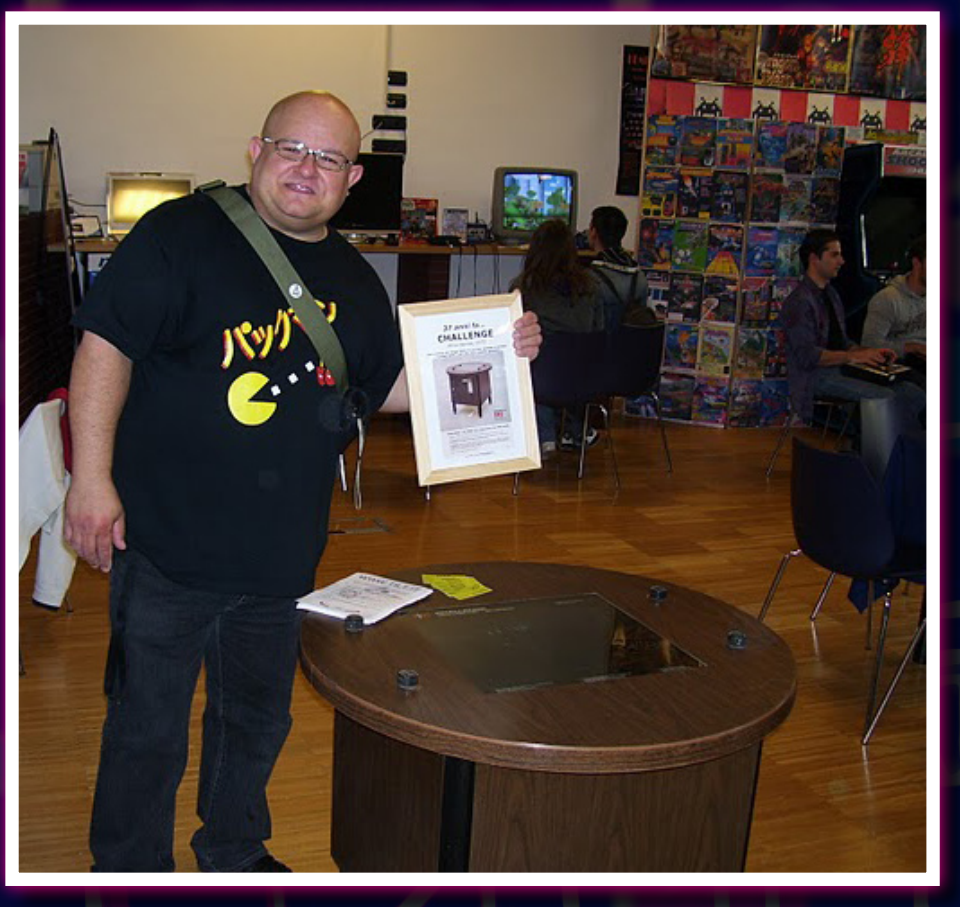

10. Federico "WIZ" Croci accanto al suo storico Pong del 1976.

A questo punto bisogna aprire una doverosa parentesi per sottolineare l'entusiasmo del collega Tex che, al pari di una groupie impazzita, prende letteralmente d'assalto il buon Paolo, inizialmente alquanto reticente, per farsi immortalare da un volontario prestatosi per l'occasione. La timidezza sfoggiata da Paolo è davvero cosa rara di questi tempi e questo dovrebbe far riflettere su come moltissima gente che potrebbe "tirarsela" al contrario preferisca quasi rimanere nell'ombra lasciando sotto i riflettori personaggi che non sempre meriterebbero di stare in primo piano!

Una giornata del genere merita davvero di essere vissuta in pieno e noi ovviamente ne abbiamo approfittato fino all'ultimo partecipando alla conferenza tenutasi al secondo piano della struttura alla quale hanno pertacipato, in qualità di relatori, alcuni personaggi di spicco del mondo videoludico ed editoriale. Apre l'incontro il buon Carlo Santagostino con il consueto giro di presentazioni per poi passare subito il

microfono a Bonaventura Di Bello che parte in quarta ricordandoci i suoi esordi da programmatore di avventure testuali prima e direttore di riviste come Zzap, TGM e GigaByte

poi, seguito a ruota da Stefano Gallarini che racconta il suo ingresso in redazione (sotto la guida di BDB del quale, qualche tempo dopo, Stefano stesso prese il posto) e la sua personale concezione di redattore nonché i criteri con i quali all'epoca scelse i suoi collaboratori. Secondo Gallarini un redattore deve scrivere con il cuore e rendere proprio il pezzo piuttosto che scrivere un pezzo tecnicamente perfetto ma privo di ogni personalizzazione! Con questi criteri Stefano selezionò accuratamente i collaboratori che lo avrebbero accompagnato nelle sua avventura in Xenia (storica casa editrice di ZZap! e TGM) e personalmente credo abbia visto parecchio lontano dato che buona parte dei redattori dell'epoca si occupano ancora oggi di videogiochi.

Stefano Gallarini è probabilmente uno dei personaggi più noti al di fuori delle cerchia dei feticisti videoludici e dell'informatica d'annata in quanto la sua carriera, iniziata come redattore, caporedattore e successivamente direttore di ZZap! e TGM, lo ha portato a diventare un apprezzato conduttore televisivo e radiofonico.

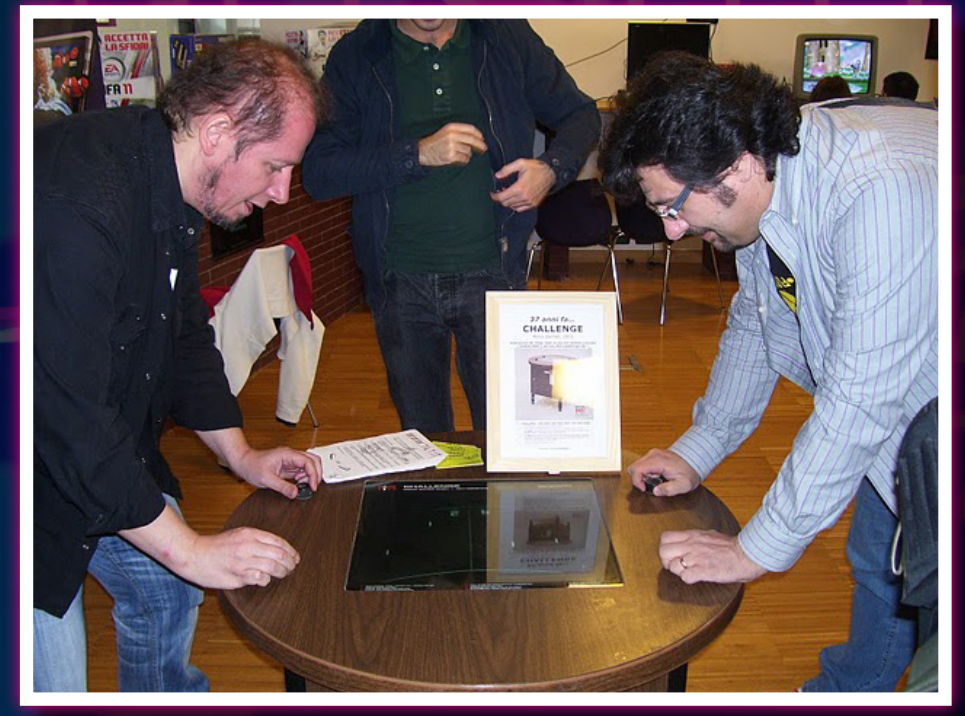

11. La storia del videogioco italiano s'incontra...o meglio si "scontra" in un avvincente partita di Pong che vede confrontarsi i mitici Bonaventura "BDB" Di Bello e Carlo Santagostino.

WOPRBOX - **VGH 2010 -**WOPRBOX - **VGH 2010 -**WOPRBOX - **VGH 2010 -**WOPRBOX - **VGH 2010 -** WOPRBOX -

La conferenza continua con l'intervento di Paolo Besser che ripercorre l'ingresso di BovaByte nelle riviste Xenia e raccoglie consensi con il progetto Aros, di cui è promotore nella sua "battaglia" per preservare e rendere disponibile liberamente il buon vecchio Amiga OS (adattato ai moderni sistemi PC) fino a quando arriva il turno di Carlo Santagostino che ci narra i suoi esordi da programmatore per concludere con un'interessante considerazione sulla pirateria dilagante a quei tempi e non regolamentata da una specifica legge che tutelasse l'autore dal plagio delle proprie opere da parte di avvoltoi dell'industria, opere che molto spesso venivano

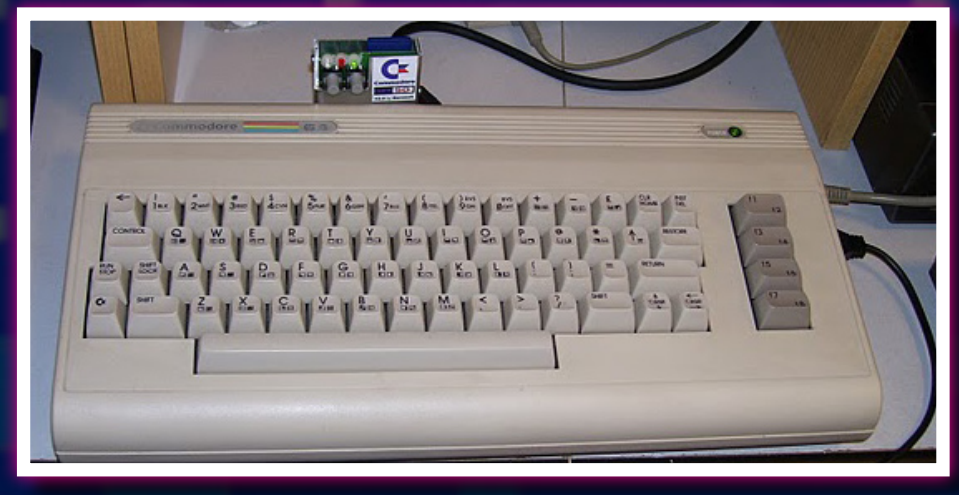

12. Il Commodore 64G di RetrogamingHistory equipaggiato con la scheda dumping della Manosoft.

vendute in edicola a prezzi stracciati cambiando il nome e facendo fare un mucchio di soldi alle case

editrici a scapito dei programmatori che le avevano realizzate, relegando così il bel paese ad essere, di fatto, escluso dal moderno mercato dei videogiochi!

E' il turno poi di William Baldaccini, storico redattore di TGM, che dopo aver raccontato la sua esperienza in ZZap! e TGM in cui, insieme al fratello, era costretto a recensire i "mattoni" videoludici (simulatori di volo, giochi di ruolo, strategici a turni) si lancia in un'aspra critica dei moderni videogame ormai tutti uguali e privi d'anima ed innovazione.

13-14. Ecco l'origine di tutto il mondo videoludico, L'Odyssey (in alto) creato da Ralph Baer, mentre in basso possiamo ammirare in questa vetrina altri cimeli storici come il TeleGames e il TI-99/4A della Texas Instruments.

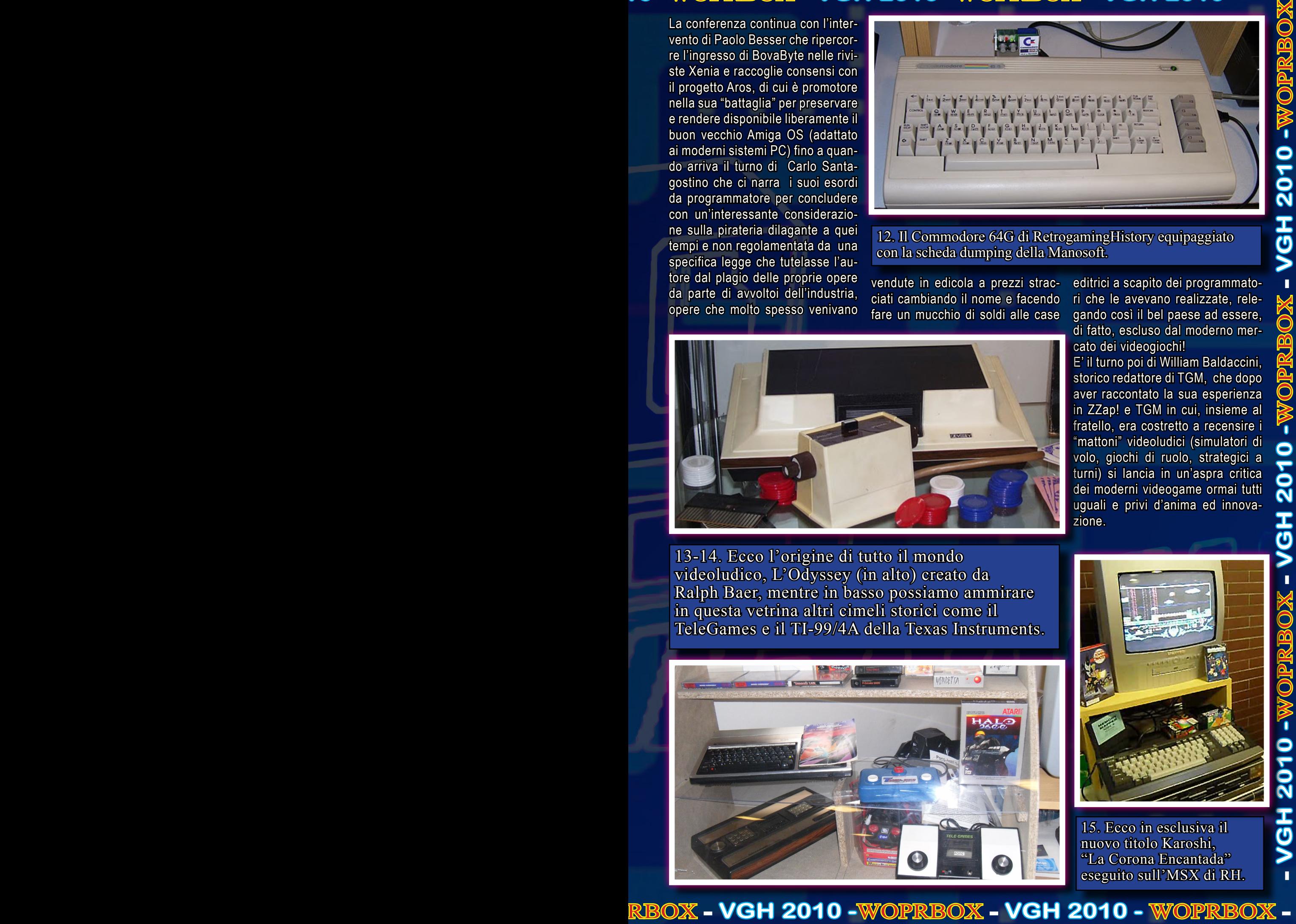

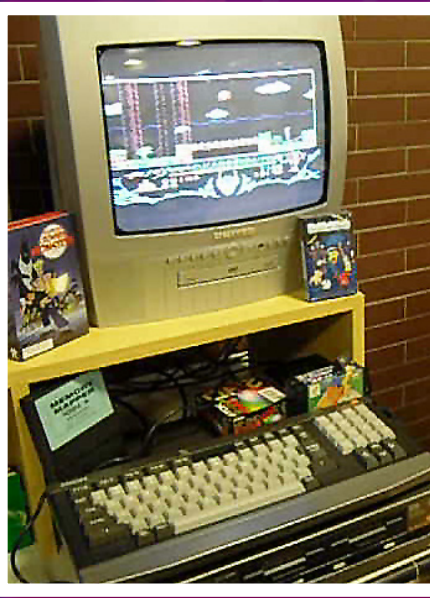

15. Ecco in esclusiva il nuovo titolo Karoshi, "La Corona Encantada" eseguito sull'MSX di RH.

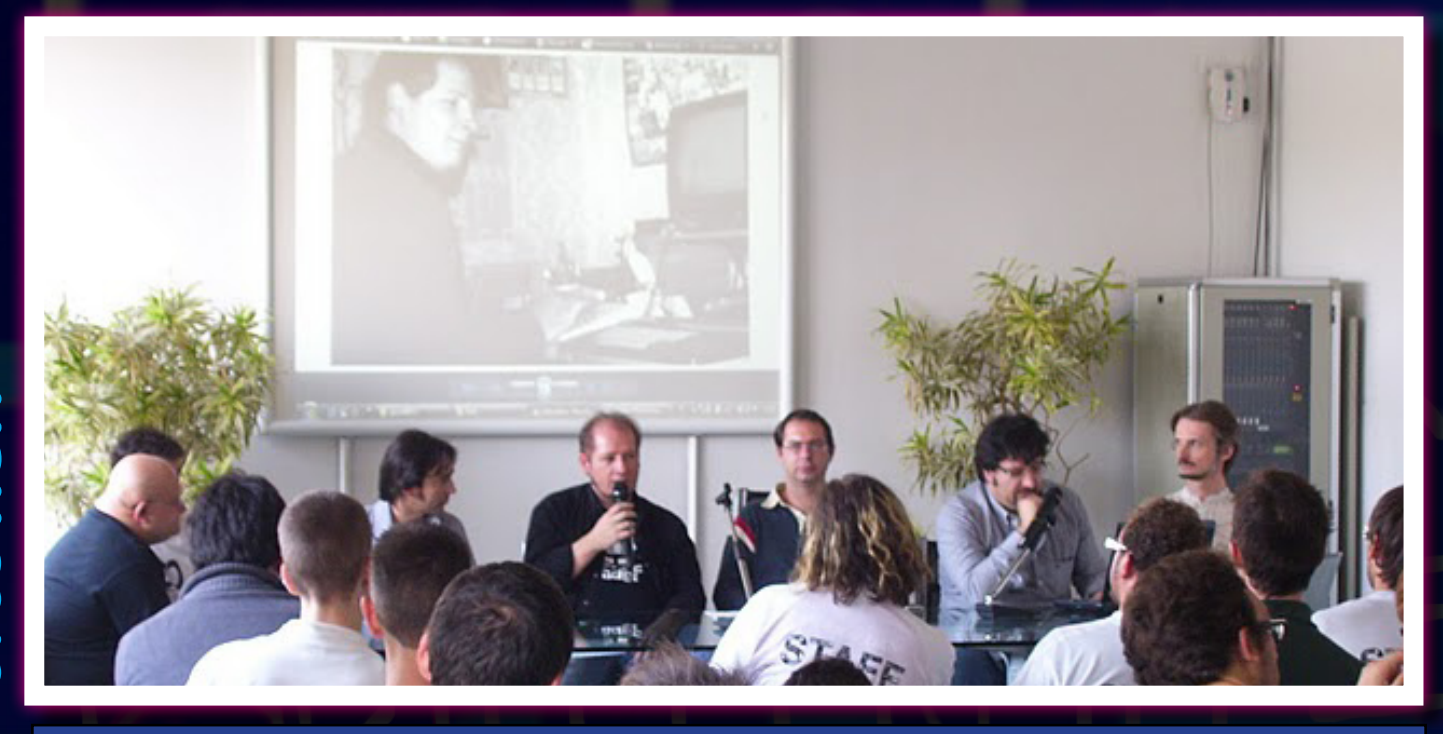

16. La conferenza svoltasi alla prima giornata del VGH 2010, con dei personaggi davvero illustri del mondo videoludico storico.

Chiude la conferenza il massimo esperto italiano di videogiochi a moneta Federico Croci che riesce a tenerci incollati alla sedia parlandoci dell'ascesa e del declino di Simulmondo, la nota software house bolognese, della quale Wiz era il responsabile marketing, condendo il tutto con simpatici aneddoti riguardanti alcuni giochi storici tra i quali il racconto sul sistema di protezione di Basket Manager che, in caso di versione non originale, disponeva i giocatori della squadra avversaria in formazione "teschio con tibie" im-

WOPRECK

-

**VGH 2010 -**

WOPRECK

-

**VGH 2010 -**

WOPRESSOX

-

**VGH 2010** 

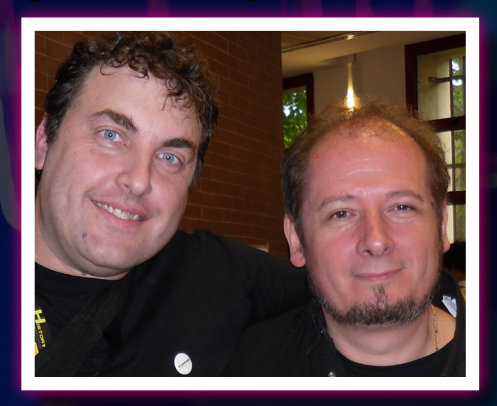

18. Francesco "Gekido" Ugga immortalato con il suo Mito eterno, Bonaventura "BDB" Di Bello.

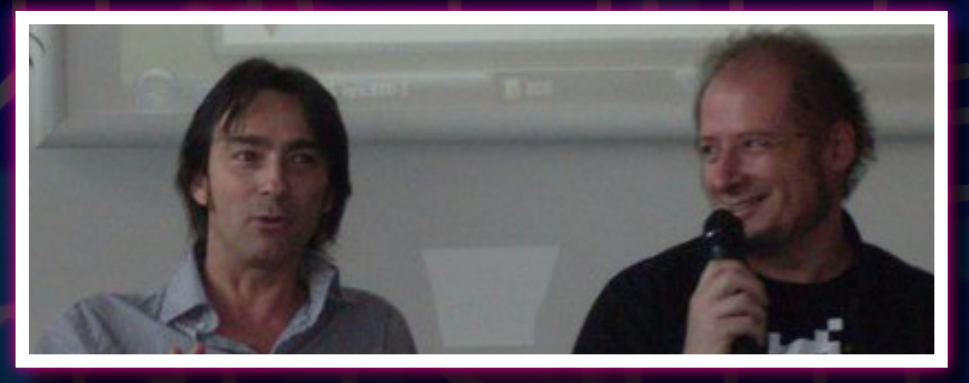

17. Stefano Gallarini e Bonaventura "BDB" Di Bello.

pedendo di completare il gioco.

La prima giornata si è quindi conclusa con un Happy Hour tenutosi all'ultimo piano dell'edificio e dobbiamo ammettere che dopo una giornata passata a camminare, osservare, e commentare le macchine ed i giochi esposti, la fame aveva preso il sopravvento quindi qualcosa da mettere sotto i denti ci voleva proprio! Tutto accompagnato da piacevolissime chiacchiere fra appassionati…dopodiché tutti a casa a riposarsi!!

 Credete sia finita qui? Vi sbagliate…il VGH infatti è andato avanti per tutto il giorno successivo presentando però, fra i tanti tornei organizzati, un originalissimo torneo di Pong, che ovviamente ha riscosso un gran successo, ed alcuni nuovi relatori nella conferenza che si è tenuta nel primo pomeriggio.

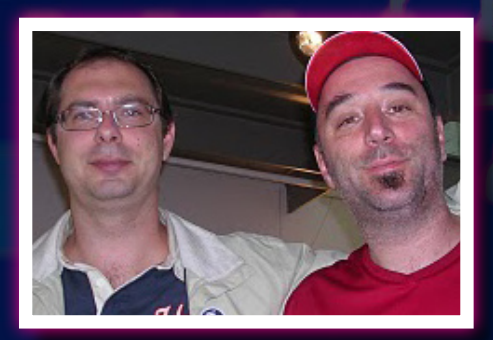

19. Paolo Besser insieme al nostro simpaticissimo Luca "TEX" Tessitore di Re.BIT.

WOPRBOX - **VGH 2010 -**WOPRBOX - **VGH 2010 -**WOPRBOX - **VGH 2010 -**WOPRBOX - **VGH 2010 -** WOPRBOX -

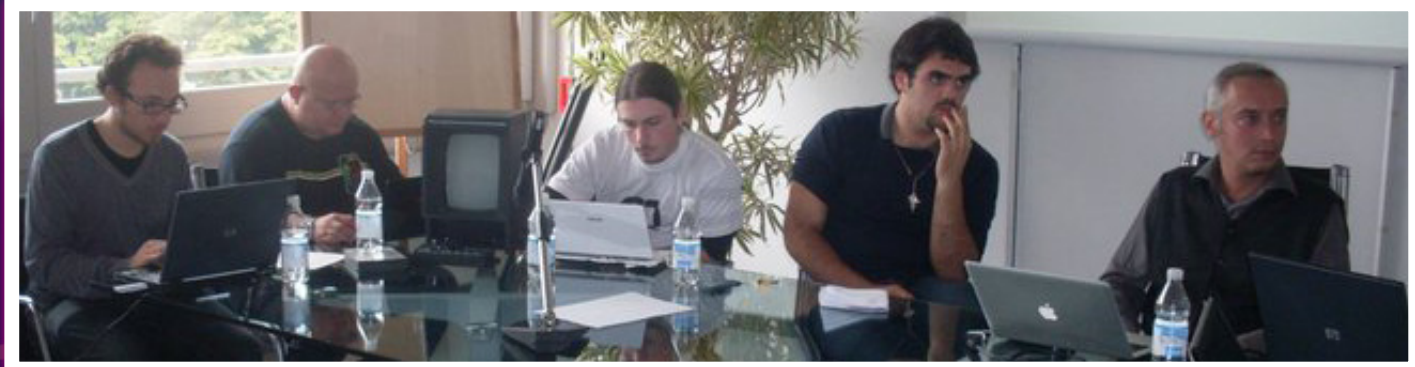

### 20. I rappresentanti delle varie community riuniti insieme a Riccardo Cangini.

Gli argomenti ed i personaggi di domenica sono stati i seguenti:

- *• Marco Ceccarelli di Gamescollection, con una discussione sul Vectrex tecnologicamente e concettualmente gia avanzato per l'epoca;*
- *• Giulio Palermo per Retrogamer.it con un'incomprensibile discussione criticata anche da Riccardo Cangini (per l'assolutezza presuntuosa delle sue affermazioni) sul coinvolgimento del giocatore nei videogiochi;*
- *• Lucio Campani con un intervento sui giochi 2D realizzati per piattaforme 3D come Playstation;*
- *• Alessandro Perlini per Cyberlu-*

*dus.com, che ha parlato di una sua vecchia tesina universitaria, la quale trattava del valore, delle funzioni e dell'evoluzione dei Personaggi Non Giocanti all'interno di quattro sottogeneri di Gioco Di Ruolo;*

- *• Super Fabio Bros per Retrogaming History con un intervento sulla preservazione della cultura storica videoludica;*
- *• Francesco Ugga, sempre di RetrogamingHistory, che ha presentato tutta la redazione della sua Re.BIT, la prima rivista online totalmente gratuita dedicata ESCLUSIVAMENTE al retrogaming;*
- *• Federico Croci che ha rispolverato l'argomento del giorno*

*precedente per tutti quelli che non avevano presenziato la conferenza di Sabato.*

Due giorni di Full Immersion in un mondo orami lontano ma ancora vivo e vegeto nel cuore e nella mente di moltissimi appassionati e di chi, come noi di Re.BIT, ha avuto la fortuna di vivere in prima persona quella meravigliosa epoca nella quale ogni nuovo progetto o videogioco veniva accolto con grande entusiasmo e, talvolta, stupore da tutti i giocatori.

Nessuno credeva possibile (ma tutti lo sognavano) che un giorno avremmo avuto la possibilità di giocare con console casalinghe più potenti degli stessi coin-op ma ora che ne abbiamo l'opportunità, sinceramente ne faremmo volentieri a meno…

Volete mettere il piacere di recarsi nella fumosa sala giochi sotto casa e cominciare a giocare al nostro coin-op preferito o caricare un'avventura grafica sul mitico Commodore 64 e cominciare a viaggiare con la fantasia attraverso mondi lontani e creature mostruose che solo la nostra fantasia può partorire?

Secondo noi non ha prezzo…

 *WOPR per*  RE.BIT

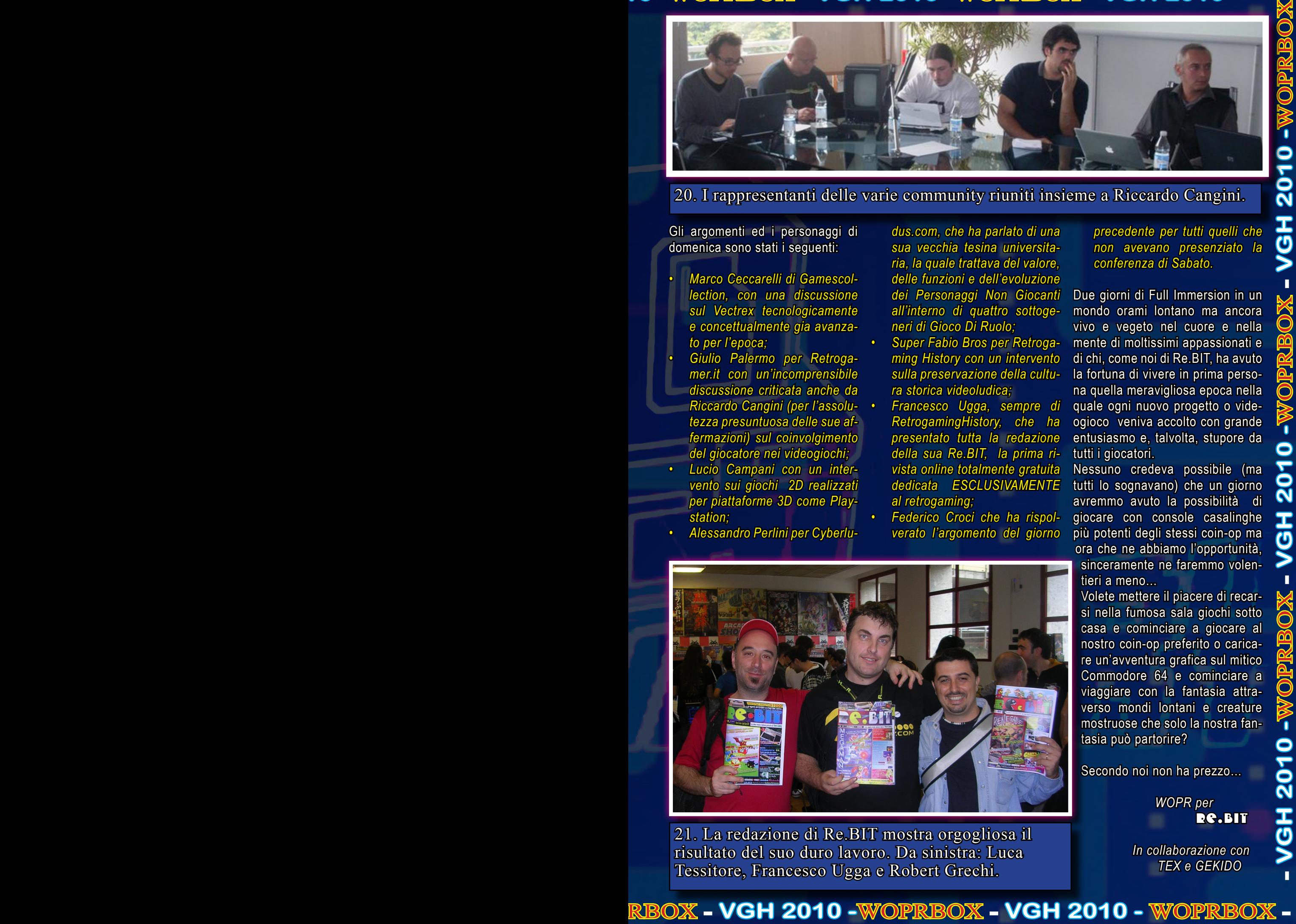

21. La redazione di Re.BIT mostra orgogliosa il risultato del suo duro lavoro. Da sinistra: Luca Tessitore, Francesco Ugga e Robert Grechi.

 *In collaborazione con TEX e GEKIDO*

La redazione di Re.BIT è lieta di commentare i 25 anni dalla prima apparizione del personaggio della Nintendo più famoso del mondo.

MARIO

COMPIE 25 ANNI

### *GEKIDO:*

*Il personaggio di Mario della Nintendo, iniziai ad apprezzarlo già dalla sua prima apparizione in Donkey Kong. A quei tempi il gioco che ricordava molto le gesta del gorilla più famoso nelle sale cinematografiche, King Kong, dove anche in questo caso rapiva una fanciulla arrampicandosi sempre più in alto ad una struttura in ferro che avrebbe dovuto rappresentare un grattacielo. Il concetto fantasioso di Donkey Kong però, mi attirò molto da bambino, anche se il gioco arrivò dalle mie parti con un po' di ritardo, facendomi fantasticare già su un ipotetico seguito. Ed infatti quasi subito dopo arrivò in sala giochi Donkey Kong Jr., dove trovavo divertentissimo impersonare il figlioletto del "Gorillone" intento a salvare suo*

*padre; questo titolo ed il successivo capostipite della serie "bros", ovvero Mario Bros, già mi dette all'epoca molte conferme che stava per iniziare una saga che non avrebbe mai visto un suo epilogo e al quale avrebbe girato intorno un intero universo di settori, che era solito per personaggi famosi, come serie a cartoni animati, gadget, accessori per la scuola e molto altro. Tutto questo si concretizzò qualche tempo dopo nel mio più grande entusiasmo nel ritrovarmi per la prima volta a giocare a Super Mario Bros, dove vidi concentrato*

*in quel videogioco tutti i dettagli e la fantasia che hanno caratterizzato i tre singoli predecessori, facendomi ricordare ancora oggi indimenticabili pomeriggi passati in sala giochi a cercare di avanzare sempre più di livello per salvare quell'imbranata della principessa Peach. Non potrò mai dimenticare la magia di quei colori, seppur semplici, di quello scrolling fluido, di quell'originalità in ogni sua parte e di quel sonoro che ancora oggi rimbomba nella mia mente e incredibilmente resiste ancora oggi in molti giochi Nintendo; non potrò mai dimenticare le continue sorprese che il gioco mostrava ad ogni avanzare di livello.*

*Credo che la serie di Super Mario porti in sé una fantasia davvero unica ed irripetibile, che ha deviato sin dalle mie prime esperienze videoludiche, i miei apprezzamenti verso la "Nintendo Difference"*

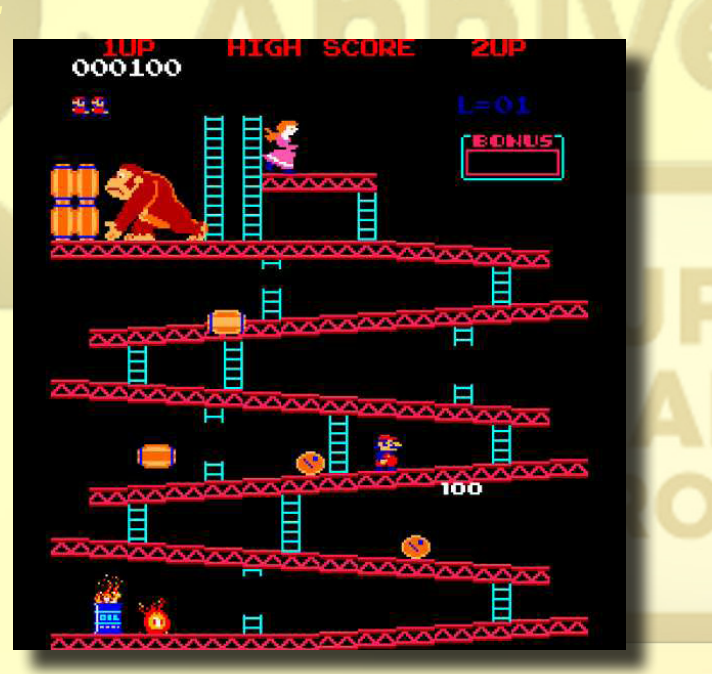

redo che ogni parola sia superflua in questi casi...<br>
L'idraulico più famoso del<br>
mondo compie 25 anni (venne<br>
presentato la prima volta il 13<br>
Settembre 1985), un quarto di<br>
secolo denso di avventure, amicizie, tradiperflua in questi casi… L'idraulico più famoso del mondo compie 25 anni (venne presentato la prima volta il 13 Settembre 1985), un quarto di

redo che ogni parola sia su-

menti e …piattaforme!

Con Mario abbiamo trascorso intere serate con amici, fidanzate o parenti, abbiamo vissuto mille avventure su ogni piattaforma esistente e moltissime altre ne vivremo in futuro! Chi non conosce o non ha mai giocato a Mario non merita la definizione di videogiocatore… Ad oggi Mario ha venduto oltre 40 milioni di copie diventando, di fatto, il videogioco più venduto della storia; un successo che probabilmente nemmeno il suo ideatore Shigeru Miyamoto pensava di raggiungere quando ideò il primo episodio 25 anni fa! Recuperate quindi una console Nintendo a caso e tuffatevi nel mondo di Mario…vi assicuro che non vorrete più uscirne!

A questo punto non mi resta che lasciare la parola ai redattori di Re.BIT e condividere con i lettori ricordi e considerazioni di ognuno di loro, celebrando questi 25 anni come una grande festa in famiglia.

### *Tex:*

*Un pomeriggio di ormai tanti anni fa mi recai, come spesso facevo dopo la scuola, al baretto del paese per concedermi un paio di partite al coin-op in esso ospitato. Fu così che ebbi l'occasione di conoscere un simpatico signore piccoletto ed un po' tarchiato. Mi disse di chiamarsi Berl... ehm Mario, di essere un idraulico che aveva abbandonato il suo lavoro per improvvisarsi eroe e salvare la sua fidanzata Pauline, rapita dal malvagio gorilla Donkey Kong. La sua missione consisteva nello scalare un palazzo di quattro piani, da cui far cadere il gorillone e conquistare il bacio della sua bella. Purtroppo per Mario, lo smisurato plantigrade si riaveva dalla capocciata e riusciva a riprendersi la bella Pauline, costringendo il povero idraulico in aspettativa a ricominciare tutto da capo.*

*Negli anni successivi persi di vista l'amico Mario, per rincontrarlo in seguito grazie ad un simpatico gingillo (simile ad un tricorder di startrekkiana memoria), prodotto dalla nipponica Nintendo, chiamato Gameboy.*

*Mario mi disse che la bella Pauline, vittima della sindrome di Stoccolma, finì con l'innamorarsi dello scimmione convolando in seguito a giuste nozze (ora vivono in una suite all'ultimo piano dell'Empire State Building). Il cuore infranto del piccolo idraulico riprese però a pulsar d'amore quando incontrò la principessa Peach; tutto sembrava andare per il meglio quando ecco arrivare Bowser, un brutto tartarugone che rapisce la principessa costringendo Mario a riporre nuovamente gli attrezzi del mestiere per indossare i panni di eroe e correre in soccorso della sua amata. La nuova avventura si svolge nel mondo fantastico di Super Mario Land, dove Mario corre, salta, mangia funghi e raccoglie fiori lungo il cammino che lo porterà a salvare la sua bella. Sul piccolo Gameboy, Mario visse altre avventure, ed io, da buon amico, l'ho sempre sostenuto ed aiutato nella sua lotta contro i bizzarri nemici che ogni volta cercavano di*

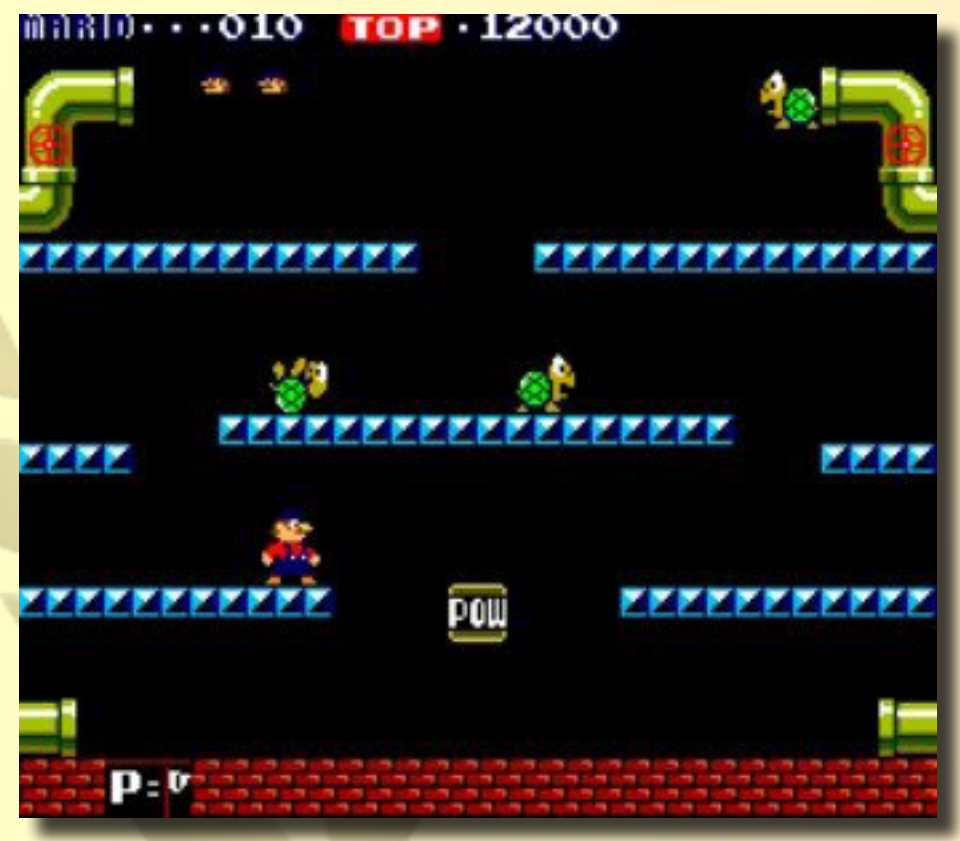

#### *separarlo della dolce Peach.*

*Da allora molti anni sono passati e Mario ha attraversato il tempo arrivando fino ad oggi più bello ed in forma che mai; ha vissuto molte avventure sostenuto da migliaia di amici che l'hanno accompagnato con affetto e passione amando di lui, probabilmente, il suo essere un eroe "normale" diverso da tutti gli altri supereroi che circolano per il nostro mondo.*

*Oggi Mario compie 25 anni e a me non resta che augurargli ... 100 di questi giochi ...*

### *NEOWOLF:*

*Bene qui si onora Mario, eh sì, anch' io conoscevo Mario, un momento non sarà mica morto? E non sapete perché,... eravamo tanto amici, ci frequentavamo negli anni 80/90* *poi ognuno per la sua strada, beh sì, lui il suo lavoro e io il mio, ma sono rimasto in contatto con la sorella... Come? Di chi sto parlando? Ma di Mario, aspettate ma forse voi non parlavate di Mario il mio amico degli anni che furono, ma di Mario il personaggio dei videogiochi... eh sì conosco anche lui, dall'eroe di Donkey Kong al gioco Mario Bross poi nulla, cioè so dell'esistenza di altre incarnazioni dove pretendeva di essere super, beh forse lo era e lo è anche perché è vivo e vegeto come quando nacque; in realtà ho solo giocato con lui in sala giochi ma mai per console, ah sì, ho provato un pochino ultimamente in giro per la galassia, beh sì, devo ammetterlo è eccezionale, il piccolo idraulico non fa una piega, sempre imbattibile.*

*Vi auguro comunque di conoscerlo, vi terrà compagnia con la sua banda di personaggi stravaganti e poi non lo mollerete più...*

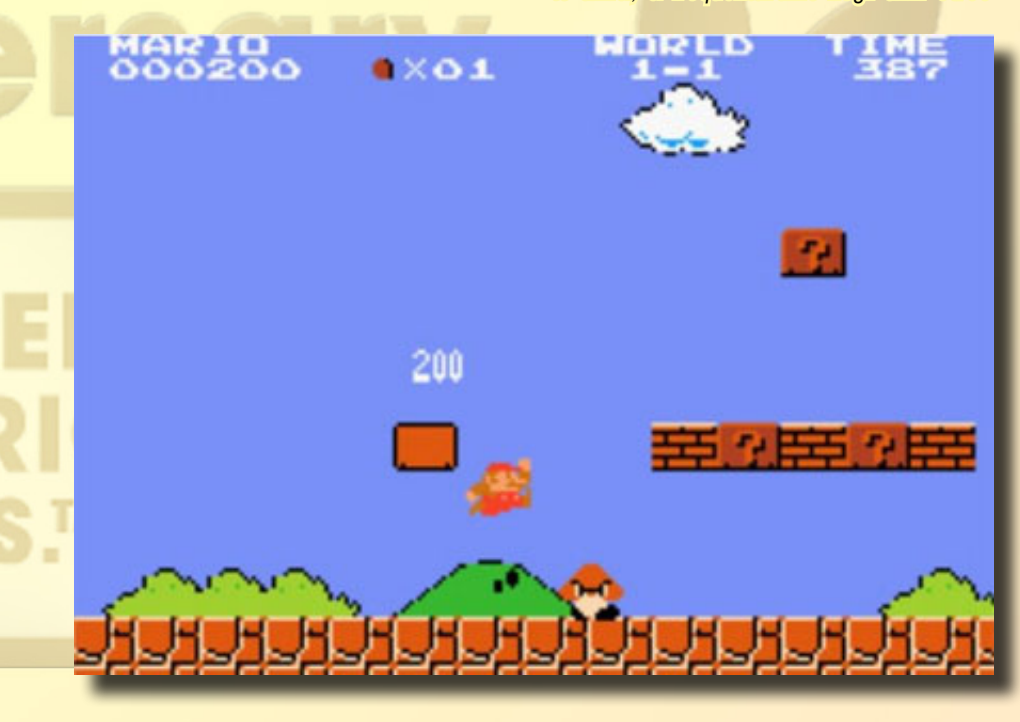

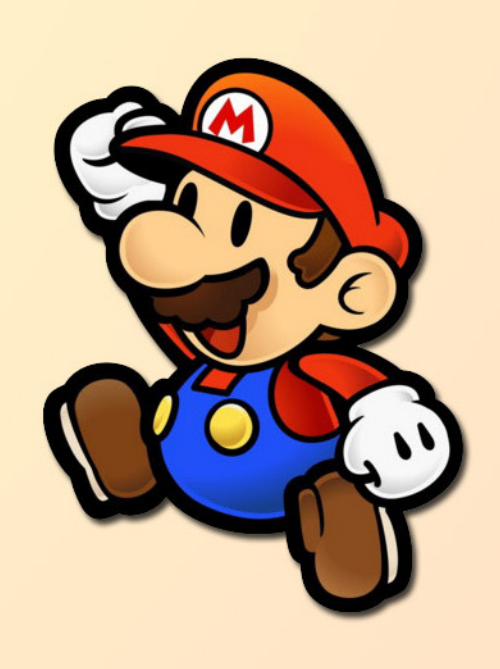

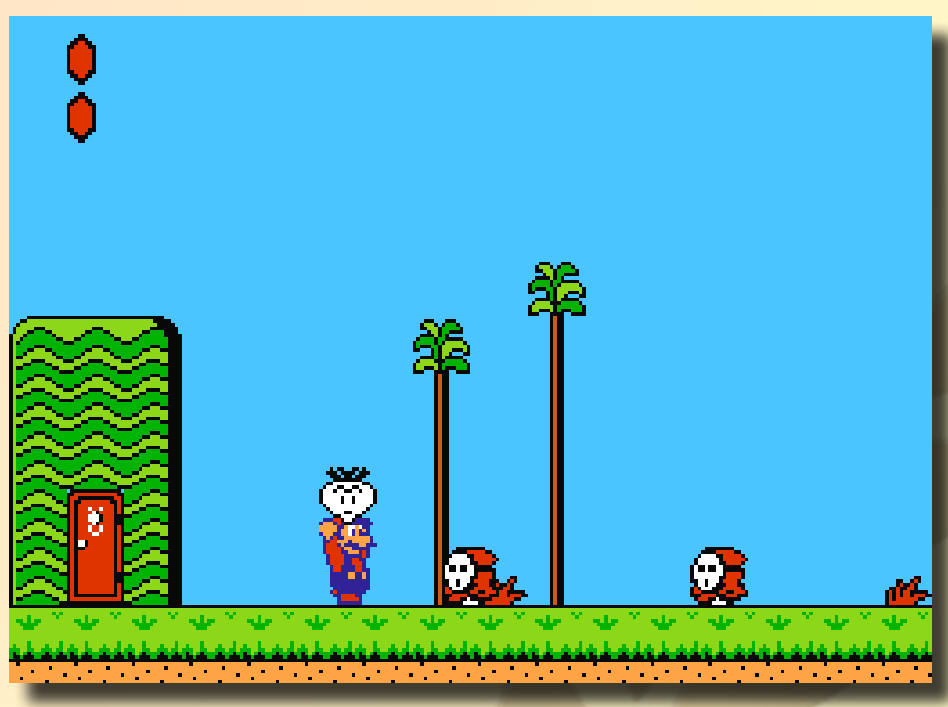

### *GIAFFY:*

*La mia "iniziazione" con i videogame è avvenuta proprio con Mario. La mia prima console in assoluto fu l'Atari 2600, e il primo platform fu Mario. Giocai dapprima con Mario bros. (senza il "Super" iniziale...) e, quindi, col mitico Super Mario.*

*Quando decisi di passare dall'Atari al mio primo home computer, il Commodore 64, non vedevo l'ora di poter mettere le mani nella conversione del caso. E invece fu molto amara la sorpresa che Super Mario bros. non venne mai realizzato per C64, ma solo un suo clone (identico strutturalmente, ma il protagonista era una bimbetta) dal titolo The Great Giana Sister.*

*Il divertimento era comunque assicurato, ma certo non era la stessa cosa senza il nostro baffuto eroe.*

*Da allora, però, persi le tracce di questo videogame. Quando passai, poi, all'Amiga 500, non mi preoccupai di vedere se ne esisteva una versione per questo computer, abbagliato com'ero da altri videogiochi di nuovissima concezione per l'epoca.*

*Ma dallo scorso anno, si è chiuso il cerchio. Ho trovato una console, denominata Mega Station, una 8-bit, di quelle che quando ac-*

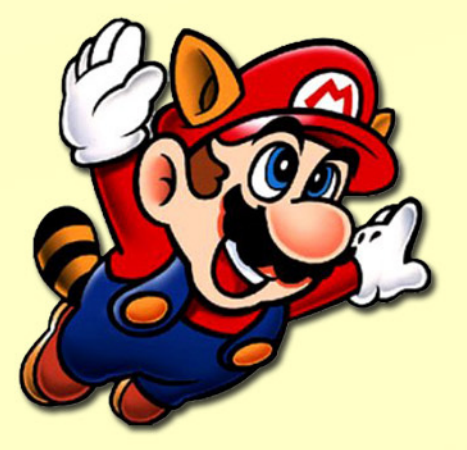

*cendi ci sono già nella memoria Rom diversi videogiochi.*

*E, sorpresa! Ho trovato una versione originale di Super Mario bros. !*

*Beh, assieme a mio figlio che ha quasi 7 anni, e malgrado io abbia ormai 40 anni e lui sia nato nell'era dei vari X-Box, Wii, Playstation 3, non stiamo giocando ad altro!*

*Questo sta a significare che SuperMario bros. è IL platform per eccellenza, è un esempio di "evergreen" che non tramonterà mai.*

*LUNGA VITAA SUPER MARIO BROS!*

### *WOPR:*

*Mario è morto, viva Mario!! Anzi no, Mario è vivo e vegeto più che mai nonostante i 25* *anni che si porta sulle spalle; inoltre il nostro amico deve fare un uso spropositato dell'Olio Cuore perché salta, corre e tira capocciate esattamente come il primo giorno!*

*Trovo alquanto inquietante però che Mario sia nato in salopette, cappellino e un bel paio di baffoni! Chissà cosa ha pensato sua madre quando lo ha visto….*

#### *Vabbè, dai torniamo seri e lasciamo da parte i miei deliri da squilibrato!*

*Mario ormai fa parte della mia vita infatti fu il primissimo gioco che utilizzai nella classica sala giochi "fumosa" sotto casa. Devo però confessarvi che in casa mia il primo giocatore della mascotte Nintendo fu mio fratello maggiore che, nonostante non adorasse i videogame, riusciva a passare sul primo Mario Bros interi pomeriggi!*

*Naturalmente in quel periodo il bambino pacioccoso che c'è in me (si è proprio così….il bambino mi paga ancora l'affitto e credo non se ne andrà per parecchio tempo ancora) si incollava letteralmente dietro al fratellastro a carpirne tutti i segreti per superare quel livello o quell'altro boss fino a quando, raggiunta l'età per giocare senza alcun aiuto esterno, decise di cominciare il primo livello di questo coloratissimo gioco ignorando quale sarebbe stato il suo incubo per tutti gli anni a venire!*

*Intere giornate passate con Mario su tutte le console Nintendo disponibili dal Nes al DS (oltre all'arcade ovviamente), Lunghe serate fra amici a tentare di superare questo o quel livello lasciando immancabilmente indietro qualche segreto nonché splendidi dibattiti su quale dei due fratelli fosse più forte (eh sì perché la mamma di Mario, non avendo la televisione in casa, si diede presto da fare e sfornò un baffuto fratellino identico a Mario solo leggermente più alto e vestito in salopette verde… non mi meraviglierei se anche la signora fosse depositaria di un bel paio di mustacchi….!)*

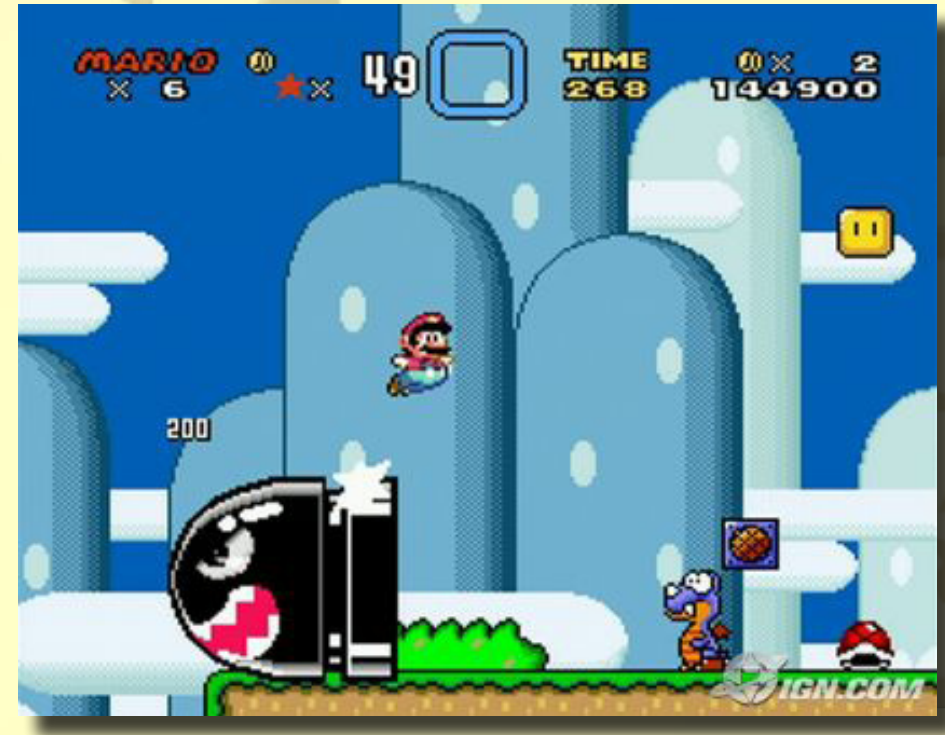

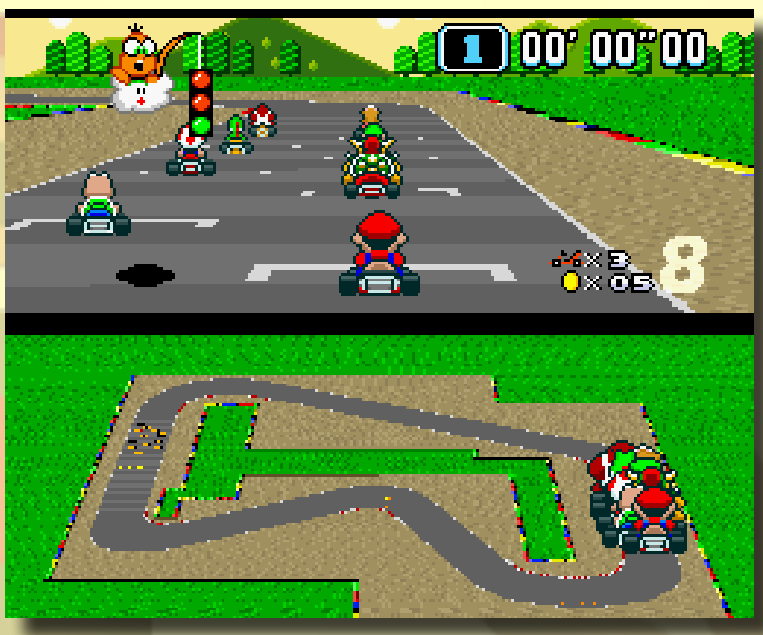

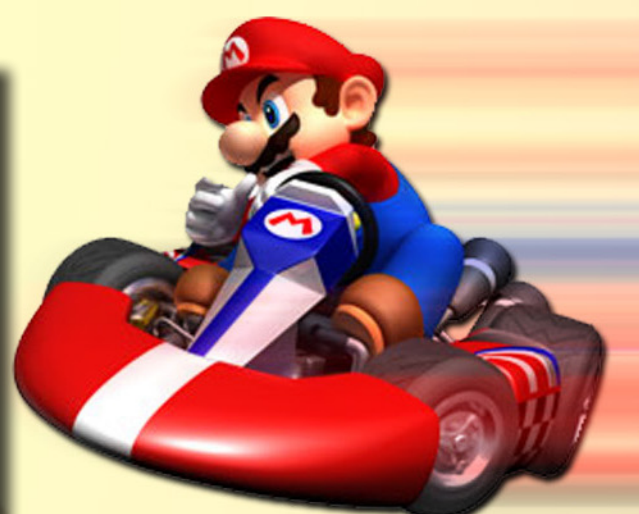

*Ora a distanza di venticinque anni mio fratello quasi non sa più cosa siano i videogiochi mentre il sottoscritto continua a sognare mondi fantastici pieni zeppi di mostri e creature da sconfiggere, velocissime corse su improbabili navicelle spaziali e avventure al limite dell'impossibile… calandosi di tanto in tanto in qualche tubo in compagnia di luminosissime Astrostelle!*

*Grazie Mario! Grazie per avermi preso per mano e, come in un sogno, condotto verso il fantastico mondo dei videogame! Un sogno che continua ancora oggi…*

### *LUKEZAB:*

*La conoscenza di Mario, è stata per il sottoscritto, un fulmine a ciel sereno. Abituato ad andare a giocare nell'oratorio del paesello sperduto con i classici Space Invader e Pacman, in un bar (definito malfamato per via delle persone che fumavano), c'erano due cabi-* *nati, uno con Dig Dug (che già cono s ce vo) e un altro con un gioco di piattaforme a me sconosciuto: Mario Bros.*

*I ricordi poi si accavallano nelle domeniche passate a gettare monetine in quel cabinato, e ad invidiare gli altri amici che facevano più punti del sottoscritto.*

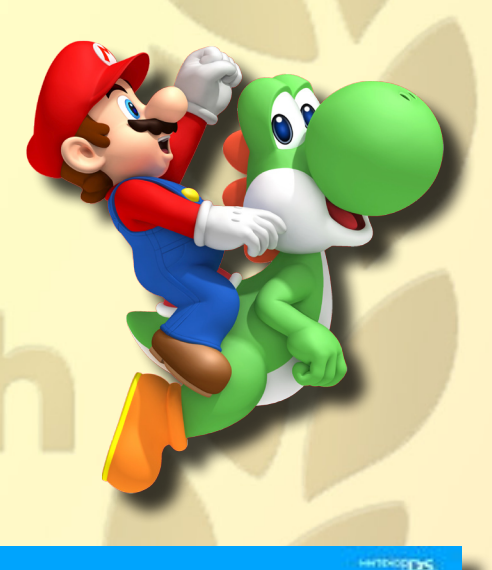

*Successivamente quando arrivò Super Mario, non passava giorno che andassi a giocare, e l'omino che prelevava i soldini (molti del sottoscritto), mi prese in simpatia, indicandomi i giorni in cui passava a ritirare i soldi per regalarmi almeno una decina di partite.*

*Gli anni passano, le mode passano, le persone passano, ma Mario no. Ogni gioco, ogni notizia, qualunque cosa nella quale compare il suo nome, è sempre una notizia.*

*Il motivo del suo successo? Lui ha sempre mantenuto fede ai suoi "ideali", onesto, innamorato della principessa Peach, in compagnia, spesso e volentieri, del fratello Luigi, e come dimenticare amico di Yoshi, aiuta i bisognosi, salva la terra dai vari pericoli, e salva gli amici e il suo amore, valori oggi difficilmente riscontrabili su molti giochi.*

*Per certi versi Mario è un esempio di lealtà e simpatia.*

*Non posso non considerare "l'amicizia" che mi lega a Mario, come un qualcosa di speciale. Oggi mentre io invecchio, l'idraulico più simpatico continua a ringiovanire e a far divertire grandi e piccoli.*

*E, per chi come me, lo ha conosciuto così a fondo, non può trattenere una lacrima e un sorriso dolce-amaro nel vedere le nuove generazioni che, anche dopo ben 25 anni, si divertono come si divertiva il sottoscritto.*

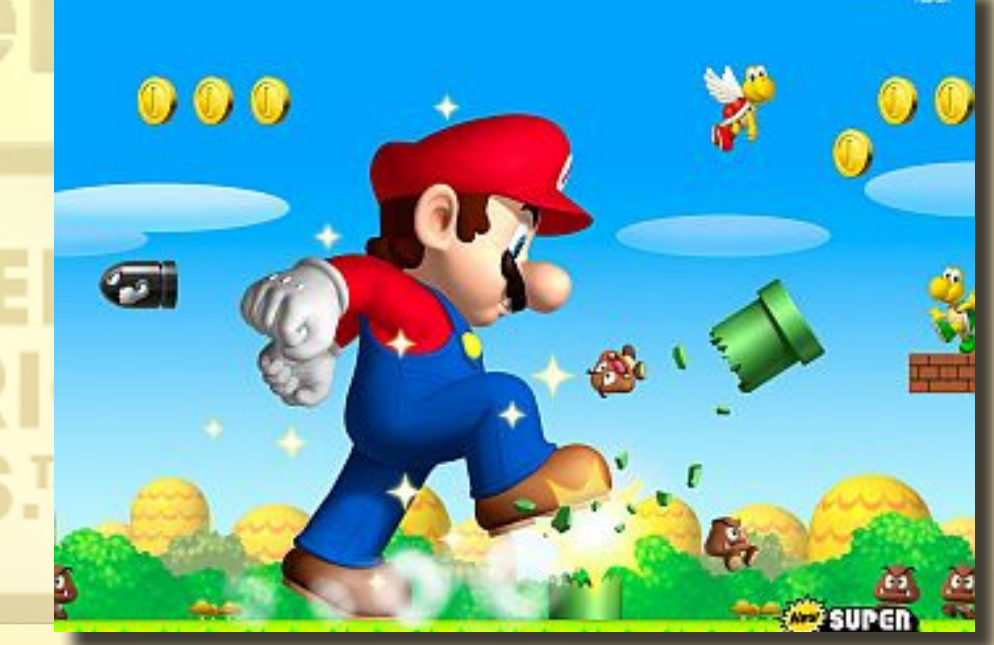

*L'articolo è stato realizzato, su idea di Robert Grechi, da tutta la redazione di*  Re.BIT*.*

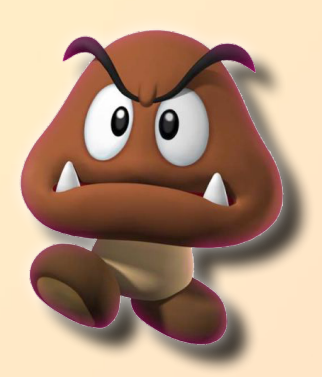

l Sinclair Zx Spectrum viene oggi ricordato come un computer che riuscì a coniugare tecnologia alla portata di tutti con un prezzo, all'epoca, veramente concorrenziale, anche se molti lo ricorderanno per

|<br>|<br>|alcuni (<br>puter, i alcuni deficit rispetto ad altri computer, in primis la mancanza delle porte joystick, la possibilità di collegarlo via cavo RGB e una porta d'espansione per le memorie di massa e le stampanti.

Queste mancanze si giustificavano con un contenimento dei costi, e molte aziende concorrenti sfruttavano questo deficit per pubblicizzare i loro computer ultra dotati,

ma a costi doppi o tripli rispetto allo ZX Spectrum.

La storia in parte è vera, ma ricordiamo che avevamo di fronte Clive Sinclair, uomo dalle mille risorse e dalle mille idee, e al lancio dello Zx Spectrum erano già in progettazione i famosi microdrive e un'altra serie di periferiche d'espansione che si concretizzarono un anno dopo (in pratica era già tutto previsto).

Se analizziamo infatti la tastiera dello Zx Spectrum 16/48k notere-

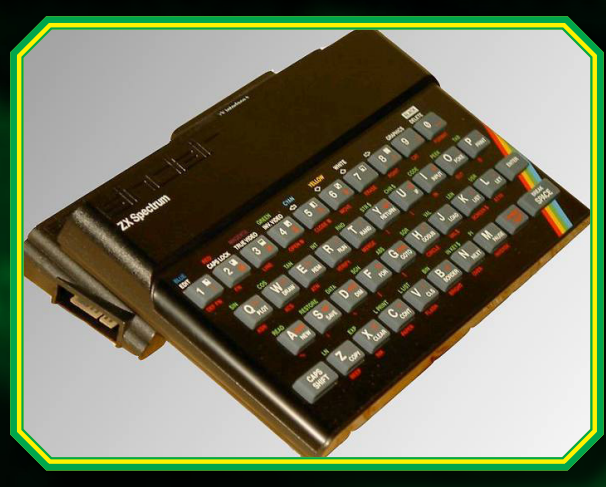

II piccolo ZX Spectrum

**ZX Interface One**.

si espande con la

1. Ecco come appare lo ZX Spectrum a corredo della ZX Interface One.

2. LA ZX Interface One, fornisce una porta seriale, due jack per la connessione in rete e la continuità con lo slot principale.

mo dei comandi Basic che non davano nessuna risposta e alcuni comandi che generavano un errore: il comando "CAT" posto sul tasto 9 ne è un esempio.

Quello che per qualcuno era una gravissima mancanza si è rivelato essere, per lo Zx Spectrum, un punto di forza. Spesso i computer dell'epoca venivano già dotati di molte porte d'espansione, ma il problema nasceva se la macchina veniva aggiornata (sia a livello di elettronica che di design), perché molte delle periferiche non potevano più essere riutilizzate o sfruttate come in principio. L'idea d'avere un computer modulare e facilmente espandibile fu molto cara a Lord Clive Sinclair, realizzando una delle periferiche più importanti dello Zx Spectrum: la ZX Interface One.

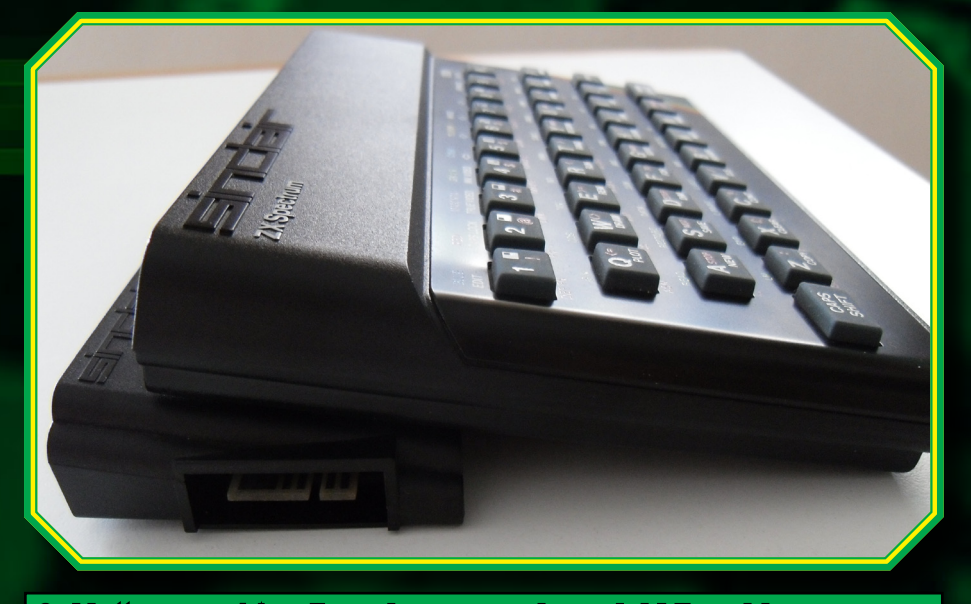

3. L'attacco a 14 poli per la connessione dei Microdrive.

L'Interface One presenta una basetta di 58 poli che va collegata all'elaboratore e a sua volta viene duplicata per il collegamento di ulteriori periferiche; troviamo inoltre due entrate jack da 3,5" per la rete proprietaria Ethernet, una porta seriale a 9 poli e il connettore a 14 poli per la connessione dei microdrive.

All'interno dell'Interface One vi è inoltre collocata una Ghost Rom (Rom fantasma) da 8Kb che, oltre ad ampliare i comandi del Basic, contiene delle routine in linguaggio macchina per consentire la comunicazione dello Zx Spectrum con le varie periferiche in modo corretto. La Rom fantasma viene così chiamata perché viene riconosciuta automaticamente quando è collegata con l'elaboratore e attraverso i nuovi comandi Basic si attiva e si disattiva in maniera del tutto trasparente. L'Interface One fu la prima periferica Sinclair ad avere tale possibilità e diede lo spunto ad altri produttori hardware per creare delle Rom fantasma aggiuntive per le proprie periferiche, aggiungendo a piacere nuovi comandi Basic senza creare incompatibilità o conflitti con l'elaboratore, in quanto le Rom fantasma non si sovrapponevano alla Rom interna primaria da 16Kb ma si sommavano, creando una Rom modulare e modulabile a

tutti gli effetti.

Una delle routine più importanti della Rom fantasma è chiamata Calbas, che permette di caricare e di salvare tutti i registri della Rom principale, per poi elaborarli nella Rom fantasma e successivamente ripristinarli.

Questo ci fa capire che le chiamate da una o dall'altra Rom sono gestite in maniera trasparente e senza ritardi d'esecuzione, in quanto lo Z80 (il processore principale) non viene utilizzato ma è la ULA (Uncommitted Logic Array) che ne gestisce l'attivazione o la disattivazione.

Che l'Interface One fosse già stata prevista dalla creazione dello Zx Spectrum, lo si capisce dai comandi che vengono aggiunti: *Format, Open#, Cat, Erase, Move, Save, Load, Verify & Merge, Cls & Clear.* Comandi presenti sulla tastiera che senza l'Interface One non potevano essere utilizzati correttamente.

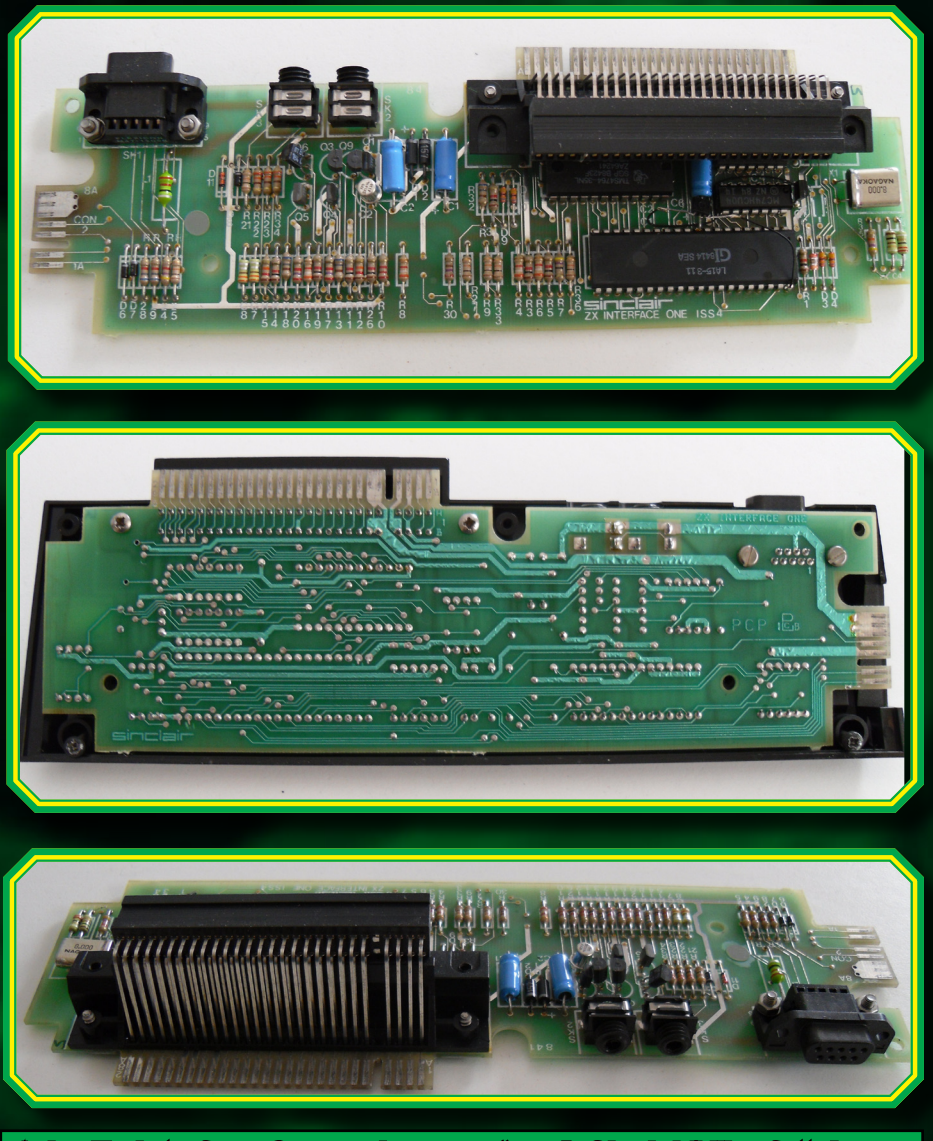

4. La Zx Interface One nuda come "papà Sinclair" l'ha fatta!

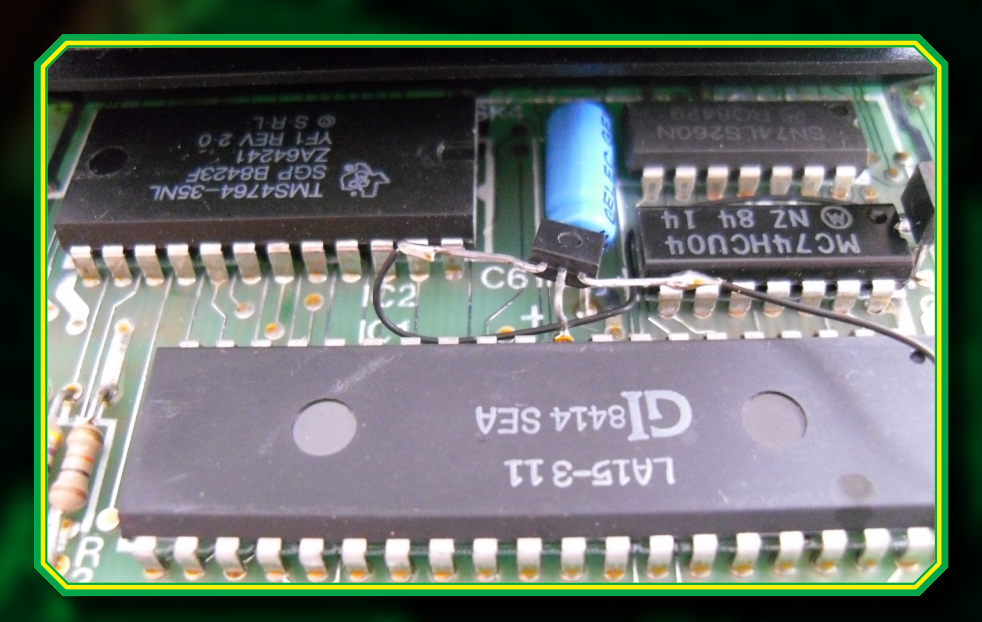

5. In alto a sinistra si nota la ROM fantasma Texas Ins.

Ogni comando Basic aggiuntivo possiede una sintassi di comando che permette di controllare le singole porte.

Facciamo un esempio con il comando Format. La sintassi di questo comando si presenta così:

*FORMAT "indicatore di periferica" (microdrive, rete, interfaccia RS232) "comando separatore" "espressione numerica" in aggiunta "comando separatore" "etichetta"*

L'indicatore di periferica si presenta con i comandi: "M o m" per i microdrive

"N o n" per la gestione della rete "T o t" per la gestione della RS232

Interessante è la gestione della rete locale Ethernet, chiamata ZxNET, che ci dà la possibilità di collegare fino a 64 Zx Spectrum tra di loro utilizzando un normalissimo cavo audio monofonico, fino ad un massimo di 3 metri di lunghezza, lo stesso cavo utilizzato per collegare il registratore audio.

Ogni Zx Spectrum deve essere corredato dell'Interface One, ed è l'unico requisito richiesto.

La ZxNet utilizza un sistema Daisy-Chain (i computer sono collegati uno di seguito all'altro e la chiusura della rete è data dal non collegare il primo e l'ultimo computer); inoltre, per la ricezione o la comunicazione dei dati non è necessario avere tutti gli Zx Spectrum accesi, l'importante è non spegnerli o accenderli durante la fase di trasmissione dei dati.

Se la rete è composta da due computer, non è necessario definire il numero della stazione, da tre a più computer bisogna invece assegnare un numero, necessario per identificare chi trasmette e chi riceve i dati. La procedura viene effettuata attraverso il comando Format, la cui sintassi si presenta così:

*FORMAT "n"; 1* per la stazione principale e *FORMAT "n"; 2/3/4/5/6 etc.* per le stazioni successive.

La trasmissione dei dati attraverso la rete avviene con i comandi :

*LOAD\** per chi riceve, e *SAVE\** per chi trasmette:

*LOAD\* "n";1* definisce la ricezione dei dati sul computer

*SAVE\* "n";2 o 3 o 4 etc.* definisce la trasmissione dei dati ad uno o più computer

*LOAD\* "n"; 0* riceve qualunque dato inviato sulla rete

*SAVE\* "n"; 0* invia i dati su tutta la rete.

La specificazione delle stazioni presenti sulla rete locale e la possibilità di aprire e chiudere i flussi dati a piacimento, nonché il fatto che non era obbligatorio tenere accesi gli Zx Spectrum per far funzionare correttamente la rete, apriva delle possibilità di gestione fino ad allora riservate solo ai computer di fascia altissima (quelli aziendali) e ai Mainframe.

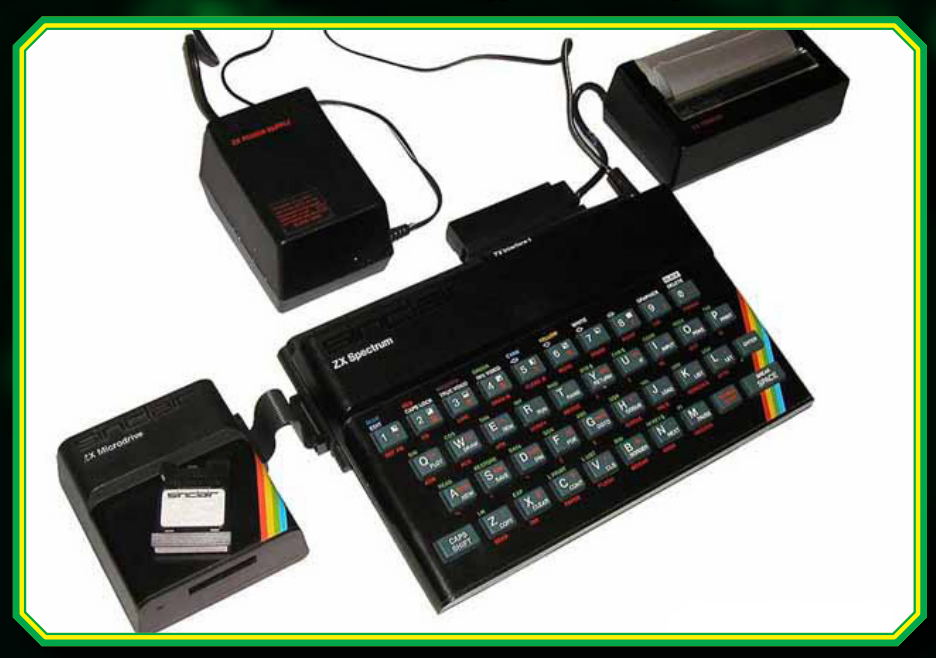

6. Ecco un uso "classico" e abbastanza comune della ZX Interface One: Microdrive e stampante termica.

Facciamo un esempio della Zx-Net: immaginiamo d'avere cinque stazioni Zx Spectrum dotati dell'Interface One e collegati tutti in rete locale.

La stazione 1 risulta essere il computer principale senza ulteriori interfacce, la stazione 2 comprende due Zx Microdrive, la stazione 3 comprende una stampante collegata in Rs232, la stazione 4 comprende un collegamento telefonico con un Modem e la stazione 5 comprende un'ulteriore stampante.

La ZxNet permette, attraverso i comandi FORMAT (per l'assegnazione del numero della stazione), SAVE & LOAD (per trasmettere e ricevere i dati), OPEN (per identificare il flusso dei dati) e con programmi adeguati, di gestire tutto il sistema: sarà possibile leggere e memorizzare dati da qualunque stazione sui microdrive della stazione 2, sarà possibile stampare dati alla postazione 3 e alla postazione 5, sarà possibile leggere e trasmettere dati dalla trasmissione via modem della postazione 4.

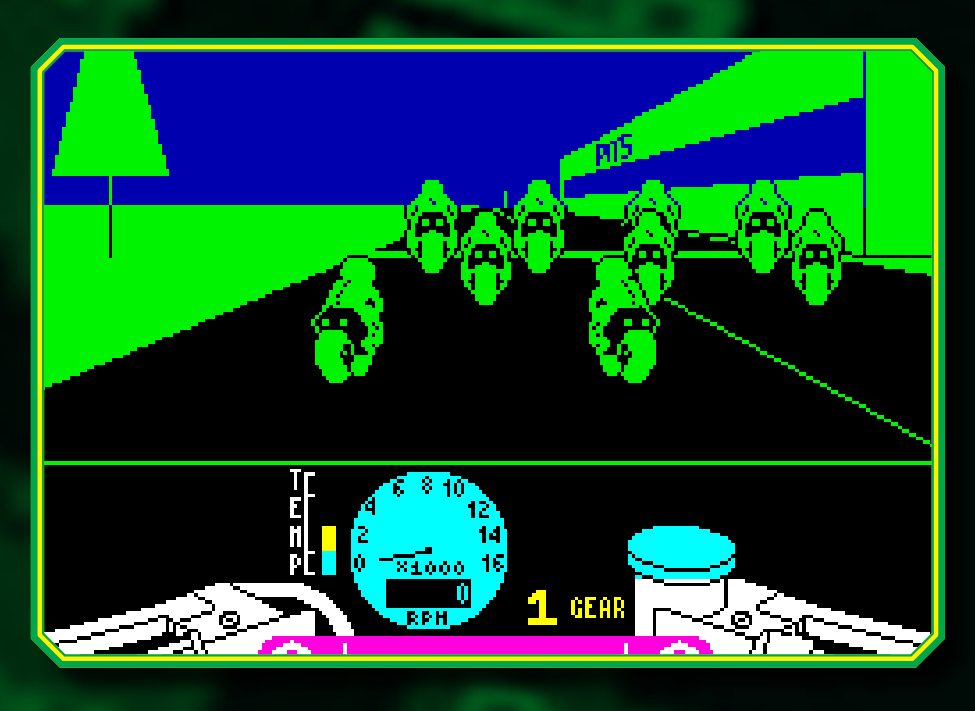

7. TT Racer, un gioco di corse motociclistiche realizzato per Zx Spectrum che sfrutta la connessione in rete per consentire la modalità multiplayer.

Alcuni giochi, come TTRacer della Digital Integration (un simulatore di moto su licenza Suzuki) permettevano di collegare fino ad 8 Zx Spectrum, e di salvare i dati delle varie postazioni sui microdrive o su cassetta da qualunque posizione e con i dati in comune

(bastava quindi registrare un file unico per avere i dati in comune).

Purtroppo, i sogni del buon Clive Sinclair (che desiderava fornire e dotare le scuole dell'Inghilterra con gli Zx Spectrum e l'Interface One in aule didattiche e con tutte le postazioni collegate in rete locale) s'infransero nella decisione del governo di dotare le scuole con il computer BBC Acorn.

L'Interface One purtroppo non ha avuto (ma la colpa è da attribuirsi sia ai programmatori, sia agli sviluppatori, sia alla Sinclair) un significativo interesse, volta ad essere una semplice periferica per il collegamento dei Microdrive e considerata una delle molte periferiche incomprese nel vasto panorama dei computer.

*LukeZab per*

Re.BIT

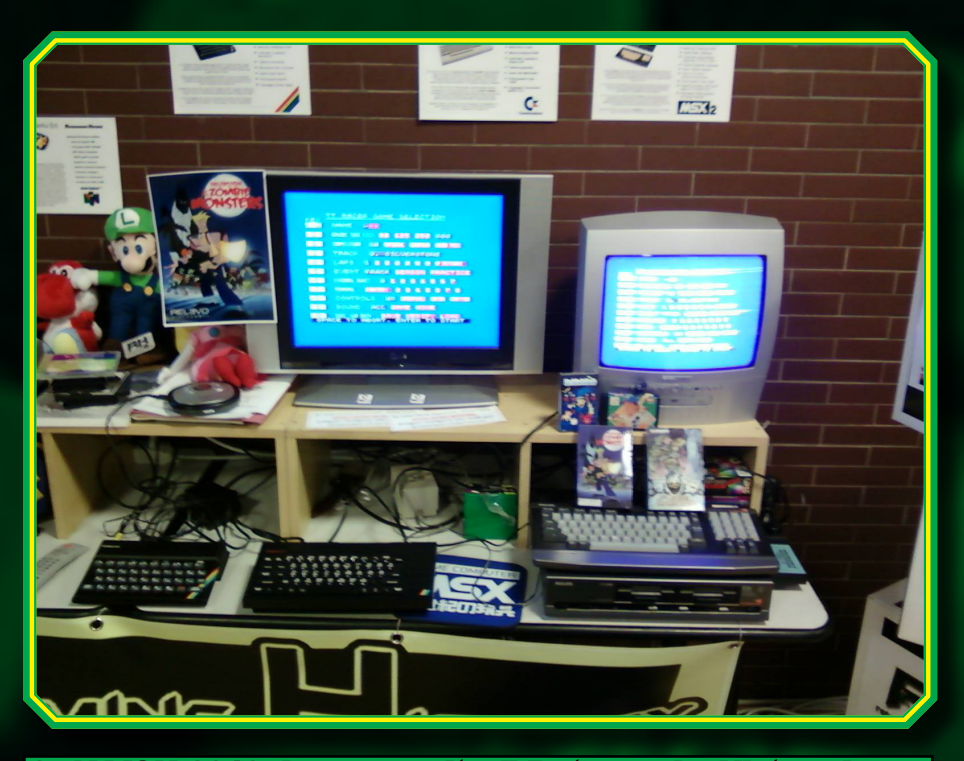

8. Al VGH 2010, la community di RetrogamingHistory, ha dimostrato come è possibile, giocare in multiplay con TT Racer tramite due ZX Spectrum connessi in rete.

### Il primo vero successo del grande maestro GO NAGAI

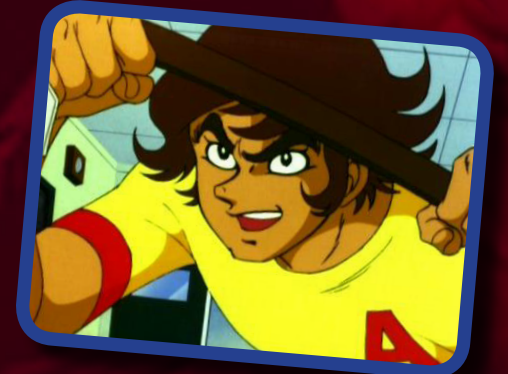

*DEVILMAN* Nome originale: Debiruman Autore: Go Nagai

#### *NASCITA DELL'OPERA*

Sensei Go Nagai ha spesso dichiarato di avere passione nei confronti della Divina Commedia di Dante Alighieri. In particolare, fu colpito dal canto dell' Inferno. E partì proprio da qui la fonte d'ispirazione per Devilman (anche per Mao Dante, piccola curiosità).

#### *IL MANGA*

E' il 1972, quando Go Nagai crea il manga di Devilman. Ed è sicuramente un'opera non proprio adatta ad un pubblico giovane. Molto violento, con diversi

risvolti horror, combattimenti crudi, tematiche molto mature e più adatte ad un pubblico adulto. Il manga affronta con serietà l'aspetto umano, e si pone queste domande: come si comporterebbe un uomo qualunque se all'improvviso venisse investito di un potere quasi pari ad una divinità? Si comporterebbe da eroe o come un demonio sanguinario? Il manga ebbe molto successo, composto da 39 episodi. In Italia, nel corso degli anni, è stato pubblicato nel 1991 dalla Granata Press con 14 volumi, nel 1996 dalla Dynit con 3 volumi, nel 2004 dalla D/Visual con 5 volumi ed è la versione più fedele all'originale giapponese.

#### *L'ANIME TV*

Nello stesso anno di pubblicazione del manga, nel 1972 la Toei Animation commissionò a Go Nagai la trasposizione televisiva di Devilman. Ma la stessa Toei impose a Nagai subito dei vincoli: doveva essere rivolto ad un pubblico giovanissimo, doveva portare un messaggio positivo, doveva mantenere lo standard già presente in altri anime contemporanei dell'epoca (ovvero eroi senza macchia e senza paura) e, in conseguenza di tutto

ciò, esportabile nel resto del mondo. Go Nagai accettò l'incarico, ma non avallò mai tali imposizioni della Toei.

#### *OAV e FILM*

Nel 1973 fu realizzato un episodio speciale di 25 minuti, Mazinga Z contro Devilman. Il titolo può trarre in inganno perché in effetti, al di là di una gara in moto tra Akira (Devilman) e Koji Kabuto (Mazinga Z), i due eroi si alleano per sconfiggere le forze congiunte per l'occasione tra il Dottor Inferno (Hell) e la Tribù dei Demoni.

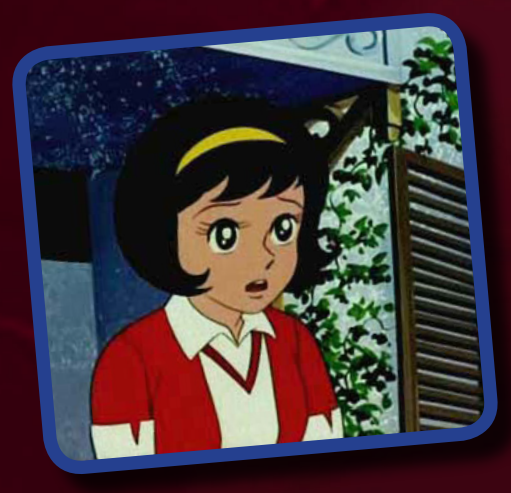

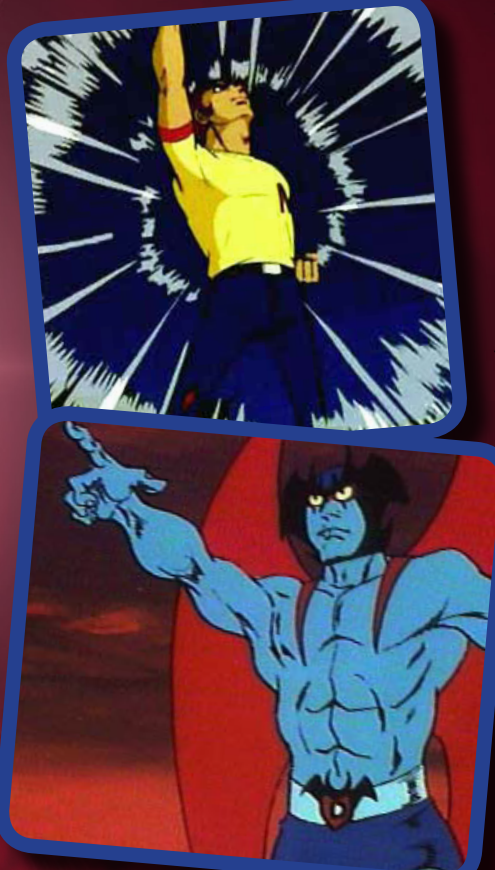

E' il 1987 quando Go Nagai realizza il primo di tre lungometraggi dedicati a Devilman: LA NASCITA (o LA GENESI nella seconda versione dvd), L'ARPIA SILEN e AMON APOCALISSE DI DE-VILMAN. I primi due sono stati pubblicati su dvd dalla Granata nel 1989, e nel 1996 dalla Dynamic Italia con un nuovo doppiaggio. Il terzo OAV, momentaneamente in Italia ancora inedito ufficialmente, è possibile visionarlo in una versione sottotitolata. Quest'opera è quanto di più vicino all'idea originale di Go Nagai esista, stavolta senza vincoli imposti.

Nel 2004 è stato realizzato per il cinema un film live action, DEBIRUMAN (inedito in Italia), realizzato per le scene d'azione con la computer grafica. Il film, con qualche variante, si avvicina al manga e si colloca più o meno a metà dell'opera, ma i tempi ristretti del film stesso non lo hanno reso molto efficace, e non ha quindi avuto molto successo.

#### *TRAMA*

L'anime televisivo offre una trama sostanzialmente semplice: la Tribù dei Demoni invia sulla Terra Devilman, per l'annientamento del genere umano. Invece Devilman, una volta impossessatosi del corpo umano di Akira Fudo, viene adottato dalla famiglia Makimura, innamorandosi della giovane e carina Miki. Questo tradimento non è tollerabile dalla Tribù dei Demoni, e inizia così la sfida dove

vede Devilman difendere l'umanità. Una curiosità, la serie tv non ha un vero finale, è praticamente lasciato allo spettatore trarre delle conclusioni.

L'OAV e il manga offrono la stessa trama, in questo caso molto più cupa e complessa. In breve, Akira Fudo viene coinvolto in un esperimento dal suo amico Ryo Asuka. Akira entra in contatto, fondendosi, col potentissimo demone Amon. Ryo Asuka rivela ad Akira che il genere umano sarà invaso dall'ascesa dei Demoni. Lo stesso Ryo si svelerà per

ciò che è realmente, ovvero la reincarnazione stessa di Satana. Il finale, rispetto all'anime tv, sarà tragico.

#### *LA SIGLA ITALIANA*

In Italia, la sigla dell'anime tv è firmata dai mitici Cavalieri del Re ed è sicuramente, assieme a Lady Oscar e L'Uomo Tigre, una delle loro sigle più famose e belle di sempre. Scritta da Riccardo Zara, leader del gruppo, è stata incisa dalla RCA nel marzo del 1985. Il testo è ben scritto, non ha riferimenti generici come accaduto in precedenza per altre sigle di altri anime, anzi fa entrare efficacemente nell'atmosfera dell'anime stesso.

#### *IL DOPPIAGGIO*

Il doppiaggio italiano dell'anime tv è forse "povero" nel suo cast, ovvero tutti i personaggi sono stati interpretati da tre soli doppiatori. Ma fortunatamente sono tre doppiatori di prim'ordine: Massimo Corizza è Akira/Devilman (lo ricordiamo come doppiatore di tantissimi altri anime, uno su tutti è la voce di Daigo in Gordian), Beatrice Margiotti è Miki, Renato Montanari è il demonio Zenon.

#### *IMPRESSIONI PERSONALI*

Sono sempre stato impressionato ed appassionato dai cosiddetti "robottoni", dove sensei Go Nagai eccelle senza dubbio, ma quando vidi Devilman per la prima volta rimasi altrettanto positivamente impressionato. Nel mondo, il manga di Devilman è apprezzatissimo ancora oggi, in Giappone ogni volta che propongono la ristampa viene esaurita in poco tempo. E' un'opera, questa di Go Nagai, che cattura consensi ed attenzione da diverse generazioni. Io ho mio figlio, di 6 anni e mezzo, che lo vede con molta passione e mi chiede continuamente action figure e quant'altro dedicato a Devilman. Il suo papà non si fa pregare, manifestando altrettanta passione...

 *GIAFFY per*

**Re.BIT** 

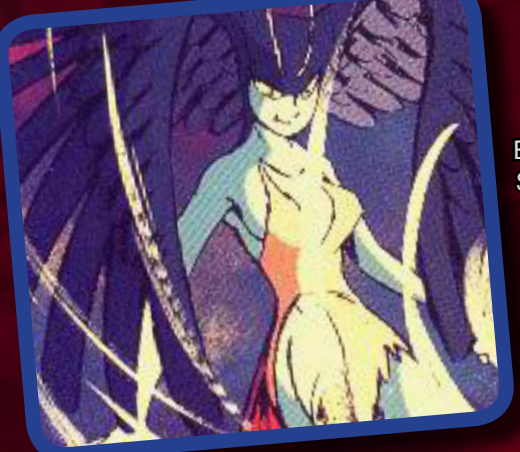

E-mail e MSN: giaffy@hotmail.com Sito web: http://giaffy.blogspot.com/

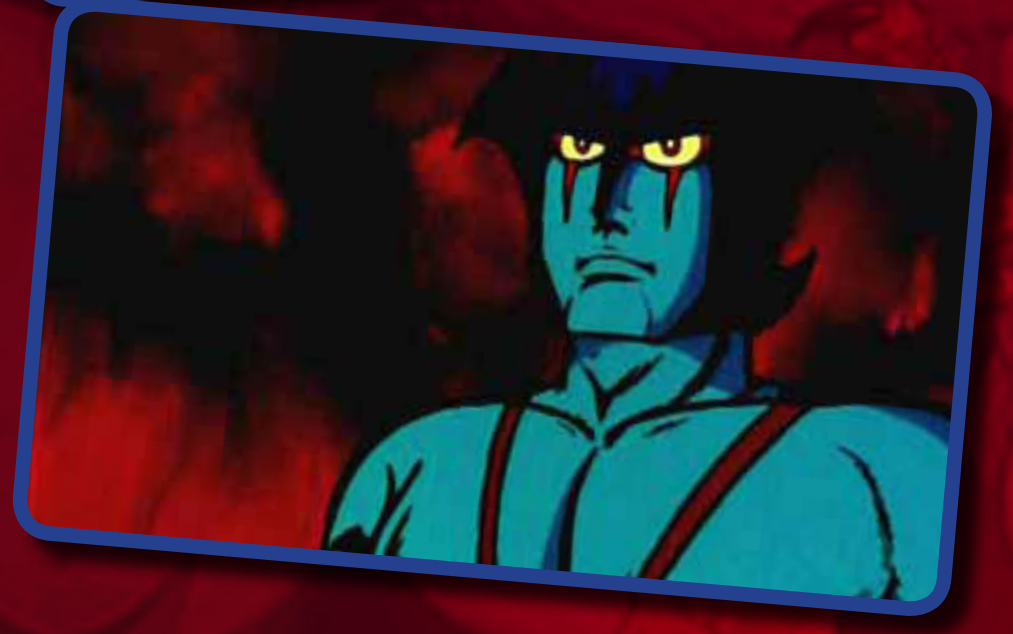

# **ACTIVISION** PRESENTS TYAY TM  $\blacksquare$ **VIDEO GAME CARTRIDGE**

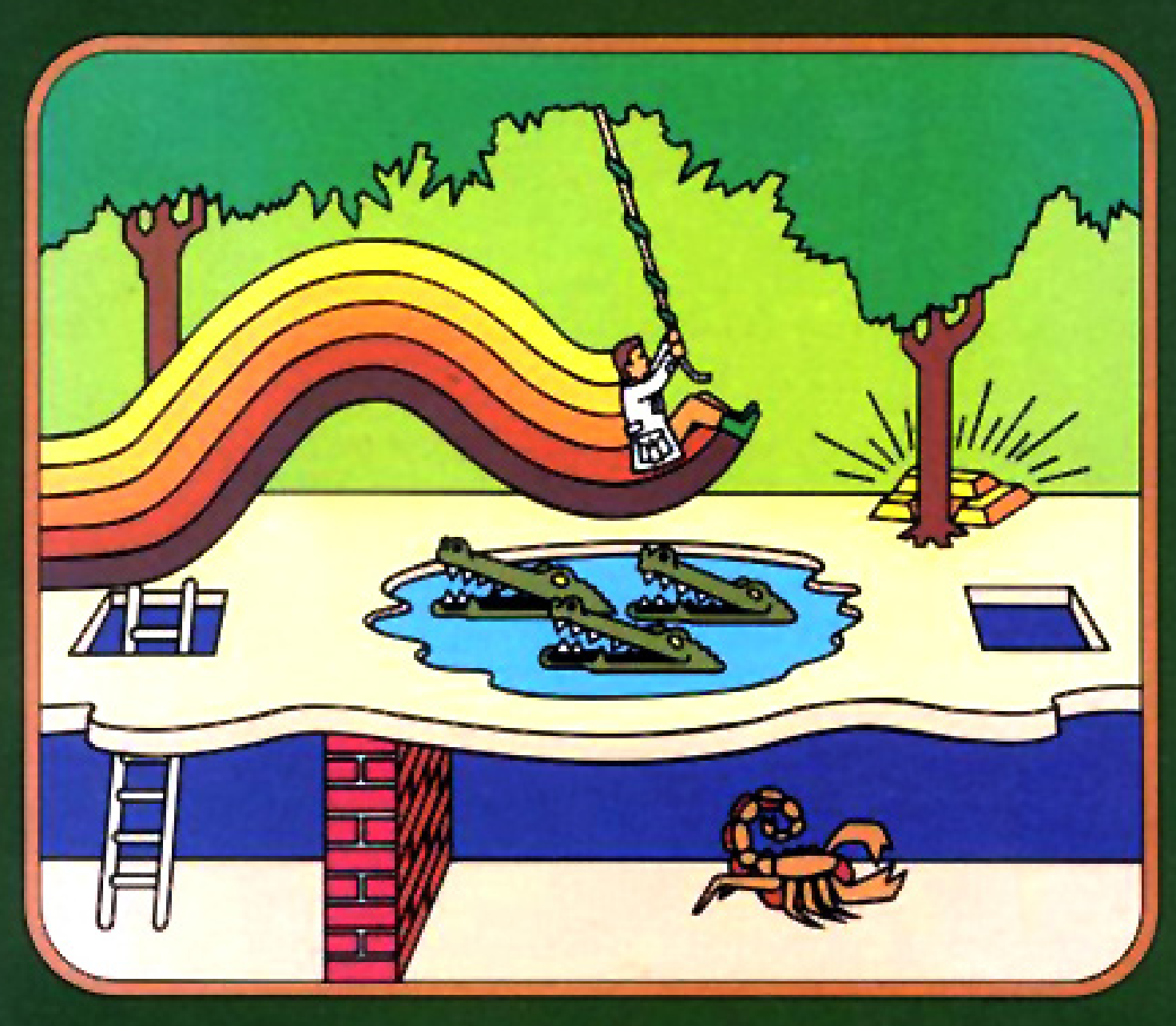

# FOR USE WITH THE **ATARI<sup>\*</sup> VIDEO COMPUTER SYSTEM<sup>\*\*</sup>**

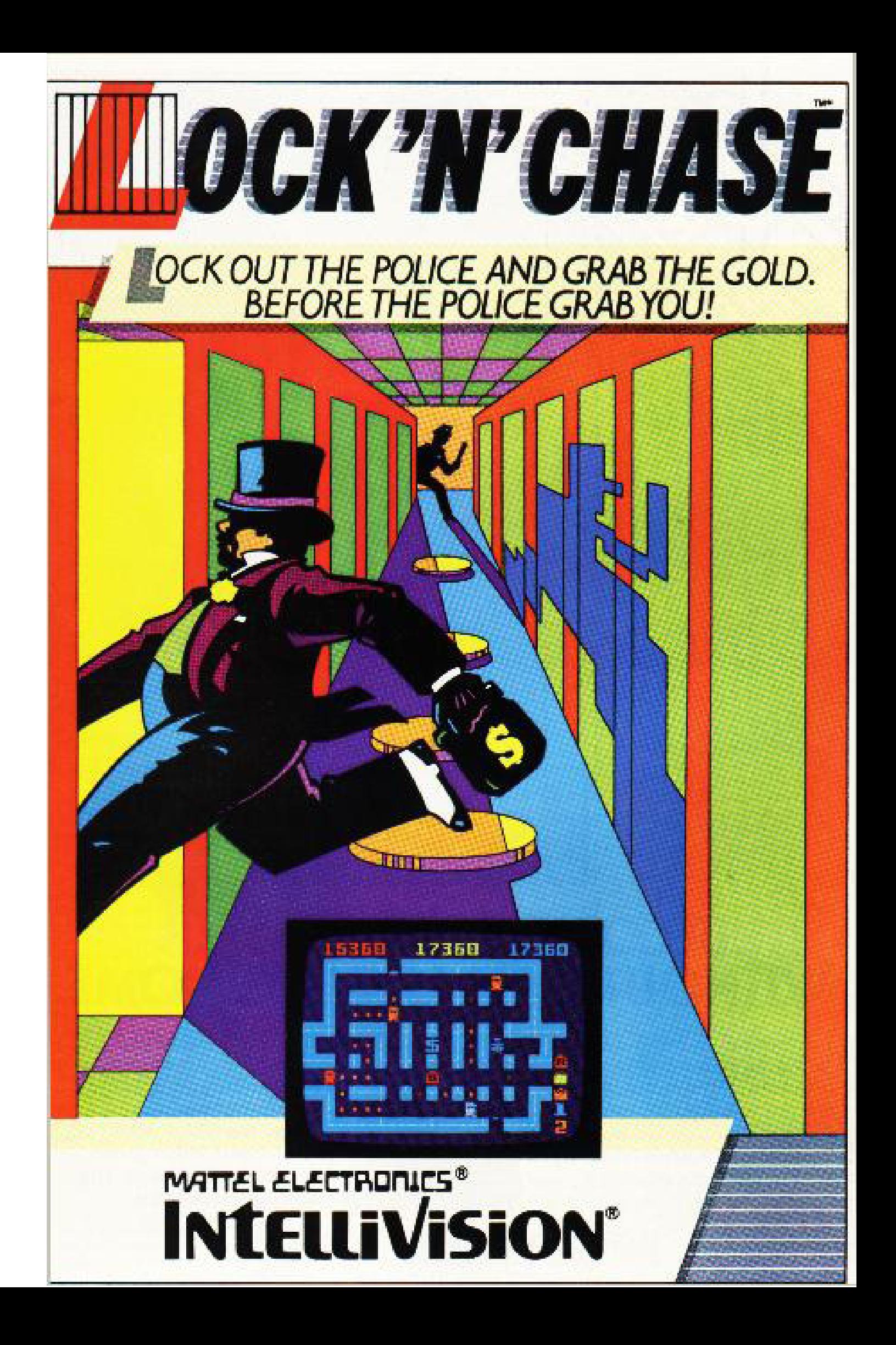

...The Tastiest New Entrée On The Video Menu! The specialty of the house! Help Chef Peter Pepper race the maze to collect patties, cheese, lettuce and buns. As he crosses each ingredient, it falls onto a platter waiting below. Complete four burgers and you will feast on even more challenging mazes, build more burgers and score the biggest Burgertime score ever!

Pepper! The Secret Ingredient<br>You can temporarily stun Mr. Hot Dog, Mr. Egg and Mr. Pickle by shaking pepper their way. Hint: Pepper supply is limited and should be used sparingly! Replenish your limited pepper power by snacking on ice cream, french fries and cups of tea as they're served.

> **Cabinet Specs.** Upright: Cocktail: 70" Height 29" Height<br>26½" Width 32" Width 34" Depth 22" Depth ©1982 Bally-Midway Mfg. Co.

> > CPU 2 x M6502 1,5MHZ & 500KHZ Audio CPU: 2 x Ay-3-8910 Video: 240 x 240 pixels Mode(s) Up to 2 players, alternating turns Cabinet Upright, cocktail

Display Raster, 19" monitor

![](_page_67_Picture_5.jpeg)

Destroy the pursuing Mr. Hot Dog, Mr. Egg and Mr. Pickle for bonus points! Hints:1) Lure them onto burger parts right before they drop. 2) Smash the pursuers underneath

![](_page_67_Picture_7.jpeg)

eto. 10601 W. Belmont Avenue

Franklin Park, Illinois 60131 Telephone (312) 451-9200 Developer(s) Data East 1982 Publisher(s) Data East Bally Midway Platform(s) Arcade, Intellivision, ColecoVision, NES, Atari 2600 & 7800 Genre(s) Puzzle

a burger part.

![](_page_67_Picture_12.jpeg)

נכים ש